# **รายการอางอง**

### **ภาษาไทย**

- กรรณิกา ศิลานนท์. การประยุกต์[ชู้เจนเนติกอัลกอลิทึมในการจัดสมดลของสายการ ประกอบแบบหลายวัตกุประสงค์ วิทยานิพนธ์ปริญญามหาบัณฑิต ภาควิชาวิศวกรรมอุด สาหการ คณะวิศวกรรมศาสตร์ บัณฑิตวิทยาลัย จุฬาลงกรณ์มหาวิทยาลัย, 2542.
- โครงการอบรมเพื่อพัฒนาอุตสาหกรรมไฟฟ้าและอิเล็กทรอนิกส์. การใช้งานโปรแกรมประยุกต์ MATLAB. มหาวิทยาลัยเทคโนโลยีมหานคร, 2542.
- ึ จงกล เอี่ยมมิ. <u>การประยุกต์ใช้เจนเนติกอัลกอริทคมในการจั</u>ดสมดุลสายการประกอบแบบผลิต ภัณฑ์ผสม. วิทยานิพนธ์ปริญญามหาบัณฑิต ภาควิชาวิศวกรรมอุดสาหการ คณะ วิศวกรรมศาสตร์ บัณฑิตวิทยาลัย จุฬาลงกรณ์มหาวิทยาลัย, 2543
- จุฑามาศ เทวินบุรานุวงศ์. <u>การประยกต์ใช้เจนเนติกอัลกอริทึมสำหรับการจั</u>ดตารางเวรของ พยาบาลประจำการ. วิทยานิพนธ์ปริญญามหาบัณฑิต ภาควิชาวิศวกรรมอุดสาหการ คณะวิศวกรรมศาสตร์ บัณฑิตวิทยาลัย จุฬาลงกรณ์มหาวิทยาลัย, 2543
- ีชนะ เยี่ยงกมลสิงห์. <u>การประยุกด์ใช้เจนเนติกอัลกอริทึมในการออกแบ</u>บผังโรงงาน. วิทยา นิพนธ์ปริญญามหาบัณฑิต ภาควิชาวิศวกรรมอุตสาหการ คณะวิศวกรรมศาสตร์ จุฬา ลงกรณ์มหาวิทยาลัย, 2541.
- ี่ ชุมพล ศฤงคารศิริ. <u>การวางแผนและควบคุมการผลิต.</u> พิมพ์ครั้งที่ 6. สมาคมส่งเสริมเทคโนโลยี (ไทย-ญี่ป่น), กรุงเทพมหานคร, 2541. หน้า 218-234.
- พิภพ ลลิตาภรณ์ ระบบการวางแผนและควบคมการผลิต. พิมพ์ครั้งที่ 2. สมาคมส่งเสริม เทคโนโลยี(ไทย-ญี่ป่น), กรุงเทพมหานคร, 2539.
- .ภัททิตา สุวรรณรุจิ. <u>การประยุกต์ใช้ฟัชชี่ลอจิกกับการตัดสินใจแบบหลายปัจจัยสำหรับการจัด</u> เส้นทางเดินของงานในระบบการผลิตแบบยืดหยุ่น. วิทยานิพนธ์ปริญญามหาบัณฑิต ภาค วิชาวิศวกรรมอุตสาหภาร คณะวิศวกรรมศาสตร์ บัณฑิตวิทยาลัย จุฬาลงกรณ์ มหาวิทยาลัย, 2540
- ้มนัส สังวรศิลป์ และ วรรัตน์ ภัทรอมรกุล. <u>คู่มือการใช้งาน MATLAB ฉบับสมบูรณ์</u>. กรุงเทพมหานคร: สำนักพิมพ์อินโฟเรส, 2543.
- ้วัชรพันธ์ ประเสริฐสิทธิ์. <u>ระบบควบคุมแบบฟัซซี่ลอจิก</u>. วิทยานิพนธ์ปริญญามหาบัณฑิต ภาค วิชาวิศวกรรมไฟฟ้า คณะวิศวกรรมศาสตร์ บัณฑิตวิทยาลัย จุฬาลงกรณ์มหาวิทยาลัย,2538
- ศิริจันทร์ ทองประเสริฐ. การจำลองแบบปัญหา. กรุงเทพมหานคร: โรงพิมพ์จุฬาลงกรณ์ มหาวิทยาลัย, 2537.
- สุธรรม ศรีเกษม, สง่า ศุภปรีดา, กิติ ศรีนุชศาสตร์, ปรีชา วงษ์ษา. MATLAB เพื่อการแก้ ปัฌหาทางวิศวกรรมศาสตร์. มหาวิทยาลัยรังสิต, 2521.

#### **ภาษาอังกฤษ**

- Baker, K.R. Introduction to sequencing and scheduling. New York: John Wiley & Sons, 1974.
- Bard J.F. and Shtub A. An analytic framework for sequencing mixed model assembly lines. Int. J. Prod. Res. 30,1(1992): 35-48.
- Celano G., Costa A., Fichera ร. and Perrone G. Fuzzy scheduling of a flexible assembly line through an evolutionary algorithm. IEEE 0-7803-6583-6. (2000): 328-333.
- Chutima, p., and Silanon, K. Application of Genetic Algorithm on Assembly Line Balancing with Multiple Criteria. Special ICPR-2000, August 2-4,2000. Bangkok, Thailand.
- Chutima, P., and Suwanruji, P. Approach to apply fuzzy AHP on part routing problems in FMS. Thammasat International Journal of Science and Technology.4,2 (1999):76-87.
- Chutima, p., and Yiangkamolsing, **c.** Application of genetic algorithms to plant layout problems. Proceedings of  $4^{\text{th}}$  IE-Network National Conference, October 29-30,1998: 96-114. Bangkok, Thailand.
- Dar-EI E.M. Mixed-model assembly line sequencing problems., OMEGA. The Int. Jl of Mqmt Sci.. 6,4 (1978):313-323.
- Gen, M., and Cheng, R. Genetic algorithm and engineering optimization. New York: John Wiley & Sons, 2000.
- Gen, M., and Cheng, R. Genetic algorithm and engineering design. New York: John Wiley & Sons, 1997.
- Goldberg, D.E. Genetic Algorithms in Search,Optimization, & Machine Learning. MA: Addison-Wesley, 1989.

Hong T.P., Chung T.N. A fuzzy CDS scheduling algorithm. Emerging Technologies and Factory Automation, 1996. EFTA'1996. Proceeding, 1996 IEEE Conference on. 2 (1996): 528-532.

 $\sim$ 

- Hong T.P., Wang T.T. A heuristic Palmer based fuzzy flexible flow-shop scheduling algorithm. IEEE International Fuzzy Systems Conference Proceedings, August 22-25,1999: 1493-1497. Seoul Korea.
- Hyun, C.J., Kim, Y. and Kim, Y.K. A Genetic algorithm for multiple objectives sequencing problems in mixed model assembly lines. Computers Ops.Res. 25, 7/8 (1998): 675-690.
- Ishibuchi H., Murata T. and Lee K.H. Formulation of fuzzy flowshop scheduling problems with fuzzy processing time. IEEE 0-7803-3645-3. 1996.
- Keum Y., Hyun C.J. and Kim Y. Sequencing in mixed model assembly lines: A genetic algorithm approach. Computers Ops.Res. 23,12 (1996): 1131-1145.
- Lam ร.ร. and Cai X. Early-Tardy scheduling under fuzzy due date using a genetic algorithm. IEEE 0-7803-5536-9. (1999) : 1079-1084.
- Leu Y.Y., Matheson L.A. and Rees L.p. Sequencing mixed model assembly lines with genetic algorithms. Computers ind Enqng. 30,4 (1996) : 1027-1036.
- Montgomery, D.C. Design and Analysis of Experiments. New York, John Wiley & Sons, 1997.
- Murata T., Ishibushi H. and Tanaka H. Muti-objective genetic algorithm and its applications to flowshop scheduling. Computers ind Engng. 30,4 (1996): 957-968.
- Ross, Timothy.J. Fuzzy logic with engineering application. United States of America McGraw-Hill. 1995.
- Schaffer, J.D., and Eshelman, L.J. On Crossover as an Evolutionarily Viable Strategy. Proc. third Int. Conf. On Genetic Algorithms. George Mason University, (n.d.).
- Shon. A Study of Line-Balancing and Sequencing of a multiple product

assembly line. Thesis No.IE87-8, Asian Institute of Technology, Bangkok,1987.

- Starkweather, T., Mcdaniel, S., Mathias, K., and Whitley, D. A comparison of genetic Sequencing Operators. Colorado State University, Fort Collins, (n.d.).
- Zhang, Y., Luh, P.B., Yoneda, K., Kano, T., Kyoya Y. Mixed-model assembly line scheduling using the Lagrangian Relaxation Technique. Proceeding of the 1997 IEEE International Conference on control Application, Octorber 5-7,1997 : 429- 434. Hartford, CT.

**ภ า ค ผ น ว ก**

#### **ภาคผนวก ก**

### **ปัญหา NP-hard**

ปัญหา NP-hard คือปัญหาที่ใช้เวลาในการหาคำตอบยาวนานและเวลาในการหาคำ ตอบจะเพิ่มมากขึ้นเป็นแบบเอ็กซ์โปเนนเชียลเมื่อขนาดของปัญหาเพิ่มขึ้น ซึ่งไม่เหมาะกับการ หาคำตอบด้วยวิธีการแบบตรงไปตรงมาในทางปฏิบัติ และโดยทั่วไปแล้วจะใช้ฮิวริสติกในการแก้ ปัญหาประเภทนี้เพื่อให้ได้คำตอบที่ดีถึงแม้ว่าจะไม่ใช่คำตอบที่ดีที่สุดก็ตาม

ลักษณะ**ของ**ปัญหาแบบ NP-hard จะอยู่ในรูปของ *f(v)* **(Time Complexity Function)** ซึ่งเป็นฟังก์ชั่นที่ใช้แสดงถึงเวลาสูงสุดของปัญหาที่มีขนาด V ด้วอย่างของเวลาในการคำนวณ แสดงได้ดังตารางที่ ก.1 เช่น เวลาที่ใช่ในการคำนวณของรูปแบบปัญหาที่มีฟังก์ชั่น *f*(v)=v โดย กำหนดให้ V ขนาดเท่ากับ 10 และกำหนดให้เวลาที่ใช่ในการคำนวณในแต่ละขั้นดอนเท่ากับ **1** ไม**โค**รวินาทีด้งนั้นเวลาทั้งหมดที่ใช่ในการคำนวณทั้งหมดเท่ากับ **10**ไมโครวินาที **(1x10)** แต่ถ้า ปัญหามีขนาดใหญ่ขึ้น เวลาที่ใช้ก็จะเพิ่มมากขึ้นเป็นแบบเส้นตรง แต่ถ้าปัญหาที่มีค่าของ  $\epsilon(\nu)$ เป็น **2V 3V** และ V! เวลาที่ใช้จะเป็นแบบเอ็กช้โปเนนเชียล

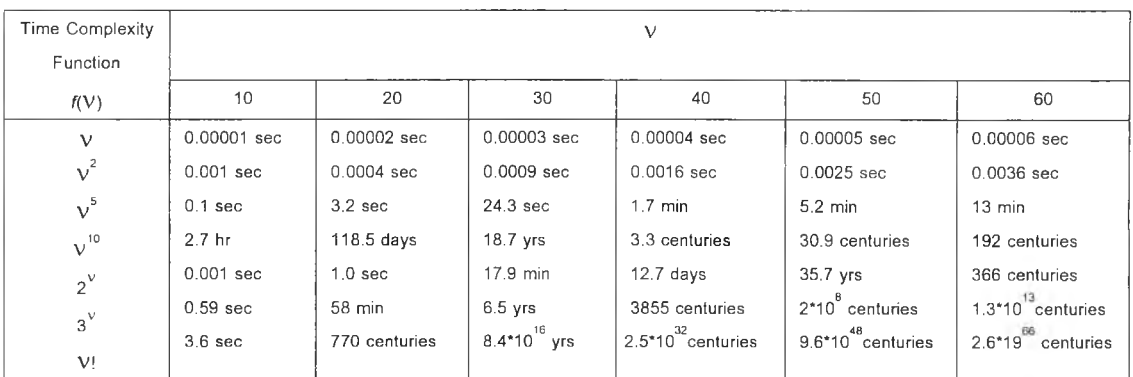

*ต า ร า ง ท ี่ ก . 1 เว ล า ใ น ก า ร ค ำ น ว ณ ท ี่อ ย ู่ใ น ร ูป T im e C o m p le x i ty F u n c tio n โ ด ย ป ีส ม ม ต ิฐ า น ว ่า ก า ร ค ำ น ว ณ ใ น แ ต ่ส ะ ค ร ั้ง ใ ช ้เว ล า 1 ไ ม โ ค ร ว ิน า ท ี*

สมมติให้มีเครื่องคอมพิวเตอร์ที่มีความเร็วสูงกว่าเครื่องคอมพิวเตอร์จากตัวอย่างที่ผ่าน มา 1,000 เท่า ถ้าปัญหา**ไม่**มีความซับซ้อนมากนักและให้ระยะเวลาในการคำนวณเท่ากับเครื่อง คอมพิวเตอร์จากปัญหาที่ผ่านมา ถ้าปัญหาที่มีฟังก์ชัน V ก็สามารถทำให้เวลาในการคำนวณเร็ว ขึ้น 1,000 เท่า แต่ถ้าปัญหามีความซับซ้อนมากคอมพิวเตอร์ที่มีความเร็วสูงก็สามารถช่วยใน การคำนวณได้เร็วขึ้นในระดับหนึ่ง เช่นปัญหาที่มีฟังก์ชั่นเป็น V! เครื่องคอมพิวเตอร์ที่มีการ คำนวณเร็วกว่า 1,000 เท่า ช่วยให้การคำนวณได้เร็วขึ้นเล็กน้อย ด้งตัวอย่างในตารางที่ ก.2

| Time Complexity Function |                   | ขนาดของปัญหาที่ถูกแก้                       |
|--------------------------|-------------------|---------------------------------------------|
|                          | คอมพิวเตอร์ธรรมดา | ี คอมพิวเตอร์ที่มีความเร็วสูงกว่า 1000 เท่า |
| ν                        | $V_1$             | $1000V_1$                                   |
| $v^2$                    | $\rm V_2$         | $31.62V_2$                                  |
| $v^5$                    | $V_3$<br>à,       | $3.98V_3$                                   |
| $V^{10}$                 | $V_{4}$           | 1.99V <sub>4</sub>                          |
| $2^{\nu}$                | $V_5$             | $V_{5}$ +10                                 |
| $3^{\vee}$               | $V_6$             | $V_6 + 6$                                   |
|                          |                   | $V_7 \leq 10$<br>$V_7 + 3$                  |
| V!                       | V <sub>7</sub>    | $10 < V_7 \leq 30$<br>$V_7 + 2$             |
|                          |                   | $30 < V_7 \le 1000$<br>$V_7 + 1$            |

*ต า ร า ง ท ี่ ก . 2 ข น า ด ข อ ง ป ัญ ห า ใ น ก า ร ค ำ น ว ณ 'ข อ ง ค อ ม พ ิว เต อ ร ์ท ี่ป ีค ว า ม เร ็ว ส ูง ก ว ่า 1 0 0 0 เท ่า*

ปัญหา NP-hard เป็นปัญหาที่ใช้ระยะเวลาในการหาคำตอบยาวนาน ตังนั้นการหาคำ ตอบด้วยวิธีการแบบตรงไปตรงมาจึงเป็นไปได้ลำบาก และถึงแม้จะมีเครื่องคอมพิวเตอร์ที่มี ความเร็วสูงมาช่วยในการคำนวณก็สามารถช่วยไดในระตับหนึ่ง วิธีการหาคำตอบของปัญหารูป แบบนี้ได้แก่การ'ใช้ฮิวริสติก หรือ อัลกอริทึมต่างๆมาช่วยใช่ในการหาคำตอบ

#### **ภาคผนวก ข**

# **รายละเอียดของกรณีศึกษา**

# **1. กรณ ีผล ิต ภ ัณ ฑ ์ 3 ชนิด**

กรณีผลิตภัณฑ์ 3 ชนิด มีการผลิตผลิตภัณฑ์ ชนิดที่ 1 2 และ 3 จำนวน 42 28 และ 35 ชิ้นตามลำดับ ดังนั้นสัดส่วนผลิตภัณฑ์ที่ทำการผลิต (MPS) เท่ากับ 6:4:5 นั้นคือ จัดกลุ่มงาน เข้าทำการประกอบทั้งหมด 15 กลุ่ม กลุ่มละ 7 หน่วย การประกอบมีขั้นงานทั้งหมด 114 ขั้น งาน โดยมีเวลาการทำงานในแด่ละขั้นงานเป็นแบบฟัชซี่ คือ มีเวลาการทำงานน้อยที่สุด เวลา การทำงานเฉลี่ย และเวลาการทำงานมากที่สุด ดังแสดงในตารางที่ ข.1

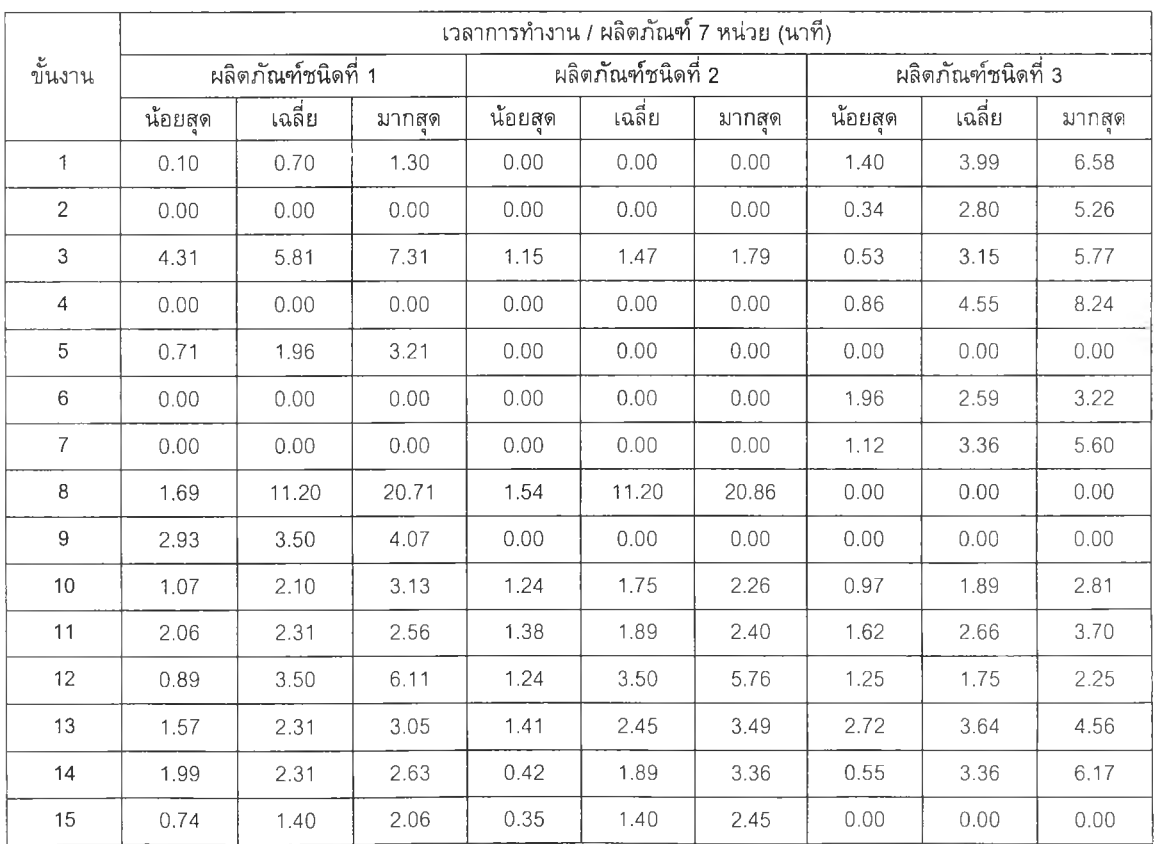

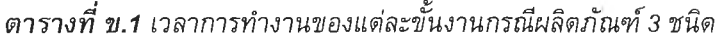

| เวลาการทำงาน / ผลิตภัณฑ์ 7 หน่วย (นาที) |         |                    |        |         |                    |        |         |                    |        |
|-----------------------------------------|---------|--------------------|--------|---------|--------------------|--------|---------|--------------------|--------|
| ข้นงาน                                  |         | ผลิตภัณฑ์ชนิดที่ 1 |        |         | ผลิตภัณฑ์ชนิดที่ 2 |        |         | ผลิตภัณฑ์ชนิดที่ 3 |        |
|                                         | น้อยสุด | เฉลี่ย             | มากสุด | น้อยสุด | เฉลี่ย             | มากสุด | น้อยสุด | เฉลี่ย             | มากสุด |
| 16                                      | 2.12    | 2.94               | 3.76   | 4.28    | 4.34               | 4.40   | 8.50    | 8.54               | 8.58   |
| 17                                      | 4.30    | 5.81               | 7.32   | 1.67    | 6.79               | 11.91  | 0.61    | 4.41               | 8.21   |
| 18                                      | 1.52    | 2.94               | 4.36   | 1.47    | 2.94               | 4,41   | 0.71    | 1.61               | 2.51   |
| 19                                      | 3.27    | 4.69               | 6.11   | 4.04    | 5.60               | 7.16   | 3.14    | 4.06               | 4.98   |
| 20                                      | 5.45    | 8.19               | 10.93  | 7.82    | 8.19               | 8.56   | 0.00    | 0.00               | 0.00   |
| 21                                      | 2.15    | 3.50               | 4.85   | 0.76    | 3.50               | 6.24   | 3.49    | 4.20               | 4.91   |
| 22                                      | 0.43    | 1.19               | 1.95   | 0.99    | 1.19               | 1.39   | 1.54    | 1.75               | 1.96   |
| 23                                      | 2.97    | 3.50               | 4.03   | 2.87    | 3.50               | 4.13   | 0.00    | 0.00               | 0.00   |
| 24                                      | 0.00    | 0.00               | 0.00   | 0.00    | 0.00               | 0.00   | 0.29    | 0.70               | 1.11   |
| 25                                      | 0.34    | 1.40               | 2.46   | 0.76    | 1.75               | 2.74   | 0.00    | 0.00               | 0.00   |
| 26                                      | 0.00    | 0.00               | 0.00   | 1.70    | 1.96               | 2.22   | 1.07    | 1.96               | 2.85   |
| 27                                      | 5.27    | 9.31               | 13.35  | 8.51    | 9.31               | 10.11  | 0.00    | 0.00               | 0.00   |
| 28                                      | 0.87    | 0.91               | 0.95   | 0.00    | 0.00               | 0.00   | 0.00    | 0.00               | 0.00   |
| 29                                      | 0.00    | 0.00               | 0.00   | 0.96    | 1.12               | 1.28   | 0.31    | 1.12               | 1.93   |
| 30                                      | 0.00    | 0.00               | 0.00   | 0.00    | 0.00               | 0.00   | 0.54    | 2.31               | 4.08   |
| 31                                      | 0.00    | 0.00               | 0.00   | 0.00    | 0.00               | 0.00   | 1.18    | 5.81               | 10.44  |
| 32                                      | 0.00    | 0.00               | 0.00   | 0.00    | 0.00               | 0.00   | 1.12    | 1.19               | 1.26   |
| 33                                      | 0.00    | 0.00               | 0.00   | 0.00    | 0.00               | 0.00   | 4.51    | 12.60              | 20.69  |
| 34                                      | 9.49    | 12.25              | 15.01  | 18.52   | 23.10              | 27.68  | 7.83    | 9.94               | 12.05  |
| 35                                      | 3.88    | 7.56               | 11.24  | 0.00    | 0.00               | 0.00   | 0.00    | 0.00               | 0.00   |
| 36                                      | 0.00    | 0.00               | 0.00   | 0.00    | 0.00               | 0.00   | 4.99    | 11.06              | 17.13  |
| 37                                      | 2.21    | 11.69              | 21.17  | 6.86    | 11.69              | 16.52  | 2.95    | 11.69              | 20.43  |
| 38                                      | 1.43    | 4.69               | 7.95   | 6.33    | 11.69              | 17.05  | 6.52    | 10.50              | 14.48  |
| 39                                      | 4.48    | 12.95              | 21.42  | 6.61    | 14.00              | 21.39  | 3.99    | 12.46              | 20.93  |
| 40                                      | 1.28    | 3.36               | 5.44   | 2.11    | 3.36               | 4.61   | 1.52    | 3.50               | 5.48   |
| 41                                      | 0.85    | 8.19               | 15.53  | 3.89    | 8.19               | 12.49  | 0.00    | 0.00               | 0.00   |
| 42                                      | 0.00    | $\circ$            | 0.00   | 0.00    | 0.00               | 0.00   | 5.26    | 8.75               | 12.24  |
| 43                                      | 1.85    | 2.31               | 2.77   | 0.46    | 2.31               | 4.16   | 0.00    | 0.00               | 0.00   |
| 44                                      | 0.00    | 0                  | 0.00   | 0.00    | 0.00               | 0.00   | 1.80    | 4.41               | 7.02   |
| 45                                      | 0.00    | 0                  | 0.00   | 0.00    | 0.00               | 0.00   | 3.00    | 3.15               | 3.30   |
| 46                                      | 0.57    | 2.94               | 5.31   | 2.16    | 3.50               | 4.84   | 1.34    | 3.50               | 5.66   |
| 47                                      | 2.58    | 5.6                | 8.62   | 4.90    | 5.60               | 6.30   | 8.57    | 9.24               | 9.91   |
| 48                                      | 3.26    | 3.5                | 3.74   | 2.02    | 3.50               | 4.98   | 3.21    | 10.36              | 17.51  |
| 49                                      | 11.58   | 11.9               | 12.22  | 8.34    | 11.90              | 15.46  | 10.97   | 11.90              | 12.83  |
| 50                                      | 0.13    | 1.26               | 2.39   | 0.76    | 1.26               | 1.76   | 0.61    | 1.75               | 2.89   |

*ตารางที่ ข.1 เวลาการทำงานของแต่ละขั้นงานกรณีผลิตภัณฑ์3 ชนิด (ต่อ)*

|        |         |                    |        |         | เวลาการทำงาน / ผลิตภัณฑ์ 7 หน่วย (นาที) |        |         |                    |        |  |
|--------|---------|--------------------|--------|---------|-----------------------------------------|--------|---------|--------------------|--------|--|
| ข้นงาน |         | ผลิตภัณฑ์ชนิดที่ 1 |        |         | ผลิตภัณฑ์ชนิดที่ 2                      |        |         | ผลิตภัณฑ์ชนิดที่ 3 |        |  |
|        | น้อยสุด | เฉลี่ย             | มากสุด | น้อยสุด | เฉลี่ย                                  | มากสุด | น้อยสุด | เฉลี่ย             | มากสุด |  |
| 51     | 3.80    | 4.2                | 4.60   | 0.16    | 0.42                                    | 0.68   | 0.00    | 0.00               | 0.00   |  |
| 52     | 3.03    | 4.2                | 5.37   | 0.00    | 0.00                                    | 0.00   | 6.21    | 7.00               | 7.79   |  |
| 53     | 1.69    | 1.75               | 1.81   | 1.54    | 1.75                                    | 1.96   | 0.00    | 0.00               | 0.00   |  |
| 54     | 0.00    | $\,0\,$            | 0.00   | 0.00    | 0.00                                    | 0.00   | 0.69    | 5.46               | 10.23  |  |
| 55     | 11.56   | 13.16              | 14.76  | 2.30    | 7.56                                    | 12.82  | 1.28    | 2.10               | 2.92   |  |
| 56     | 0.00    | $\mathbb O$        | 0.00   | 0.00    | 0.00                                    | 0.00   | 4.16    | 6.16               | 8.16   |  |
| 57     | 1.12    | 5.6                | 10.08  | 2.80    | 5.60                                    | 8.40   | 3.83    | 4.69               | 5.55   |  |
| 58     | 5.32    | 11.9               | 18.48  | 9.66    | 11.90                                   | 14.14  | 3.00    | 11.90              | 20.80  |  |
| 59     | 5.77    | $\overline{7}$     | 8.23   | 1.92    | 7.00                                    | 12.08  | 0.00    | 0.00               | 0.00   |  |
| 60     | 0.00    | $\,0\,$            | 0.00   | 0.00    | 0.00                                    | 0.00   | 1.54    | 7.00               | 12.46  |  |
| 61     | 0.00    | $\mathsf O$        | 0.00   | 0.00    | 0.00                                    | 0.00   | 4.45    | 11.76              | 19.07  |  |
| 62     | 0.00    | $\mathcal O$       | 0.00   | 0.00    | 0.00                                    | 0.00   | 2.67    | 4.55               | 6.43   |  |
| 63     | 4.95    | 6.16               | 7.37   | 1.25    | 6.16                                    | 11.07  | 6.01    | 9.52               | 13.03  |  |
| 54     | 4.73    | 6.79               | 8.85   | 3.10    | 6.79                                    | 10.48  | 6.26    | 9.59               | 12.92  |  |
| 65     | 9.31    | 11.9               | 14.49  | 9.38    | 11.90                                   | 14.42  | 11.86   | 11.90              | 11.94  |  |
| 66     | 0.00    | $\mathbf 0$        | 0.00   | 3.10    | 5.11                                    | 7.12   | 0.00    | 0.00               | 0.00   |  |
| 67     | 2.00    | 11.9               | 21.80  | 11.74   | 11.90                                   | 12.06  | 11.67   | 11.90              | 12.13  |  |
| 68     | 0.00    | $\circ$            | 0.00   | 2.44    | 3.50                                    | 4.56   | 0.00    | 0.00               | 0.00   |  |
| 69     | 4.17    | 11.9               | 19.63  | 10.00   | 11.90                                   | 13.80  | 6.54    | 11.90              | 17.26  |  |
| 70     | 12.82   | 18.69              | 24.56  | 0.00    | 0.00                                    | 0.00   | 0.00    | 0.00               | 0.00   |  |
| 71     | 9.25    | 11.9               | 14.55  | 4.44    | 11.90                                   | 19.36  | 9.12    | 11.90              | 14.68  |  |
| 72     | 4.65    | 14                 | 23.35  | 11.87   | 14.00                                   | 16.13  | 6.83    | 11.69              | 16.55  |  |
| 73     | 11.41   | 11.9               | 12.39  | 8.46    | 11.90                                   | 15.34  | 7.47    | 11.90              | 16.33  |  |
| 74     | 3.60    | 14                 | 24.40  | 10.92   | 14.00                                   | 17.08  | 2.29    | 11.69              | 21.09  |  |
| 75     | 4.20    | 11.9               | 19.60  | 3.11    | 11.90                                   | 20.69  | 10.15   | 11.90              | 13.65  |  |
| 76     | 4.78    | 14                 | 23.22  | 2.97    | 14.00                                   | 25.03  | 8.40    | 11.69              | 14.98  |  |
| 77     | 8.32    | 11.90              | 15.48  | 4.58    | 11.90                                   | 19.22  | 8.51    | 11.90              | 15.29  |  |
| 78     | 13.57   | 14.00              | 14.43  | 10.09   | 14.00                                   | 17.91  | 5.63    | 8.19               | 10.75  |  |
| 79     | 8.00    | 11.90              | 15.80  | 1.49    | 11.90                                   | 22.31  | 8.18    | 11.90              | 15.62  |  |
| 80     | 9.86    | 14.00              | 18.14  | 7.23    | 14.00                                   | 20.77  | 5.09    | 9.10               | 13.11  |  |
| 81     | 1.18    | 4.69               | 8.20   | 2.64    | 4.69                                    | 6.74   | 5.90    | 9.10               | 12.30  |  |
| 82     | 11.38   | 17.29              | 23.20  | 1.20    | 10.15                                   | 19.10  | 0.00    | 0.00               | 0.00   |  |
| 83     | 2.38    | 4.69               | 7.00   | 1.70    | 4.69                                    | 7.68   | 6.04    | 8.96               | 11.88  |  |
| 84     | 0.89    | 3.50               | 6.11   | 2.24    | 3.50                                    | 4.76   | 1.81    | 8.19               | 14.57  |  |
| 85     | 0.00    | 0.00               | 0.00   | 0.00    | 0.00                                    | 0.00   | 2.03    | 9.10               | 16.17  |  |

*ตารางที่ ข.1 เวลาการทำงานของแต่ละขั้นงานกรณีผลิตภัณฑ์ 3 ชนิด (ต่อ)* 

|        | เวลาการทำงาน / ผลิตภัณฑ์ 7 หน่วย (นาที) |                    |        |         |                    |        |         |                    |        |  |  |
|--------|-----------------------------------------|--------------------|--------|---------|--------------------|--------|---------|--------------------|--------|--|--|
| ข้นงาน |                                         | ผลิตภัณฑ์ชนิดที่ 1 |        |         | ผลิตภัณฑ์ชนิดที่ 2 |        |         | ผลิตภัณฑ์ชนิดที่ 3 |        |  |  |
|        | น้อยสุด                                 | เฉลี่ย             | มากสุด | น้อยสุด | เฉลี่ย             | มากสุด | น้อยสุด | เฉลี่ย             | มากสุด |  |  |
| 86     | 0.32                                    | 0.56               | 0.80   | 0.22    | 0.56               | 0.90   | 0.00    | 0.00               | 0.00   |  |  |
| 87     | 0.00                                    | 0.00               | 0.00   | 4.18    | 5.95               | 7.72   | 1.90    | 9.94               | 17.98  |  |  |
| 88     | 0.00                                    | 0.00               | 0.00   | 1.69    | 2.94               | 4.19   | 0.00    | 0.00               | 0.00   |  |  |
| 89     | 2.47                                    | 5.95               | 9.43   | 3.90    | 5.95               | 8.00   | 3.33    | 9.94               | 16.55  |  |  |
| 90     | 0.00                                    | 0.00               | 0.00   | 0.00    | 0.00               | 0.00   | 2.14    | 5.25               | 8.36   |  |  |
| 91     | 3.35                                    | 5.81               | 8.27   | 3.12    | 5.81               | 8.50   | 1.23    | 10.01              | 18.79  |  |  |
| 92     | 1.71                                    | 3.36               | 5.01   | 0.68    | 0.70               | 0.72   | 2.14    | 3.36               | 4.58   |  |  |
| 93     | 4.89                                    | 11.69              | 18.49  | 5.37    | 11.69              | 18.01  | 2.62    | 8.19               | 13.76  |  |  |
| 94     | 0.23                                    | 0.70               | 1.17   | 0.48    | 0.70               | 0.92   | 3.13    | 3.64               | 4.15   |  |  |
| 95     | 4.75                                    | 5.95               | 7.15   | 5.63    | 5.95               | 6.27   | 5.86    | 7.70               | 9.54   |  |  |
| 96     | 2.90                                    | 12.81              | 22.72  | 1.74    | 12.81              | 23.88  | 2.06    | 7.56               | 13.06  |  |  |
| 97     | 9.31                                    | 12.81              | 16.31  | 2.77    | 12.81              | 22.85  | 7.29    | 7.56               | 7.83   |  |  |
| 98     | 1.31                                    | 12.81              | 24.31  | 2.84    | 12.81              | 22.78  | 2.92    | 7.56               | 12.20  |  |  |
| 99     | 11.00                                   | 12.81              | 14.62  | 3.73    | 12.81              | 21.89  | 2.09    | 7.35               | 12.61  |  |  |
| 100    | 2.85                                    | 4.34               | 5.83   | 11.55   | 12.81              | 14.07  | 7.29    | 7.35               | 7.41   |  |  |
| 101    | 5.12                                    | 5.25               | 5.38   | 1.41    | 8.19               | 14.97  | 6.93    | 8.96               | 10.99  |  |  |
| 102    | 0.00                                    | 0.00               | 0.00   | 0.00    | 0.00               | 0.00   | 1.81    | 3.50               | 5.19   |  |  |
| 103    | 11.19                                   | 11.69              | 12.19  | 3.84    | 11.69              | 19.54  | 10.51   | 11.69              | 12.87  |  |  |
| 104    | 3.23                                    | 11.69              | 20.15  | 3.98    | 11.69              | 19.40  | 3.43    | 11.69              | 19.95  |  |  |
| 105    | 8.84                                    | 11.69              | 14.54  | 1.55    | 11.69              | 21.83  | 6.64    | 11.69              | 16.74  |  |  |
| 106    | 2.92                                    | 11.69              | 20.46  | 8.15    | 11.69              | 15.23  | 5.77    | 11.69              | 17.61  |  |  |
| 107    | 3.85                                    | 9.31               | 14.77  | 6.23    | 9.31               | 12.39  | 8.47    | 8.89               | 9.31   |  |  |
| 108    | 2.36                                    | 5.60               | 8.84   | 2.24    | 5.60               | 8.96   | 3.55    | 11.69              | 19.83  |  |  |
| 109    | 5.46                                    | 5.60               | 5.74   | 2.00    | 5.60               | 9.20   | 5.37    | 11.69              | 18.01  |  |  |
| 110    | 4.82                                    | 5.60               | 6.38   | 0.63    | 5.60               | 10.57  | 10.95   | 11.69              | 12.43  |  |  |
| 111    | 0.55                                    | 2.80               | 5.05   | 3.19    | 5.60               | 8.01   | 4.80    | 9.31               | 13.82  |  |  |
| 112    | 1.47                                    | 2.80               | 4.13   | 3.70    | 5.60               | 7.50   | 8.10    | 8.75               | 9.40   |  |  |
| 113    | 2.01                                    | 5.81               | 9.61   | 1.04    | 5.81               | 10.58  | 2.26    | 5.81               | 9.36   |  |  |
| 114    | 6.63                                    | 8.26               | 9.89   | 6.77    | 9.31               | 11.85  | 9.37    | 11.06              | 12.75  |  |  |

*ตารางที่ ข.1 เวลาการทำงานของแต่ละขั้นงานกรณีผลิตภัณฑ์3 ชนิด (ต่อ)*

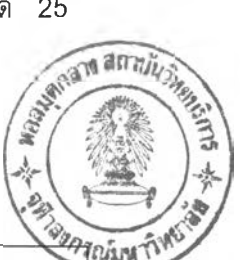

ี่ สายการประกอบสำหรับกรณีผลิตภัณฑ์ 3 ชนิด ประกอบด้วยสถานีงานทั้งหมด 25<br>ดยแต่ละสถานีประกอบด้วยขั้นงานต่างๆดังแสดงในตารางที่ ข.2<br>พระกาน *ที่สุดี<sup>สาม</sup>านที่* **สถานี โดยแต่ละสถานีประกอบด้วยขั้นงานต่างๆ ด้งแสดงในตารางที่ ข.2**

*ต า ร า ง ท ิ ข . 2 ข ั้น ง า น ต ่า ง ๆ ใ น ส ถ า น ีง า น ข อ ง ส า ย ก า ร ป ร ะ ก อ บ ก ร ณ ีผ ล ิต ภ ัณ ฑ ์3 ช น ิด*

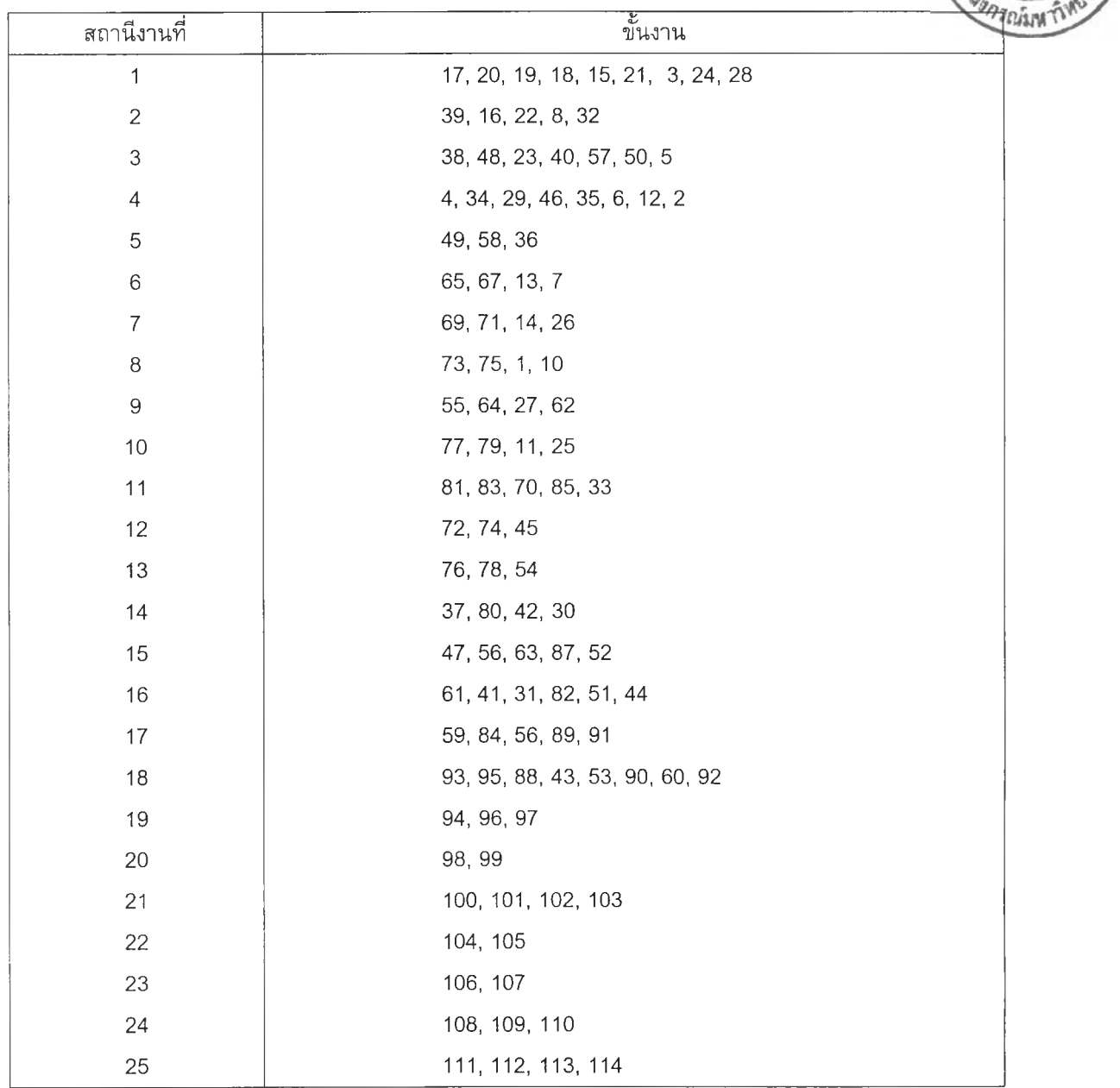

## **2. กรณีผลิตภัณฑ์ 4 ชนิด**

กรณีผลิตภัณฑ์ 4 ชนิด มีการผลิตผลิตภัณฑ์ ชนิดที่ 1 2 3 และ 4 จำนวน 50 80 40 และ 100 ชิ้นตามลำดับ ดังนั้นสัดส่วนผลิตภัณฑ์ที่ทำการผลิต (MPS) เท่ากับ 5:8:4:10 นั้นคือ จัด กลุ่มงานเข้าทำการประกอบทั้งหมด 27 กลุ่ม กลุ่มละ 10 หน่วย การประกอบมีขั้นงานทั้งหมด 49 ขั้นงาน โดยมีเวลาการทำงานในแต่ละขั้นงานเป็นแบบฟัชชี่ คือ มีเวลาการทำงานน้อยที่สุด เวลาการทำงานเฉลี่ย และเวลาการทำงานมากที่สุด ดังแสดงในตารางที่ ข.3

|                         | เวลาการทำงาน / ผลิตภัณฑ์ 10 หน่วย (นาที) |                    |       |      |                          |       |      |                    |        |      |                          |       |
|-------------------------|------------------------------------------|--------------------|-------|------|--------------------------|-------|------|--------------------|--------|------|--------------------------|-------|
| ขั้น                    |                                          | ผลิตภัณฑ์ชนิดที่ 1 |       |      | ผลิตภัณฑ์ชนิดที่ 2       |       |      | ผลิตภัณฑ์ชนิดที่ 3 |        |      | ผลิตภัณฑ์ชนิดที่ 4       |       |
| $\textbf{31}\textbf{1}$ | น้อย                                     | เฉลี่ย             | มาก   | น้อย | เฉลี่ย                   | มาก   | น้อย | เฉลี่ย             | มาก    | น้อย | เฉลี่ย                   | มาก   |
|                         | ଙ୍ଗ                                      |                    | ଟ୍କ   | ଟ୍କୁ |                          | สุด   | สุด  |                    | ଟ୍କୁ ଜ | สุด  |                          | ଟ୍ଟ   |
| $\mathbf{1}$            | 1.69                                     | $\overline{4}$     | 6.31  | 0.00 | 0                        | 0.00  | 0.00 | 0                  | 0.00   | 0.81 | $\mathbf 2$              | 3.19  |
| 2                       | 0.00                                     | $\mathbb O$        | 0.00  | 0.00 | $\,0\,$                  | 0.00  | 0.00 | $\boldsymbol{0}$   | 0.00   | 1.03 | $\,$ 3 $\,$              | 4.97  |
| 3                       | 0.84                                     | $\overline{4}$     | 7.16  | 0.00 | $\hbox{O}$               | 0.00  | 0.00 | $\overline{0}$     | 0.00   | 1.63 | 3                        | 4.37  |
| $\overline{\mathbf{4}}$ | 0.00                                     | $\mathbb O$        | 0.00  | 2.43 | 3                        | 3.57  | 2.43 | $\mathfrak{S}$     | 3.57   | 0.69 | 1                        | 1.31  |
| 5                       | 7.94                                     | 8                  | 8.06  | 1.63 | $\boldsymbol{9}$         | 16.37 | 1.63 | 9                  | 16.37  | 4.98 | $\overline{\mathcal{L}}$ | 9.02  |
| 6                       | 4.70                                     | 7                  | 9.30  | 7.03 | 10                       | 12.97 | 7.03 | 10                 | 12.97  | 3.76 | 6                        | 8.24  |
| $\overline{7}$          | 0.00                                     | 0                  | 0.00  | 6.44 | $\, 8$                   | 9.56  | 6.44 | 8                  | 9.56   | 3.12 | $\mathcal G$             | 14.88 |
| 8                       | 3.14                                     | $\, 8$             | 12.86 | 0.31 | 3                        | 5.69  | 0.31 | 3                  | 5.69   | 0.65 | $\,6$                    | 11.35 |
| 9                       | 0.00                                     | 0                  | 0.00  | 0.00 | $\mathbf 0$              | 0.00  | 0.00 | $\rm{O}$           | 0.00   | 6.81 | $\,8\,$                  | 9.19  |
| 10                      | 1.89                                     | $\mathsf g$        | 16.11 | 0.50 | $\mathbf 1$              | 1.50  | 0.50 | $\mathbf 1$        | 1.50   | 2.42 | 6                        | 9.58  |
| 11                      | 1.01                                     | $\sqrt{2}$         | 2.99  | 2.10 | 3                        | 3.90  | 2.10 | 3                  | 3.90   | 6.17 | 7                        | 7.83  |
| 12                      | 0.00                                     | 0                  | 0.00  | 2.05 | 6                        | 9.95  | 2.05 | $6\,$              | 9.95   | 6.94 | $\overline{\mathcal{I}}$ | 7.06  |
| 13                      | 4.56                                     | $\overline{7}$     | 9.44  | 0.00 | $\circ$                  | 0.00  | 0.00 | $\mathsf O$        | 0.00   | 2.06 | 5                        | 7.94  |
| 14                      | 2.21                                     | $\,$ 3             | 3.79  | 2.27 | 3                        | 3.73  | 2.27 | 3                  | 3.73   | 0.00 | $\,0\,$                  | 0.00  |
| 15                      | 4.70                                     | $\overline{7}$     | 9.30  | 4.68 | $\overline{\mathcal{I}}$ | 9.32  | 4.68 | $\overline{7}$     | 9.32   | 0.00 | $\mathbf 0$              | 0.00  |
| 16                      | 2.07                                     | 4                  | 5.93  | 1.92 | 3                        | 4.08  | 1.92 | 3                  | 4.08   | 1,26 | $\overline{4}$           | 6.74  |
| 17                      | 0.66                                     | $\,6\,$            | 11.34 | 1.77 | 3                        | 4.23  | 1.77 | $\mathfrak{S}$     | 4.23   | 0.69 | 3                        | 5.31  |
| 18                      | 2.04                                     | 6                  | 9.96  | 1.01 | $\overline{4}$           | 6.99  | 1.01 | $\overline{4}$     | 6.99   | 0.98 | $\,6$                    | 11.02 |
| 19                      | 1.22                                     | $\sqrt{2}$         | 2.78  | 0.73 | $\sqrt{2}$               | 3.27  | 0.73 | $\overline{2}$     | 3.27   | 0.64 | $\overline{c}$           | 3.36  |
| 20                      | 6.22                                     | $\overline{7}$     | 7.78  | 0.00 | $\circ$                  | 0.00  | 0.00 | $\mathcal O$       | 0.00   | 4.55 | $\overline{\ell}$        | 9.45  |
| 21                      | 2.38                                     | $\mathfrak s$      | 7.62  | 0.00 | $\circledcirc$           | 0.00  | 0.00 | $\mathbf 0$        | 0.00   | 2.54 | 6                        | 9.46  |
| 22                      | 0.87                                     | $\mathbf{1}$       | 1.13  | 0.86 | $\mathbf{1}$             | 1.14  | 0.86 | 1                  | 1.14   | 0.38 | $\sqrt{2}$               | 3.62  |
| 23                      | 1.00                                     | $\overline{c}$     | 3.00  | 2.62 | 3                        | 3.38  | 2.62 | $\sqrt{3}$         | 3.38   | 0.64 | $\mathbf{2}$             | 3.36  |
| 24                      | 4.59                                     | $\mathcal G$       | 13.41 | 6.15 | 8                        | 9.85  | 6.15 | $\,8\,$            | 9.85   | 0.00 | $\rm O$                  | 0.00  |
| 25                      | 1.85                                     | 6                  | 10.15 | 3.32 | 6                        | 8.68  | 3.32 | $\,6$              | 8.68   | 1.26 | 3                        | 4.74  |

*ต า ร า ง ท ี่ ข .3 เว ล า ก า ร ท ำ ง า น ข อ ง แ ต ่ล ะ ข ั้น 'ง า น ก ร ณ ีผ ล ิต* ภั*ณ ฑ ์4 ช น ิด*

|      | เวลาการทำงาน / ผลิตภัณฑ์ 10 หน่วย (นาที) |                    |       |      |                          |       |       |                           |       |             |                           |         |
|------|------------------------------------------|--------------------|-------|------|--------------------------|-------|-------|---------------------------|-------|-------------|---------------------------|---------|
| ขั้น |                                          | ผลิตภัณฑ์ชนิดที่ 1 |       |      | ผลิตภัณฑ์ชนิดที่ 2       |       |       | ผลิตภัณฑ์ชนิดที่ 3        |       |             | ผลิตภัณฑ์ชนิดที่ 4        |         |
| งาน  | น้อย                                     | เฉลี่ย             | มาก   | น้อย | เฉลี่ย                   | มาก   | น้อย  | เฉลี่ย                    | มาก   | น้อย        | เฉลี่ย                    | มาก     |
|      | ଙ୍କ                                      |                    | ଟ୍କୁମ | ଟ୍ର  |                          | ଙ୍ଗ   | ଙ୍କୁର |                           | ଙ୍ଗ   | <b>ন্</b> ণ |                           | ଟ୍କୁ ଡା |
| 26   | 3.03                                     | 5                  | 6.97  | 0.00 | $\rm{O}$                 | 0.00  | 2.39  | $\sqrt{4}$                | 5.61  | 0.73        | $\,6\,$                   | 11.27   |
| 27   | 5.80                                     | $\mathcal G$       | 12.20 | 2.22 | 10                       | 17.78 | 1.86  | 7                         | 12.14 | 0.00        | 0                         | 0.00    |
| 28   | 3.00                                     | $\,$ 6 $\,$        | 9.00  | 1.74 | 5                        | 8.26  | 0.50  | $\overline{4}$            | 7.50  | 0.00        | $\,0$                     | 0.00    |
| 29   | 0.72                                     | $\sqrt{2}$         | 3.28  | 0.92 | $\sqrt{2}$               | 3.08  | 0.00  | $\,0\,$                   | 0.00  | 0.81        | $\mathbf{1}$              | 1.19    |
| 30   | 1.66                                     | $\mathbb S$        | 8.34  | 1.92 | $\,6\,$                  | 10.08 | 0.96  | $\overline{c}$            | 3.04  | 0.95        | $\overline{4}$            | 7.05    |
| 31   | 3.12                                     | 10                 | 16.88 | 5.07 | $\hbox{9}$               | 12.93 | 2.18  | $\,8\,$                   | 13.82 | 4.00        | 5                         | 6.00    |
| 32   | 0.00                                     | $\mathbf 0$        | 0.00  | 4.79 | $\overline{\mathcal{C}}$ | 9.21  | 3.41  | $\,6\,$                   | 8.59  | 2.58        | 4                         | 5.42    |
| 33   | 0.94                                     | $\,6\,$            | 11.06 | 0.00 | $\mathbf 0$              | 0.00  | 2.00  | $\ensuremath{\mathsf{3}}$ | 4.00  | 0.00        | $\,0$                     | 0.00    |
| 34   | 0.21                                     | 1                  | 1.79  | 0.89 | $\mathbf{1}$             | 1.11  | 0.91  | $\mathbf{1}$              | 1.09  | 0.00        | $\bigcirc$                | 0.00    |
| 35   | 3.56                                     | 7                  | 10.44 | 2.04 | $\,$ 6 $\,$              | 9.96  | 1.83  | $\,$ 5                    | 8.17  | 3.38        | 5                         | 6.62    |
| 36   | 5.66                                     | $\,6\,$            | 6.34  | 0.00 | $\mathbf 0$              | 0.00  | 4.85  | 5                         | 5.15  | 7.51        | $\,8\,$                   | 8.49    |
| 37   | 2.10                                     | $\hbox{ }^{\rm 9}$ | 15.90 | 7.14 | 9                        | 10.86 | 3.91  | $\mathfrak s$             | 6.09  | 4.15        | 7                         | 9.85    |
| 38   | 0.00                                     | $\mathbb O$        | 0.00  | 0.11 | $\mathbf{1}$             | 1.89  | 1.11  | $\,$ 5                    | 8.89  | 0.93        | 1                         | 1.07    |
| 39   | 4.70                                     | 5                  | 5.30  | 0.94 | 6                        | 11.06 | 0.00  | $\mathbb O$               | 0.00  | 1.68        | 5                         | 8.32    |
| 40   | 0.00                                     | 0                  | 0.00  | 1.57 | 5                        | 8.43  | 1.71  | $\overline{4}$            | 6.29  | 1.21        | $\ensuremath{\mathsf{3}}$ | 4.79    |
| 41   | 0.87                                     | 3                  | 5.13  | 0.00 | $\hbox{O}$               | 0.00  | 1.64  | $\mathcal{I}$             | 12.36 | 6.98        | $\,8\,$                   | 9.02    |
| 42   | 6.88                                     | 8                  | 9.12  | 3.27 | 5                        | 6.73  | 0.00  | $\,0\,$                   | 0.00  | 6.91        | $\hbox{g}$                | 11.09   |
| 43   | 1.76                                     | 4                  | 6.24  | 1.83 | $\overline{c}$           | 2.17  | 1.65  | $\overline{4}$            | 6.35  | 1.21        | $\overline{\mathcal{L}}$  | 12.79   |
| 44   | 0.72                                     | 4                  | 7.28  | 2.44 | 3                        | 3.56  | 3.18  | $\, 8$                    | 12.82 | 0.00        | $\,0\,$                   | 0.00    |
| 45   | 1.91                                     | $\boldsymbol{7}$   | 12.09 | 2.45 | $\overline{4}$           | 5.55  | 6.09  | $\overline{7}$            | 7.91  | 3.86        | $\ensuremath{\mathsf{4}}$ | 4.14    |
| 46   | 0.00                                     | 0                  | 0.00  | 2.88 | 4                        | 5.12  | 1.85  | $\overline{4}$            | 6.15  | 0.00        | $\rm{O}$                  | 0.00    |
| 47   | 7.29                                     | 10                 | 12.71 | 2.80 | 6                        | 9.20  | 3.61  | $\,8\,$                   | 12.39 | 3.33        | 4                         | 4.67    |
| 48   | 0.00                                     | $\mathsf O$        | 0.00  | 2.05 | $\boldsymbol{7}$         | 11.95 | 1.57  | $\boldsymbol{7}$          | 12.43 | 0.00        | $\rm O$                   | 0.00    |
| 49   | 0.00                                     | $\mathcal O$       | 0.00  | 0.63 | $\mathbf{1}$             | 1.37  | 3.56  | $\sqrt{4}$                | 4.44  | 1.23        | 3                         | 4.77    |

*ตารางที่ ข.3 เวลาการทำงานของแต่ละขั้นงานกรณีผลิตภัณฑ์4 ชนิด (ต่อ)*

**สายการประกอบสำหรับกรณีผลิตภัณฑ์ 4 ชนิด ประกอบด้วยสถานีงานทั้งหมด 11 สถานี โดยแต่ละสถานีประกอบด้วยขั้นงานต่างๆ ด้งแสดงในดารางที่ ข.4**

| สถานีงานที่    | E<br>ขันงาน          |
|----------------|----------------------|
| 1              | 1, 20, 21, 24, 2     |
| $\overline{2}$ | 4, 3, 25, 18, 19, 23 |
| 3              | 22, 26, 27, 5        |
| $\overline{4}$ | 6, 8, 7              |
| 5              | 9, 10, 11, 12        |
| 6              | 15, 16, 17           |
| 7              | 28, 30, 29, 31       |
| 8              | 32, 35,              |
| 9              | 34, 41, 43, 33       |
| 10             | 36, 37, 38, 44       |
| 11             | 45, 46, 47, 48, 49   |

*ตารางที ข.4 ขั้นงานต่างๆ ในสถานงานของลายการประกอบกรณีผลิตภัณฑ์4 ชนิด*

## **3. กรณีผลิตภัณฑ์ 10 ชนิด**

กรณีผลิตภัณฑ์**1 0**ชนิด มีการผลิตผลิตภัณฑ์ชนิดที่ **123456789** และ **1 0**จำนวน **40 60 100 120 60 40 100 100 120** และ **60** ชิ้นดามลำดับ ดังนั้นสัดส่วนผลิตภัณฑ์ที่ฑำการ ผลิต (MPS) เท่ากับ **2:3:5:6:3:2:5:5:6:3** นั้นคือ จัดกลุ่มงานเข้าทำการประกอบทั้งหมด **40** กลุ่ม กลุ่มละ **10** ชิ้น การประกอบมีขั้นงานทั้งหมด **19** ขั้นงาน โดยมีเวลาการทำงานในแต่ละขั้นงาน เป็นแบบ**ฟัซซี่** คือ มีเวลาการทำงานน้อยที่สุด เวลาการทำงานเฉลี่ย และเวลาการทำงานมากที่ สุด ดังแสดงในตารางที่ ข.**5-1** และ ตารางที่ ข.**5-2**

สายการประกอบสำหรับกรณีผลิตภัณฑ์ 10 ชนิด ประกอบด้วยสถานีงานทั้งหมด 3 สถานี โดยแต่ละสถานีประกอบด้วยขั้นงานต่างๆ ดังแสดงในตารางที่ ข.6

*ต า ร า ง ท ีข . 6 ข ั้น ง า น ต ่า ง ๆ ใ น ล ' ถ า น ิง า น ข อ ง ส า ย ก า ร ป ร ะ ก อ บ ก ร ณ ีผ ล ิต ภ ัณ ฑ ์1 0 ช น ิด*

| สถานีงานที | ขนงาน                         |
|------------|-------------------------------|
|            | 2, 5, 1, 7, 6                 |
|            | 3, 10, 9, 8, 12, 15           |
|            | 4, 11, 14, 18, 13, 17, 19, 16 |

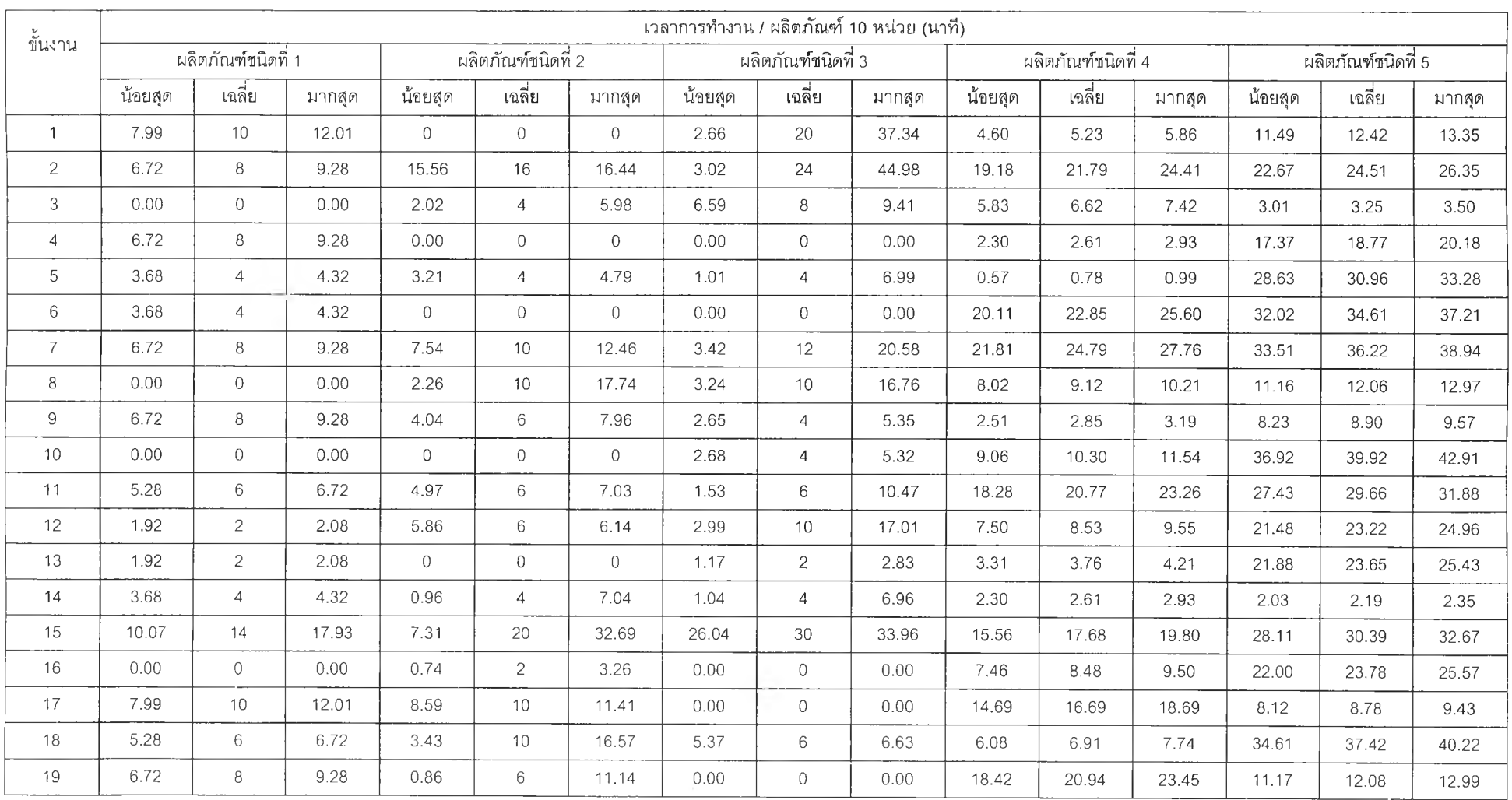

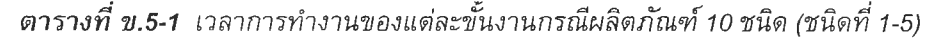

| ข้นงาน          | ้เวลาการทำงาน / ผลิตภัณฑ์ 10 หน่วย (นาที) |                    |        |         |                    |       |         |                    |        |         |                    |       |         |                     |        |
|-----------------|-------------------------------------------|--------------------|--------|---------|--------------------|-------|---------|--------------------|--------|---------|--------------------|-------|---------|---------------------|--------|
|                 |                                           | ผลิตภัณฑ์ชนิดที่ 6 |        |         | ผลิตภัณฑ์ชนิดที่ 7 |       |         | ผลิตภัณฑ์ชนิดที่ 8 |        |         | ผลิตภัณฑ์ชนิดที่ 9 |       |         | ผลิตภัณฑ์ชนิดที่ 10 |        |
|                 | น้อยสุด                                   | เฉลี่ย             | มากสุด | น้อยสุด | เฉลี่ย             | มากสด | น้อยสุด | เฉลี่ย             | มากสุด | น้อยสุด | เฉลี่ย             | มากสด | น้อยสุด | เฉลี่ย              | มากสุด |
| $\mathbf{1}$    | 24.43                                     | 27.14              | 29.86  | 11.37   | 12.92              | 14.47 | 10.92   | 12.85              | 14.78  | 15.89   | 17.65              | 19.42 | 3.96    | 4.66                | 5.36   |
| $\overline{2}$  | 2.88                                      | 3.20               | 3.52   | 18.09   | 20.56              | 23.02 | 15.63   | 18.39              | 21.15  | 19.67   | 21.85              | 24.04 | 3.97    | 4.67                | 5.37   |
| 3               | 14.31                                     | 15.90              | 17.49  | 16.51   | 18.76              | 21.01 | 8.69    | 10.23              | 11.76  | 4.65    | 5.16               | 5.68  | 10.76   | 12.66               | 14.56  |
| $\overline{4}$  | 20.52                                     | 22.80              | 25.08  | 21.91   | 24.90              | 27.89 | 8.94    | 10.52              | 12.09  | 20.09   | 22.32              | 24.55 | 6.92    | 8.14                | 9.36   |
| 5               | 17.73                                     | 19.70              | 21.66  | 0.11    | 0.13               | 0.14  | 8.67    | 10.21              | 11.74  | 19.28   | 21.42              | 23.56 | 5.79    | 6.81                | 7.83   |
| 6               | 22.07                                     | 24.52              | 26.97  | 3.17    | 3.60               | 4.03  | 6.66    | 7.84               | 9.01   | 22.47   | 24.97              | 27.46 | 7.31    | 8.60                | 9.89   |
| $7\overline{ }$ | 23.89                                     | 26.54              | 29.20  | 21.66   | 24.61              | 27.57 | 9.36    | 11.02              | 12.67  | 5.05    | 5.61               | 6.17  | 15.97   | 18.78               | 21.60  |
| 8               | 24.44                                     | 27.16              | 29.88  | 20.25   | 23.01              | 25.77 | 12.51   | 14.72              | 16.93  | 1.00    | 1.11               | 1.22  | 3.85    | 4.53                | 5.21   |
| 9               | 18.47                                     | 20.52              | 22.57  | 8.32    | 9.46               | 10.60 | 13.42   | 15.79              | 18.16  | 13.87   | 15.41              | 16.95 | 11.88   | 13.98               | 16.07  |
| 10              | 17.17                                     | 19.08              | 20.99  | 11.31   | 12.86              | 14.40 | 0.51    | 0.60               | 0.69   | 22.45   | 24.94              | 27.44 | 0.42    | 0.49                | 0.56   |
| 11              | 24.08                                     | 26.75              | 29.43  | 3.34    | 3.80               | 4.25  | 13.99   | 16.46              | 18.93  | 25.82   | 28.68              | 31.55 | 15.55   | 18.29               | 21.03  |
| 12              | 6.80                                      | 7.56               | 8.31   | 15.70   | 17.85              | 19.99 | 6.71    | 7.90               | 9.08   | 14.27   | 15.85              | 17.44 | 0.25    | 0.29                | 0.33   |
| 13              | 2.61                                      | 2.90               | 3.19   | 15.42   | 17.52              | 19.62 | 14.91   | 17.54              | 20.18  | 9.33    | 10.37              | 11.40 | 3.60    | 4.23                | 4.87   |
| 14              | 25.94                                     | 28.82              | 31.71  | 8.46    | 9.61               | 10.76 | 6.60    | 7.76               | 8.92   | 7.48    | 8.32               | 9.15  | 2.90    | 3.41                | 3.92   |
| 15              | 14.28                                     | 15.87              | 17.45  | 17.62   | 20.02              | 22.42 | 2.99    | 3.51               | 4.04   | 13.42   | 14.91              | 16.41 | 0.45    | 0.53                | 0.61   |
| 16              | 24.93                                     | 27.71              | 30.48  | 1.66    | 1.89               | 2.12  | 6.94    | 8.16               | 9.38   | 15.30   | 17.00              | 18.70 | 14.07   | 16.55               | 19.03  |
| 17              | 24.74                                     | 27.49              | 30.24  | 3.87    | 4.39               | 4.92  | 0.37    | 0.43               | 0.50   | 11.08   | 12.31              | 13.54 | 11.95   | 14.06               | 16.17  |
| 18              | 17.89                                     | 19.88              | 21.87  | 7.92    | 8.99               | 10.07 | 2.61    | 3.07               | 3.54   | 12.64   | 14.05              | 15.45 | 7.54    | 8.88                | 10.21  |
| 19              | 22.88                                     | 25.43              | 27.97  | 12.48   | 14.18              | 15.88 | 11.54   | 13.58              | 15.61  | 8.36    | 9.29               | 10.22 | 12.82   | 15.09               | 17.35  |

*ต ารางท ี่ข .5-2 เวลาการทำงานของแต่ละขั้นงานกรณีผลิตภัณฑ์10ช น ิด (ช น ิด ท ี่6-10)*

### **ภาคผนวก ค**

# **การทดสอบความถูกต้องของโปรแกรม**

ในงานวิจัยครั้งนี้ไต้นำวิธีเจนเนติกอัลกอริทึมมาประยุกต็ไชในการจัดลำดับผลิตภัณฑ์ เข้าสายการประกอบแบบผลิตภัณฑ์ผสมที่มีเวลาการทำงานแบบฟัซซี่ โดยนำมาเขียนโปรแกรม คอมพิวเตอร์โดยใช้โปรแกรม MATLAB Version 5.3 ด้งนั้นเพื่อให้มั่นใจว่าโปรแกรมที่จัดทำขึ้น สามารถใช้ในการหาคำตอบไต้อย่างมีประสิทธิภาพ จึงต้องทำการทดสอบความถูกต้องของ โปรแกรมโดยใช้กรณีศึกษาในงานวิจัย ซึ่งจะทำการทำสอบทั้งหมด 2 เรื่องคือ

- 1) การทดสอบความถูกต้องของโปรแกรมในเรื่องของการทำงานในแต่ละขั้นตอนของ เจนเนติกอัลกอริทึม โดยทำการรันโปรแกรมทีละขั้นดอน จากนั้นนำผลที่ไต้มา พิจารณาตรวจสอบกับการคำนวณหาคำด้วยมือ เพื่อพิจารณาความถูกต้องและ ความเป็นไปไต้ของผลลัพธ์ที่ได้
- 2) การทดสอบความถูกต้องของโปรแกรมในเรื่องของความสามารถในการลู่เข้าสู่คำ ตอบที่ดีที่สุด โดย ทำการรันโปรแกรมจนครบจำนวนเจนเนอเรชั่นสูงสุด แล้ว พิจารณาจากกราฟแสดงคำตอบที่ดีที่สุดในแต่ละเจนเนอเรขั้นว่ามีการลู่เข้าสู่คำ ตอบที่ดีที่สุดคำหนึ่งตามหลักของเจนเนติกอัลกอริทึมหรือไม่

# *1. กรณีสีกษาที่ใชในการทดสอบโปรแกรม*

กรณ ีศึกษาที่ใช้ในการทดสอบโปรแกรม คือ กรณีการจัดลำดับผลิตภัณฑ์เข้าสายการ ประกอบแบบผลิตภัณฑ์ผสมที่มีเวลาการทำงานแบบพิซซึ่ ของผลิตภัณฑ์ทั้งหมด 4 ชนิด โดย ทำการผลิตผลิตภัณฑ์ ชนิดที่ 1 2 3 และ 4 เท่ากับ 50 80 40 และ 100 หน่วยตามลำดับ ดัง นั้นลัดส่วนผลิตภัณฑ์ที่ทำการผลิต (MPS) เท่ากับ 5:8:4:10 นั้นคือทำการจัดลำดับผลิตภัณฑ์ เข้าสายการประกอบทั้งหมด 27 หน่วย คือ 111112222222233334444444444 เวลาการ ทำงานของแต่ละผลิตภัณฑ์ทั้งหมด 49 ขั้นงาน มีลักษณะเป็นฟัชซึ่ ประกอบด้วยคำ น้อยที่สุด คำเฉลี่ย และ คำมากที่สุด ดังแสดงในภาคผนวก ข. จากการจัดสมดุลสายการผลิตได้ว่าสายการ ประกอบนี้จะมีสถานีงานทั้งหมด 11 สถานีงาน แต่ละสถานีประกอบด้วยขั้นงานต่างๆ ดังนี้

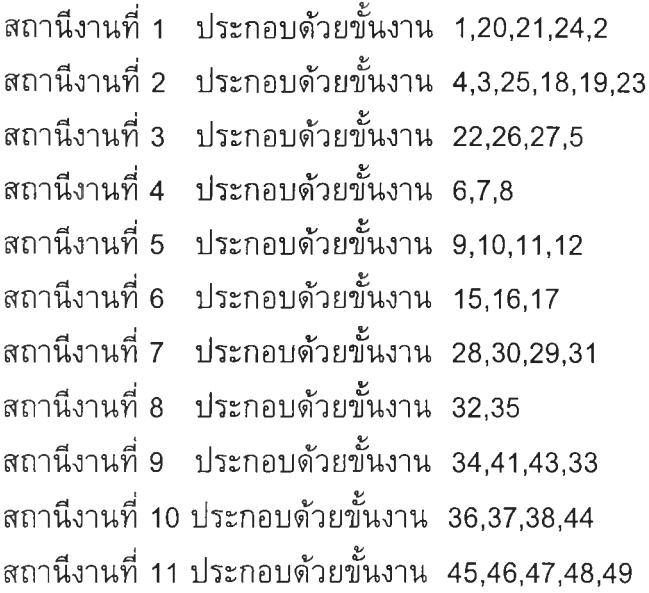

ดังนั้นได้ว่าเวลาการทำงานของแต่ละผลิตภัณฑํในแต่ละสถานีงาน ดังแสดงในตารางที่ ค.1

| สถานี                            |       |                |       |              |        |       | เวลาการทำงานของแต่ละผลิตภัณฑ์ / 10 หน่วย (นาที) |        |       |                |            |       |
|----------------------------------|-------|----------------|-------|--------------|--------|-------|-------------------------------------------------|--------|-------|----------------|------------|-------|
|                                  |       |                |       | $\mathbf{2}$ |        |       | 3                                               |        |       | $\overline{4}$ |            |       |
| $J \uparrow \uparrow \downarrow$ | น้อย  | เฉลี่ย         | มาก   | น้อย         | เฉลี่ย | มาก   | น้อย                                            | เฉลี่ย | มาก   | น้อย           | เฉลี่ย     | มาก   |
| 1                                | 4.29  | 25             | 35.12 | 6.15         | 8      | 9.85  | 17.92                                           | 24     | 30.08 | 8.92           | 18         | 27.08 |
| $\overline{2}$                   | 4.14  | 20             | 33.05 | 10.11        | 18     | 25.89 | 7.59                                            | 14     | 21.41 | 5.84           | 17         | 28.16 |
| 3                                | 17.64 | 23             | 28.36 | 4.72         | 20     | 35.28 | 4.25                                            | 11     | 17.75 | 6.09           | 15         | 23.19 |
| $\overline{4}$                   | 7.84  | 15             | 22.16 | 13.78        | 21     | 28.22 | 2.71                                            | 5      | 7.29  | 7.54           | 21         | 34.46 |
| $\mathfrak s$                    | 2.91  | 11             | 19.09 | 4.65         | 10     | 15.35 | 9.44                                            | 15     | 20.56 | 22.35          | 28         | 33.65 |
| 6                                | 3.19  | 20             | 26.58 | 8.37         | 13     | 17.63 | 4.93                                            | 10     | 15.07 | 1.94           | 7          | 12.06 |
| $\overline{7}$                   | 4.83  | 23             | 37.49 | 9.66         | 22     | 34.34 | 3.63                                            | 14     | 24.37 | 5.76           | 10         | 14.24 |
| $\,8\,$                          | 3.56  | $\overline{7}$ | 10.44 | 6.82         | 13     | 19.18 | 5.24                                            | 11     | 16.76 | 5.95           | $\hbox{9}$ | 12.05 |
| $\hbox{9}$                       | 3.78  | 14             | 24.22 | 2.72         | 3      | 3.28  | 6.20                                            | 15     | 20.89 | 8.19           | 15         | 81.81 |
| 10                               | 8.48  | 19             | 29.52 | 9.69         | 13     | 16.31 | 13.05                                           | 23     | 32.95 | 12.59          | 16         | 19.41 |
| 11                               | 9.21  | 17             | 24.79 | 10.81        | 22     | 33.19 | 16.70                                           | 30     | 43.30 | 8.42           | 11         | 13.58 |

*ต า ร า ง ท ี่ ค . 1 เวลาการทำงานของกรณีศึกษาที่ใชในการทดสอบโปรแกรม*

พารามิเตอร์ของเจนเนติกอัลกอริทึมที่ใชในการทดสอบความถูกต้องของโปรแกรม คือ

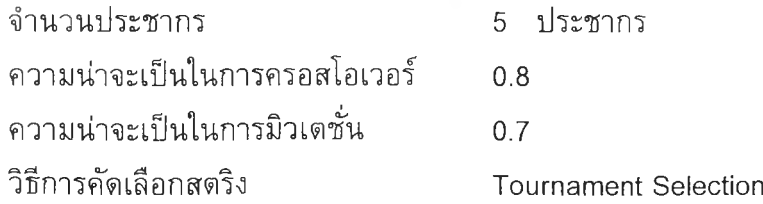

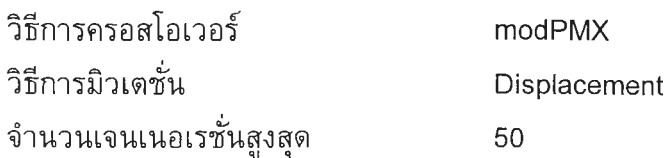

## *2. การทดสอบความถูกต้องของโปรแกรม*

## 2.1 การทดสอบความถูกต้องของโปรแกรมในการทำงานในแต่ละขั้นตอนของ GAs

1) การสร้างประซากรเบื้องต้น (Initial Population Creating) ข้อมูลที่รับเข้าเพื่อสร้างสตริงคำตอบ ประกอบด้วย

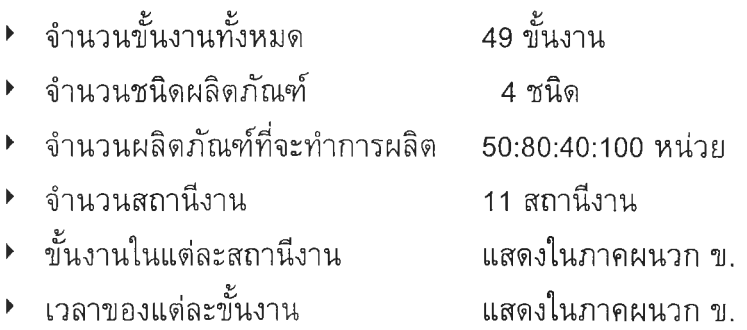

จากข้อมูลที่รับเข้า สามารถสร้างประชากรเบื้องด้นที่เป็นสตริงคำตอบ ด้งตัวอย่างด้งนี้

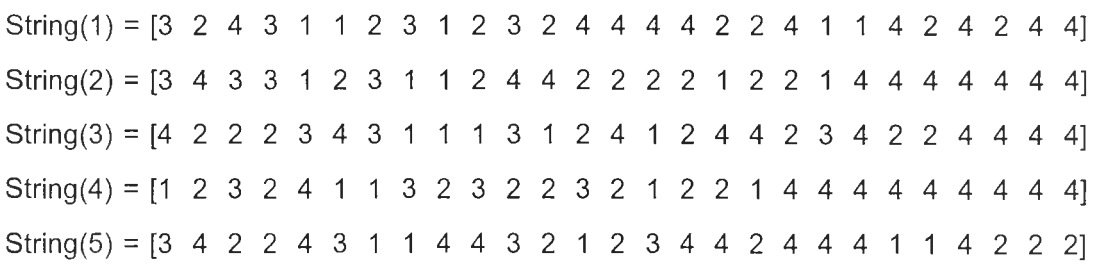

จากตัวอย่างสตริงคำตอบที่ได้จากโปรแกรม พบว่าเป็นสตริงที่ประกอบด้วยตัวเลข 1:2:3:4 เป็นจำนวน 5:4:8:10 ตามลำดับ ซึ่งเป็นสัดส่วนผลิตภัณฑ์ที่ทำการผลิต นอกจากนี้สตริง ทั้ง 5 ตัว เป็นสตริงที่แตกต่างกันทั้งหมด ด้งนั้นสรุปได้ว่าการทำงานของโปรแกรมในขั้นตอนการ รับข้อมูลเข้าและทำการสร้างประชากรเบื้องด้นมีความถูกต้อง

ิสตริงคำตอบที่ได้ แสดงถึงลำดับผลิตภัณฑ์ที่เข้าทำการประกอบในสายการ ประกอบแบบผลิตภัณฑ์ผสม ดังนั้นในการถอดรหัสคำตอบจากสตริงคำตอบ ทำให้ได้ลำดับผลิต ภัณฑ์ที่จะทำการผลิต ซึ่งสตริงคำตอบทั้ง 5 ตัวเปรียบเสมือนการจัดลำดับผลิตภัณฑ์ที่แตกต่าง กัน

### 3) การประเมินค่า (Evaluation)

การประเมินค่าของสตรีงคำตอบ เป็นขั้นตอนการคำนวณเพื่อประเมินความเหมาะ สมของสตริงคำตอบแต่ละตัวว่ามืความเหมาะสมมากน้อยเพียงใด โดยวัดจากค่า Fitness ซึ่ง เป็นค่าความพึงพอใจของเวลาการทำงานเสร็จสิ้น

การหาค่า Fitness ของสตรีงคำตอบ มีขั้นตอน ดังนี้

- 1. คำนวณเวลาการทำงานเสร็จสิ้น (Makespan) ในรูปของฟัซซึ่ (a,b,c)
- 2. คำนวณเวลาการทำงานที่ใช้เป็นตัวอ้างอิง (Reference Time) ในรูปของฟัซซี่<br>*(*d.e.f)

3. นำค่า Makespan และ Reference Time มาทำการหาค่า Fitness Value โดย ใช้ Max-Min Operator ซึ่งเป็นกระบวนการทางฟัซซึ่ โดยการพิจารณาหาจุดดัดของกราฟ ( T\*) เพื่อหาค่า Fitness Value ( $\mu^*$ ) ของสตริงคำตอบแต่ละตัว

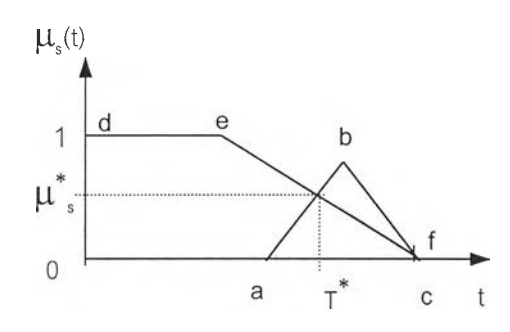

สมการเส้นตรงที่ได้จากการคำนวณค่า Makespan คือ ( T\*- a)/( b-a ) สมการเส้นตรงที่ได้จากการคำนวณค่า Reference Time คือ (f-T\*)/(f-e) หาจุดตัดของสมการเส้นตรงทั้ง 2 สมการนี้ ทำให้ได้ค่า  $\tau^*$  จากนั้นหาค่า  $\boldsymbol{\mu}^*$ ู จากกราฟ

นำผลการคำนวณค่า Makespan, Reference Time และค่า Fitness ที่คำนวณโดย โปรแกรมมาเปรียบเทียบกับการคำนวณด้วยมือ ได้ผลด้งแสดงในตารางที่ ค.2

*ต า ร า ง ท ี่ ค . 2 ผลการเปรียบเทียบการประเมินค่าสตริงคำตอบของโปรแกรมกับการคำนวณด้วยมือ*

| String |                      | Makespan             |                     | Reference Time      | Fitness Value |        |  |
|--------|----------------------|----------------------|---------------------|---------------------|---------------|--------|--|
| No.    | Manual<br>Program    |                      | Program             | Manual              | Program       | Manual |  |
|        | (401.9, 710, 1018.2) | (401.9, 710, 1018.2) | (301.2, 509, 716.8) | (301.2, 509, 716.8) | 0.6104        | 0.6104 |  |
| 2      | 468.6,786,1103.4)    | 468.6,786,1103.4)    | (301.2, 509, 716.8) | (301.2, 509, 716.8) | 0.4726        | .04726 |  |
| 3      | (395.7, 705, 1014.3) | (395.7,705,1014.3)   | (301.2,509,716.8)   | (301.2, 509, 716.8) | 0.6210        | 0.6210 |  |
| 4      | (433.5,759,1084.5)   | (433.5, 759, 1084.5) | (301.2, 509, 716.8) | (301.2, 509, 716.8) | 0.5312        | 0.5312 |  |
| 5      | (417.5, 717, 1016.5) | (417.5, 717, 1016.5) | (301.2, 509, 716.8) | (301.2, 509, 716.8) | 0.5900        | 0.5900 |  |

จากตารางที่ ค.2 ผลการเปรียบเทียบการประเมินค่าของสตรีงคำตอบของโปรแกรม กับการคำนวณด้วยมือ พบว่ามีคำที่เท่ากัน แสดงว่าโปรแกรมมีการทำงานในขั้นตอนของการ ประเมินค่าถูกต้อง

# 4) การเก็บค่าที่ดีที่สุดเบืองต้น (Initial Elite Preserve strategy)

้ ผลการเก็บค่าที่ดีที่สุดเบื้องต้นหลังจากการประเมินค่าของสตริงคำตอบโดย พิจารณาจากสตรีงคำตอบที่ให้ค่า Fitness ที่มากที่สุด หากมีหลายคำตอบที่มีค่า Fitness เท่า กัน จะพิจารณาจากค่า Range Time

ผลการเก็บค่าที่ดีที่สุด โปรแกรมเลือกสตรีงที่ 3 ซึ่งมีรายละเอียดด้งนี้

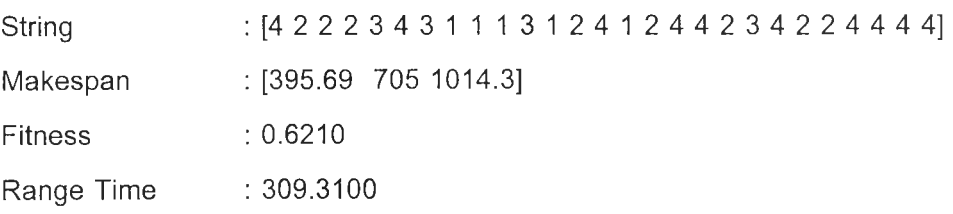

ในการพิจารณาค่า Fitness ของสตรีงคำตอบ 5 ตัว ตังแสดงในตารางที่ ค.2 พบว่า สตรีงคำตอบตัวที่ 3 ให้ค่า Fitness ที่สุงที่สุด คือ 0.6210 ตังนั้นสตรีงคำตอบที่เปีนตัวที่ดีที่สุด คือ ตัวที่ 3 ในที่นี้โปรแกรมเลือกเก็บสตรีงคำตอบที่ 3 ตังนั้นสรุปได้ว่าโปรแกรมทำงานถูกต้อง ในขั้นตอนของการเก็บค่าที่ดีที่สุดเบื้องด้น

#### 5) การคัดเสือกสตริงคำตอบ (Selection)

วิธีการคัดเลือกสตริงคำตอบที่ใช้ คือ วิธี Tournament Selection โดยเริ่มต้นต้องนำ คำ Fitness ของสตริงคำตอบแต่ละตัว จากตารางที่ ค.2 ทำการสร้างวงล้อรูเล็ต นำผลการสร้าง วงล้อรูเล็ตโดยโปรแกรม เปรียบเทียบกับการคำนวณด้วยมือ ตังแสดงในตารางที่ ค.3

| String No. |         | <b>Fitness</b> |         | Selection Probability (p <sub>i</sub> ) | Cumulative Probability (q <sub>i</sub> ) |        |  |
|------------|---------|----------------|---------|-----------------------------------------|------------------------------------------|--------|--|
|            | Program | Manual         | Program | Manual                                  | Program                                  | Manual |  |
|            | 0.6104  | 0.6104         | 0.2161  | 0.2161                                  | 0.2161                                   | 0.2161 |  |
| 2          | 0.4726  | .04726         | 0.1673  | 0.1673                                  | 0.3833                                   | 0.3833 |  |
| 3          | 0.6210  | 0.6210         | 0.2198  | 0.2198                                  | 0.6031                                   | 0.6031 |  |
| 4          | 0.5312  | 0.5312         | 0.1880  | 0.1880                                  | 0.7912                                   | 0.7912 |  |
| 5          | 0.5900  | 0.5900         | 0.2088  | 0.2088                                  | 1.0000                                   | 1.0000 |  |
| Total      | 2.8252  | 0.2852         | 1.00    | 1.00                                    |                                          |        |  |

*ต า ร า ง ท ี่ ค . 3 เ ป ร ีย บ เ ท ีย บ ก า ร ส ร ้า ง ว ง ล ้อ ร ูเ ล ็ต โ ด ย โ ป ร แ ก ร ม แ ล ะ ก า ร ค ำ น ว ณ ด ้ว ย ม ือ*

จากตารางที่ ค.3 จะเห็นไต้ว่าการสร้างวงล้อรูเล็ดโดยโปรแกรมและการคำนวณด้วยมือ ไต้ผลการสร้างที่เหมือนกัน ตังนั้นสรุปไต้ว่าโปรแกรมสามารถสร้างวงล้อรูเล็ตสำหรับนำไปใช้ งานต่อในการคัดเลือกสตรีงโดยวิธี Tournament Selection ไต้ถูกต้อง

หลังจากการสร้างวงล้อรูเล็ด โปรแกรมจะทำการสุ่มเลือกสตรีงคำตอบ 2 ตัวจากวงล้อรู เล็ต จากนั้นเปรียบเทียบค่า Fitness แล้วเลือกสตรีงคำตอบที่มีค่า Fitness มากกว่าเข้าสู่ Mating Pool แต่หากกรณีที่สตริงทั้ง 2 ตัวมีค่า Fitness ที่เท่ากันจะทำการสุ่มตัวเลขขึ้นมา 1 ตัว คือ 0 หรือ 1 ถ้าสุ่มไต้เลข 0 จะเลือกสตรีงคำตอบตัวที่ 1 ถ้าสุ่มไต้เลข 1 จะเลือกสตรีงคำตอบ ตัวที่ 2 โดยจำนวนสตรีงที่คัดเลือกเข้าสู่ Mating Pool จะเท่ากับจำนวนประชากรเบื้องต้น

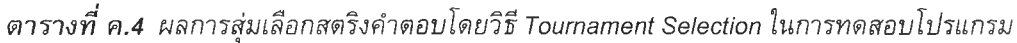

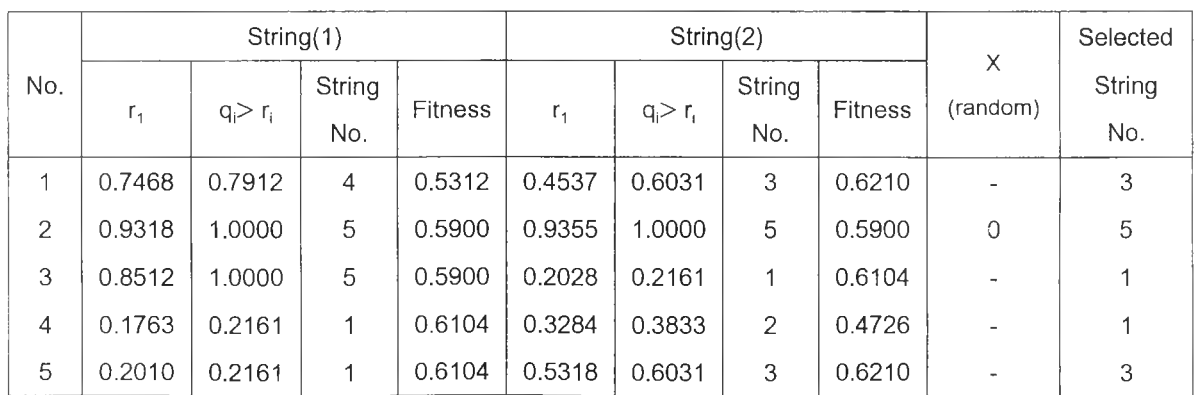

จากตาราง ค.4 จะเห็นว่าในการคัดเลือกสตริงตัวที่ 2 สตริงคำตอบที่สุ่มขึ้นมา 2 ตัวเป็น ตัวเดียวกัน มีคำ Fitness เท่ากัน ตังนั้นโปรแกรมจะท่าการสุ่มตัวเลขขึ้นมา 1 ตัว เพื่อคัดเลือก สตริงคำตอบ ซึ่งเป็นไปตามกระบวนการการคัดเลือกที่กำหนดไว้ และสำหรับการคัดเลือกสตริง ตัวอื่นๆ จะเห็นว่าสตริงคำตอบที่รับการคัดเลือกในแต่ละครั้งมีคำ Fitness ที่มากกว่า และสตริง คำตอบที่มีคำ Fitness สูง คือสตริงคำตอบ 1 และ 3 ที่มีคำ Fitness เท่ากับ 0.6104 และ 0.6210 ตามลำตับ ถูกคัดเลือกเพื่อเข้าสู่ Mating Pool มากกว่าสตริงคำตอบตัวอื่นๆ ซึ่งเป็นไป ตามหลักการของการคัดเลือกสตริง ตังนั้นสรุปไต้ว่าโปรแกรมทำการคัดเลือกสตริงคำตอบได้ถูก ้ตั๋อง

## 6) การครอสโอเวอร์ (Crossover)

พารามิเตอร์ที่เกี่ยวข้องในการครอสโอเวอร์ คือ ความน่าจะเป็นในการครอสโอเวอร์ และ วิธีการครอสโอเวอร์ โดยมีการกำหนดให้ความน่าจะเป็นในการครอสโอเวอร์ (Pc) เท่ากับ 0.8 และใชวิธีการครอสโอเวอร์แบบ Modification Partially Mapped Crossover (modPMX) โดยเริ่มต้นโปรแกรมจะทำการสุ่มสตริงคำตอบมาจับคู่เป็นสตริงพ่อแม่เพื่อทำการครอสโอเวอร์ โดยเลือกสตริงที่มีคำสุ่ม r น้อยกว่า Pc ซึ่งจะต้องสุ่มให้มีจำนวนสตริงเป็นเลขคู่ หากทำการสุ่ม ไต้เป็นเลขคี่ต้องลดหรือเพิ่มสตริงคำตอบที่สุ่มไต้โดยสุ่มเลข 0 หรือ 1 ขึ้นมา ถ้าสุ่มไต้เลข 0 คือ ลดจำนวนสตริง แต่ถ้าสุ่มไต้เลข 1 คือเพิ่มจำนวนสตริง โดยเลือกจากสตริงคำตอบที่เหลือ หลัง จากนั้นทำการสุ่มตำแหน่งที่จะทำการ รอ โอเวอร์ของคู่สตริงพ่อแม่แต่ละคู่ และทำการครอสโอ เวอร์ตามขั้นตอนของวิธี modPMX ผลการคัดเลือกสตริงคำตอบสำหรับการครอสโอเวอร์ และ ผลการ รอสโอเวอร์โดย'ใชโปรแกรมตังแสดง'ในตารางที่ ค.5 และ ตารางที่ ค.6

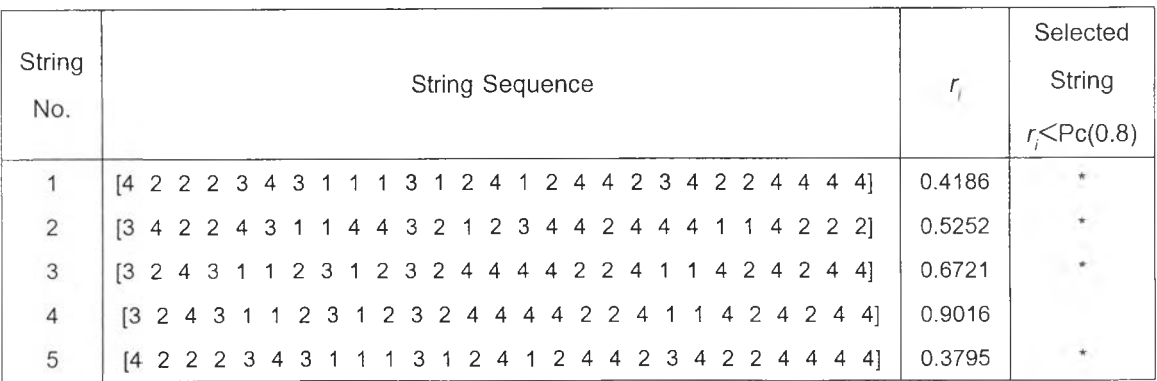

*ตารางที่ ค.5 ผลการคัดเลือกสตริงคำตอบสำหรับการครอสโอเวอรโดยใช้โปรแกรม*

จากตารางที่ ค.5 จะเห็นว่าสตริงคำตอบที่ไต้รับคัดเลือกเพื่อจับคู่ทำการครอสโอ เวอร์ เมื่อเรากำหนดให้ Pc=0.8 จำนวนสตริงคำตอบที่จะนำมาครอสโอเวอร์จะมีค่าประมาณ 0.8\*5= 4 นั้นคือประมาณ 4 ตัว ซึ่งโปรแกรมมีจำนวนสตริงที่ถูกสุ่มมาครอสโอเวอร์ 4 ตัว

ประกอบด้วยสตริงตัวที่ 1 2 3 และ 5 ตังนั้นแสดงว่าถูกต้อง และสตริงแต่ละตัวที่ถูกสุ่มมาเป็น สตริงที่มีค่าตัวเลขสุ่ม (r) น้อยกว่าค่า Pc แต่สำหรับสตริงคำตอบตัวที่ 4 มีค่าเลขสุ่ม เท่ากับ 0.9016 ซึ่งมากกว่า ค่า Pc(0.8) ที่กำหนดไว้จึงไม่ได้รับคัดเลือก แสดงให้เห็นว่าโปรแกรมมีการ คัดเลือกสตริงที่จะเข้าทำการครอสโอเวอร!ต้อย่างถูกต้อง

เนื่องจากจำนวนสตริงที่สุ่มไต้เป็นเลขคู่ คือ 4 ตัว จึงทำการจับสตริงฟอแม่เป็น 2 คู่ คือสตริง 1 คู่กับสดริง 2 และสตริง 3 คู่กับสตริง **5** จากนั้นโปรแกรมจะทำการสุ่มตำแหน่งที่จะ ทำการครอสโอเวอร์ของสตริงคู่ที่ 1 และคู่ที่ 2 ไต้เป็นตำแหน่งที่ 12-19 และ **5-8** ตามลำดับ จากนั้นนำสตริงพ่อแม่ทำการครอสโอเวอ'!โดยวิธี ทาodPMX ไต้ผลการครอสโอเวอ'!โดยใช้ โปรแกรม ตังแสดงในตารางที่ ค.6

| Pair1             | Parent1             |     |   |  |  |  |  |   |   |                |  |  |                                 |  |    |  |  |  |  |  |  | $[4 2 2 2 3 4 3 1 1 1 3 1 2 4 1 2 4 4 2 3 4 2 2 4 4 4 4]$ |
|-------------------|---------------------|-----|---|--|--|--|--|---|---|----------------|--|--|---------------------------------|--|----|--|--|--|--|--|--|-----------------------------------------------------------|
|                   | Parent <sub>2</sub> | ГЗ. |   |  |  |  |  |   |   |                |  |  |                                 |  |    |  |  |  |  |  |  | 4 2 2 4 3 1 1 4 4 3 2 1 2 3 4 4 2 4 4 4 1 1 4 2 2 2       |
|                   | XP <sub>1</sub>     |     |   |  |  |  |  |   |   |                |  |  |                                 |  | 12 |  |  |  |  |  |  |                                                           |
|                   | XP <sub>2</sub>     |     |   |  |  |  |  |   |   |                |  |  |                                 |  | 19 |  |  |  |  |  |  |                                                           |
|                   | Offspring1          |     |   |  |  |  |  |   |   |                |  |  |                                 |  |    |  |  |  |  |  |  | [4 2 2 2 1 4 3 1 1 1 3 2 1 2 3 4 4 2 4 3 4 2 2 4 4 4 4]   |
|                   | Offspring2          |     |   |  |  |  |  |   |   |                |  |  |                                 |  |    |  |  |  |  |  |  | $[3 4 2 2 4 3 3 1 4 4 3 1 2 4 1 2 4 4 2 4 4 1 1 4 2 2 2]$ |
| Pair <sub>2</sub> | Parent1             |     |   |  |  |  |  |   |   |                |  |  |                                 |  |    |  |  |  |  |  |  | $[3 2 4 3 1 1 2 3 1 2 3 2 4 4 4 4 2 2 4 1 1 4 2 4 2 4 4]$ |
|                   | Parent <sub>2</sub> |     |   |  |  |  |  |   |   |                |  |  |                                 |  |    |  |  |  |  |  |  | [4 2 2 2 3 4 3 1 1 1 3 1 2 4 1 2 4 4 2 3 4 2 2 4 4 4 4]   |
|                   | XP <sub>1</sub>     | 5   |   |  |  |  |  |   |   |                |  |  |                                 |  |    |  |  |  |  |  |  |                                                           |
|                   | XP <sub>2</sub>     | 8   |   |  |  |  |  |   |   |                |  |  |                                 |  |    |  |  |  |  |  |  |                                                           |
|                   | Offspring1          |     |   |  |  |  |  |   |   |                |  |  |                                 |  |    |  |  |  |  |  |  | $[2 2 1 3 3 4 3 1 1 2 3 2 4 4 4 4 2 2 4 1 1 4 2 4 2 4 4]$ |
|                   | Offspring2          | [4  | 3 |  |  |  |  | 2 | 3 | $\overline{4}$ |  |  | 1 3 1 2 4 1 2 4 4 2 3 4 2 2 4 4 |  |    |  |  |  |  |  |  | 441                                                       |

*ต า ร า ง ท ี่ ค .6 ผ ล ก าร ห าส ต ริงค ำต อ บ ให ม ่จ าก ก าร ค รอ ส โ อ เว อ ร ์โ ด ย ใช ้โ ป ร แ ก ร ม*

สำหรับการทดสอบความถูกต้องของโปรแกรมในขั้นตอนนี้ จะทำโดยเปรียบเทียบผล จากการครอสโอเวอร์ที่ไต้จากการใช้โปรแกรมกับการทำการครอสโอเวอร์ด้วยมือ โดยใช้วิธี การครอส'โอเ'วอร์แบบเดียวกัน คือ วิธี ทาodPMX และ ตำแหน่งของการครอสโอเวอร์ของสตริง พ่อแม่คู่ที่ 1 คือ 12-19 การครอสโอเวอร์ด้วยมือจะทำการขั้นตอนของการครอสโอเวอร์ ตังนี้

```
1). ตำแหน่งการครอสโอเวอร์ คือ 12-19 ตังนั้นสตรีงย่อยของ Parent 1 =
[1 2 4 1 2 4 4 2] และสตริงย่อยของ Parent2 = [2 1 2 3 4 4 2 4]
```
Parent 1 = [4 2 2 2 3 4 3 1 1 1 3 | 1 2 4 1 2 4 4 2 | 3 4 2 2 4 4 4 4] Parent 2 = [3 4 2 2 4 3 1 1 4 4 3 | 2 1 2 3 4 4 2 4 | 4 4 1 1 4 2 2 2] 2). สตริงลูกได้จากการสลับสตริงย่อยของสตริงพ่อแม่ทั้ง 2 คือ

Offspring 1 = [4 2 2 2 3 4 3 1 1 1 3 | **2 1 2 3 4 4 2 4** | 3 4 2 2 4 4 4 4] Offspring 2 = [3 4 2 2 4 3 1 1 4 4 3 | 1 2 4 1 2 4 4 2 | 4 4 1 1 4 2 2 2]

3) ตรวจเช็คสตริงลูกที่เกิดขึ้นหลังการสลับสตริงย่อย อาจมีจำนวนซ้ำของตัวเลขแต่ละ ี ตัวที่ไม่ถูกต้อง พบว่าใน Offspring1 ขาดเลข 1 จำนวน 1 ตัว และ มีเลข 3 เกินมาจำนวน1 ตัว ส่วนใน Offspring 2 ขาดเลข 3 จำนวน 1ตัว และมีเลข 1 เกินมาจำนวน 1 ตัว จึงต้องทำการ แทนที่ตำแหน่งที่เป็นเลข 3 ตัวแรกที่พบใน Offspringl เป็น 1 และ แทนที่ ตำแหน่งที่เป็นเลข 1 ตัวแรกที่พบใน Offspring2 เป็น 3 ตังนั้นได้ว่าสตริงคำตอบที่เป็นสตริงลูกที่ได้จากการครอสโอ เวอร์ คือ

> Offspring 1 = [4 2 2 2 1 4 3 1 1 1 3 2 1 2 3 4 4 2 4 3 4 2 2 4 4 4 4] Offspring 2 = [3 4 2 2 4 3 3 1 4 4 3 1 2 4 1 2 4 4 2 4 4 1 1 4 2 2 2]

จากสตริงคำตอบที่ได้จากการครอสโอเวอรโดยใช้โปรแกรมและการครอสโอเวอรโดย การใช้มีอ ให้สตริงคำตอบที่เหมือนกัน และเป็นสตริงคำตอบที่เป็นไปตามที่กำหนดไว้นั้นคือ มี จำนวนตัวเลขซาของ 1 2 3 และ 4 เท่ากับ 5 8 4 และ 10 ตามลำตับ ตังนั้นสรุปได้ว่า โปรแกรม สามารถทำการครอสโอเวอร!ต้อย่างถูกต้อง

นำสดริงคำตอบที่ได้จากการครอสโอเวอร์ นำมาถอดรหัสและประเมินค่า ได้ตังแสดงใน ตารางที่ ค.7

| <b>String Sequence</b>                                    | <b>Fitness</b> | Makespan         |  |  |  |  |  |  |
|-----------------------------------------------------------|----------------|------------------|--|--|--|--|--|--|
| [4 2 2 2 1 4 3 1 1 1 3 2 1 2 3 4 4 2 4 3 4 2 2 4 4 4 4]   | 0.6158         | 397.8 708 1018.2 |  |  |  |  |  |  |
| $[3 4 2 2 4 3 3 1 4 4 3 1 2 4 1 2 4 4 2 4 4 1 1 4 2 2 2]$ | 0.5746         | 429.1 722 1014.9 |  |  |  |  |  |  |
| [221334311232444422411424244]                             | 0.5534         | 442.9 730 1017.1 |  |  |  |  |  |  |
| $[4 3 2 2 1 1 2 3 4 1 3 1 2 4 1 2 4 4 2 3 4 2 2 4 4 4 4]$ | 0.5866         | 397.5 734 1070.4 |  |  |  |  |  |  |
| $[3 2 4 3 1 1 2 3 1 2 3 2 4 4 4 4 2 2 4 1 1 4 2 4 2 4 4]$ | 0.6104         | 401.9 710 1018.2 |  |  |  |  |  |  |

*ตารางที่ ค.7 ผลการถอดรหัสและประเมินค่าสตริงหลังการครรสโอเวร{โดยใชโปรแกรม*

หมายเหตุ สตริงตัวที่ 5 เป็นสตริงที่ไม่ได้ถูกคัดเลือกให้ทำการครอสโอเวอร์

# 7) การเก็บค่าที่ดีที่สุดหลังการครอสโอเวอร์ (P ost-crossover Elite Preserve Strategy)

การเก็บค่าที่ดีที่สุดหลังการครอสโอเวอร์เปีนการเปรียบเทียบคำตอบที่ได้หลังจาก การครอสโอเวอร์ เทียบกับคำตอบที่สุดที่สุดที่เก็บไว้ โดยจะคัดเลือกสตริงด้วที่ค่า Fitness มาก กว่าเก็บไว้เป็นคำตอบที่ดีที่สุด จากตารางที่ ค.7 จะเห็นว่าสตรีงคำตอบรุ่นลูกที่ผ่านการครอสโอ เวอร์ที่มีค่า Fitness สูงที่สุด คือ [4 2 2 2 1 4 3 1 1 1 3 2 1 2 3 4 4 2 4 3 4 2 2 4 4 4 4] ซึ่ง มีค่า Fitness เท่ากับ 0.6158 จากนั้นนำไปเปรียบเทียบกับ Elite Preserve Solution ผลจาก การเปรียบเทียบโดยใช้โปรแกรมพบว่า Elite Preserve Solution เป็นสตรีงคำตอบที่ดีกว่าเนื่อง จากมีค่า Fitness สูงกว่า ผลการเก็บค่าที่ดีที่สุดหลังจากการครอสโอเวอร์ของโปรแกรมคือ

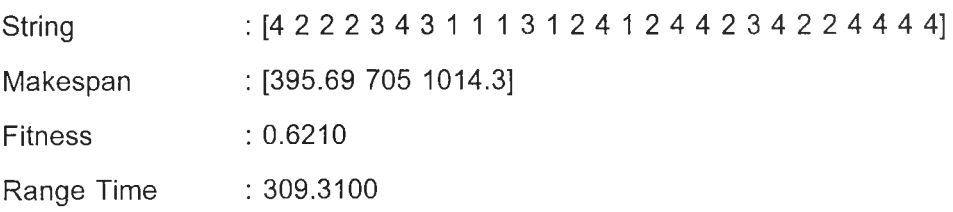

จากผลการเก็บคำตอบที่ดีที่สุดไว้ จะเห็นได้ว่าโปรแกรมเลือกเก็บสตรีงคำตอบที่มีค่า Fitness มากที่สุด ซึ่งเป็นไปตามกระบวนการการเก็บคำตอบที่ดีที่สุด ด้งนั้นแสดงว่าโปรแกรมมี การทำงานในขั้นตอนนั้ใด้ถูกต้อง

# 8) การมิวเตซั่น (Mutation)

พารามิเตอร์ที่เกี่ยวข้องในการมิวเตขั้น คือ ความน่าจะเป็นในการมิวเตขั้น และ วิธี การมิวเตขั้น โดยมีการกำหนดให้ความน่าจะเป็นการมิวเตขั้น (Pm) เท่ากับ 0.7 และใช้วิธีการ มิวเตขั้นแบบ Displacement Mutation

โดยเริ่มด้นโปรแกรมจะท่าการสุ่มสตรีงคำตอบที่ได้หลังจากการครอสโอเวอร์เพื่อ ท่าการมิวเตขั้น โดยเลือกสตรีงที่มีค่าสุ่ม r น้อยกว่า Pm จากนั้นท่าการสุ่มตำแหน่งที่จะทำการ มิวเตขั้น และทำการมิวเตขั้นตามขั้นตอนของวิธี Displacement Mutation ผลการคัดเลือกสตรีง คำตอบสำหรับการมิวเตขั้น และผลการมิวเตขั้นโดยใช้โปรแกรมด้งแสดงในตารางที่ ค.ร และ ตารางที่ ค.9

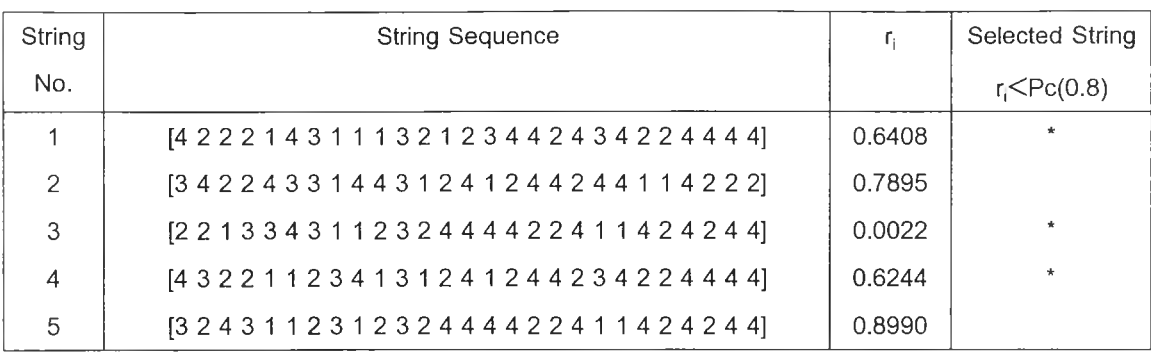

### *ต า ร า ง ท ี่ ค . 8 ผ ล ก า ร ค ัด เ ล ือ ก ส ด ร ิง ค ำ ต อ บ เ พ ื่อ ท ำ ก า ร ม ิว เ ต ข น โ ด ย ใ ข ้โ ป ร แ ก ร ม*

จากตารางที่ ค.8 จะเห็นได้ว่าสตริงที่ถูกสุ่มเพื่อทำการมิวเตซั่น เมื่อกำหนด Pm=0.7 จะมีสตริงที่ถูกสุ่มไปทำการมิวเตขั้นจำนวน 0.7\*5 = 3.5 หรือประมาณ 3-4 ตัว ซึ่งตรง กับที่โปรแกรมได้ทำการสุ่มสตริงที่จะเข้าทำการมิวเดชั่น 3 ตัวคือ สตริงที่ 1 3 และ 4 ซึ่งมีค่า r $_{\rm i}$ ที่น้อยกว่าค่า Pm(0.7) ตังนั้นสรุปได้ว่าโปรแกรมสามารถสุ่มตัดเลือกสตริงที่จะเข้าทำการมิวเต ขั้นได้อย่างถูกต้อง

จากนั้นทำการสุ่มตำแหน่งที่จะทำการมิวเตชั่นของสตริงคำตอบทั้ง 3 ตัวที่ถูกเลือก เข้าทำการมิวเตชั่น ซึ่งประกอบด้วย 3 จุด คือ mp1 ทาp2 และ mp3 จากนั้นทำการมิวเตขั้นเพื่อ ให้เกิดสตริงคำตอบตัวใหม่โดยวิธี Displacement Mutation โดยใข้โปรแกรมแสดงได้ตังตาราง ที่ ค.9

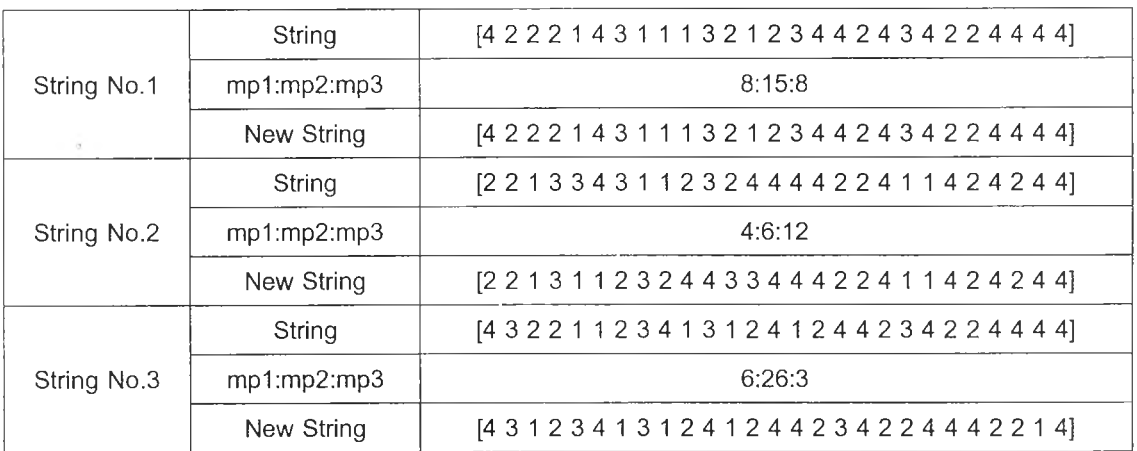

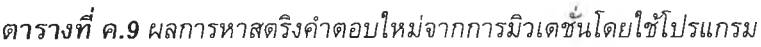

สำหรับการทดสอบความถูกต้องของโปรแกรมในขั้นตอนนี้ จะทำโดยเปรียบเทียบผล จากการมิวเตขั้นที่ได้จากการใช้โปรแกรมกับการทำการมิวเตขั้นด้วยมือ โดยใช้วิธีการมิวเตขั้น แบบเดียวกัน คือ วิธี Displacement Mutation และตำแหน่งของการมิวเตขั้นของสตริงที่ 3 เป็น ตำแหน่งเดียวกัน การมิวเตขั้นด้วยมือจะทำการขั้นตอนของการมิวเตขั้น ตังนี้

1) จากตำแหน่งในการมิวเตขั้นที่สุ่มขึ้นมา 3 ตัว จะได้ว่า ทาp1 และ mp2 เป็นตำแหน่ง ของสตริงย่อย โดยในที่นี้ค่า mp1: mp2 = 4:6 ดังนั้นได้ว่าสตริงย่อย อยู่ในตำแหน่งที่ 4-6 คือ [3 3 4]

 $S = [ 2 2 1 | 3 3 4 | 3 1 1 2 3 2 4 4 4 4 2 2 4 1 1 4 2 4 2 4 4]$ 

2) จากนั้นสุ่มตัวเลขขึ้นมาอีก 1 ตัว คือ mp3 เพื่อเลือกตำแหน่งที่จะแทรกสตริงย่อยที่ ได้รับคัดเลือก โดย,ในที่นี้1ค่า mp3 =12 ด้งนั้นแทรกสตริงย่อยให้อยู่ในตำแหน่งที่ 12 จะได้สตริง ใหม่จากการมิวเตขั้นคือ

**snew =** [22131 123244334442241 14242 4 4]

จากสตริงคำตอบที่ได้จากการมิวเตชั่นโดยใช้โปรแกรมและการมิวเตชั่นโดยการใช้มือ ให้สตริงคำตอบที่เหมือนกัน และเป็นสตริงคำตอบที่เป็นไปตามที่กำหนดไว้นั้นคือ มีจำนวนตัว เลขชาของ 1 2 3 และ 4 เท่ากับ 5 8 4 และ 10 ตามลำดับ ด้งนั้นสรุปได้ว่า โปรแกรมสามารถ ท่าการมิวเตชั่นได้อย่างถูกต้อง

น่าสตริงคำตอบที่ได้จากการมิวเตชั่น นำมาถอดรหัสและประเมินค่า ได้ด้งแสดงใน ตารางที่ ค.10

| <b>String Sequence</b>                                    | <b>Fitness</b> | Makespan               |  |  |  |  |  |  |
|-----------------------------------------------------------|----------------|------------------------|--|--|--|--|--|--|
| [4 2 2 2 1 4 3 1 1 1 3 2 1 2 3 4 4 2 4 3 4 2 2 4 4 4 4]   | 0.6158         | 708 1018.2<br>397.8    |  |  |  |  |  |  |
| $[2 2 1 3 1 1 2 3 2 4 4 3 3 4 4 4 2 2 4 1 1 4 2 4 2 4 4]$ | 0.5642         | 437.2 725 1012.8       |  |  |  |  |  |  |
| [431234131241244234224442214]                             | 0.5707         | 742 1076.9<br>407.1    |  |  |  |  |  |  |
| $[342243314431241244244114222]$                           | 0.5746         | 722<br>429.1<br>1014.9 |  |  |  |  |  |  |
| $[3 2 4 3 1 1 2 3 1 2 3 2 4 4 4 4 2 2 4 1 1 4 2 4 2 4 4]$ | 0.6104         | 1018.2<br>401.9<br>710 |  |  |  |  |  |  |

*ตารางท ี่ ค . 1 0 ผ ล ก า ร ถ อ ด ร ห ัส แ ล ะ ป ร ะ เ ม ิน ค ่า ส ต ร ิง ' ห ล ัง ก า ร ม ิว เ ต ช ั่น โ ด ย ใ ช ้โ ป ร แ ก ร ม*

หมายเหตุ สตริงตัวที่ 2และ5 เป็นสตริงที่ไม่ได้ถูกคัดเลือกให้ทำการมิวเตชั่น

# 9) การเก็บค่าที่ดีที่สุดหล้งการมิวเตซั่น (Elite Preserve strategy of Generation)

เทคนิคการเก็บค่าที่ดีที่สุดที่ใช้ภายหลังการมิวเตขั้น ซึ่งถือว่าเป็นการเก็บค่าที่ดีที่ สุดของเจนเนอเรซั่นนั้นๆด้วย การเก็บค่าที่ดีที่สุดของเจนเนอเรขั้นจะช่วยให้คำตอบที่ดีที่สุด เท่าที่เคยปรากฏขึ้นมายังคงมีอยู่ในเจนเนอเรขั้นต่อไป การเก็บค่าในขั้นตอนนี้จะทำหลังจากที่มี

การมิวเตขั้นเรียบร้อยแล้ว สตรีงคำตอบที่ได้ภายหลังการมิวเตขั้นจำนวน 5 ตัว จะถูกถอดรหัส และประเมินค่า จากนั้นก็ใหัเอาสตริงคำตอบหลังที่ดีที่สุดจากการมิวเตชั่น มาเปรียบเทียบกับ Elite Preserve Solution ซึ่งหากสตริงที่ดีที่สุดที่ได้จากการมิวเตชั่นดีกว่าก็จะแทนที่ Elite Preserve Solution ด้วยสตรีงที่ได้จากการมิวเตขั้น แต่หากสตรีงคำตอบที่ดีที่สุดหลังการมิวเต ขั้นมีค่าแย่กว่า ก็จะเก็บ Elite Preserve Solution ตัวเดิมนั้นไว้ โดยนำมาแทนที่สตรีงที่แย่ที่สุด หลังจากการมิวเดชั่น ก่อนที่สตรีงคำตอบชุดนั้นจะเข้าสู่เจนเนอเรซั่นถ้ดไป

จากตารางที่ ค.1 0 จะเห็นว่าสตรีงคำตอบรุ่นลูกที่ผ่านการมิวเตชั่นที่มีค่า Fitness ี่ สูงที่สุด คือ [4 2 2 2 1 4 3 1 1 1 3 2 1 2 3 4 4 2 4 3 4 2 2 4 4 4 4] ซึ่งมีค่า Fitness เท่ากับ 0 . 6 1 5 8 จากนั้นนำไปเปรียบเทียบกับ Elite Preserve Solution เพื่อเลือกคำตอบที่ดีที่สุดเก็บไว้ โดยจะเลือกสตรีงที่ให้ค่า Fitness มากที่สุด จากการเปรียบเทียบโดยใชโปรแกรมพบว่า Elite Preserve Solution เป็นสตรีงคำตอบที่ดีกว่าเนื่องจากมีค่า Fitness สูงกว่า ผลการเก็บค่าที่ดีที่ สุดหลัง'จากการมิวเตขั้นของโปรแกรมคือ

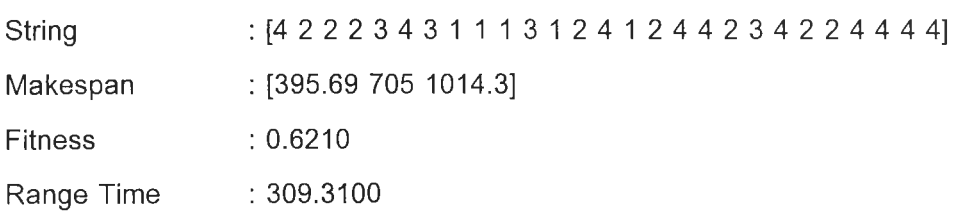

ตังนั้นจะนำเอา Elite Preserve Solution ซึ่งเป็นคำตอบที่ดีที่สุดไปแทนที่คำตอบที่แย่ที่ สุดหลังการมิวเตขั้น ก่อนจะเข้าสู่เจนเนอเรชั่นกัดไป

จากผลการเก็บคำตอบที่ดีที่สุดไว้ จะเห็นได้ว่าโปรแกรมเลือกเก็บสตรีงคำตอบที่มีค่า Fitness มากที่สุด ซึ่งเป็นไปตามกระบวนการการเก็บคำตอบที่ดีที่สุด ด้งนั้นแสดงว่าโปรแกรมมี การทำงานในขั้นตอนนี้ได้ถูกต้อง

ผลจากการทดสอบความถูกต้องของโปรแกรมในเรื่องของการทำงานในแต่ละขั้นตอน ของเจนเนติกอัลกอรีฑึม โดยทำการรันโปรแกรมทีละขั้นตอน สามารถสรุปได้ว่า โปรแกรมที่จัด ทำขึ้นเพื่อแก้ปัญหาการจัดลำดับผลิตกัณฑ์เข้าสายการประกอบแบบผลิตกัณฑ์ผสมที่มีเวลาการ ทำงานแบบฟัซซึ่ สามารถทำงานได้ตามขั้นตอนของวิธีเจนเนติกอัลกอรีทึมได้อย่างถูกต้อง

# 2.2 การทดสอบดวามถูกต้องของโปรแกรม1ในการลู่เข้าหาคำตอบที่ดีที่สุด

การทดสอบการทำงานของโปรแกรมในการทำงานตามขั้นตอนของเจนเนติกอัลกอรีทึม ในหัวข้อ 2.1 นั้น เป็นการทดสอบการทำงานตามกระบวนการเจนเนติกอัลกอรีทึมในหนึ่งเจน เนอเรขั้น แต่การทดสอบความถูกต้องของโปรแกรมในการลู่เข้าหาคำตอบที่ดีที่สุดนั้น เป็นการ แสดงให้เห็นถึงการพัฒนาของคำตอบ ซึ่งเป็นลักษณะของเจนเนติกลัลกอรีทีมที่มีการพัฒนาของ

คำตอบ เมื่อจำนวนเจนเนอเรขั้นเพิ่มขึ้น คำตอบที่ได้จะมีแนวโน้มที่ดีขึ้น ด้งนั้นในการหาคำ ตอบตามวิธีเจนเนติกอัลกอริทึม จะมีการกำหนดจำนวนเจนเนเรชั่นสูงสุดในการรัน ด้งนั้นเมื่อ โปรแกรมทำงานตามวิธีเจนเนติกอัลกอริทึมจนจบเจนเนอเรซั่นที่หนึ่งแล้ว สตริงคำตอบทั้ง 5 ตัว ที่ได้จะเป็นสตริงคำตอบเบื้องด้นหรือประชากรเบื้องด้นในเจนเนอเรซั่นต่อไป และจะเป็นเซ่นนี้ จนครบจำนวนเจนเนอเรขั้นสูงสุดที่กำหนดไว้ ซึ่งในการทำสอบโปรแกรมนี้กำหนดไว้ 50 เจน เนอเรชั่'น ผลการทดสอบการสู่เข้าหาคำตอบที่ดีที่สุด ด้งแสดงในรูปที่ ค.1

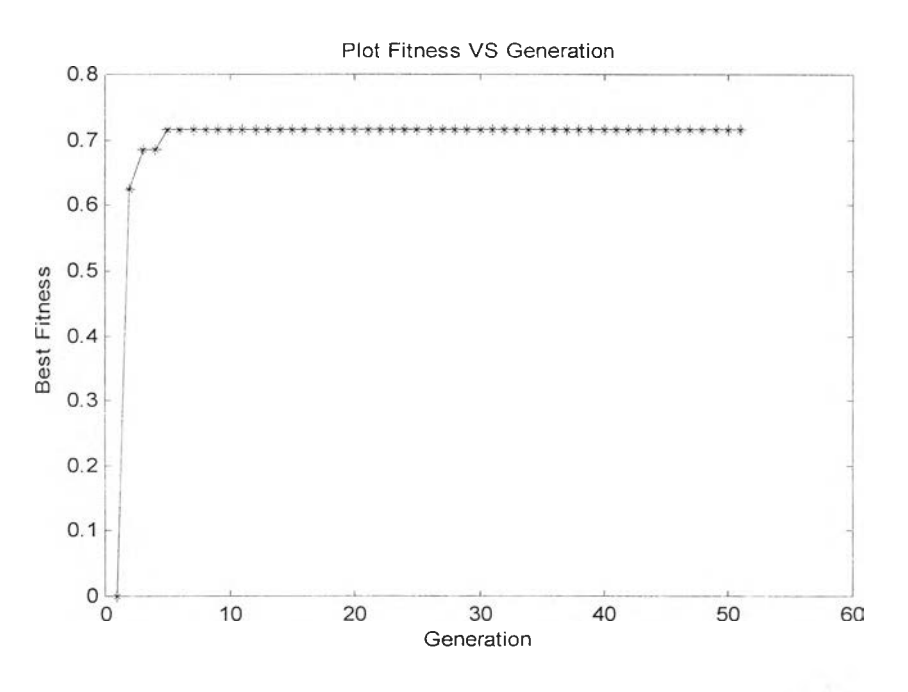

*รูปที่ ค.1 กราฟแสดงค่า Fitness ของสตริงคำตอบที่ดีที่สุดของเจนเนอเรชนที่ 1-50*

จากรูปที่ ค.1 จะเห็นว่าค่า Fitness ซึ่งเป็นค่าวัตถุประสงค์ เส้นกราฟแสดงให้เห็นการ พัฒนาคำตอบที่ดีขึ้น เนื่องจากมีแนวโน้มในการสู่เข้าหาคำตอบที่ดีที่สุด โดยในเจนเนอเรชั่นที่ 1 มีค่า Fitness เท่ากับ 0.6210 เมื่อเจนเนอเรขั้นเพิ่มขึ้น ค่า Fitness มีค่าที่สูงขึ้น และเริ่มคงที่ จึง สามารถสรุปได้ว่าโปรแกรมสามารถให้คำตอบที่ลู่เข้าหาคำตอบที่ดีที่สุดได้

จากผลการทดสอบโปรแกรมทั้ง 2 ขั้นตอน คือการทดสอบความถูกต้องของโปรแกรม ในการทำงานแต่ละขั้นตอนของวิธีเจนเนติกอัลกอริทึม และทดสอบความถูกต้องของโปรแกรม ในการสู่เข้าหาคำตอบที่ดีที่สุด สรุปได้ว่าโปรแกรมมีการทำงานที่ถูกต้อง สามารถนำไปใชในการ หาคำตอบสำหรับกรณีศึกษาของงานวิจัยนี้ได้

#### **ภาคผนวก ง**

# **ผลจากการรันโปรแกรม**

# **1. ผลจากการรันโปรแกรมในการทดสอบทีละป๋จจ้ย**

# *1.1 ก ร ณ ีผ ล ิต ภ ัณ ฑ ์3 ช น ิด*

ผลการรันโปรแกรมจากการใช้เจนเนติกอัลกอริทึมหาคำตอบในการทดสอบทีละปัจจัย (One-Factor-at-a-Time) ของกรณีศึกษาผลิตภัณฑ์ 3 ชนิด ดังแสดงในตารางที่ ง.1-ง.3

*ต า ร า ง ท ี่ง . 1 ผลการรันโปรแกรมทดล'อบจำนวนประชากรในการทดสอบทีละปัจจัยกรณีผลิตภัณฑ์3 ชนิด*

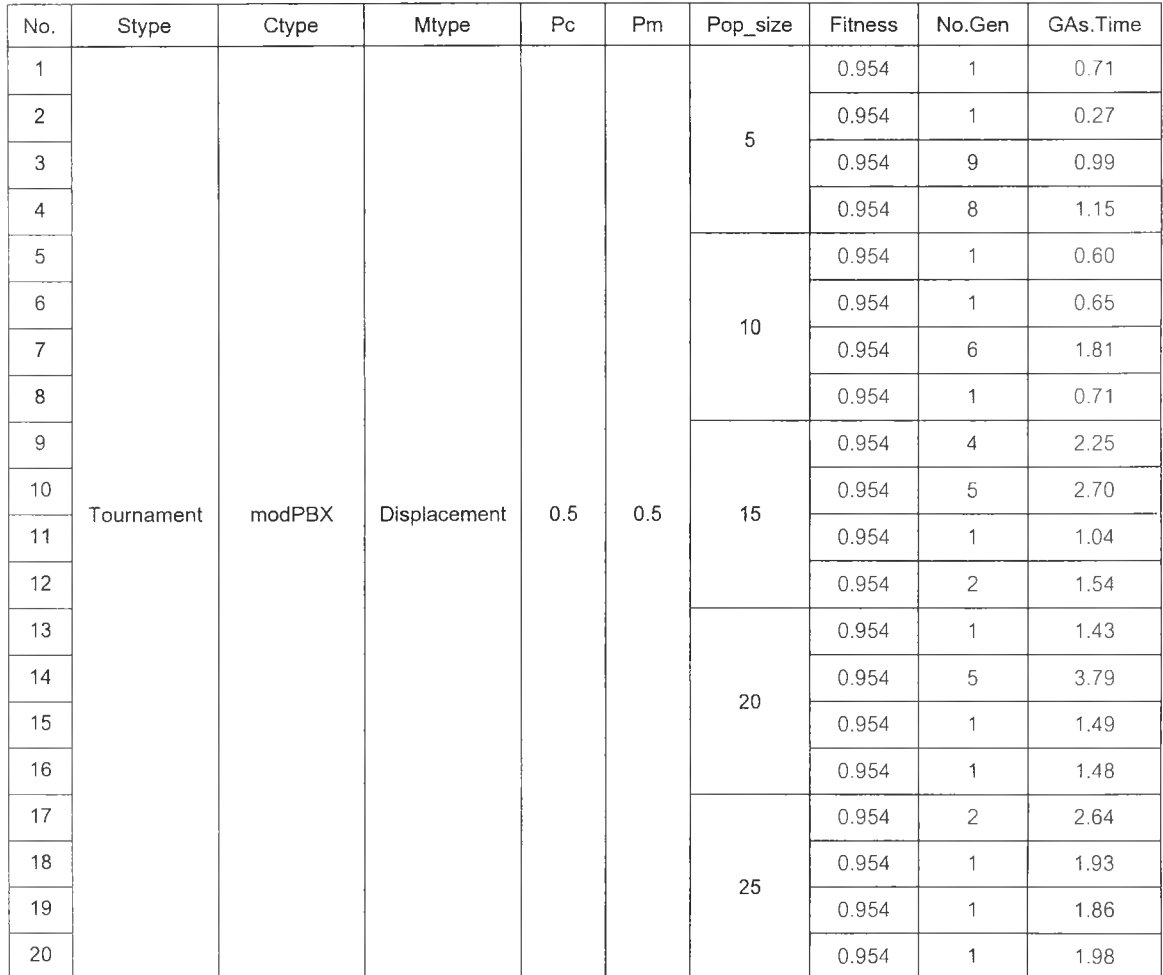

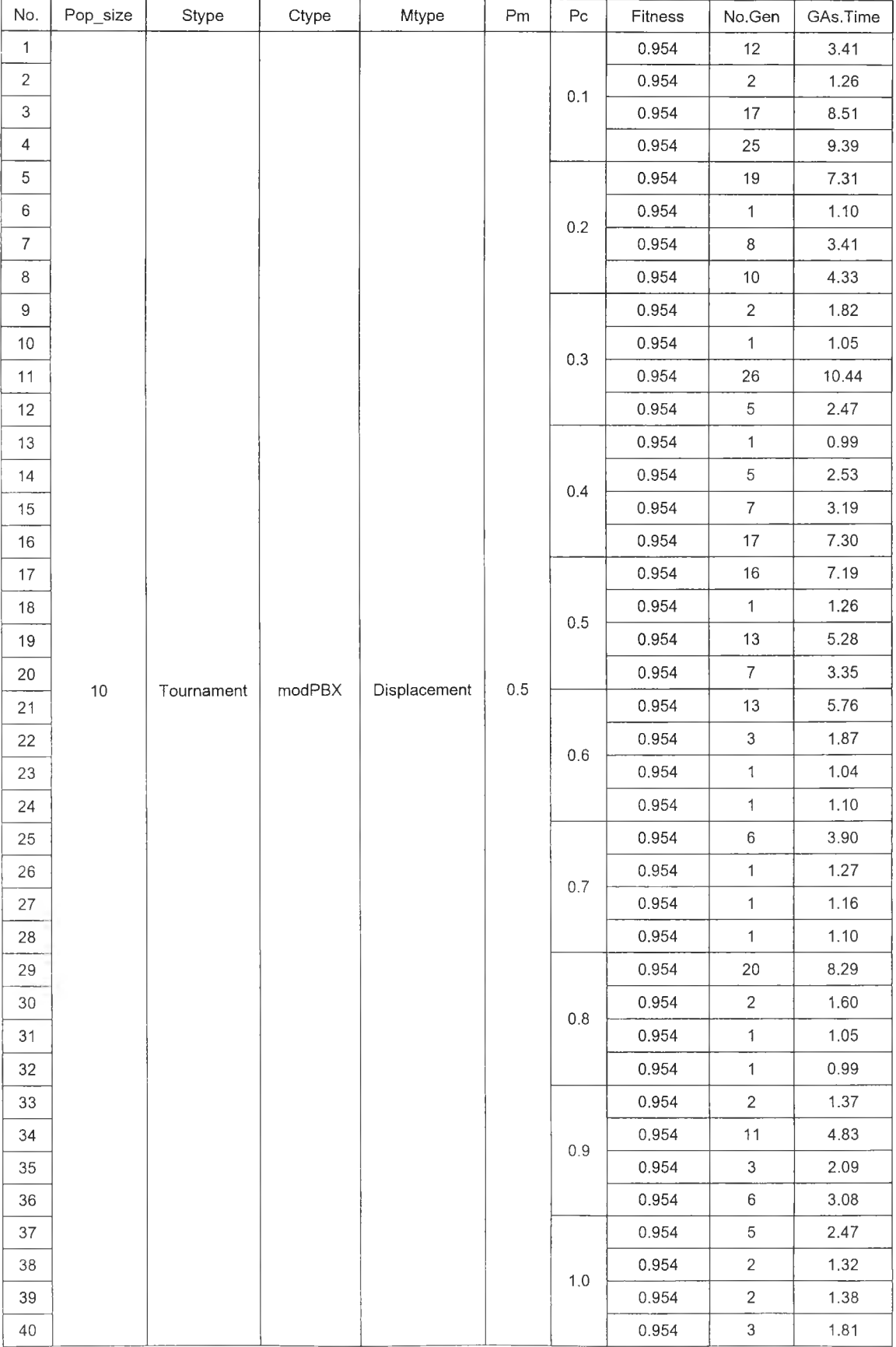

# *ตารางที่ ง.2 ผลการร้นโปรแกรมทดสอบความน่าจะเป็นในการครอสโอเวร{ในการทดสอบทีละปัจจัย กรณีผลิตภัณฑ์3 ชนิด*

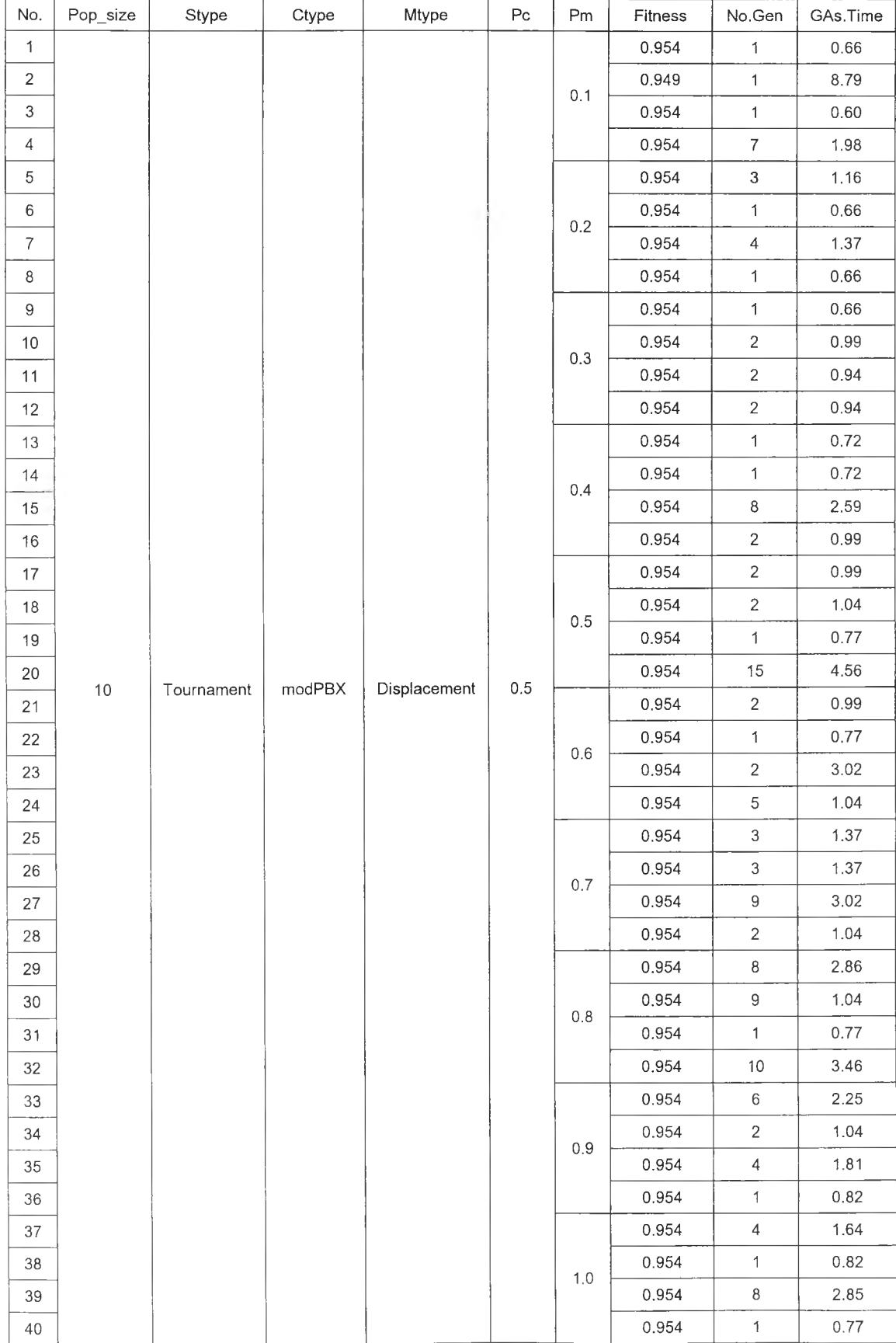

## *ตารางที่ ง.3 ผลการรันโปรแกรมทดสอบความน่าจะเป็นในการมิวเตชนในการทดสอบทีละปัจจัย กรณีผลิตภัณฑ์3 ชนิด*

## *1.2 กรณีผลิตภัณฑ์4 ชนิด*

# ผลการรันโปรแกรมจากการใช้เจนเนติกอัลกอริทึมหาคำตอบในการทดสอบทีละปัจจัย (One-Facor-at-a-Time) ของกรณีศึกษาผลิตภัณฑ์ 4 ชนิด ดังแสดงในตารางที่ ง.4-ง.6

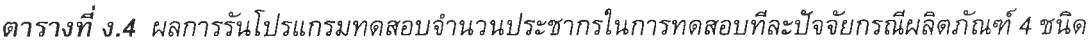

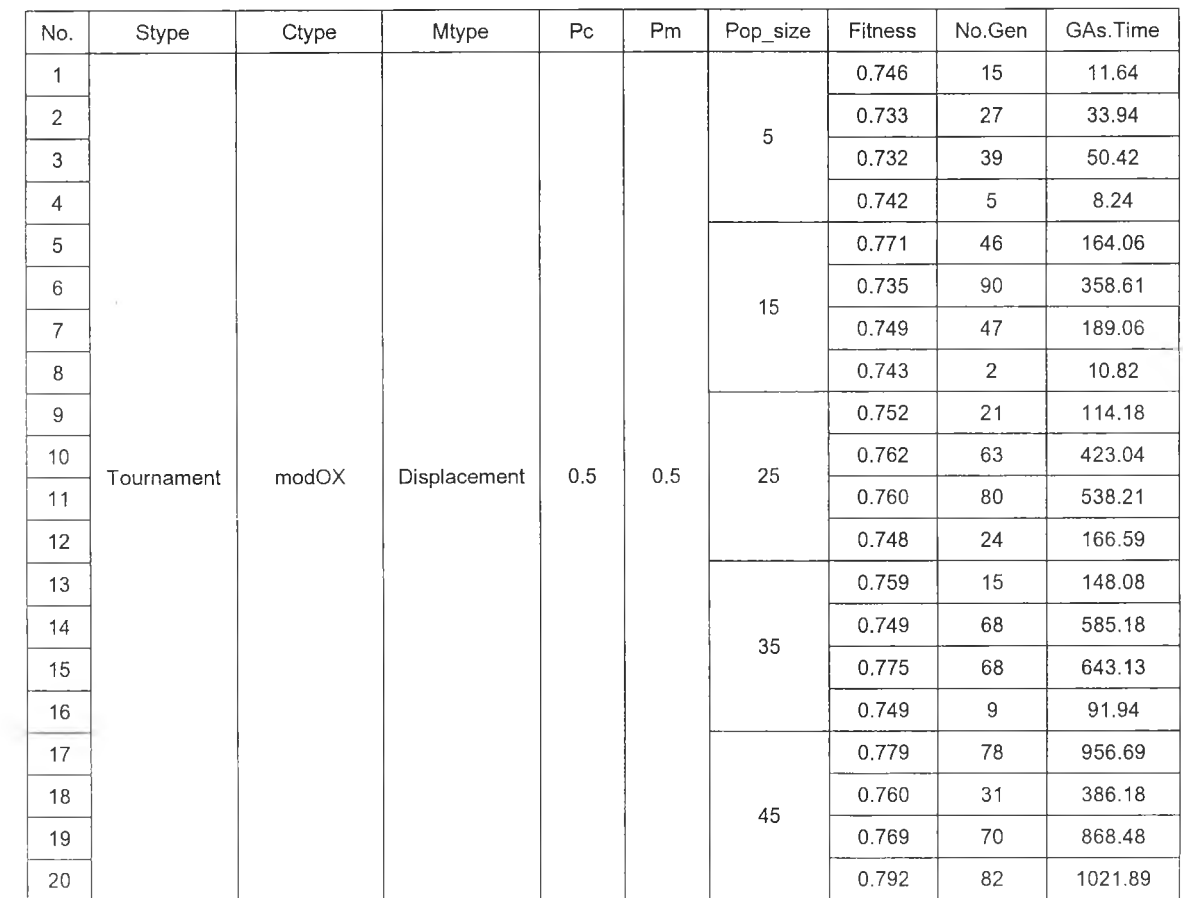

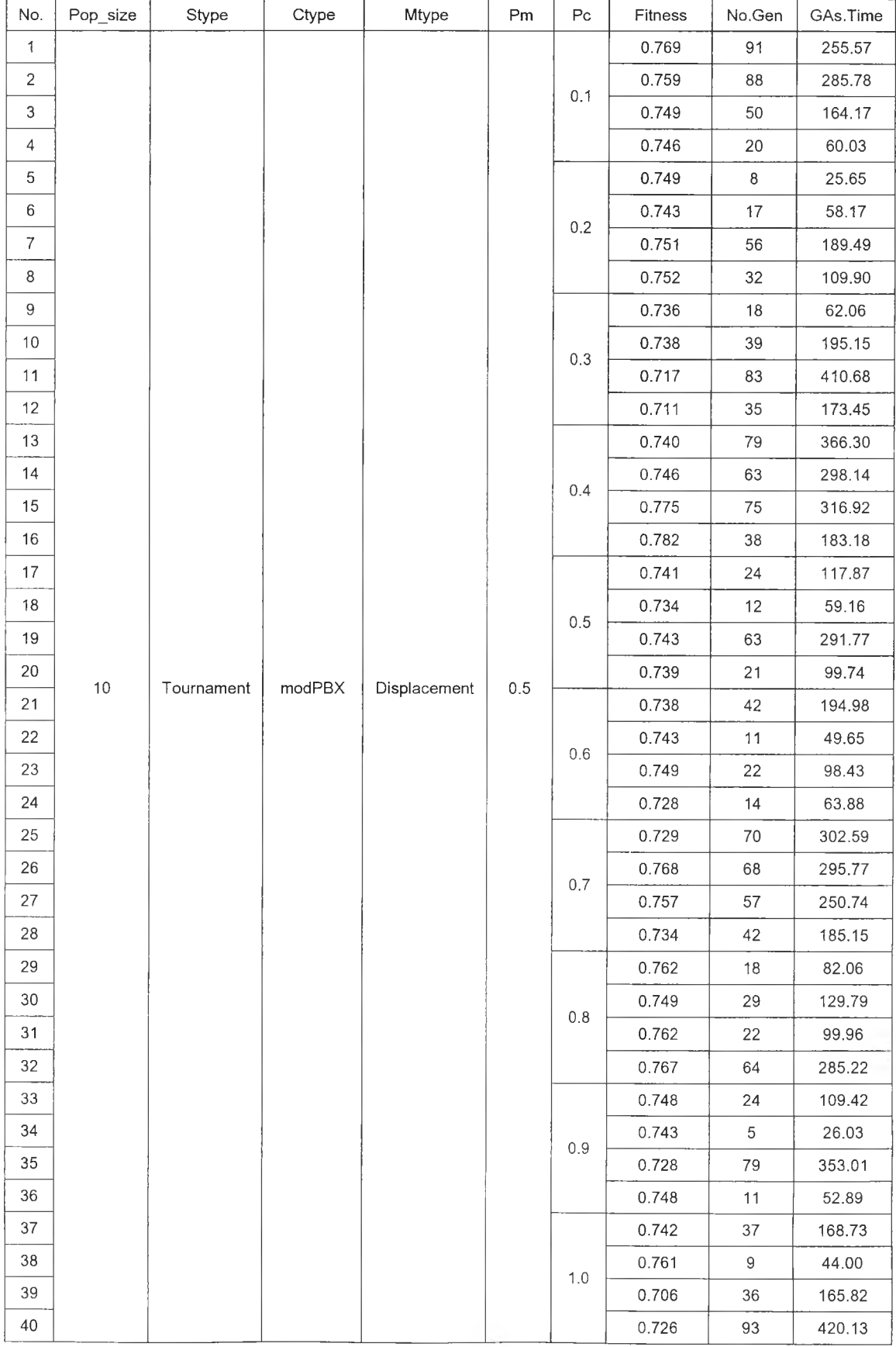

# *ตารางที่ ง.5 ผลการรันโปรแกรมทดสอบความน่าจะเป็นในการครอสโอเวอร์ในการทดสอบทีละปัจจัย กรณีผลิตภัณฑ์4 ชนิด*

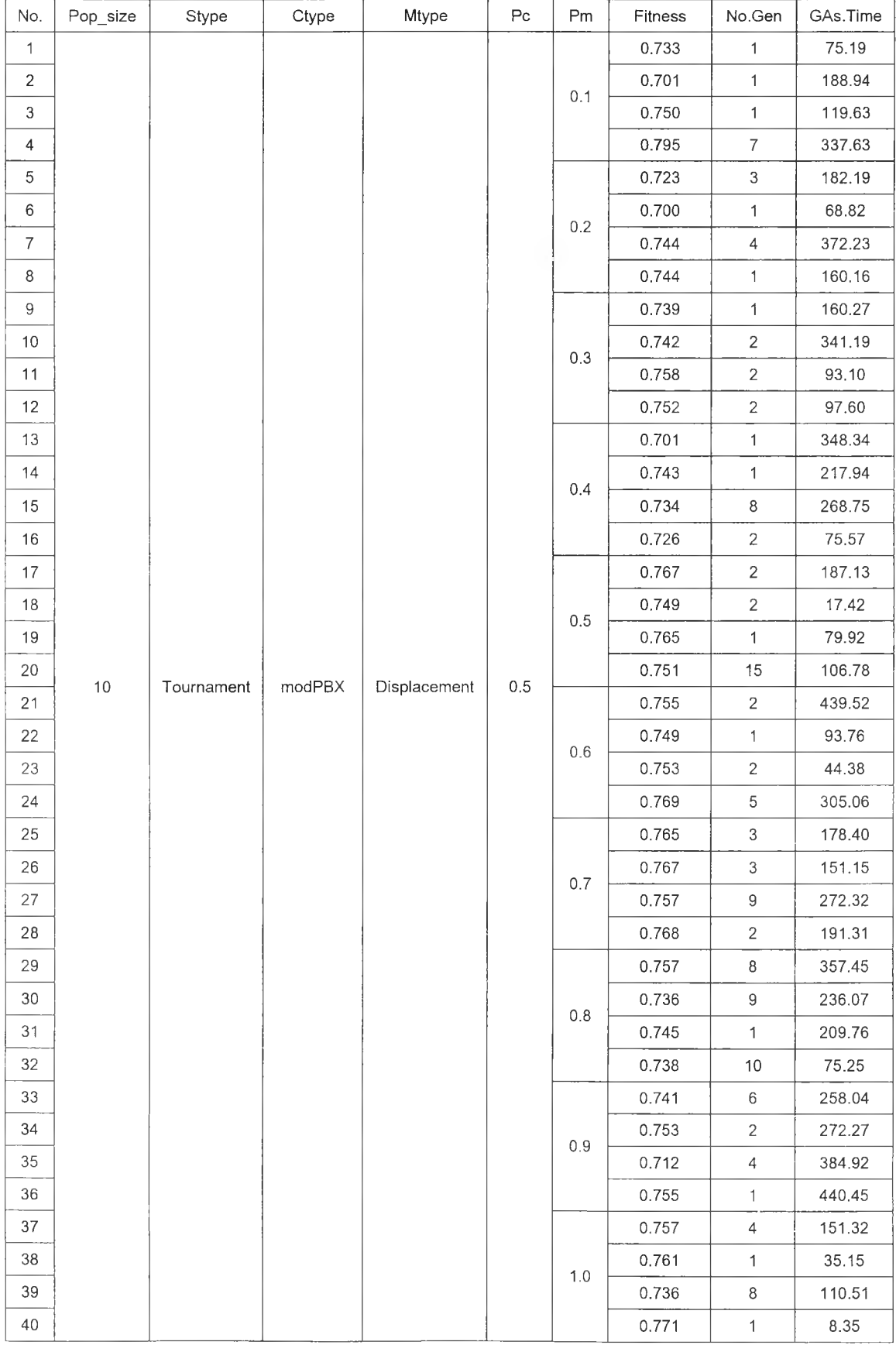

# *ตารางที่ ง.6 ผลการรันโปรแกรมทดสอบความน่าจะเป็นในการมิวเตชนในการทดสอบทีละปัจจัย กรณีผลิตภัณฑ์4 ชนิด*
#### *1.3 กรณีผลิตภัณฑ์ 10 ชนิด*

ผลการรันโปรแกรมจากการใช้เจนเนติกอัลกอริทึมหาคำตอบในการทดสอบทีละปัจจัย (One-Factor-at-a-Time) ของกรณีศึกษาผลิตภัณฑ์ 10 ชนิด ดังแสดงในตารางที่ ง.?-ง.9

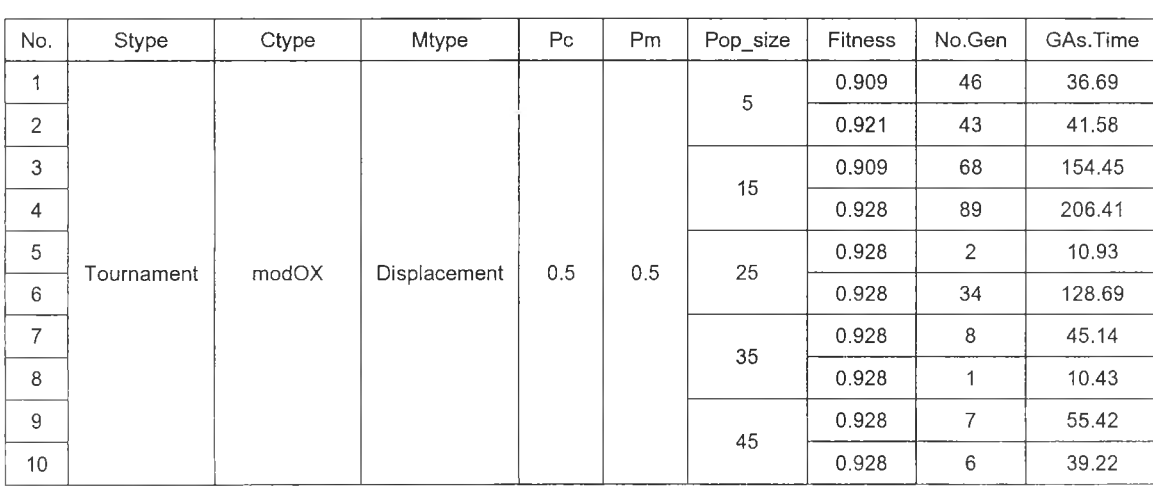

*ต ารางท ี่ง.7 ผลการรันโปรแกรมทดสอบจำนวนประชากรในการทดสอนทีละปัจจ้1ยกรณีผลิตภัณฑ์1 0 ชนิด*

#### *ตารางที่ ง.8 ผลการรันโปรแกรมทดสอบความน่าจะเป็นในการครอสโอเวอ{ในการทดสอบทีละปัจจัย กรณีผลิตภัณฑ์1 0 ชนิด*

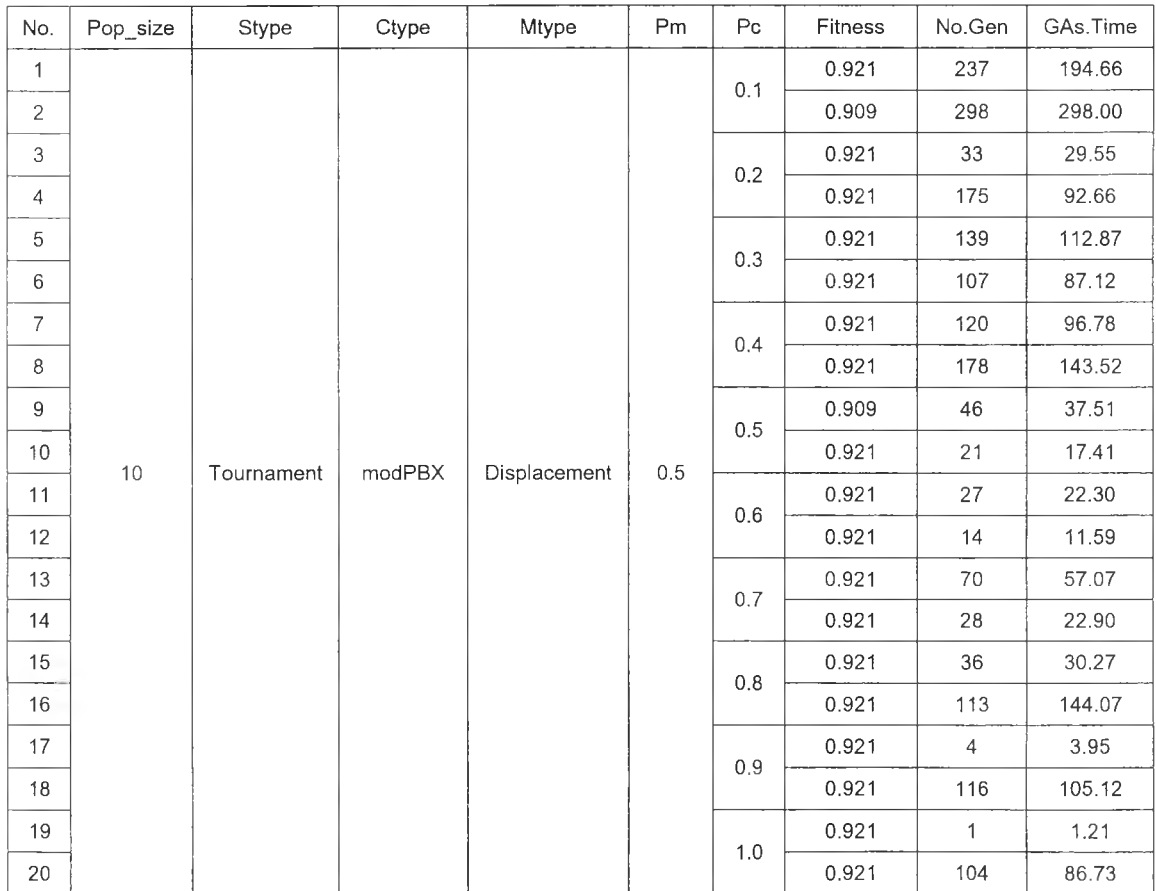

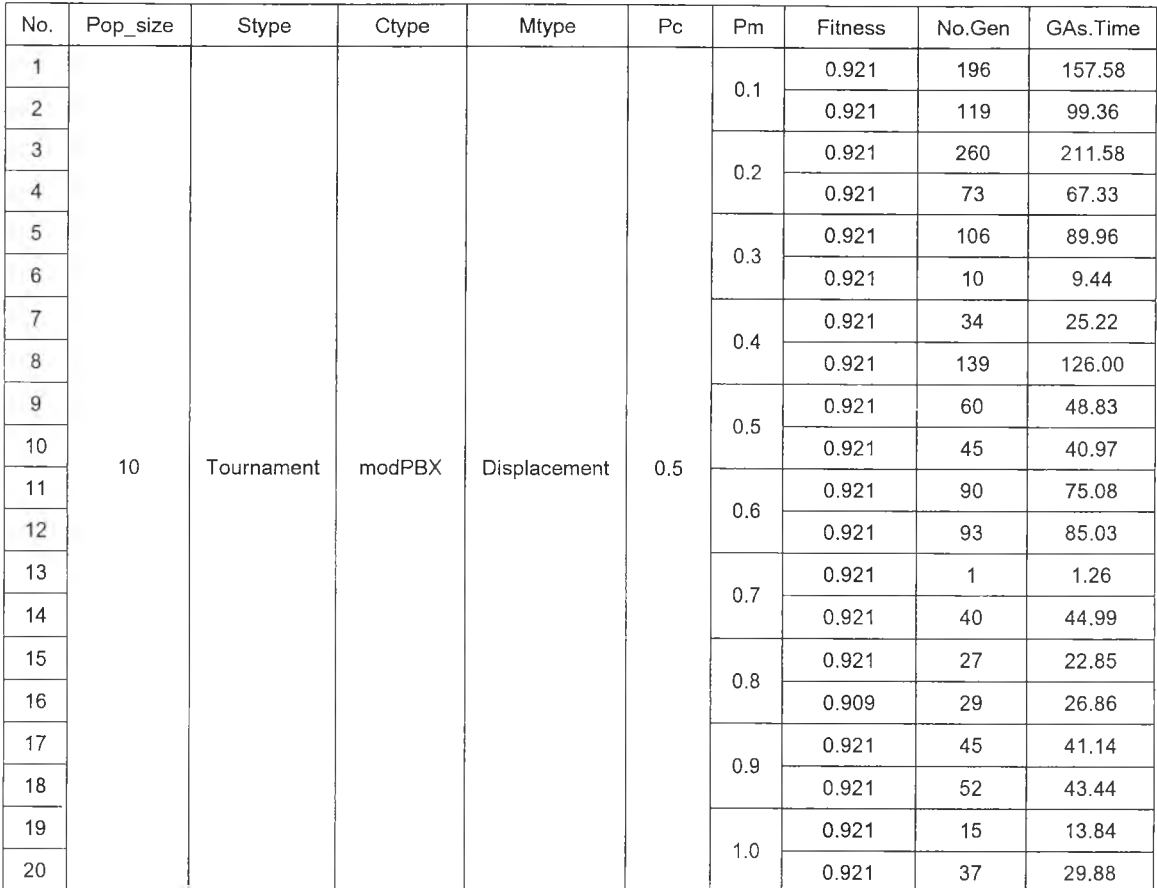

#### *ตารางที่ ง.9 ผลการรันโปรแกรมทดสอบความน่าจะเป็นในการมิวเตชั่นในการทดล■ อบทีละปัจจัย กรณีผลิตภัณฑ์1 0 ชนิด*

## **2. ผลจากการร้นโปรแกรมในการทดสอบทุกระดับปัจจัย** *2.1 กรณีผลิตภัณฑ์3 ชนิด*

ผลการรันโปรแกรมจากการใช้เจนเนติกอัลกอริทึมหาคำตอบในการทดสอบทุกระดับ ปัจจัย (Full Factorial Design) ของกรณีศึกษาผลิตภัณฑ์ 3 ชนิด ดังแสดงในตารางที่ ง.10

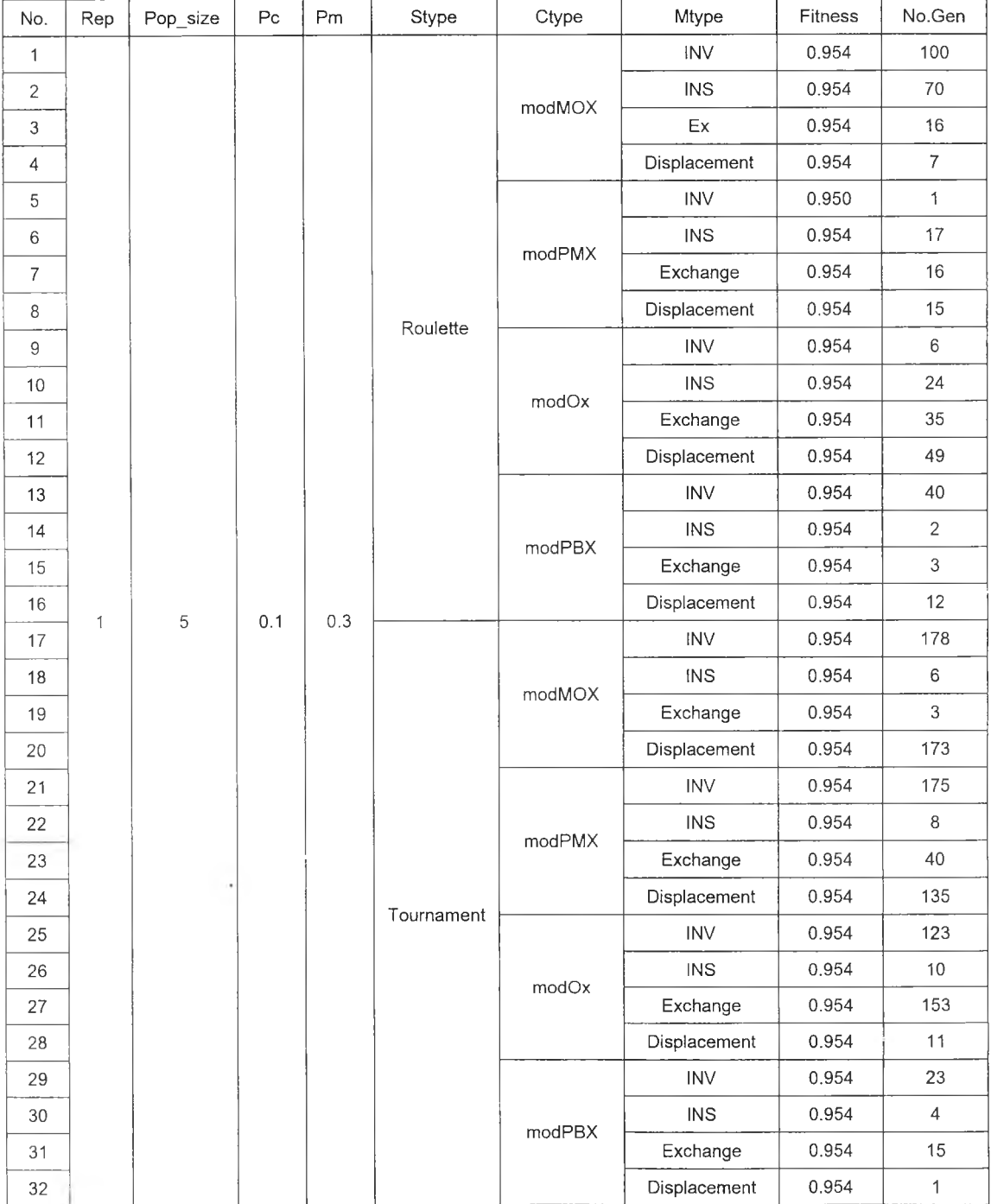

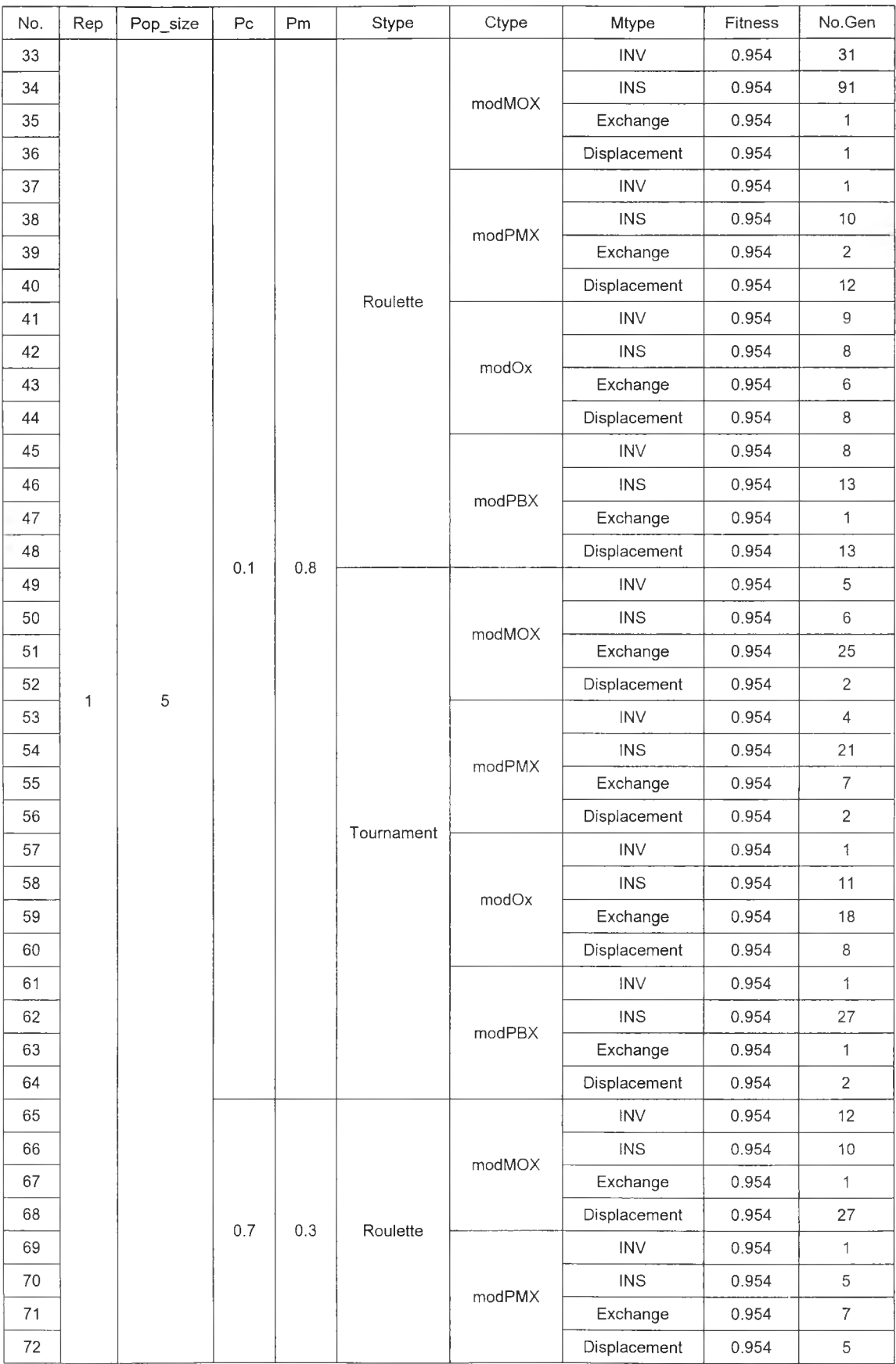

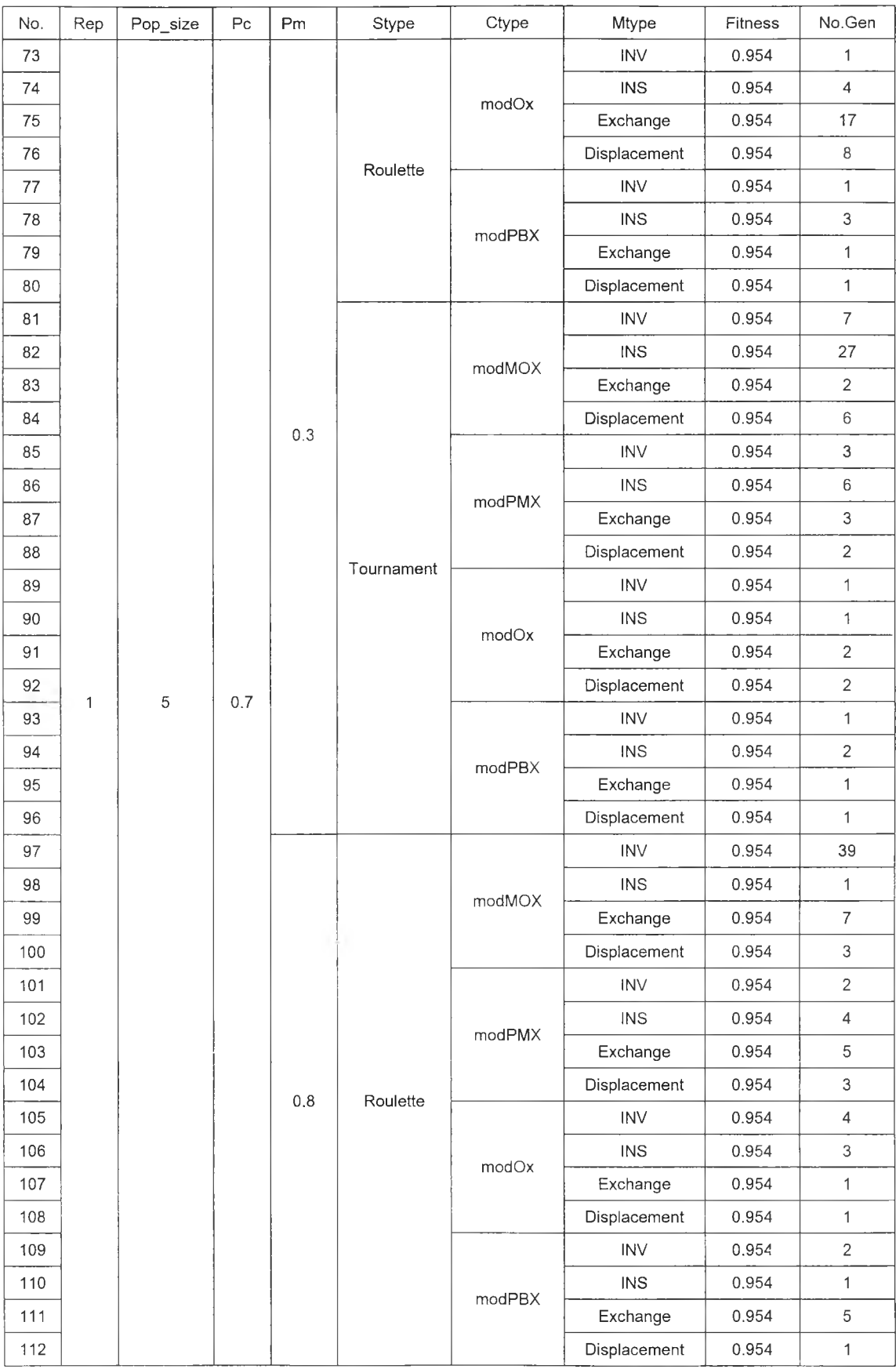

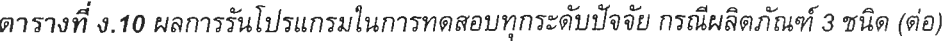

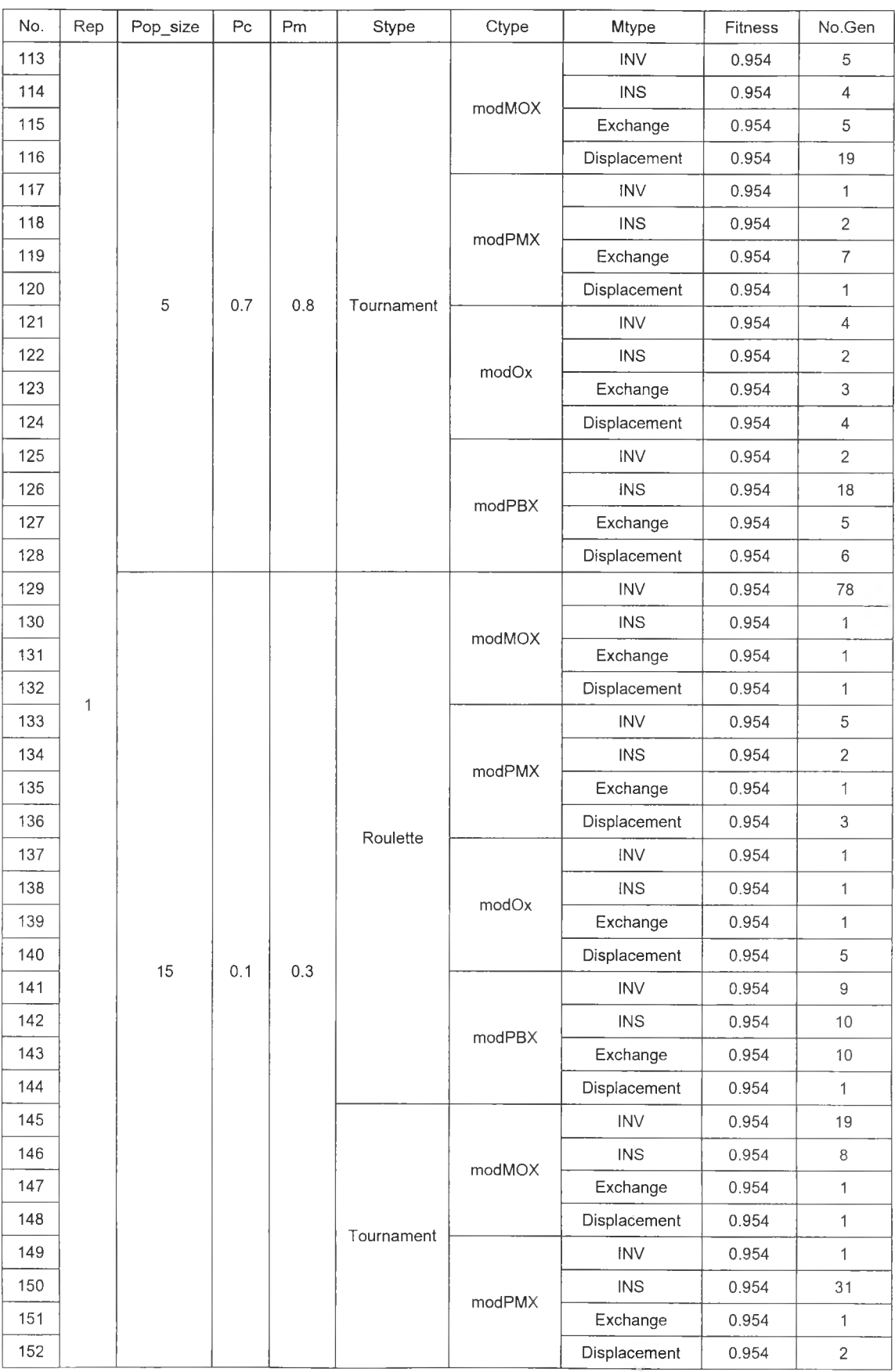

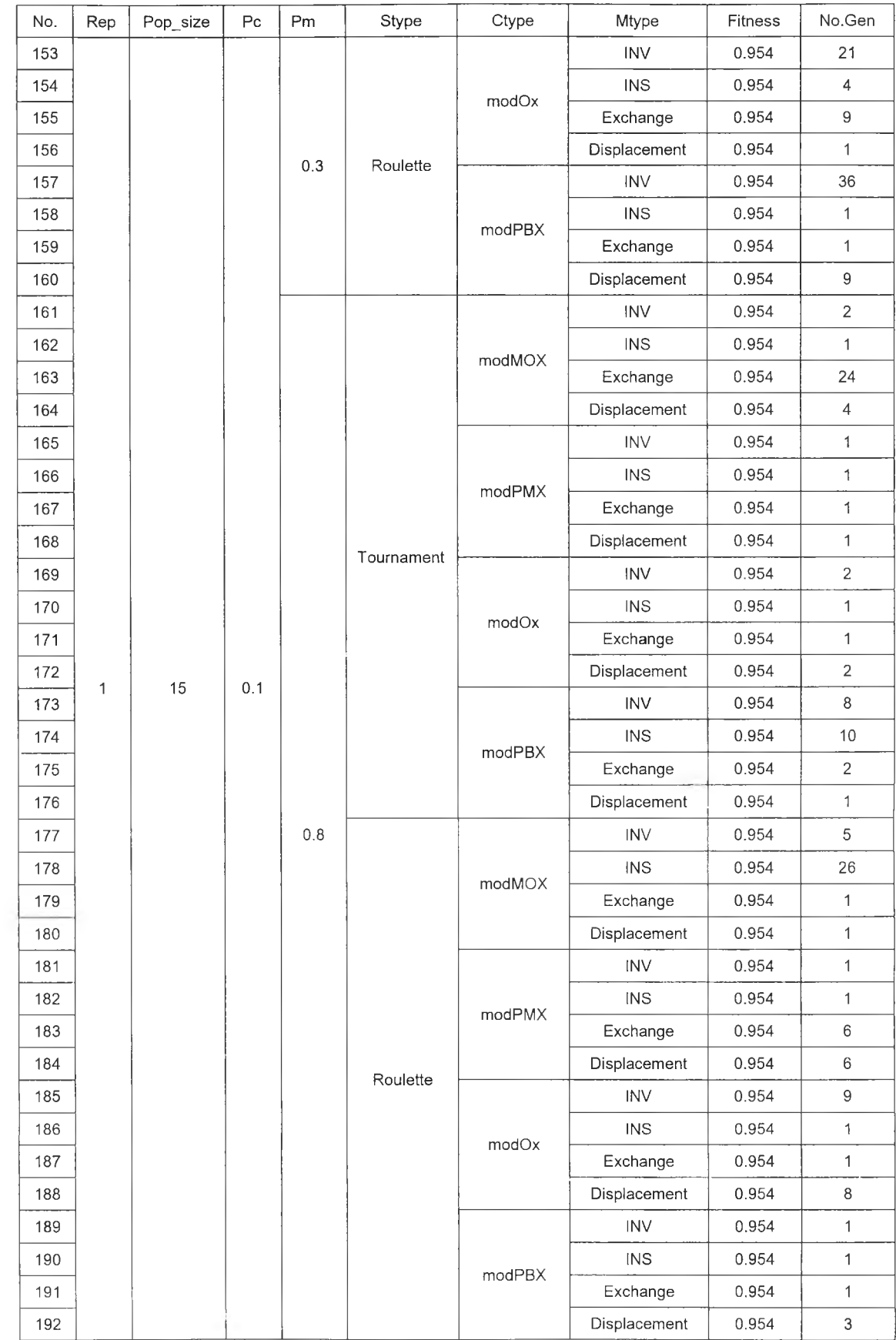

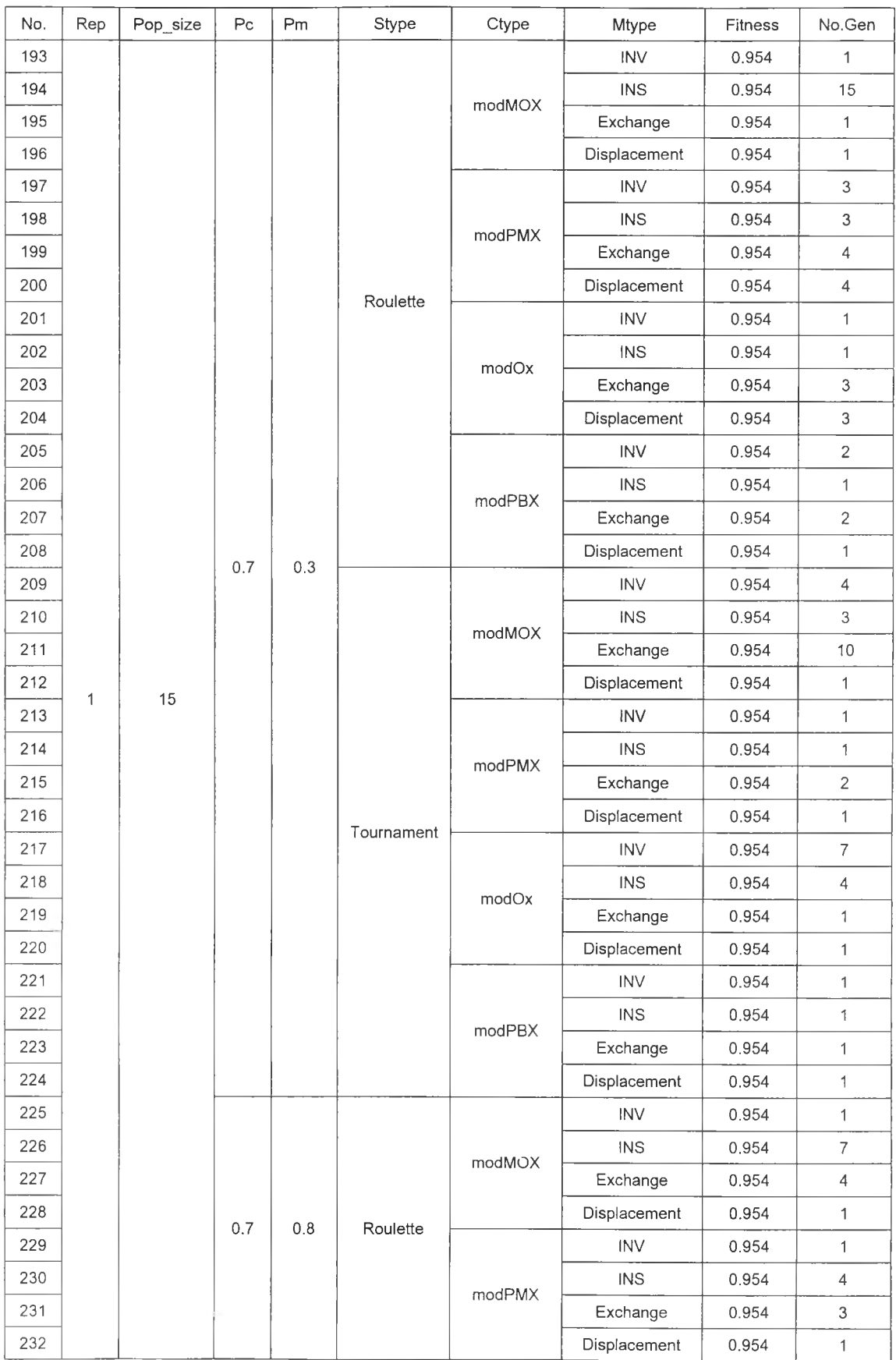

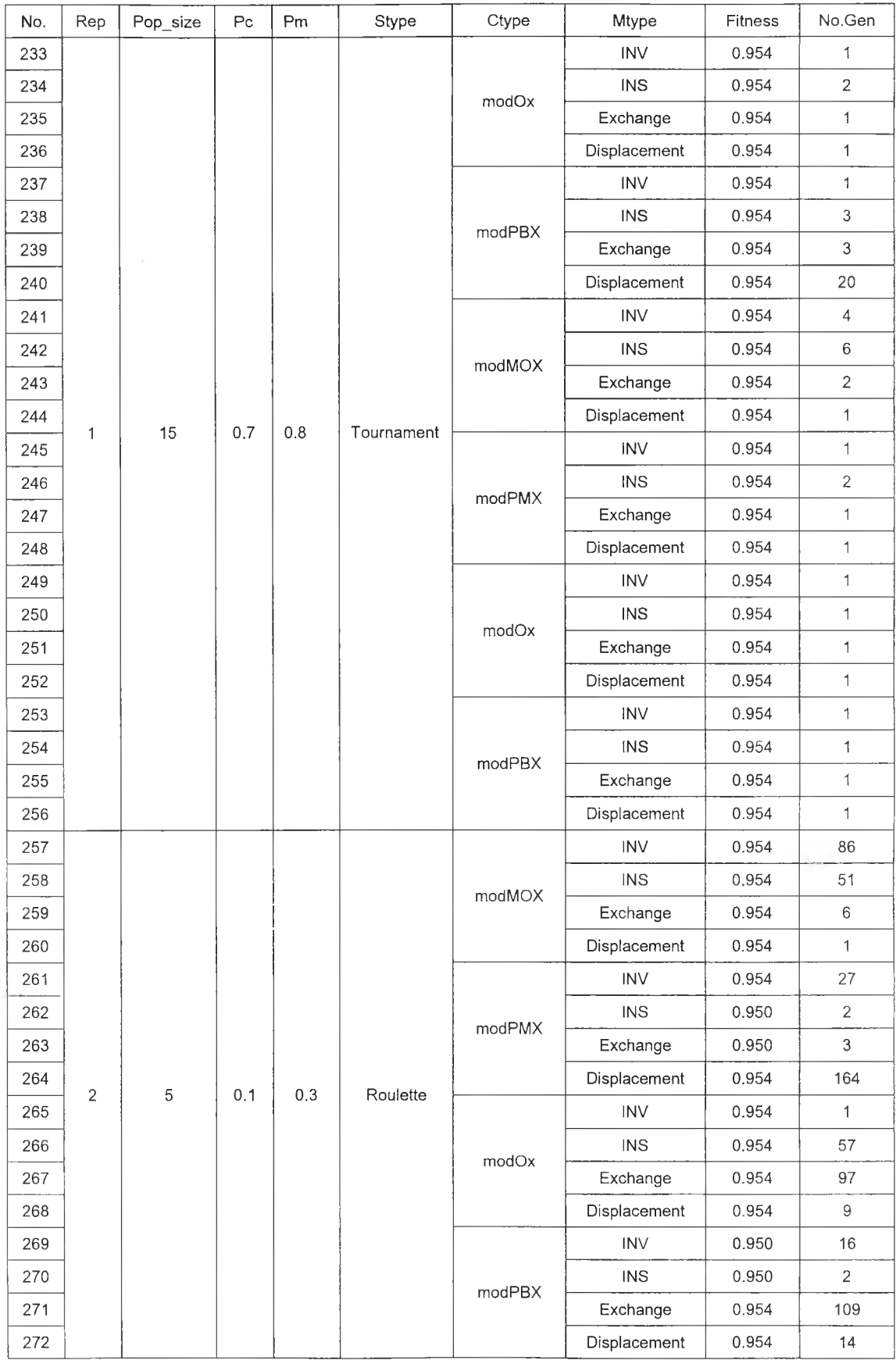

| No. | Rep        | Pop_size | Pc  | Pm  | Stype      | Ctype  | Mtype            | Fitness | No.Gen         |
|-----|------------|----------|-----|-----|------------|--------|------------------|---------|----------------|
| 273 |            |          |     |     |            |        | <b>INV</b>       | 0.954   | 142            |
| 274 |            |          |     |     |            |        | <b>INS</b>       | 0.954   | 147            |
| 275 |            |          |     |     |            | modMOX | Exchange         | 0.954   | $\mathbf{1}$   |
| 276 |            |          |     |     | Tournament |        | Displacement     | 0.954   | 30             |
| 277 |            |          | 0.1 | 0.3 |            |        | <b>INV</b>       | 0.954   | 44             |
| 278 |            |          |     |     |            |        | <b>INS</b>       | 0.954   | 14             |
| 279 |            |          |     |     |            | modPMX | Exchange         | 0.954   | 58             |
| 280 |            |          |     |     |            |        | Displacement     | 0.954   | $\mathbf{1}$   |
| 281 |            |          |     |     |            | modOx  | INV              | 0.954   | 64             |
| 282 |            |          |     |     |            |        | <b>INS</b>       | 0.950   | $\mathbf{1}$   |
| 283 |            |          |     |     |            |        | Exchange         | 0.954   | 132            |
| 284 |            |          |     |     |            |        | Displacement     | 0.954   | 33             |
| 285 |            |          |     |     |            | modPBX | INV.             | 0.954   | 18             |
| 286 |            |          |     |     |            |        | <b>INS</b>       | 0.954   | 20             |
| 287 |            |          |     |     |            |        | Exchange         | 0.954   | $\overline{4}$ |
| 288 |            |          |     |     |            |        | Displacement     | 0.954   | 27             |
| 289 |            |          |     | 0.8 | Roulette   | modMOX | <b>INV</b>       | 0.954   | 34             |
| 290 |            | 5        |     |     |            |        | INS              | 0.954   | 12             |
| 291 |            |          |     |     |            |        | Exchange         | 0.954   | 8              |
| 292 |            |          |     |     |            |        | Displacement     | 0.954   | 8              |
| 293 | $\sqrt{2}$ |          |     |     |            | modPMX | INV              | 0.954   | 12             |
| 294 |            |          |     |     |            |        | INS.             | 0.954   | 44             |
| 295 |            |          |     |     |            |        | Exchange         | 0.954   | $\mathbf{1}$   |
| 296 |            |          |     |     |            |        | Displacement     | 0.954   | 26             |
| 297 |            |          |     |     |            | modOx  | INV              | 0.954   | 10             |
| 298 |            |          |     |     |            |        | <b>INS</b>       | 0.954   | 34             |
| 299 |            |          |     |     |            |        | Exchange         | 0.954   | $\overline{c}$ |
| 300 |            |          |     |     |            |        | Displacement     | 0.954   | $\overline{4}$ |
| 301 |            |          |     |     |            |        | <b>INV</b>       | 0.954   | 12             |
| 302 |            |          |     |     |            | modPBX | <b>INS</b>       | 0.954   | $\mathbf{3}$   |
| 303 |            |          |     |     |            |        | Exchange         | 0.954   | 8              |
| 304 |            |          |     |     |            |        | Displacement     | 0.954   | $\mathfrak{Z}$ |
| 305 |            |          |     |     |            |        | <b>INV</b>       | 0.954   | $\mathbf{1}$   |
| 306 |            |          |     |     |            |        | INS              | 0.954   | 100            |
| 307 |            |          |     |     |            | modMOX | Exchange         | 0.954   | $\mathbf{3}$   |
| 308 |            |          |     |     | Tournament |        | Displacement     | 0.954   | 1              |
| 309 |            |          |     |     |            |        | $\textsf{INV}{}$ | 0.954   | $\,6\,$        |
| 310 |            |          |     |     |            | modPMX | <b>INS</b>       | 0.954   | 1              |
| 311 |            |          |     |     |            |        | Exchange         | 0.954   | $\overline{2}$ |
| 312 |            |          |     |     |            |        | Displacement     | 0.954   | 18             |

*ตารางที่ ง.10 ผลการรันโปรแกรมในการทดล'อบทุกระดับปัจจัย กรณีผลิตภัณฑ์3 ชนิด (ต่อ)*

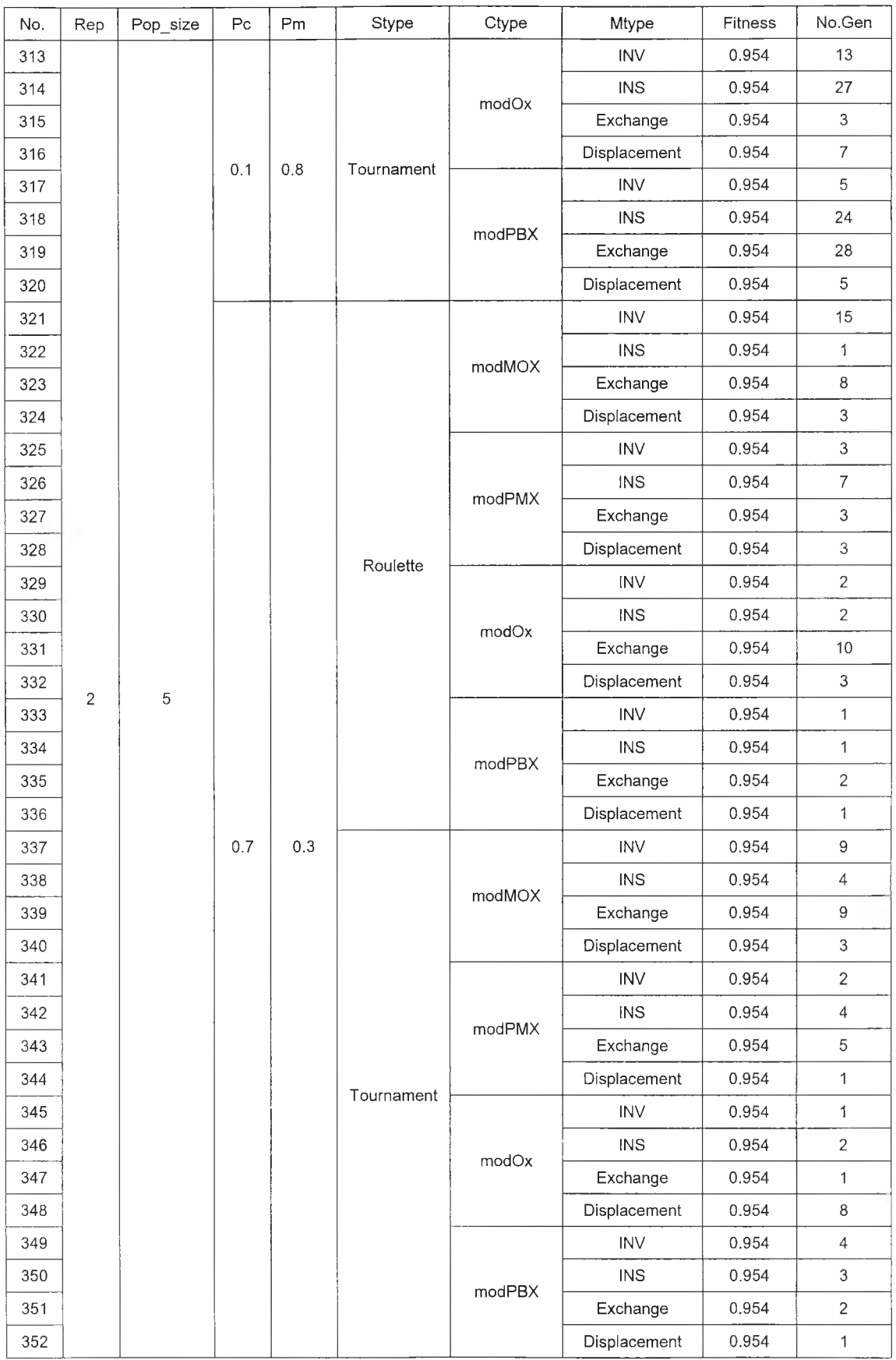

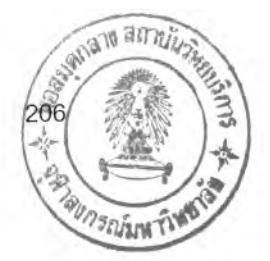

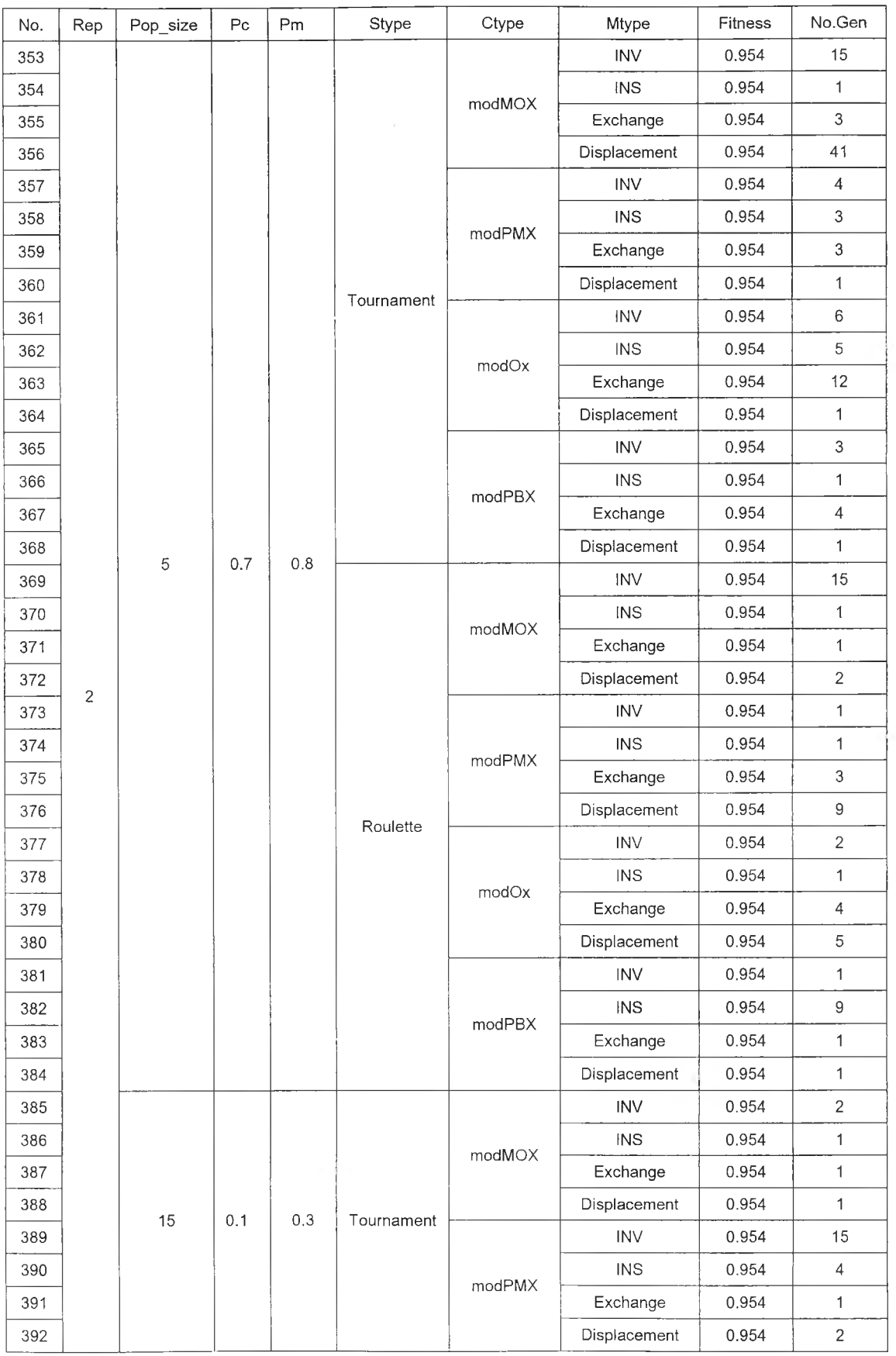

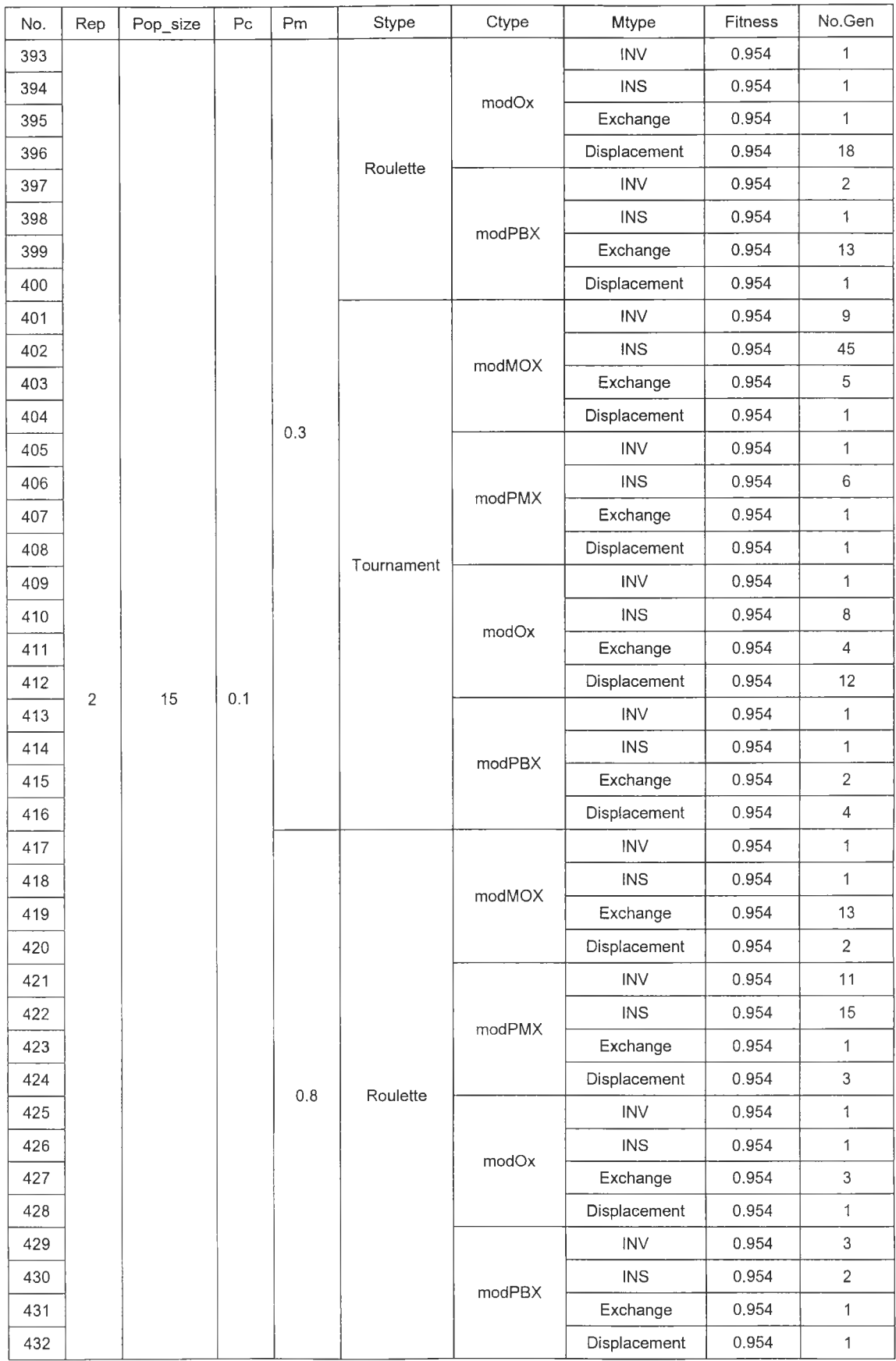

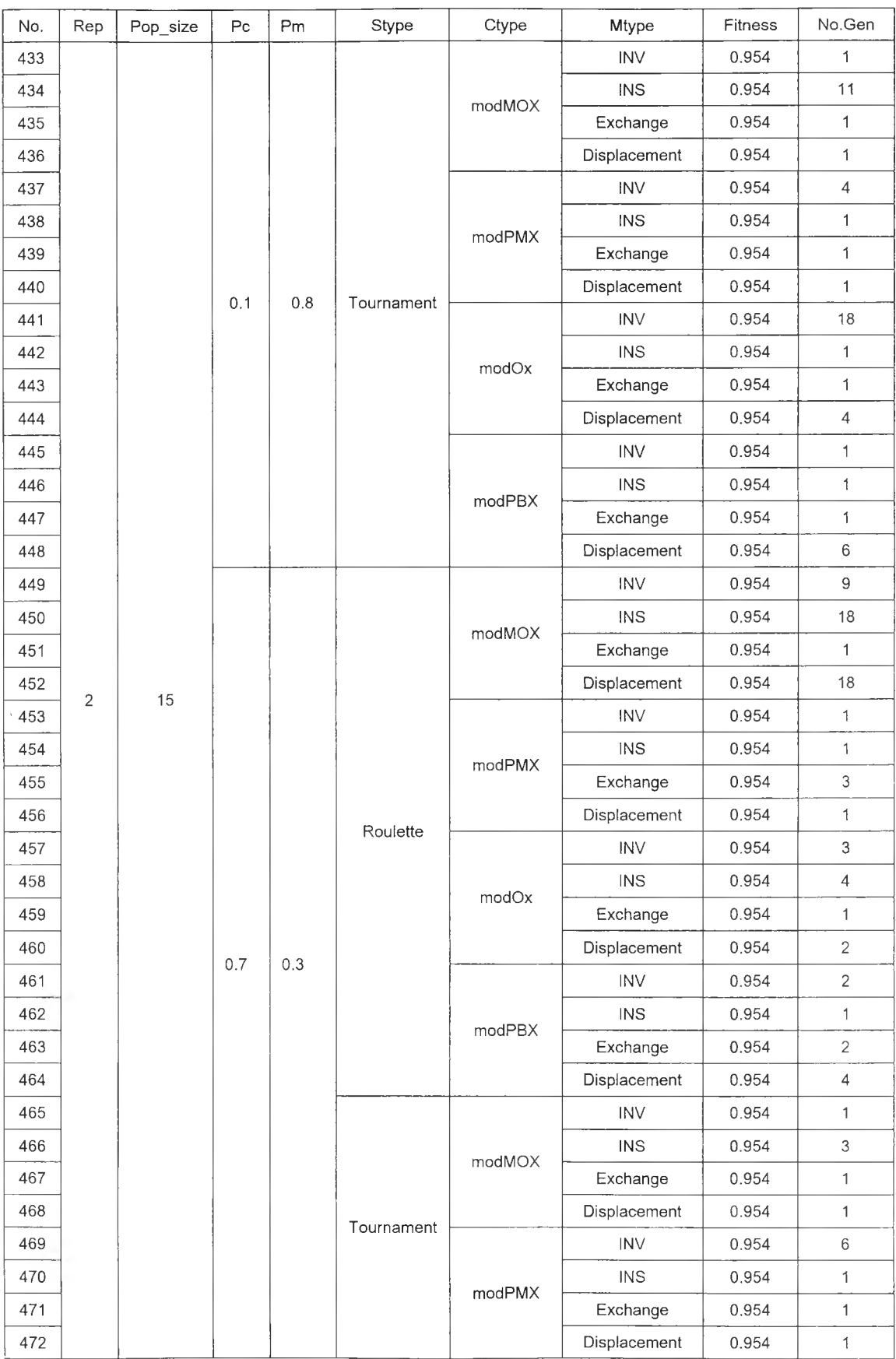

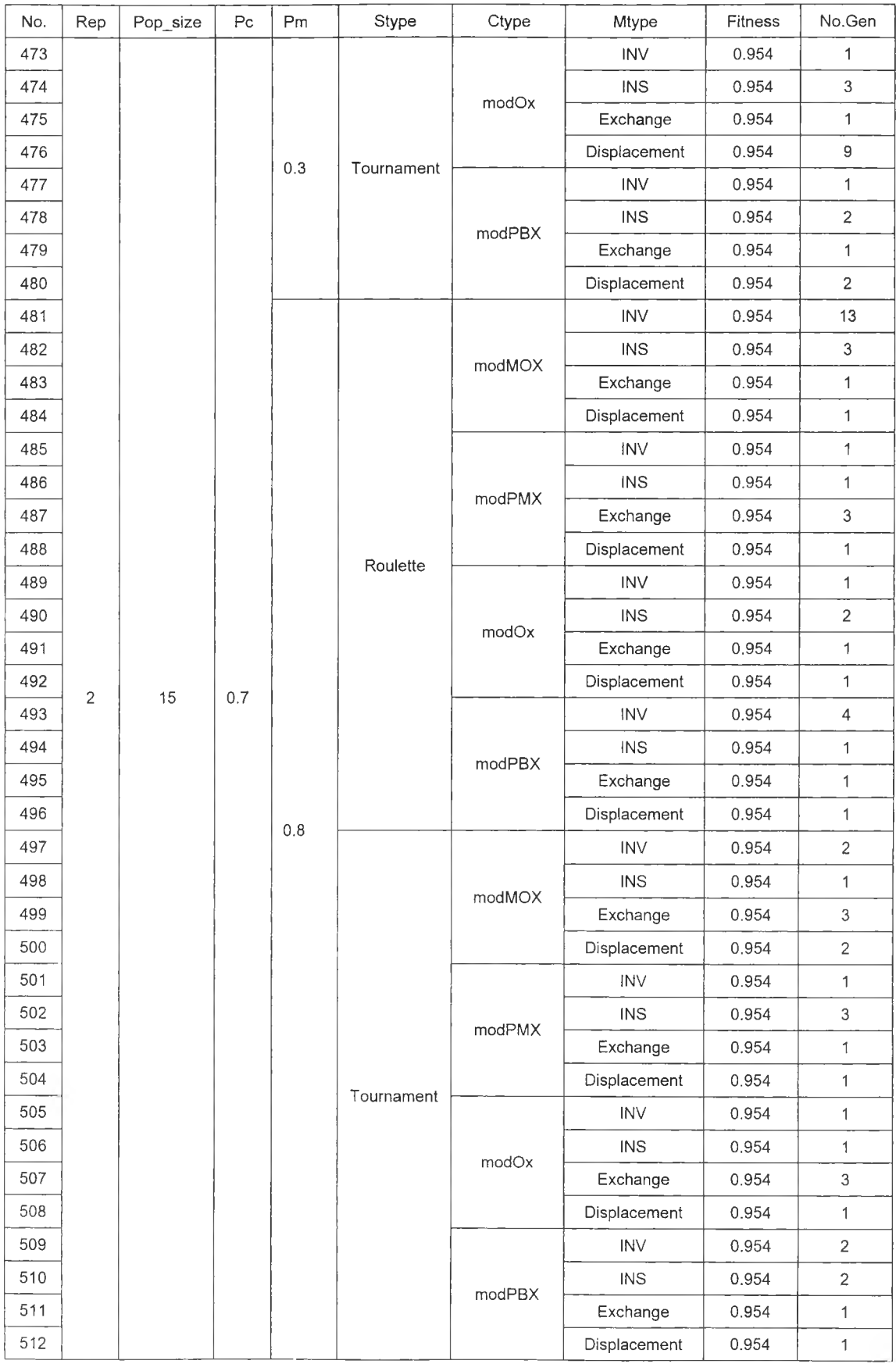

#### 2 . 2 *กรณีผลิตภัณฑ์4 ชนิด*

ผลการรันโปรแกรมจากการใช้เจนเนติกอัลกอริทึมหาคำตอบในการทดสอบทุกระดับ ปัจจัย (Full Factorial Design) ของกรณีศึกษาผลิตภัณฑ์ 4 ชนิด ดังแสดงในตารางที่ ง.11

| No.                       | Rep | Pop_size | P <sub>C</sub> | Pm  | Stype      | Ctype  | Mtype        | Fitness | No.Gen |
|---------------------------|-----|----------|----------------|-----|------------|--------|--------------|---------|--------|
| $\mathbf{1}$              |     |          | 0.3            |     | Roulette   | modMOX | <b>INV</b>   | 0.765   | 104    |
| $\overline{c}$            |     |          |                |     |            |        | <b>INS</b>   | 0.747   | 407    |
| $\ensuremath{\mathsf{3}}$ |     |          |                |     |            |        | Exchange     | 0.764   | 114    |
| 4                         |     |          |                |     |            |        | Displacement | 0.764   | 215    |
| 5                         |     |          |                |     |            | modPMX | <b>INV</b>   | 0.745   | 372    |
| $\,6\,$                   |     |          |                |     |            |        | INS          | 0.749   | 81     |
| $\overline{\mathcal{I}}$  |     |          |                |     |            |        | Exchange     | 0.755   | 50     |
| $\, 8$                    |     |          |                |     |            |        | Displacement | 0.790   | 23     |
| 9                         |     |          |                |     |            | modOx  | <b>INV</b>   | 0.758   | 495    |
| 10                        |     |          |                |     |            |        | <b>INS</b>   | 0.751   | 153    |
| 11                        |     |          |                |     |            |        | Exchange     | 0.756   | 180    |
| 12                        |     | 15       |                |     |            |        | Displacement | 0.748   | 459    |
| 13                        |     |          |                |     |            | modPBX | INV          | 0.747   | 206    |
| 14                        |     |          |                |     |            |        | INS          | 0.760   | 148    |
| 15                        |     |          |                | 0.4 |            |        | Exchange     | 0.753   | 343    |
| 16                        | 1   |          |                |     |            |        | Displacement | 0.775   | 129    |
| 17                        |     |          |                |     |            | modMOX | INV          | 0.749   | 91     |
| 18                        |     |          |                |     |            |        | <b>INS</b>   | 0.761   | 337    |
| 19                        |     |          |                |     |            |        | Exchange     | 0.734   | 206    |
| 20                        |     |          |                |     |            |        | Displacement | 0.756   | 434    |
| 21                        |     |          |                |     |            | modPMX | <b>INV</b>   | 0.774   | 172    |
| 22                        |     |          |                |     |            |        | <b>INS</b>   | 0.768   | 427    |
| 23                        |     |          |                |     |            |        | Exchange     | 0.762   | 154    |
| 24                        |     |          |                |     | Tournament |        | Displacement | 0.775   | 451    |
| 25                        |     |          |                |     |            |        | <b>INV</b>   | 0.766   | 496    |
| 26                        |     |          |                |     |            | modOx  | INS          | 0.779   | 22     |
| 27                        |     |          |                |     |            |        | Exchange     | 0.770   | 241    |
| 28                        |     |          |                |     |            |        | Displacement | 0.789   | 240    |
| 29                        |     |          |                |     |            | modPBX | <b>INV</b>   | 0.762   | 33     |
| 30                        |     |          |                |     |            |        | <b>INS</b>   | 0.778   | 90     |
| 31                        |     |          |                |     |            |        | Exchange     | 0.764   | 392    |
| 32                        |     |          |                |     |            |        | Displacement | 0.754   | 490    |

*ต า ร า ง ท ี่ ง . 1 1 ผ ล ก า ร ร ัน โ ป ร แ ก ร ม ใ น ก า ร ท ด ส อ บ ท ุก ร ะ ด ับ ป ัจ จ ัย ก ร ณ ีผ ล ิต ภ ัณ ฑ ์4 ชน ิด*

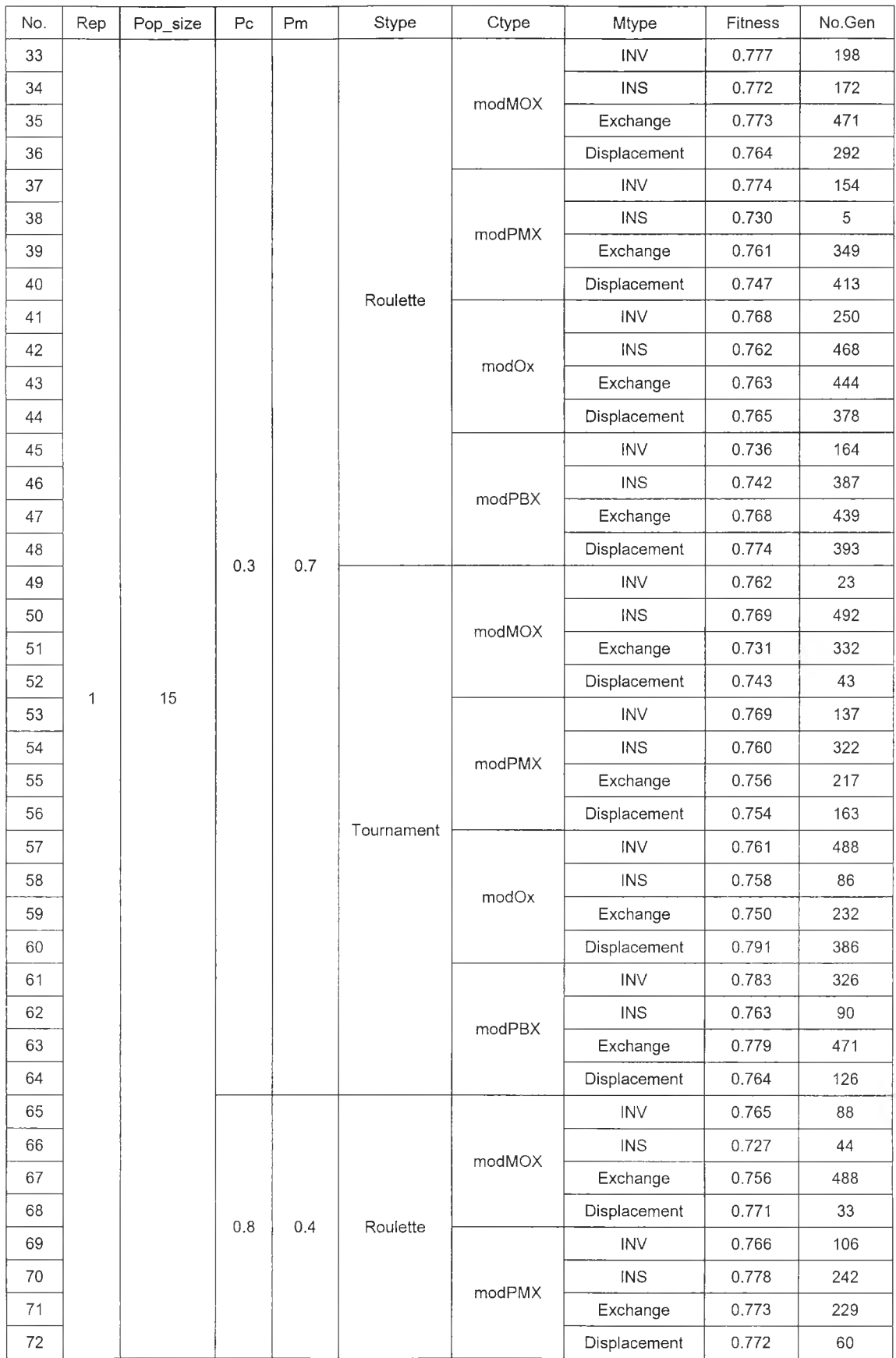

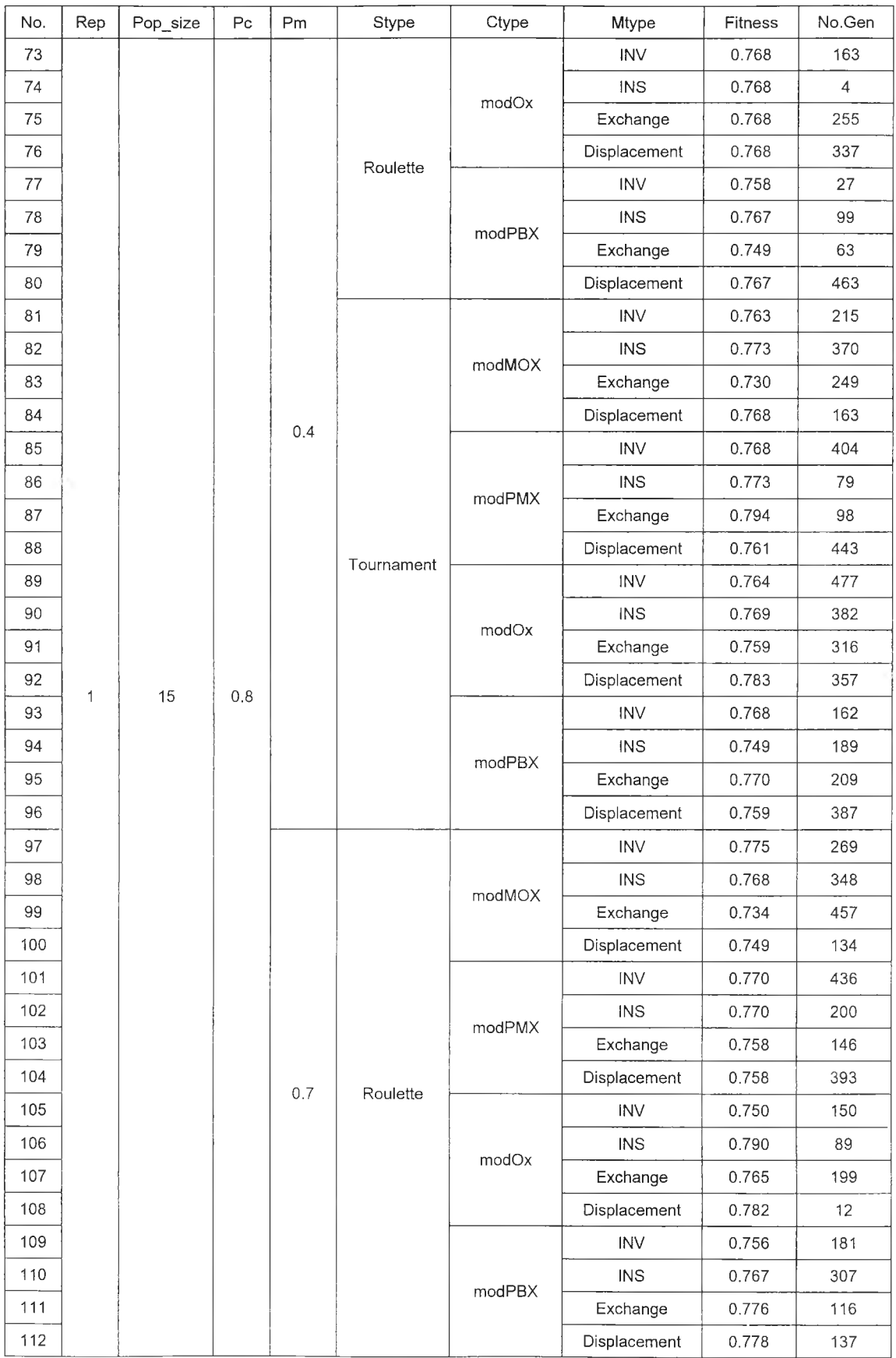

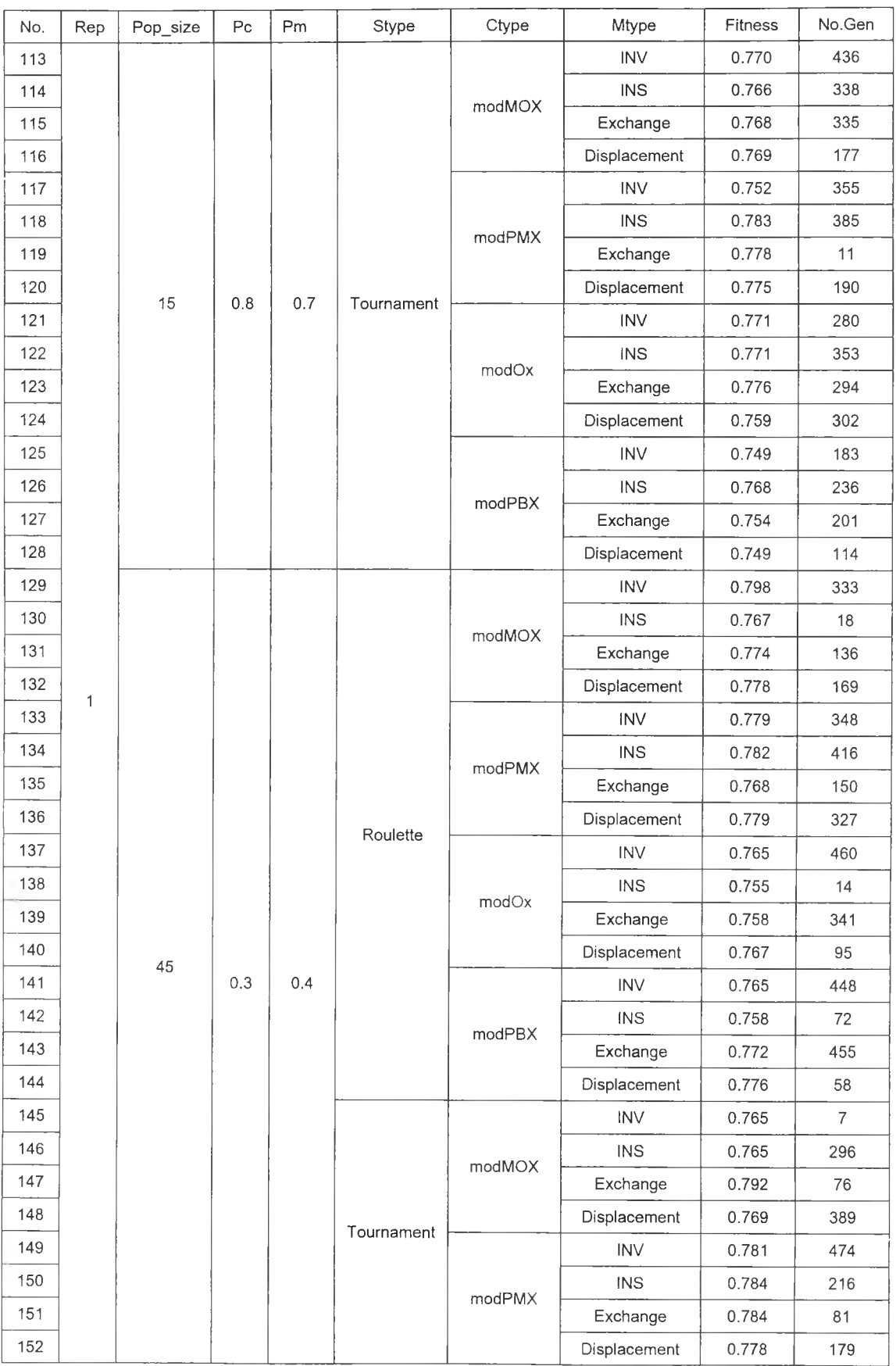

| No. | Rep | Pop_size | Pc  | Pm         | Stype      | Ctype  | Mtype                   | Fitness | No.Gen |
|-----|-----|----------|-----|------------|------------|--------|-------------------------|---------|--------|
| 153 |     |          |     | 0.4<br>0.7 |            | modOx  | <b>INV</b>              | 0.781   | 347    |
| 154 |     |          | 0.3 |            |            |        | <b>INS</b>              | 0.783   | 165    |
| 155 |     |          |     |            |            |        | Exchange                | 0.769   | 16     |
| 156 |     |          |     |            | Roulette   |        | Displacement            | 0.749   | 117    |
| 157 |     |          |     |            |            | modPBX | <b>INV</b>              | 0.773   | 432    |
| 158 |     |          |     |            |            |        | <b>INS</b>              | 0.749   | 372    |
| 159 |     |          |     |            |            |        | Exchange                | 0.787   | 472    |
| 160 |     |          |     |            |            |        | Displacement            | 0.767   | 412    |
| 161 |     |          |     |            | Tournament | modMOX | <b>INV</b>              | 0.798   | 33     |
| 162 |     |          |     |            |            |        | $\overline{\text{INS}}$ | 0.764   | 12     |
| 163 |     |          |     |            |            |        | Exchange                | 0.756   | 386    |
| 164 |     |          |     |            |            |        | Displacement            | 0.777   | 73     |
| 165 |     |          |     |            |            | modPMX | <b>INV</b>              | 0.773   | 151    |
| 166 |     |          |     |            |            |        | <b>INS</b>              | 0.753   | 101    |
| 167 |     |          |     |            |            |        | Exchange                | 0.783   | 441    |
| 168 |     |          |     |            |            |        | Displacement            | 0.799   | 110    |
| 169 |     |          |     |            |            | modOx  | <b>INV</b>              | 0.778   | 376    |
| 170 |     |          |     |            |            |        | <b>INS</b>              | 0.765   | 162    |
| 171 |     |          |     |            |            |        | Exchange                | 0.769   | 58     |
| 172 | 1   | 45       |     |            |            |        | Displacement            | 0.771   | 112    |
| 173 |     |          |     |            |            | modPBX | <b>INV</b>              | 0.777   | 72     |
| 174 |     |          |     |            |            |        | INS.                    | 0.773   | 371    |
| 175 |     |          |     |            |            |        | Exchange                | 0.769   | 358    |
| 176 |     |          |     |            |            |        | Displacement            | 0.785   | 191    |
| 177 |     |          |     |            |            | modMOX | <b>INV</b>              | 0.774   | 70     |
| 178 |     |          |     |            |            |        | <b>INS</b>              | 0.749   | 330    |
| 179 |     |          |     |            |            |        | Exchange                | 0.789   | 146    |
| 180 |     |          |     |            |            |        | Displacement            | 0.791   | 301    |
| 181 |     |          |     |            |            | modPMX | INV                     | 0.778   | 133    |
| 182 |     |          |     |            |            |        | $\mathsf{INS}{}$        | 0.769   | 384    |
| 183 |     |          |     |            |            |        | Exchange                | 0.768   | 261    |
| 184 |     |          |     |            | Roulette   |        | Displacement            | 0.786   | 400    |
| 185 |     |          |     |            |            | modOx  | <b>INV</b>              | 0.767   | 159    |
| 186 |     |          |     |            |            |        | <b>INS</b>              | 0.768   | 272    |
| 187 |     |          |     |            |            |        | Exchange                | 0.778   | 256    |
| 188 |     |          |     |            |            |        | Displacement            | 0.789   | 133    |
| 189 |     |          |     |            |            | modPBX | <b>INV</b>              | 0.765   | 291    |
| 190 |     |          |     |            |            |        | <b>INS</b>              | 0.779   | 489    |
| 191 |     |          |     |            |            |        | Exchange                | 0.768   | 109    |
| 192 |     |          |     |            |            |        | Displacement            | 0.779   | 360    |

*ต ารางท ี่ง.11 ผลการรันโปรแกรมในการทดสอบทุกระดับปัจจัย กรณีผลิตภัณฑ์4 ชนิด (ต่อ)*

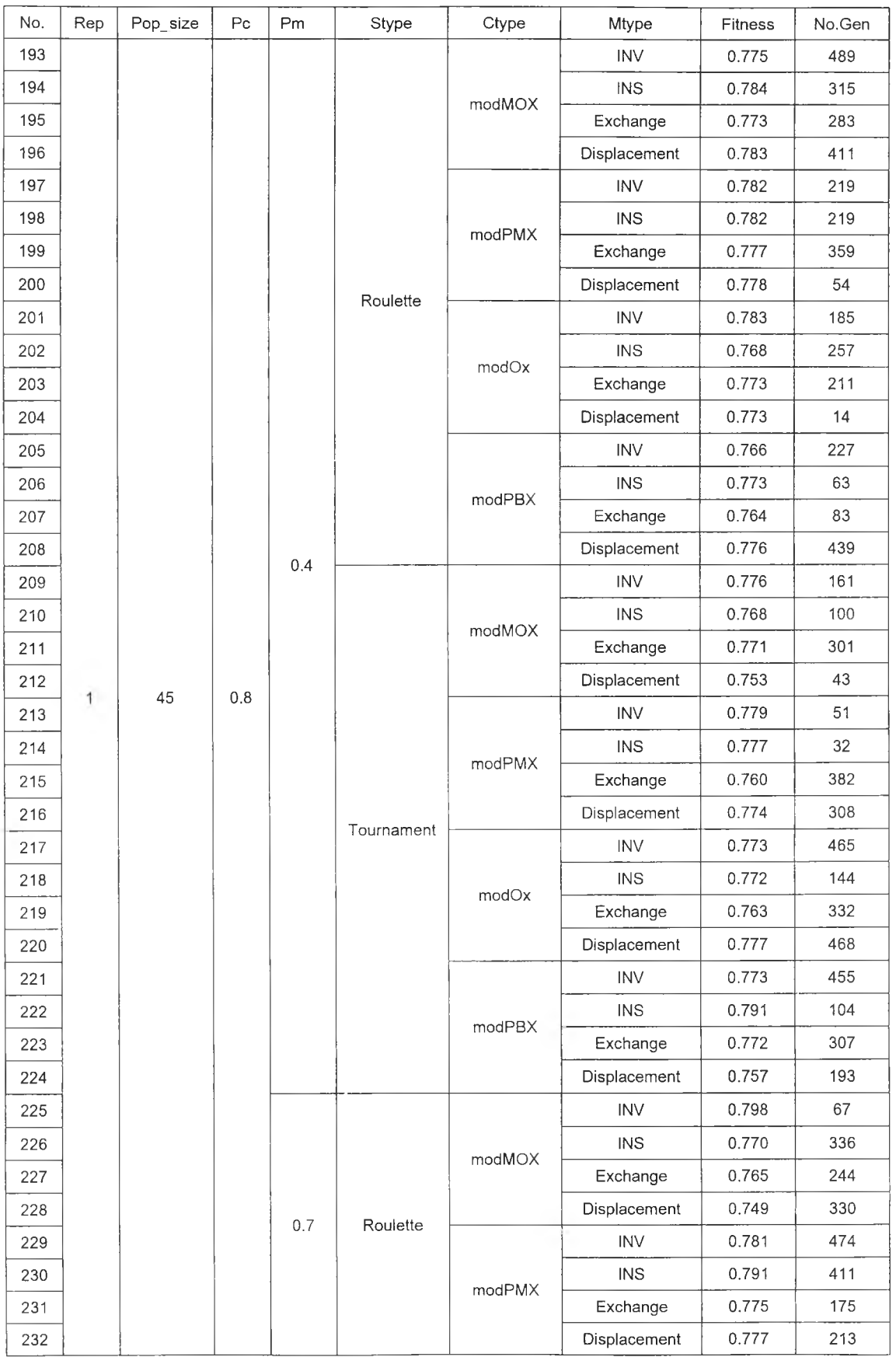

 $\sim 1$ 

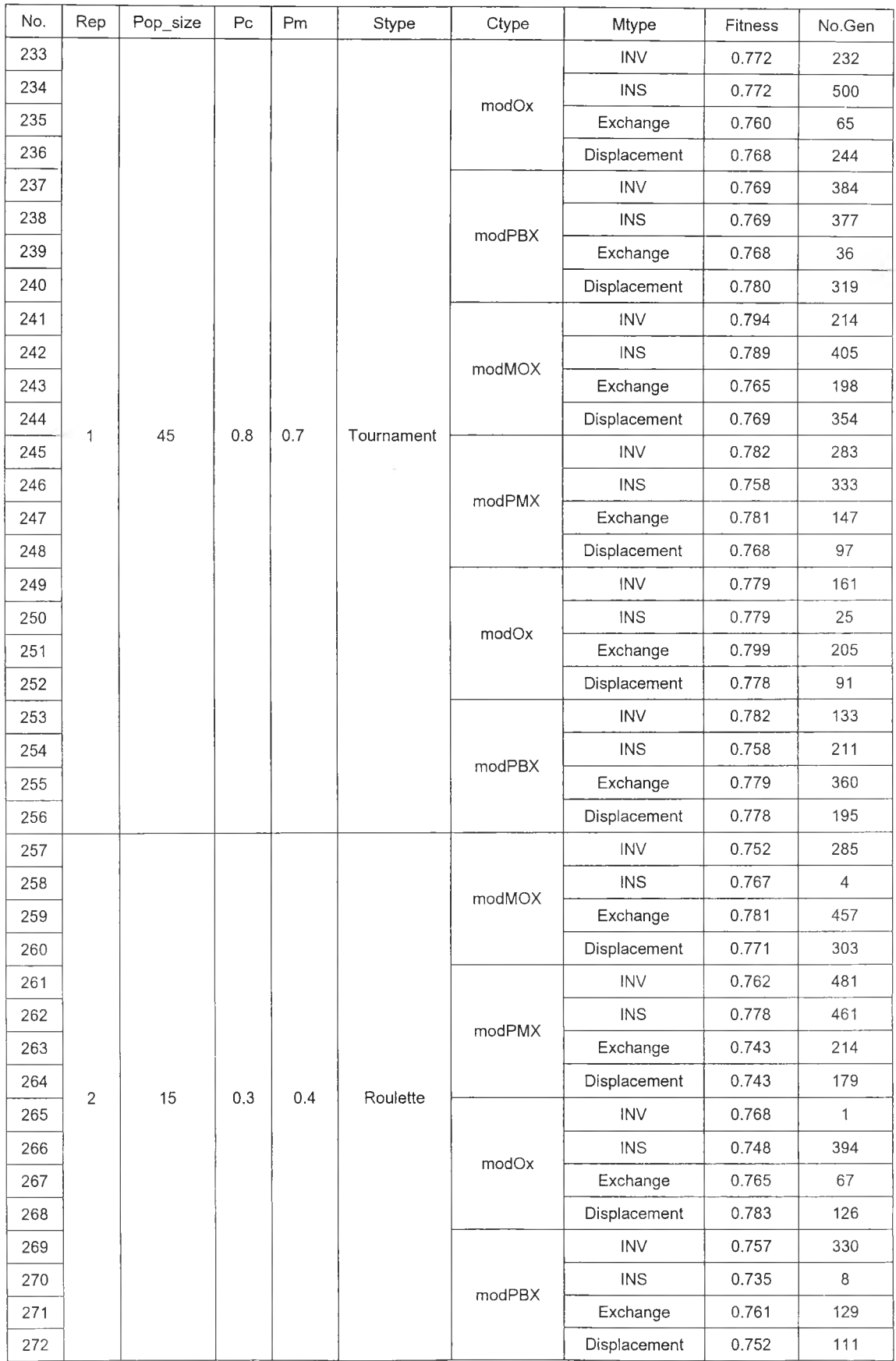

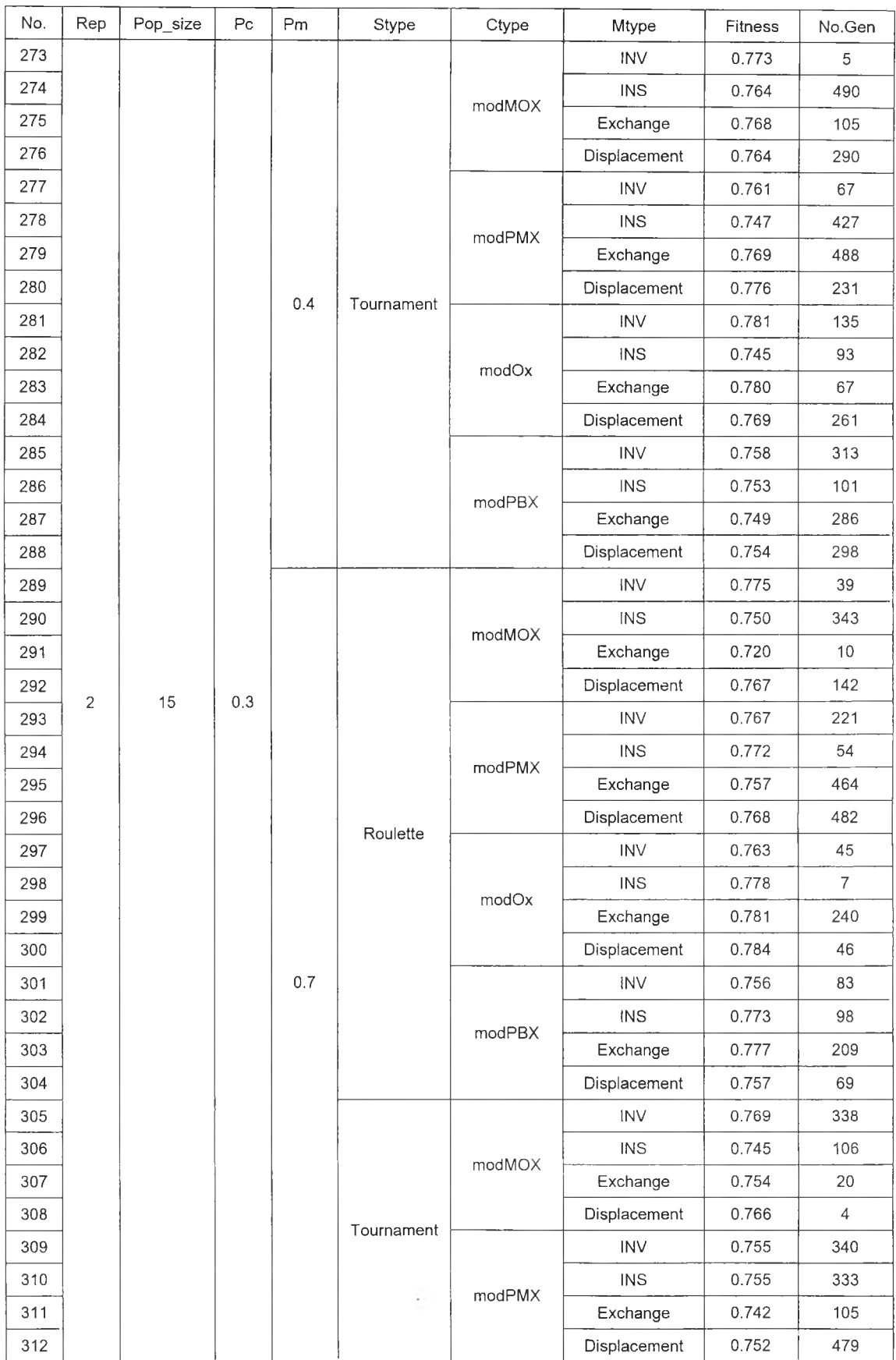

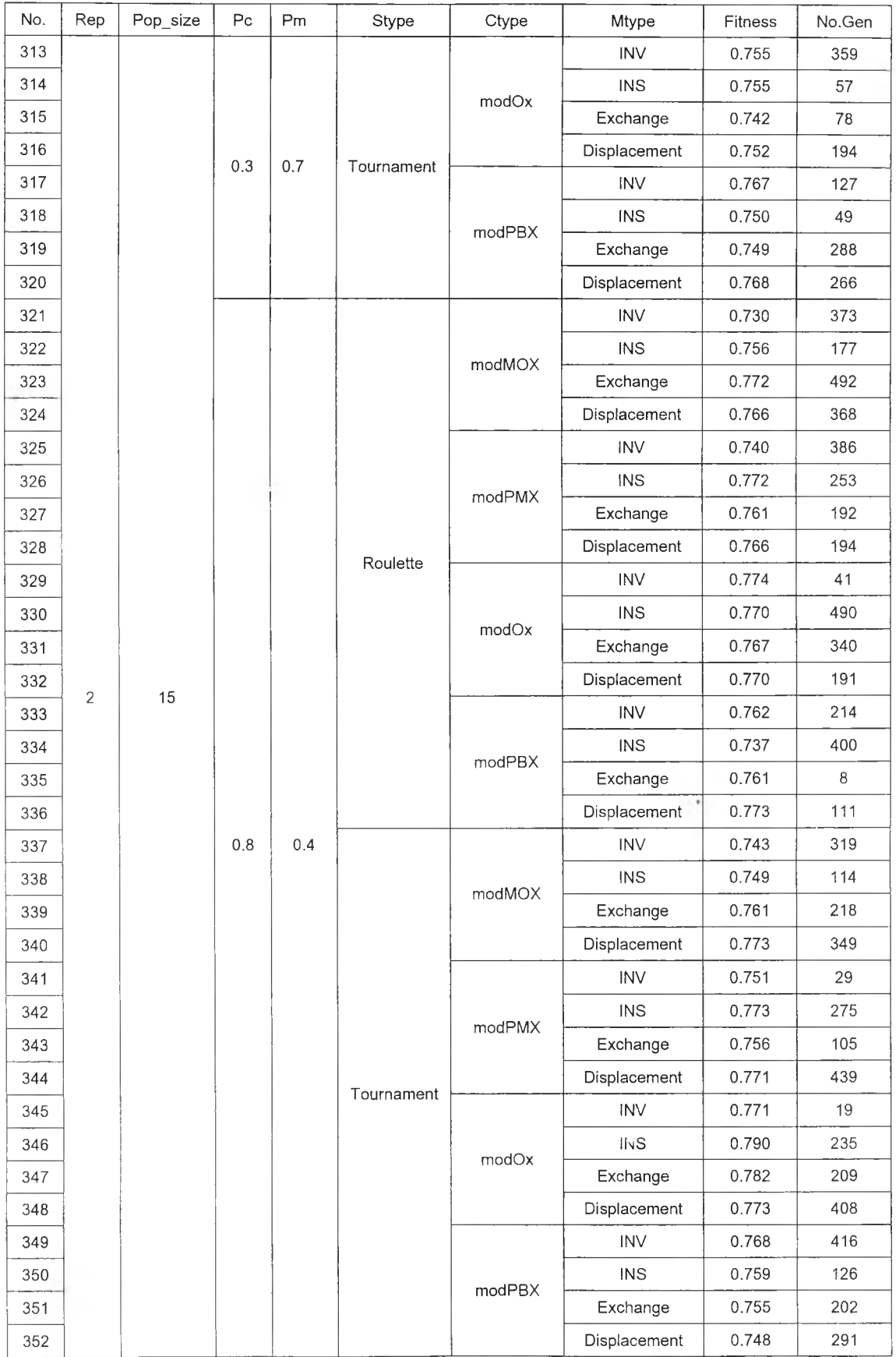

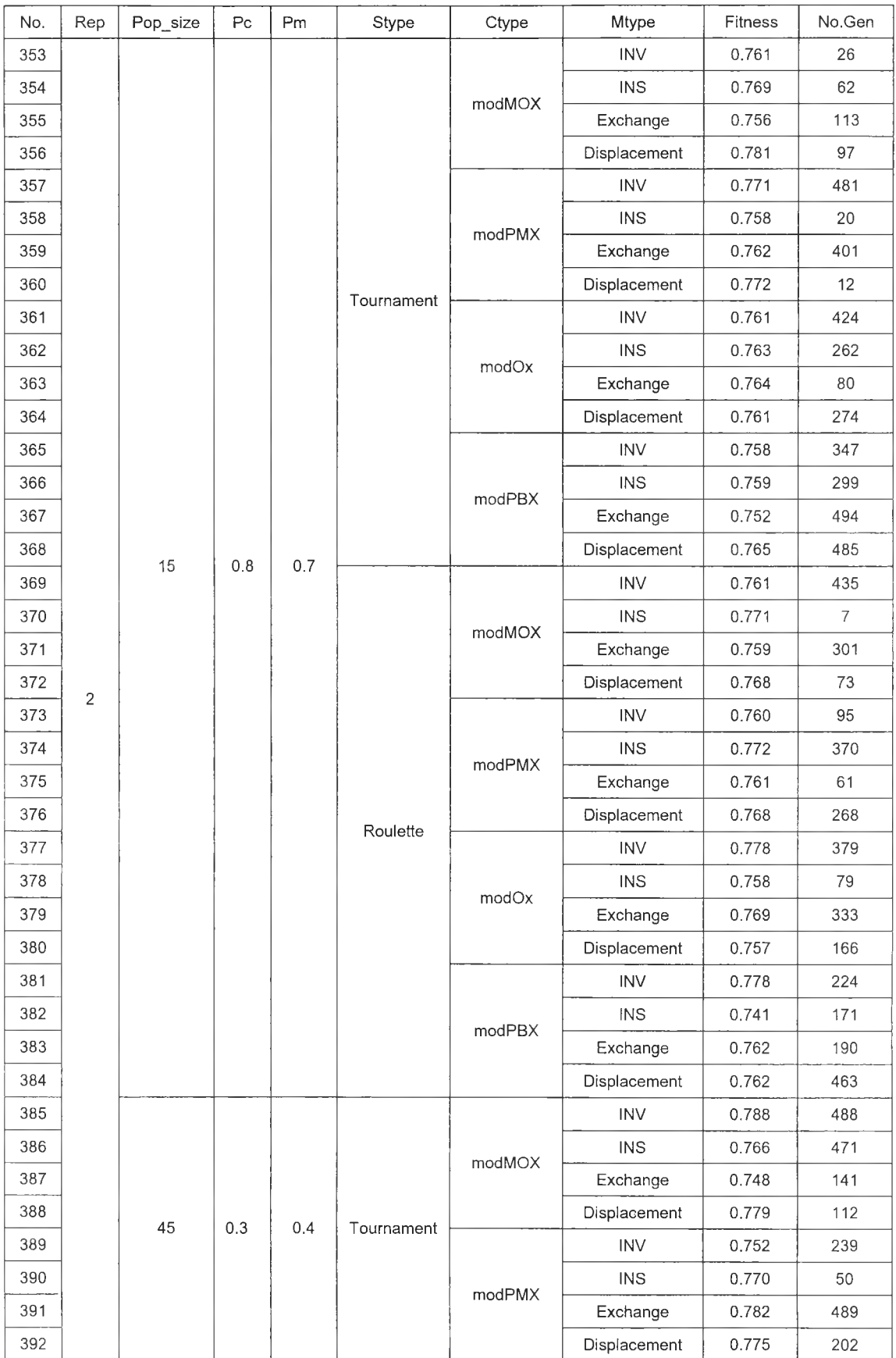

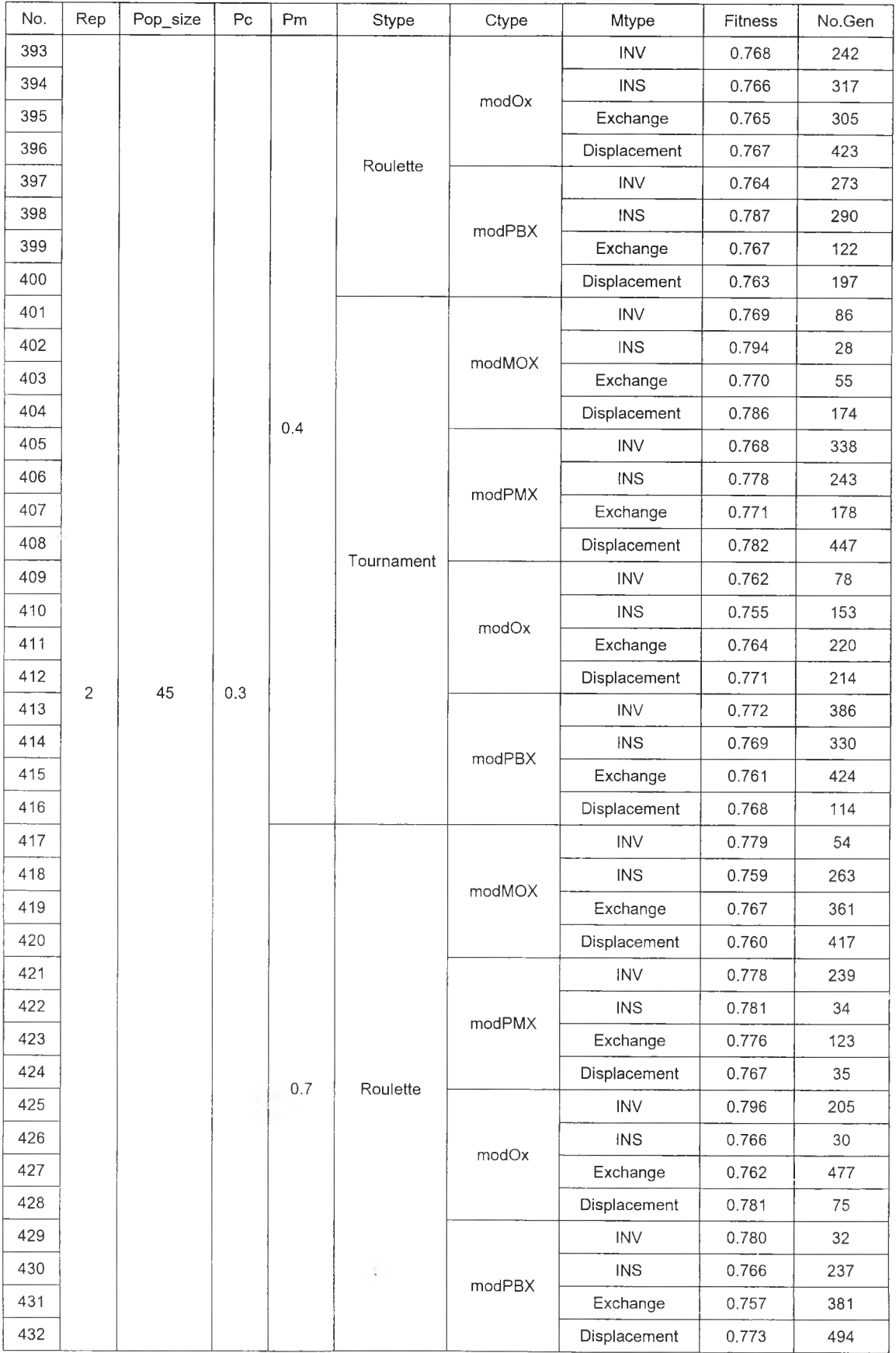

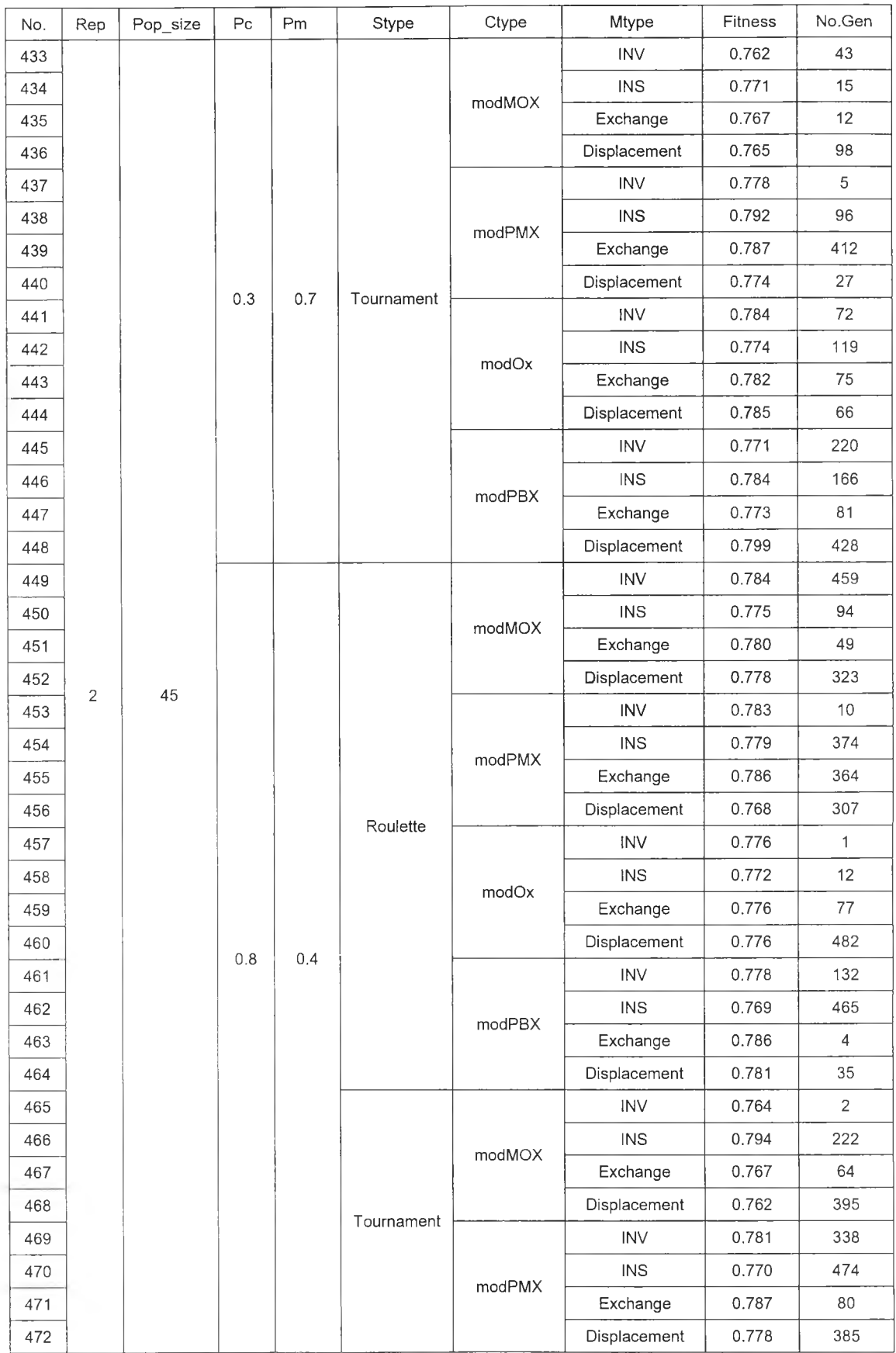

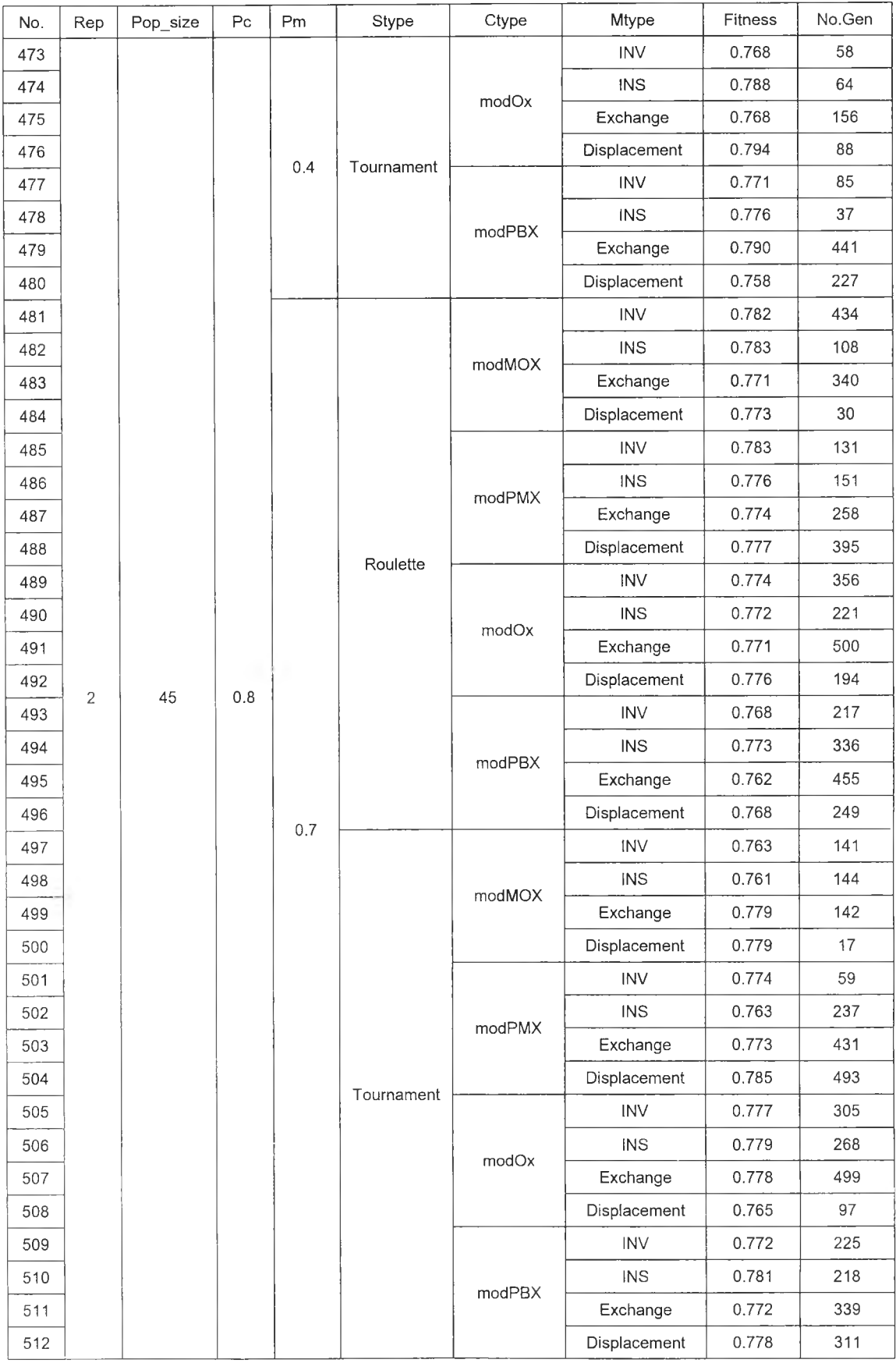

#### *2.3 ก ร ณ ีผ ล ิต ภ ัณ ฑ ์ 10 ช น ิด*

#### หลการรันโปรแกรมจากการใช้เจนเนติกอัลกอริทึมหาคำตอบในการทดสอบทุกระดับ ปัจจัย (Full Factorial Design) ของกรณีศึกษาผลิตภัณฑ์ 10 ชนิด ดังแสดงในตารางที่ ง.12

| No.                     | Rep | Pop_size | P <sub>C</sub> | Pm  | Stype      | Ctype  | Mtype        | Fitness | No.Gen       |
|-------------------------|-----|----------|----------------|-----|------------|--------|--------------|---------|--------------|
| 1                       |     |          |                |     | Roulette   | modMOX | <b>INV</b>   | 0.928   | $\mathbf{1}$ |
| $\overline{\mathbf{c}}$ |     |          | 0.1            |     |            |        | <b>INS</b>   | 0.921   | 431          |
| $\sqrt{3}$              |     |          |                |     |            |        | Exchange     | 0.909   | 127          |
| $\sqrt{4}$              |     |          |                |     |            |        | Displacement | 0.921   | 94           |
| $\mathbb S$             |     |          |                |     |            | modPMX | INV          | 0.909   | 499          |
| 6                       |     |          |                |     |            |        | INS          | 0.921   | 249          |
| $\boldsymbol{7}$        |     |          |                |     |            |        | Exchange     | 0.928   | 446          |
| 8                       |     |          |                |     |            |        | Displacement | 0.921   | 83           |
| 9                       |     |          |                |     |            | modOx  | <b>INV</b>   | 0.928   | 74           |
| 10                      |     |          |                |     |            |        | INS          | 0.928   | 260          |
| 11                      |     |          |                |     |            |        | Exchange     | 0.928   | 400          |
| 12                      |     |          |                |     |            |        | Displacement | 0.928   | 149          |
| 13                      |     |          |                |     |            | modPBX | <b>INV</b>   | 0.909   | 169          |
| 14                      |     |          |                |     |            |        | <b>INS</b>   | 0.871   | 198          |
| 15                      |     |          |                |     |            |        | Exchange     | 0.921   | 175          |
| 16                      | 1   | 15       |                | 0.2 |            |        | Displacement | 0.921   | 94           |
| 17                      |     |          |                |     |            | modMOX | <b>INV</b>   | 0.921   | 44           |
| 18                      |     |          |                |     |            |        | <b>INS</b>   | 0.909   | 206          |
| 19                      |     |          |                |     |            |        | Exchange     | 0.921   | 170          |
| 20                      |     |          |                |     |            |        | Displacement | 0.921   | 55           |
| 21                      |     |          |                |     |            | modPMX | <b>INV</b>   | 0.921   | 202          |
| 22                      |     |          |                |     |            |        | INS          | 0.909   | 298          |
| 23                      |     |          |                |     |            |        | Exchange     | 0.921   | 499          |
| 24                      |     |          |                |     | Tournament |        | Displacement | 0.921   | 254          |
| 25                      |     |          |                |     |            |        | <b>INV</b>   | 0.928   | 93           |
| 26                      |     |          |                |     |            | modOx  | INS          | 0.928   | 23           |
| 27                      |     |          |                |     |            |        | Exchange     | 0.928   | 177          |
| 28                      |     |          |                |     |            |        | Displacement | 0.928   | 28           |
| 29                      |     |          |                |     |            | modPBX | <b>INV</b>   | 0.928   | 12           |
| 30                      |     |          |                |     |            |        | INS          | 0.882   | 13           |
| 31                      |     |          |                |     |            |        | Exchange     | 0.928   | 430          |
| 32                      |     |          |                |     |            |        | Displacement | 0.928   | 160          |

*ต า ร า ง ท ี่ ง .12 ผ ล ก า ร ร ัน โ ป ร แ ก ร ม ใ น ก า ร ท ด ส อ บ ท ุก ร ะ ด ับ ป ัจ จ ัย ก ร ณ ีผ ล ิต ภ ัณ ฑ ์1 0 ช น ิด*

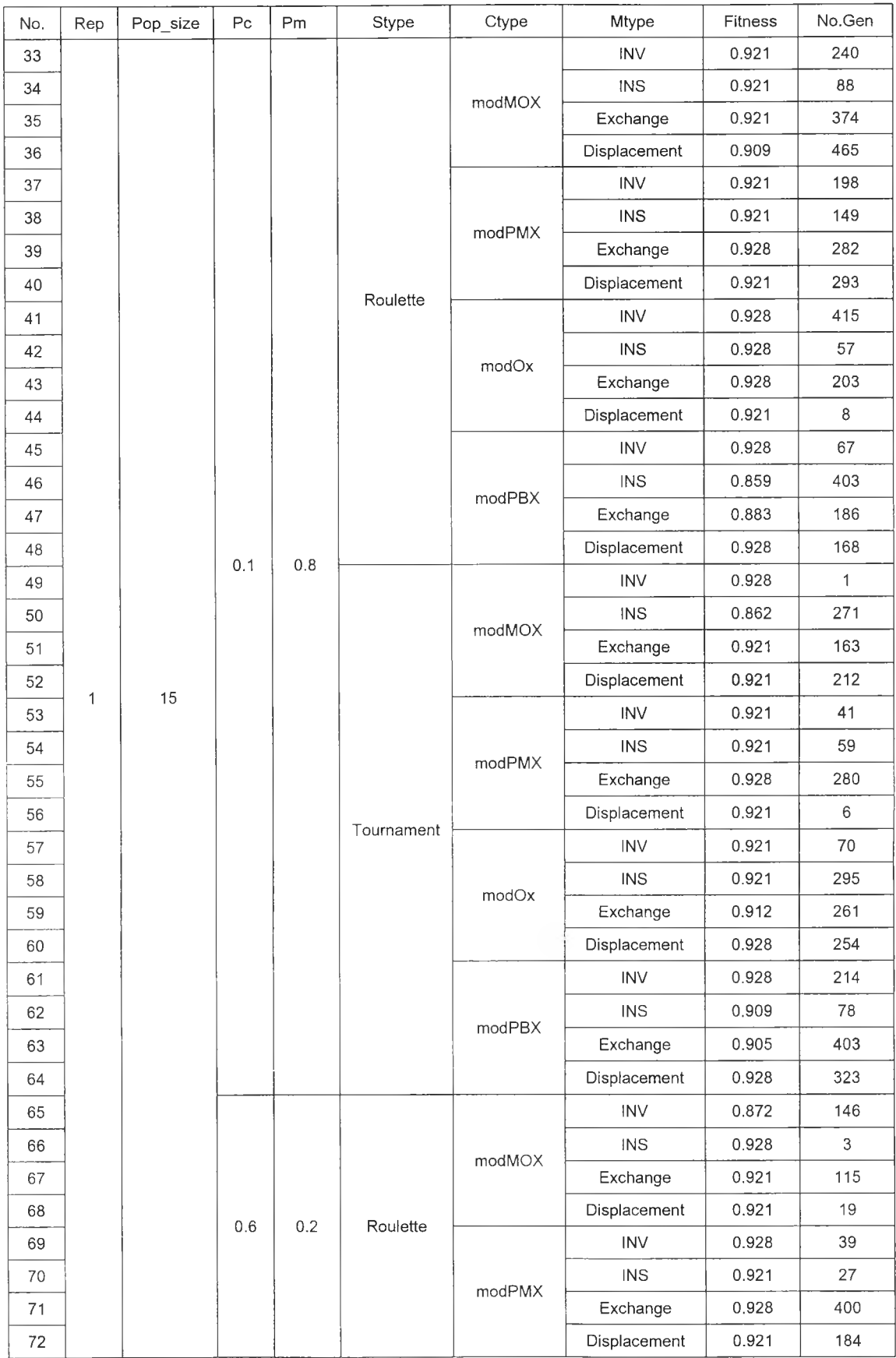

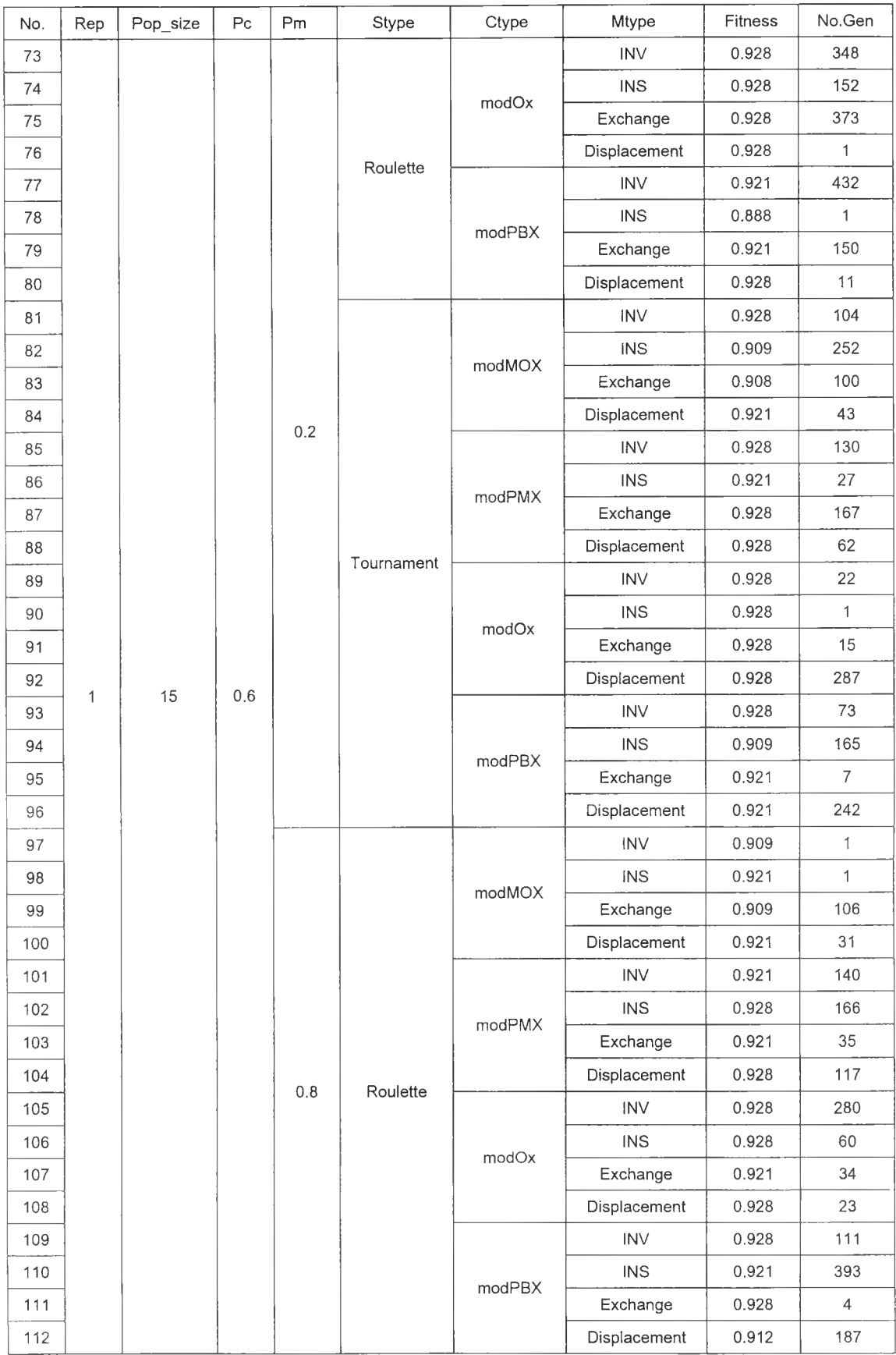

## *ต าร าง ท ี่ง.1 2 ผลการรันโปรแกรมในการทดสอบทุกระดับปัจดับกรณีผลิตภัณฑ์1 0 ชนิด(ต่อ)*

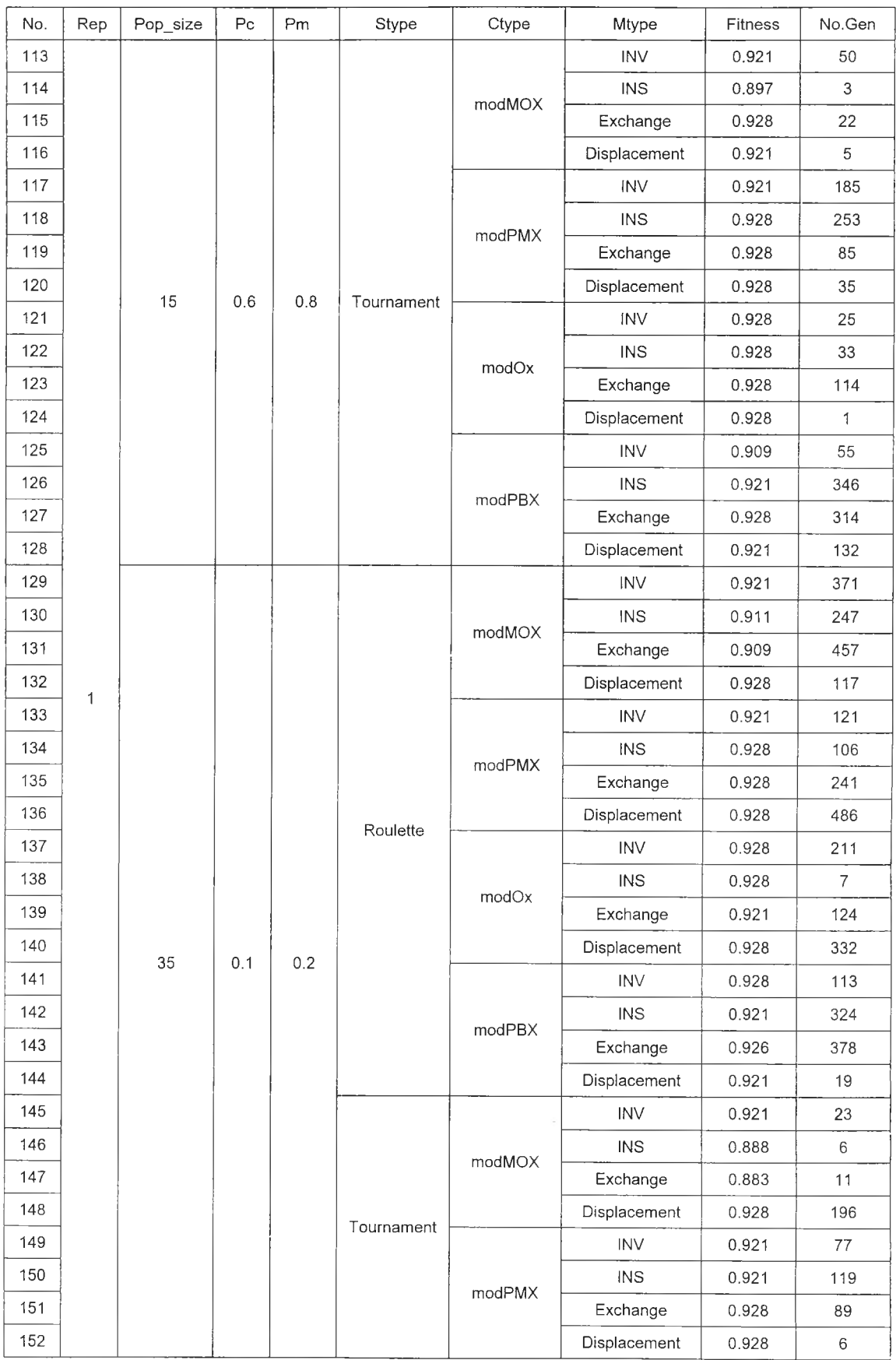

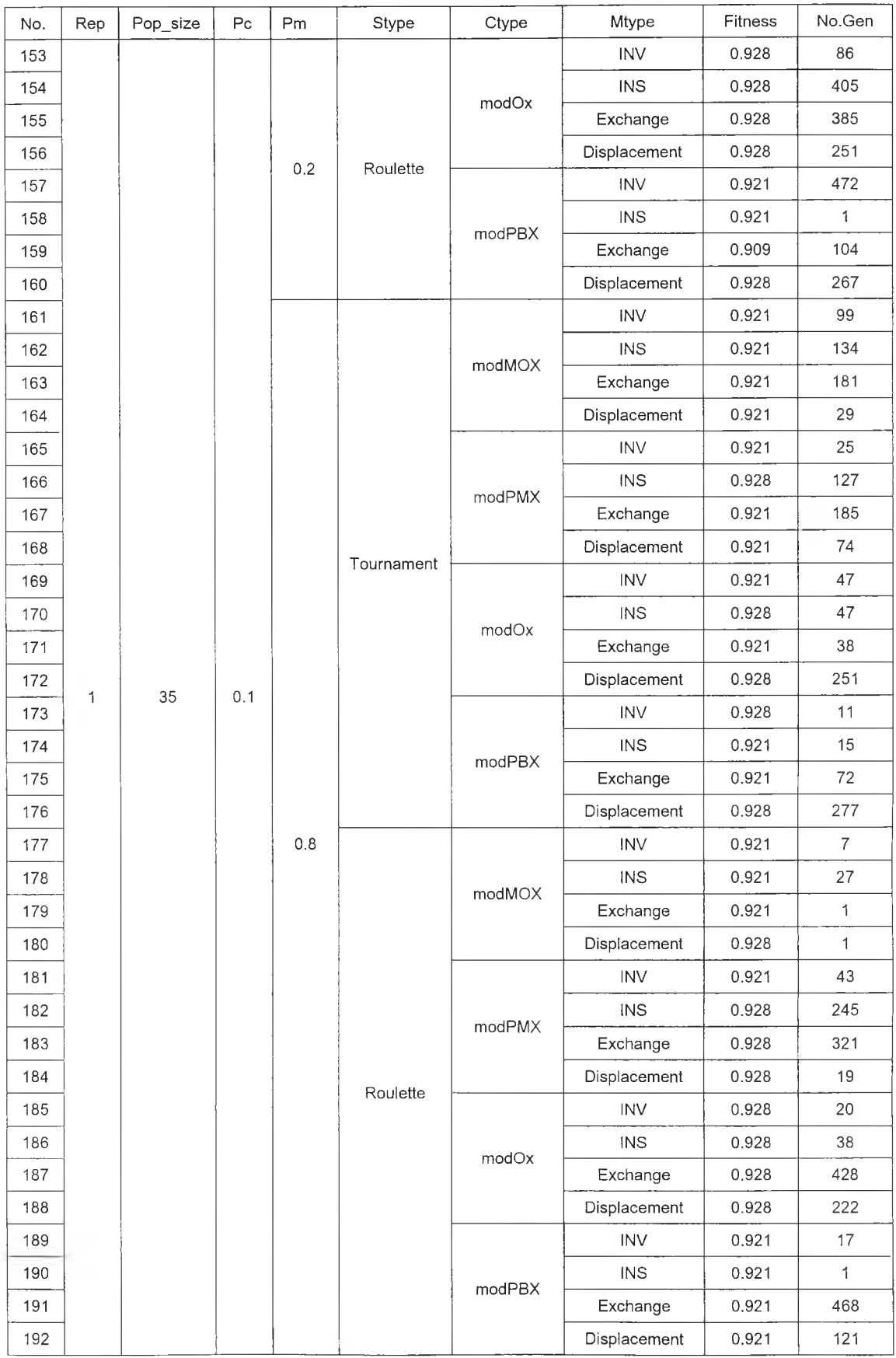

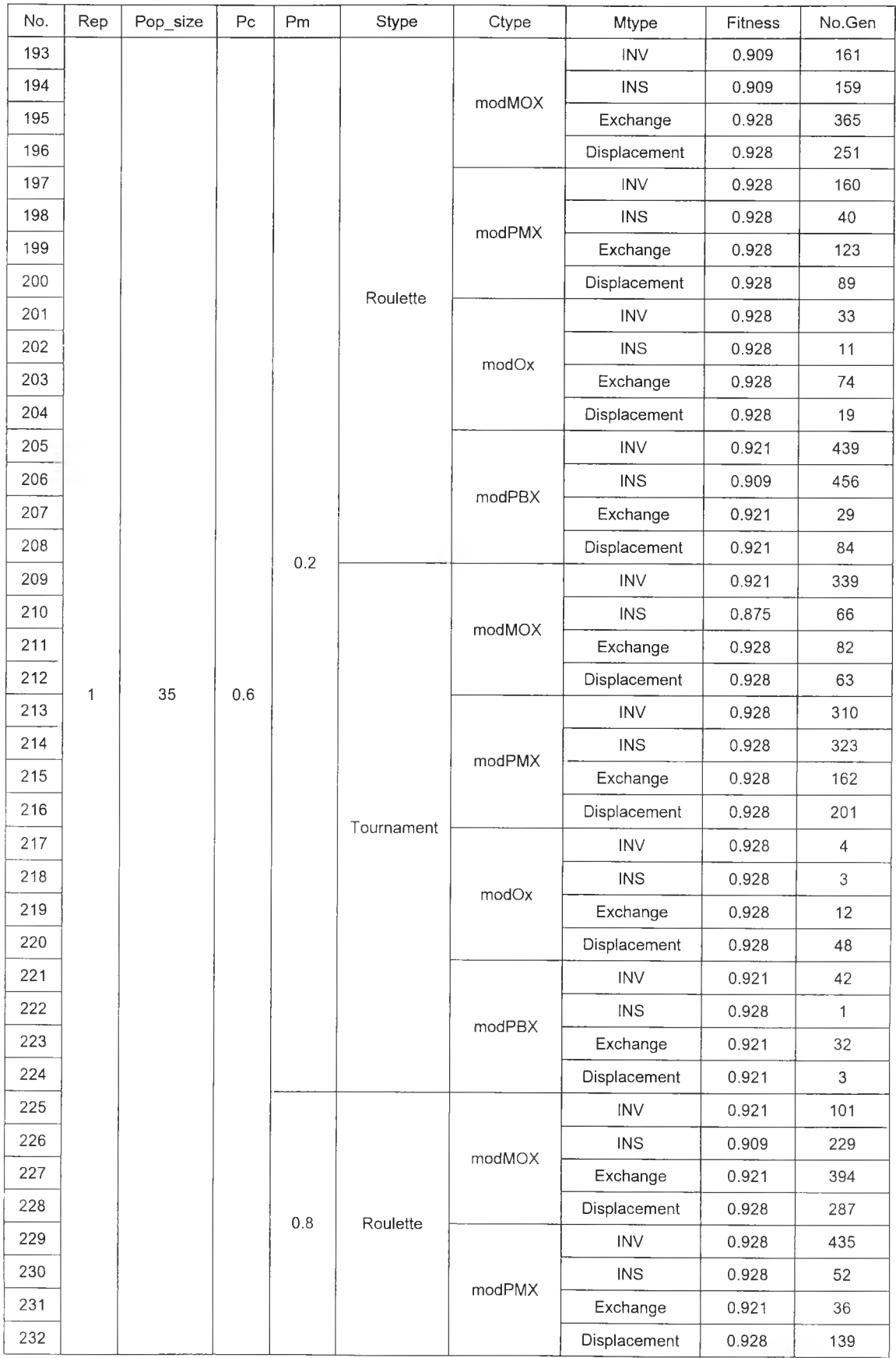

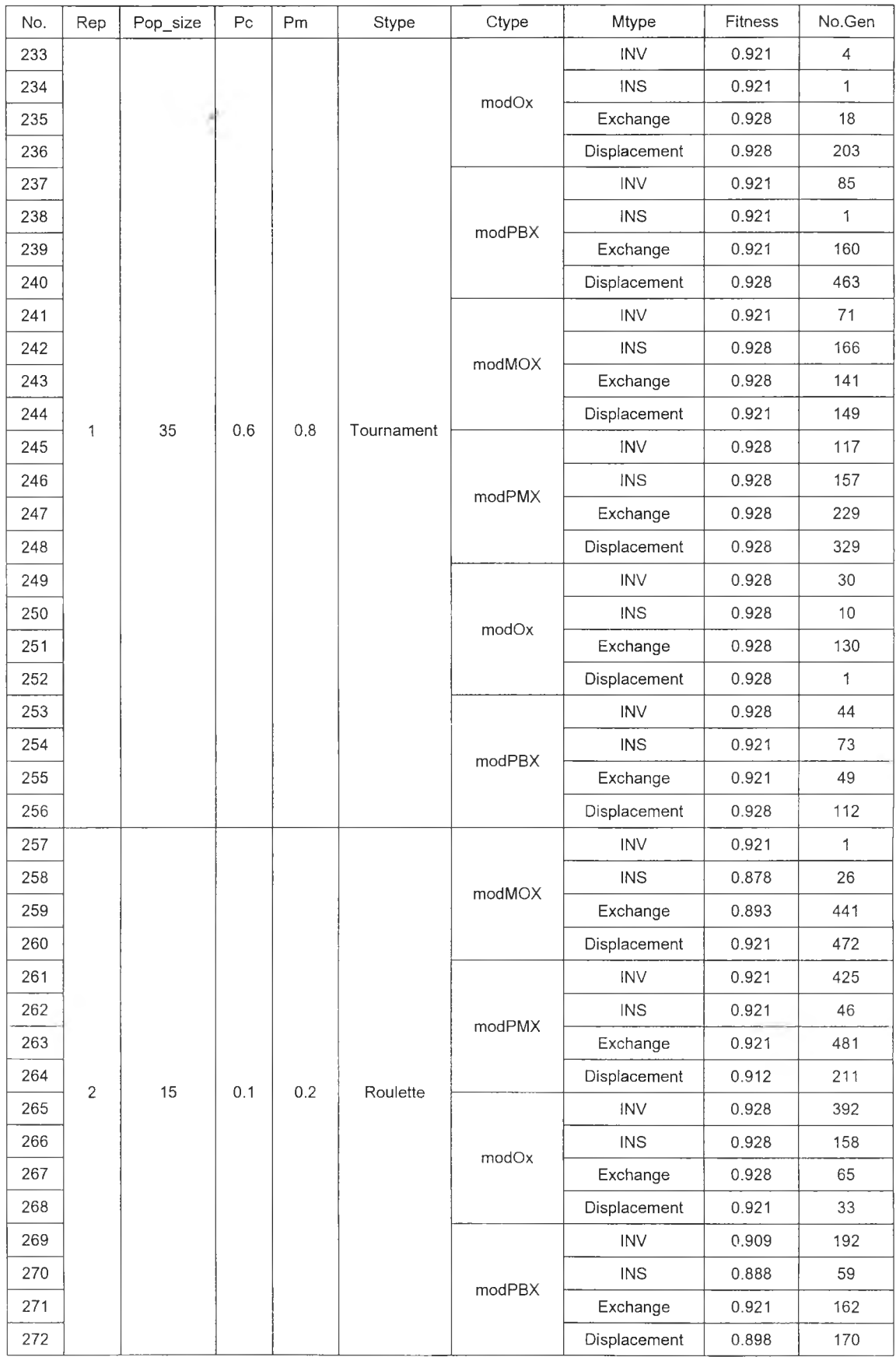

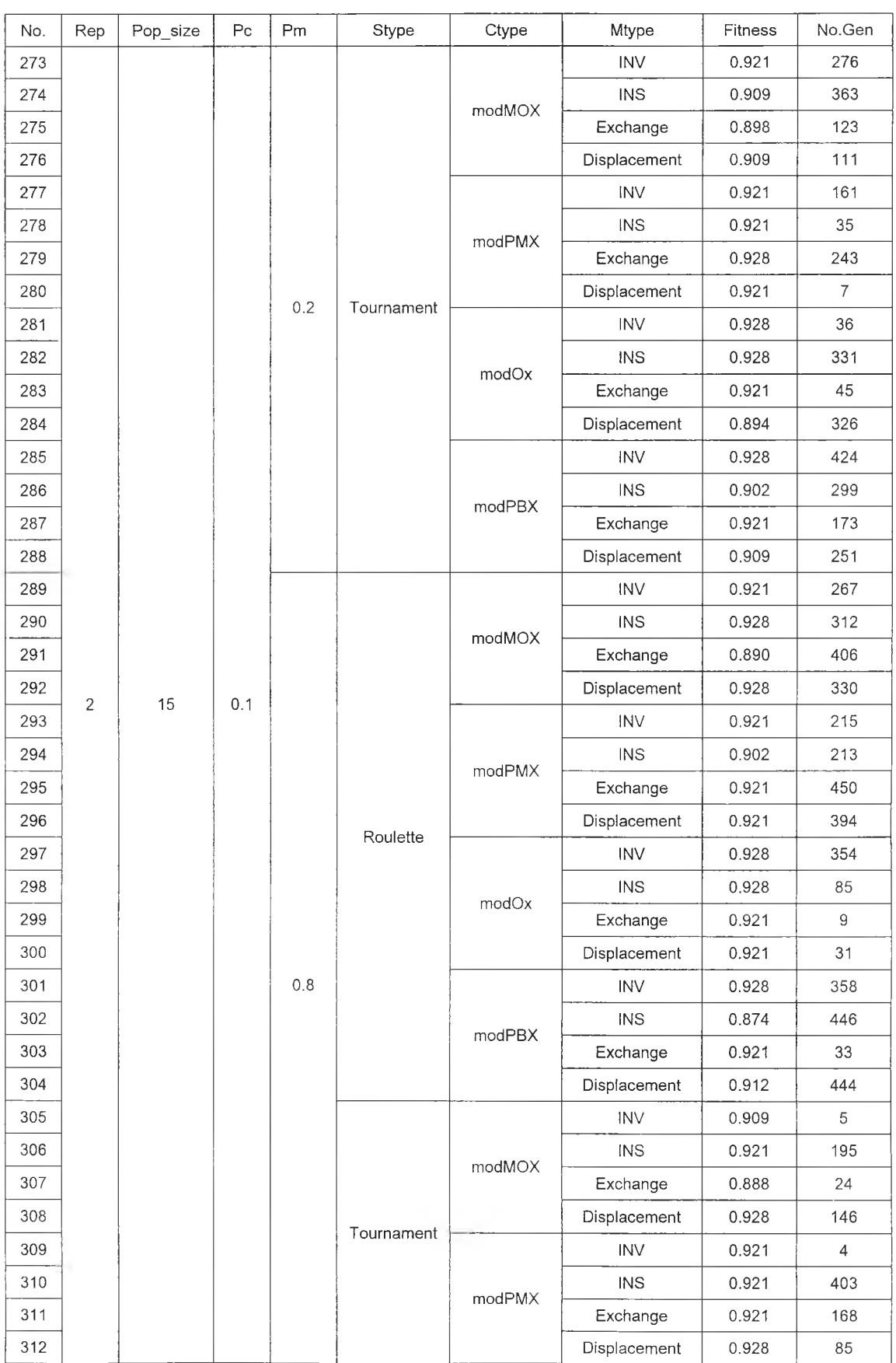

- 5
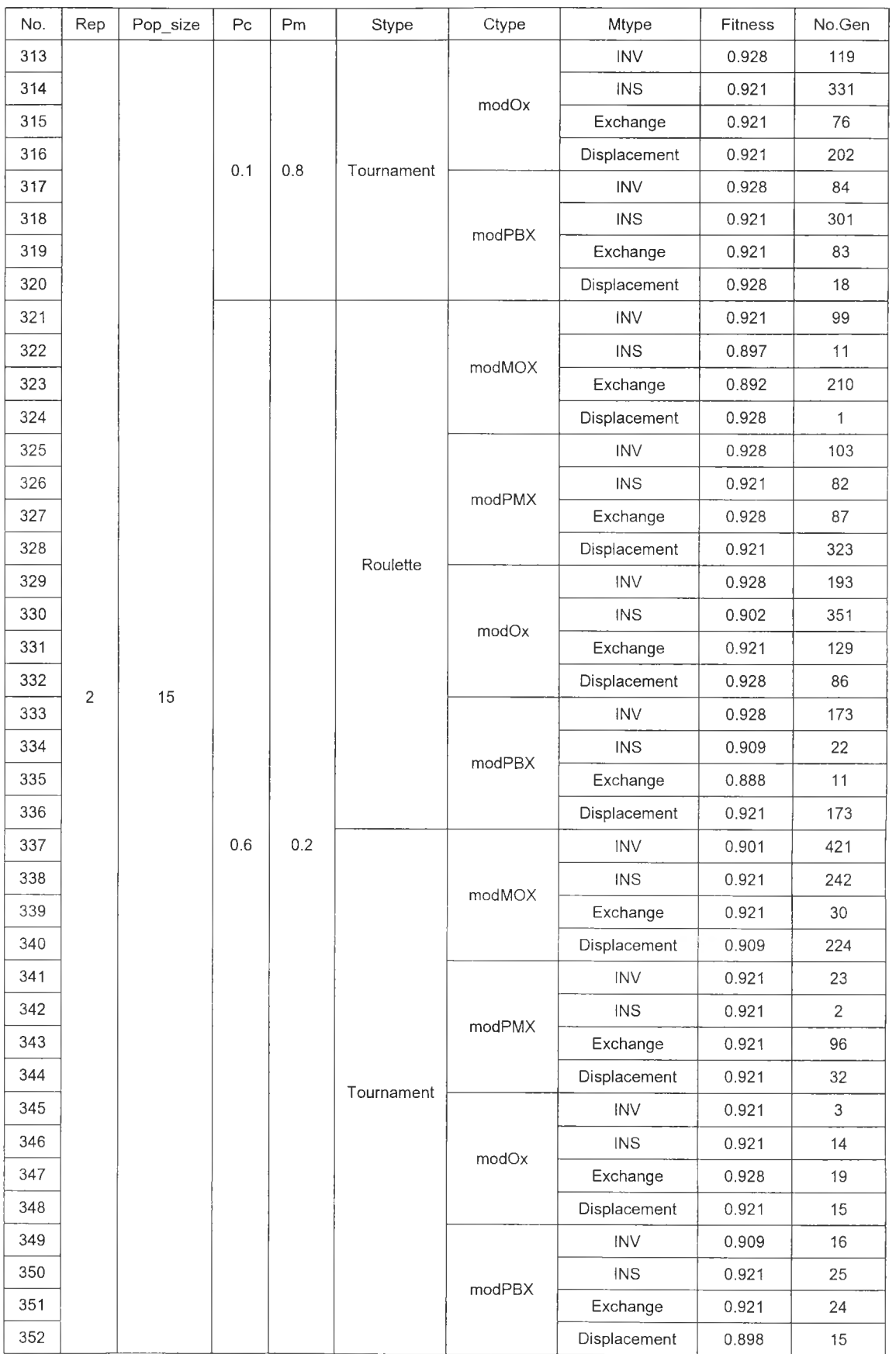

# *ตารางที่ ง.12 ผลการรันโปรแกรมในการทดสอบทุกระดับปัจจัย กรณีผลิตภัณฑ์10 ชนิด (ต่อ)*

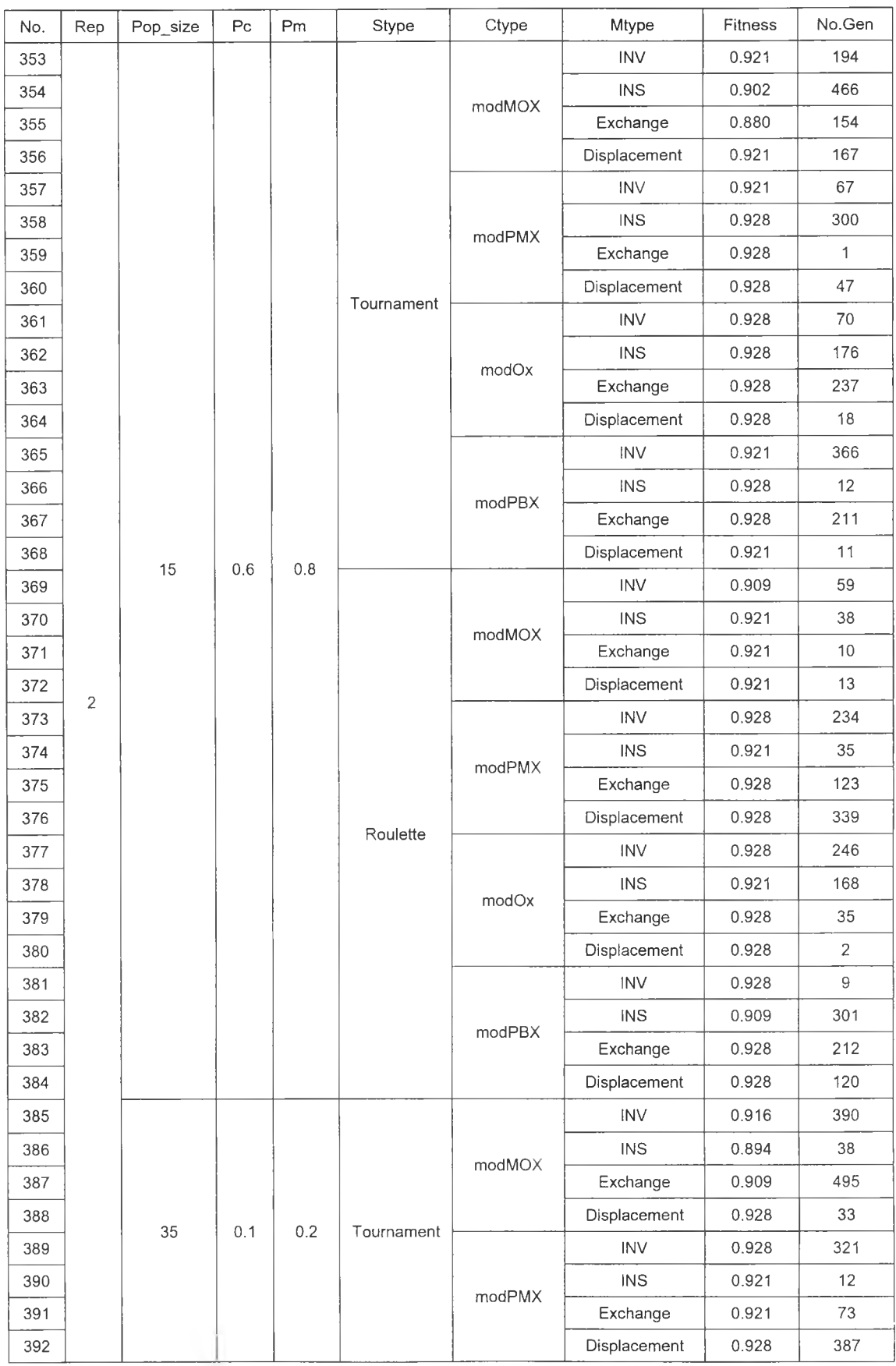

# *ารางท ี่ง.12 ผลการรันโปรแกรมในการทดสอบทุกระดับปัจจัย กรณีผลิตภัณฑ์10 ชนิด (ต่อ)*

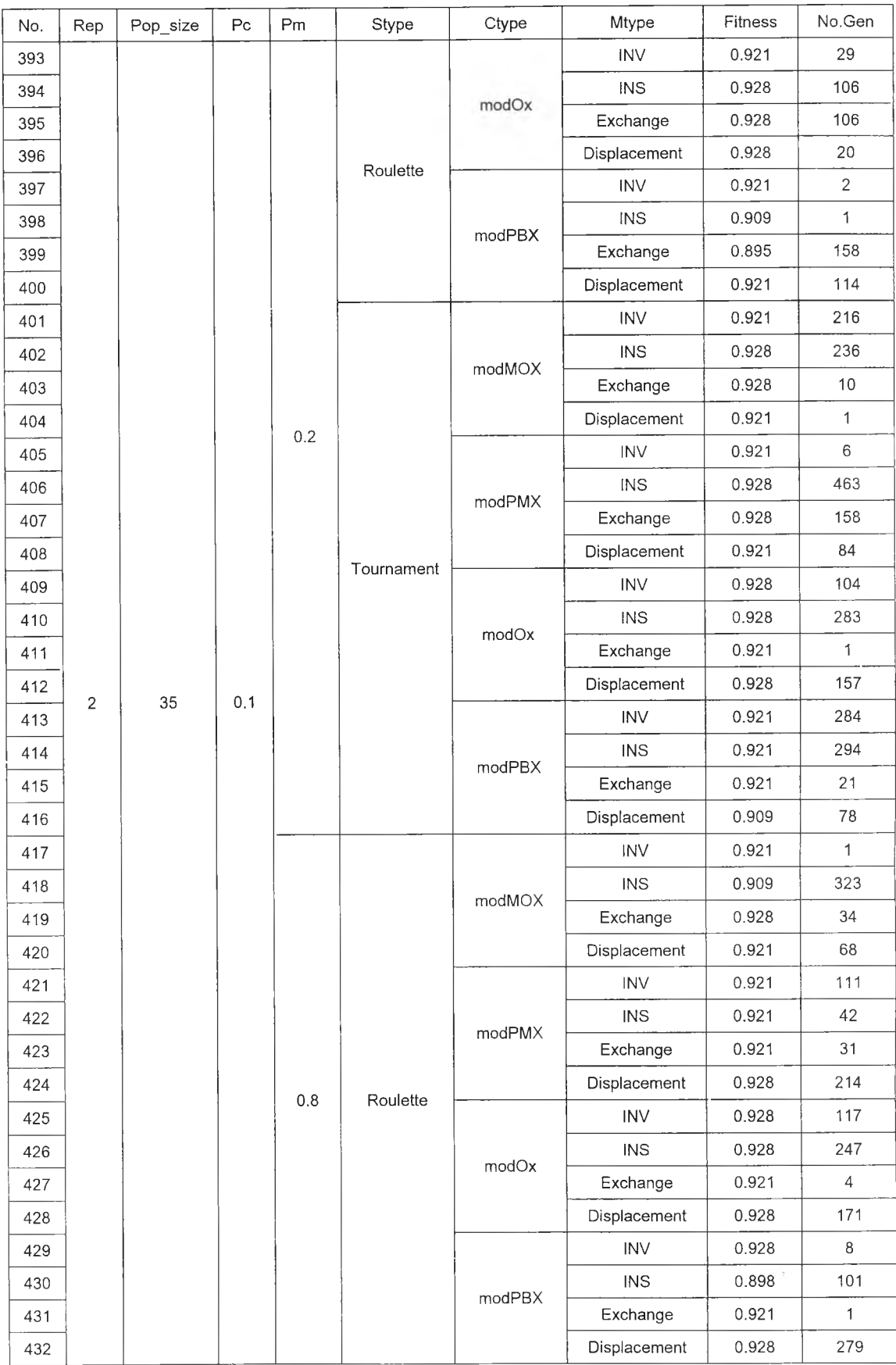

# *ต าร าง ท ี่ง.12 ผลการรันโปรแกรมในการทดสอบทุกระดับปัพับ กรณีผลิตภัณฑ์10 ชนิด (ต่อ)*

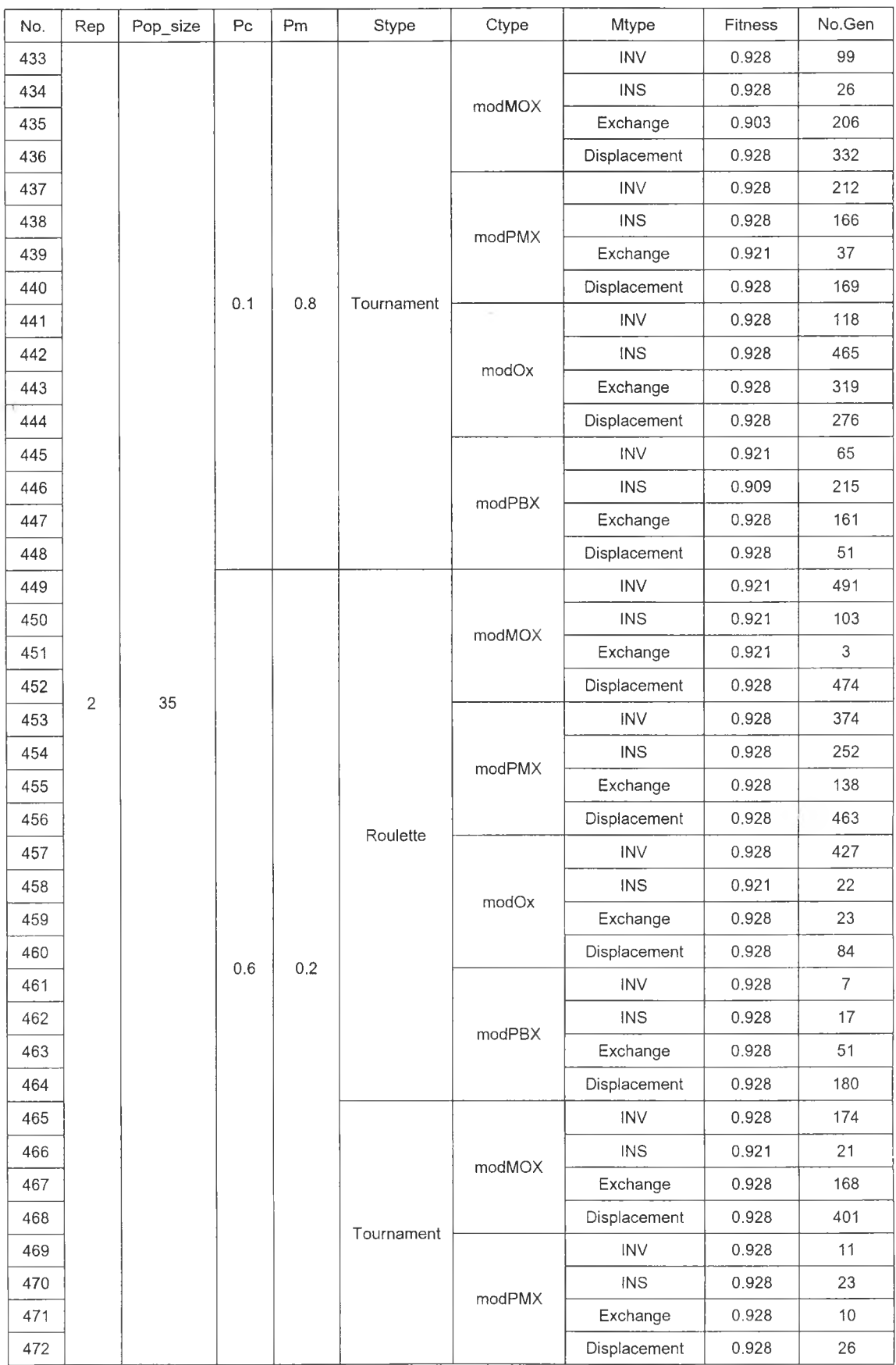

# *ารางที่ ง.12 ผลการรันโปรแกรมในการทดสอบทุกระดับปัจจย กรณีผลิดภัณฑ์10 ชนิด (ต่อ)*

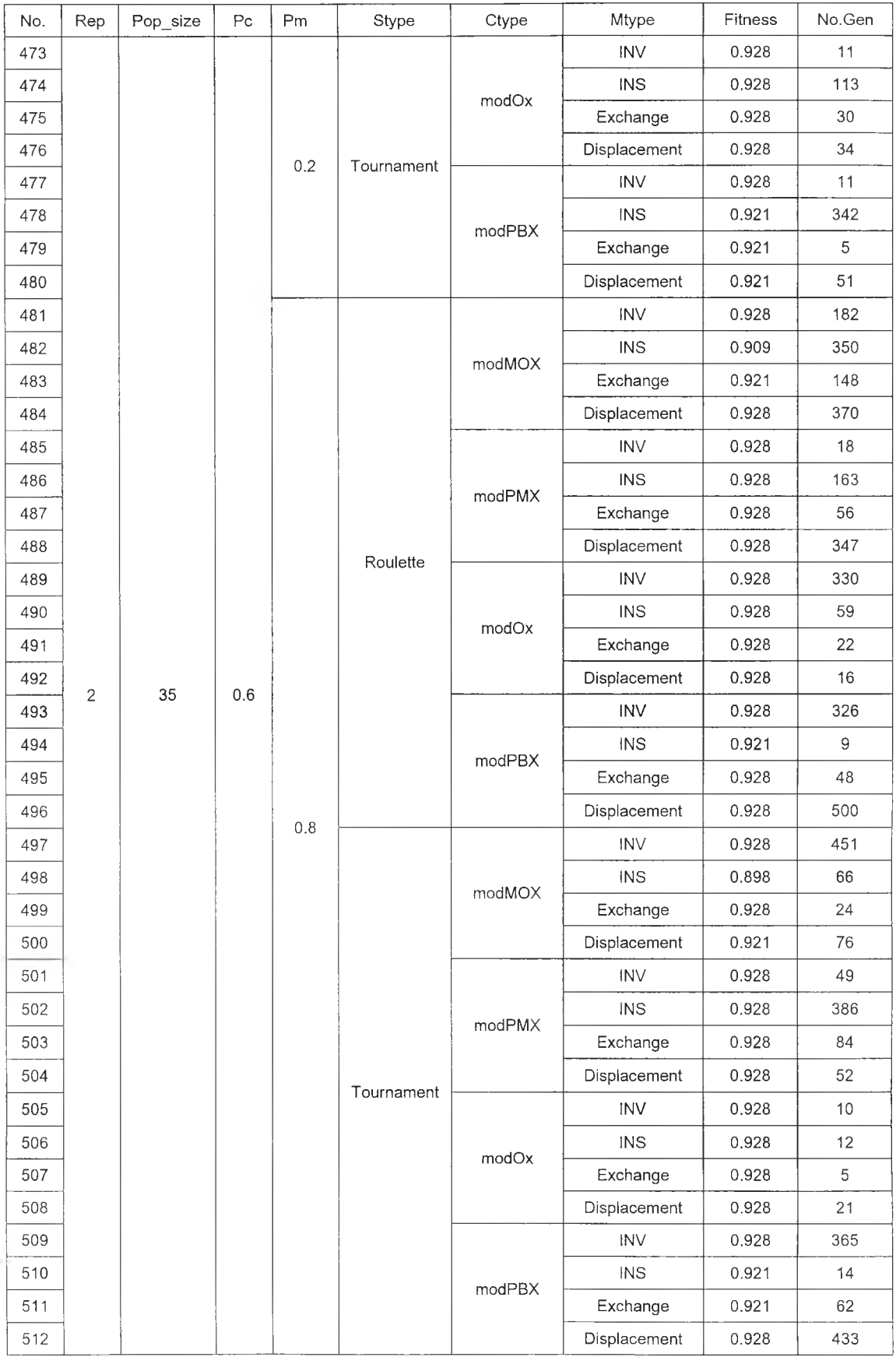

# *ต ารางท ี่ง.1 2 ผลการรันโปรแกรมในการทดล'อบทุกระดับปัจจัยกรณีผลิดภัณฑ์1 0 ชนิด(ต่อ)*

#### **ภาคผนวก จ**

# **การวิเคราะหผลการทดลอง**

## **1. กรณีผลิตภัณฑ์ 3 ชนิด**

**►** *ก ารท ด ส อ บ ท ีล ะ ป ัจ จ ัย (O n e -F a c to r-a t-a -T im e )*

## *1.1 การวิเคราะห์เมื่อใช้ค่า Fitness เป็นตัวแปรตอบสนอง*

1.1.1 การทดสอบจำนวนประชากร

#### ► การวิเคราะห์ความแปรปรวน (ANOVA)

## One-way ANOVA: Fitness versus Pop\_size

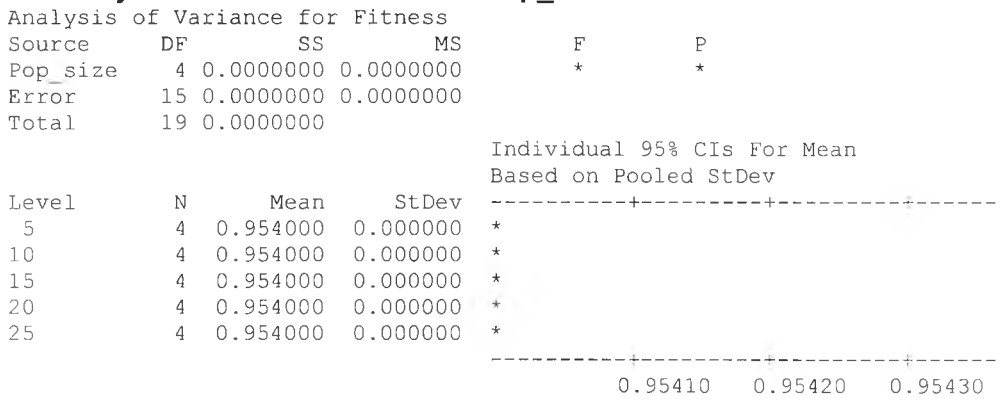

#### 1.1.2 การทดสอบความน่าจะเป็นในการครอสโอเวอร์

## ► การวิเคราะห์ความแปรปรวน (ANOVA)

## One-way ANOVA: Fitness versus P<mark>c</mark>

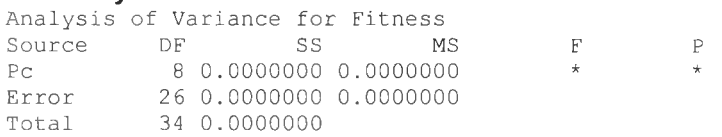

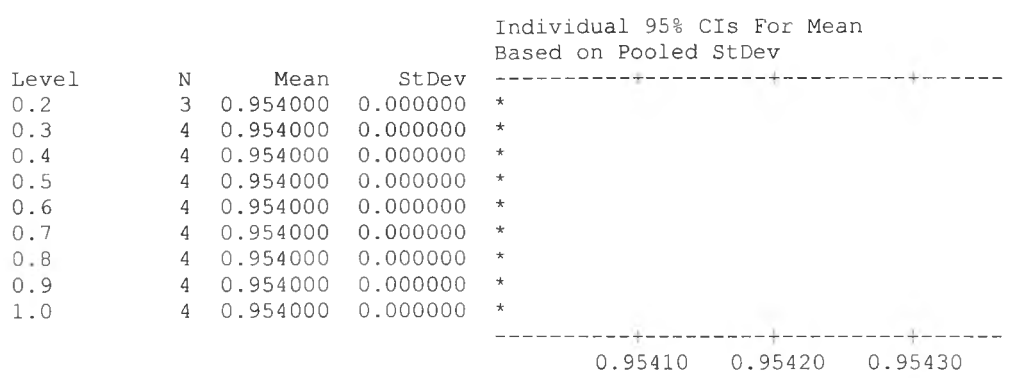

#### 1.1.3 การทดสอบความน่าจะเป็นในการมิวเตชั่น่

#### ► การวิเคราะห์ความแปรปรวน (ANOVA)

#### One-way ANOVA: Fitness versus Pm

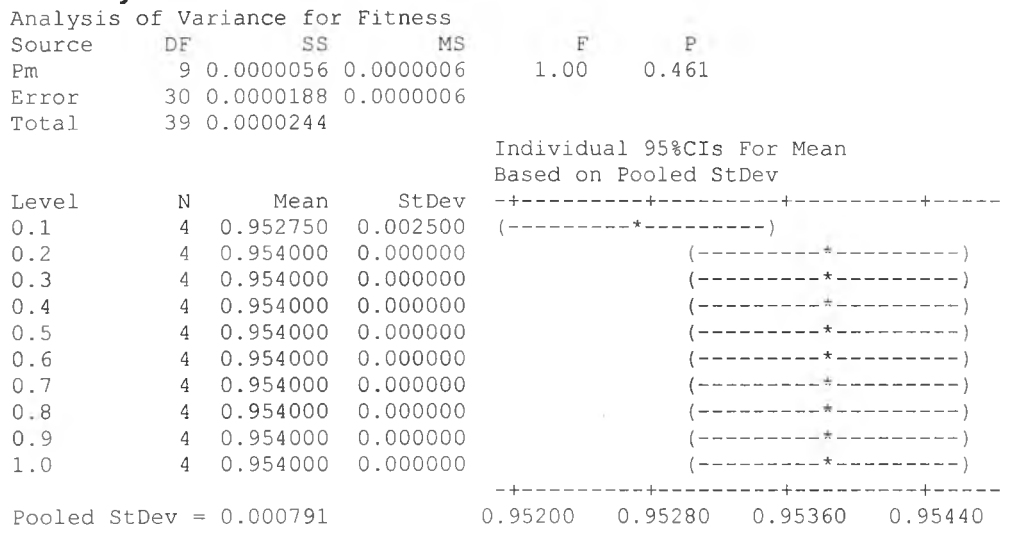

## *1 . 2 ก า ร ว ิเ ค ร า ะ ห ์เ ม ื่อ ใ ช ้ล ำ ด ับ ท ี่เ จ น เ น อ เ ร ช ั่น เ ป ็น ต ัว แ ป ร ต อ บ ส น อ ง*

#### 1.2.1 การทดสอบจำนวนประชากร

#### ► การวิเคราะห์ความแปรปรวน (ANOVA)

## One-way ANOVA: Generation versu<mark>s</mark> Pop\_size

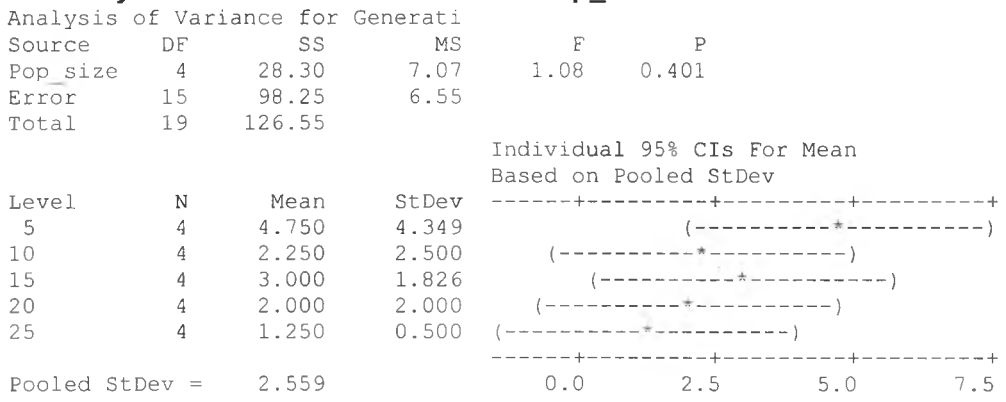

### **1.2.2 การทดสอบความน่าจะเป็นในการครอสโอเวอร์**

#### **► การวิเคราะห์ความแปรปรวน (ANOVA)**

#### One-way ANOVA: Generation versus Pc

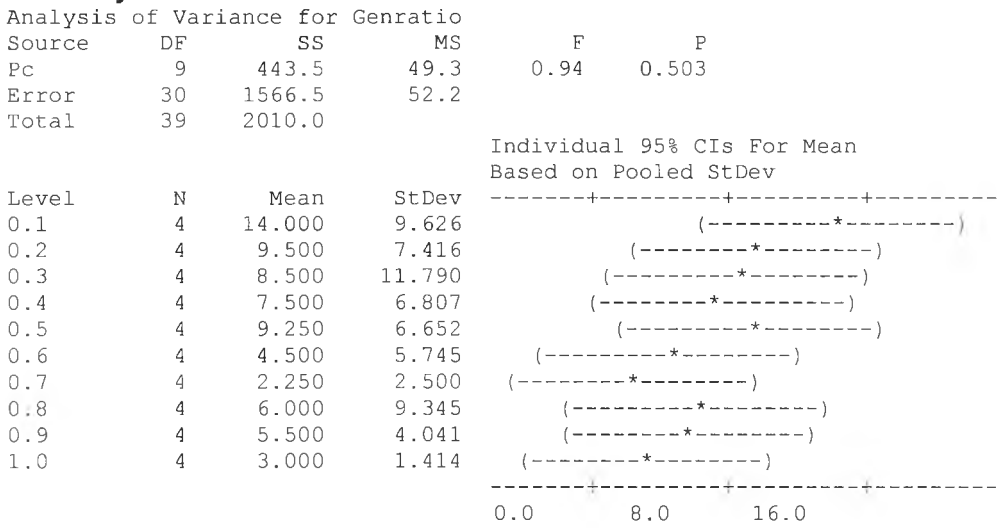

## **1.2.3 การทดสอบความน่าจะเป็นในการมิวเตชั่น**

#### **► การวิเคราะห์ความแปรปรวน (ANOVA)**

#### One-way ANOVA: Generation versus Pm

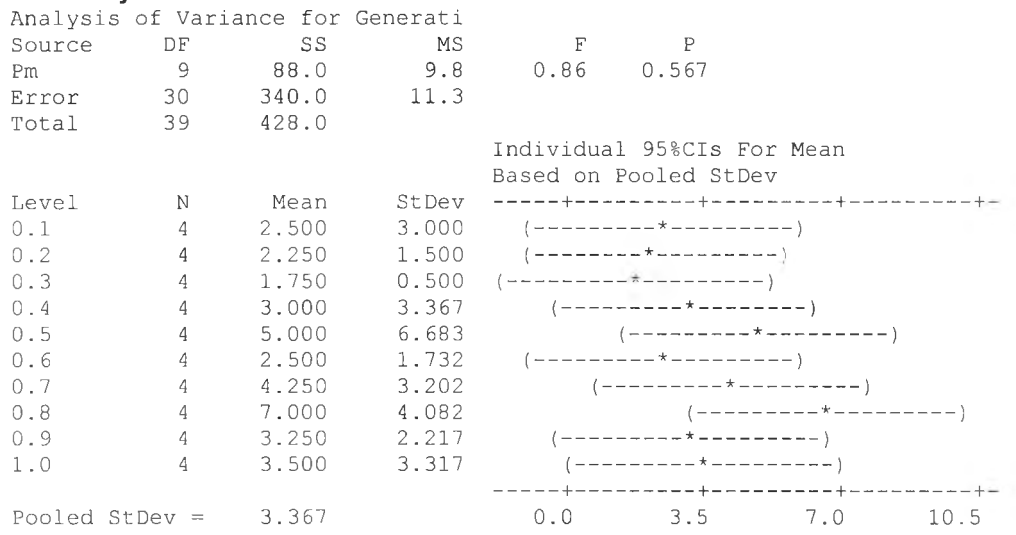

## *1 .3 ก า ร ว ิเค ร า ะ ห ์เม ื่อ ใ ช ้เว ล า ท ี่พ บ ค ำ ต อ บ เป ็น ต ัว เป ร ต อ บ ส น อ ง*

#### **1.3.1 การทดสอบจำนวนประชากร**

**► การวิเคราะห์ความแปรปรวน (ANOVA)**

## One-way ANOVA: GAtime versus Pop\_size

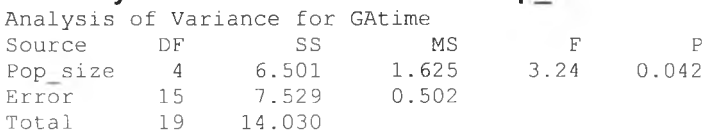

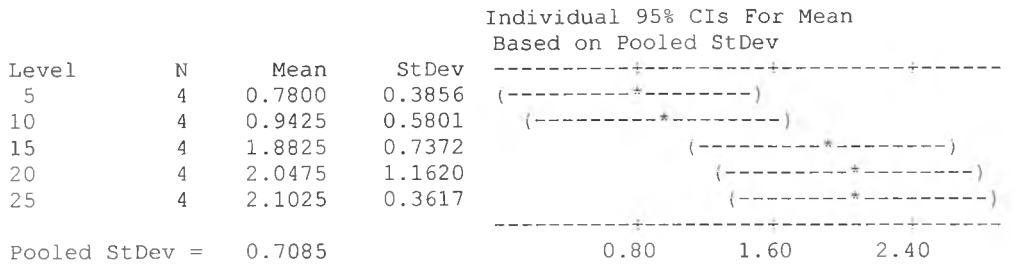

#### **การวิเคราะห์ Fisher's Pairwise Comparisons**

```
Fisher's pairwise comparisons
 Family error rate = 0.258Individual error
 Critical value =rate = 0.05002.131
Intervals for (column level mean) - (row level mean)
           5 10 15 20
10 -1.2301 
      0.9051
15 -2.1701 
      -0.0349
                  -2.00760.1276
20 -2.3351 -2.1726<br>−0.1999 -0.0374
                          -1.2326
                             0.9026
25 -2.3901-0.2549
                  -2.2276-0.0924-1.2876
                              0.8476
                                         -1.1226 
                                          1.0126
```
#### **1.3.2 การทดสอบความน่าจะเป็นในการครอสโอเวอร์**

#### **► การวิเคราะห์ความแปรปรวน (ANOVA)**

## One-way ANOVA: GAtime versus Po

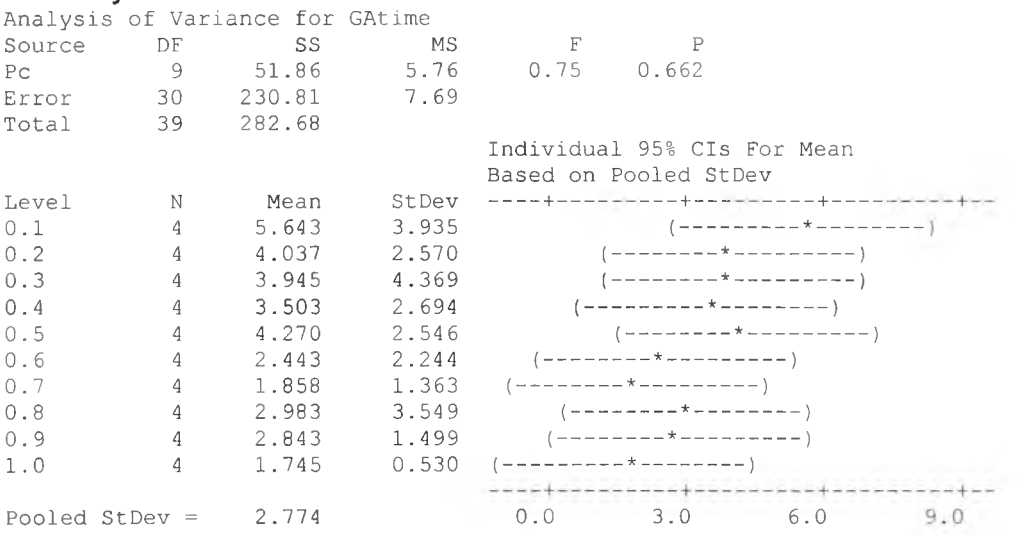

**1.3.3 การทดสอบความน่าจะเป็นในการมิวเตชั่น่**

**► การวิเคราะห์ความแปรปรวน (ANOVA)**

#### One-way ANOVA: GAtime versus Pm

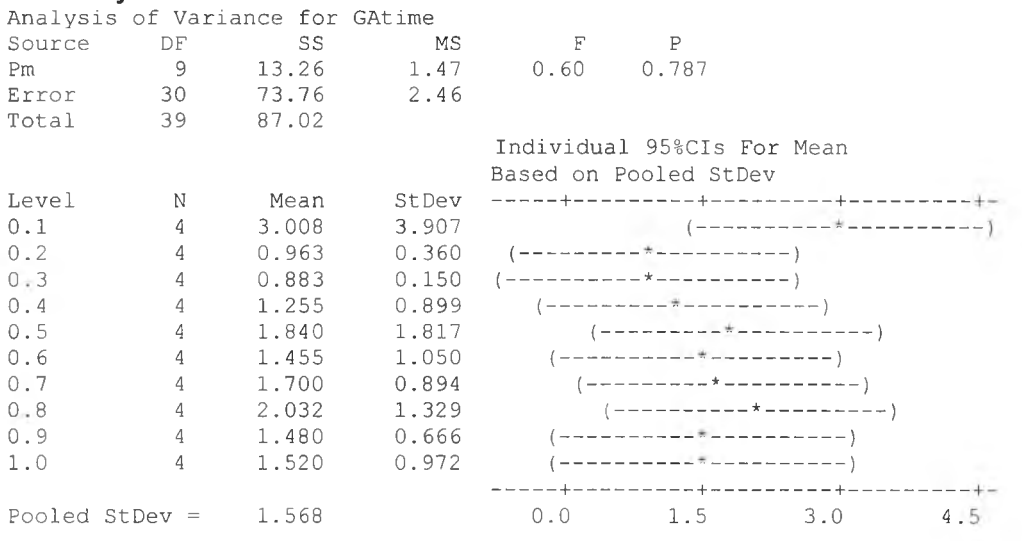

## **►** *า รท ด ส อ บ ท ุก ระ ด ับ ป ัจ จ ัย (F u ll F a c to ria l D e sig n )*

## *1.1 การวิเคราะห์เม ื่อใช้ค่า Fitness เป็นตัวแป รตอบ สนอง*

## 1.1.1 การวิเคราะห์ความแปรปรวน (ANOVA)

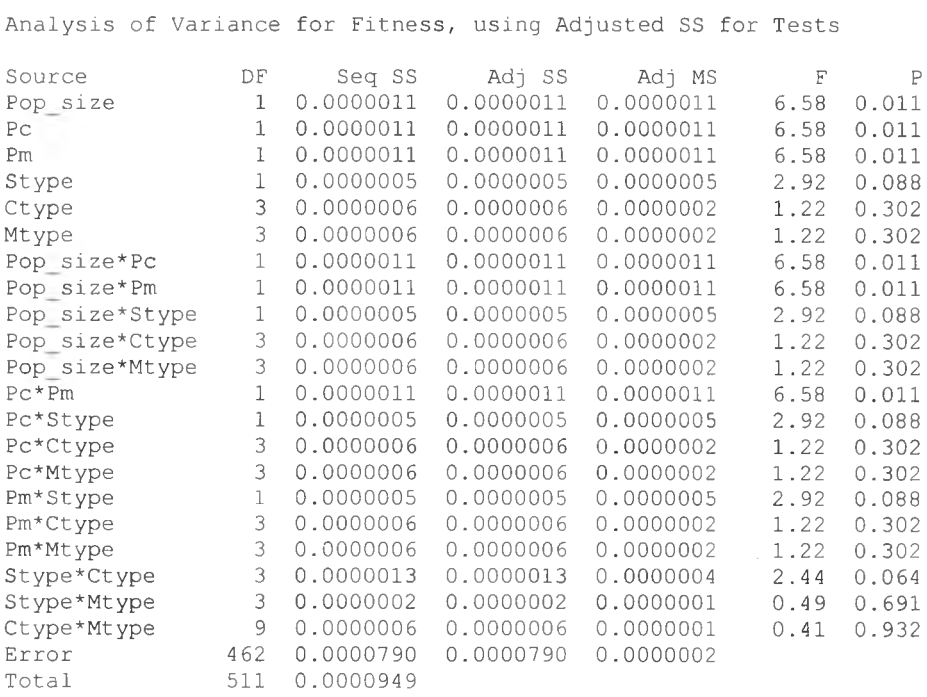

#### 1.1.2 การวิเคราะห์ Fisher's Pairwise Comparisons

#### ► การทดสอบจำนวนประชากร

```
Fisher's pairwise comparisons
Family error rate = 0.0495Individual error rate = 0.0500Critical value = 1.965Intervals for (column level mean) - (row level mean)
```
15 -0.0001682 -0.0000193

## ► การทดสอบความน่าจะเป็นในการครอสโอเวอร์

5

```
Fisher's pairwise comparisons
Family error rate = 0.0495Individual error rate = 0.0500Critical value = 1.965Intervals for (column level mean) - (row level mean)
```
0.1

```
0.7 -0.0001682
    -0.0000193
```
#### ► การทดสอบความน่าจะเป็นในการมิวเตชั่น่

```
Fisher's pairwise comparisons
Family error rate = 0.0495Individual error rate = 0.0500Critical value = 1.965
```
Intervals for (column level mean) - (row level mean)

0.3

```
0.8 -0.0001682 
    -0.0000193
```
### ► การทดสอบวิธีการคัดเลือกสตริง

ไม่มีการวิเคราะห์ Fisher's Pairwise Comparisons สำหรับวิธีการคัดเลือกสตริงเนื่อง จากในการทดสอบความแปรปรวนพบว่าไม่มีอิทธิพลต่อค่าตอบสนอง

► การทดสอบวิธีการครอสโอเวอร์

ไม่มีการวิเคราะห์ Fisher's Pairwise Comparisons สำหรับวิธีการครอสโอเวอร์เนื่อง จาก ในการทดสอบความแปรปรวนพบว่าไม่มีอิทธิพลค่าตอบสนองอย่างมีนัยสำคัญ

► การทดสอบวิธีการมิวเตชั่น

ไม่มีการวิเคราะห์ Fisher's Pairwise Comparisons สำหรับวิธีการมิวเตชั่นเนื่องจากใน การทดสอบความแปรปรวนพบว่าไม่มีอิทธิพลต่อค่าตอบสนองอย่างมีนัยสำคัญ

### *1.2 การวิเคราะห์เมื่อใช้ลำดับที่เจนเนอเรชั่นเป็นตัวแปรตอบสนอง*

#### 1.2.1 การวิเคราะห์ความแปรปรวน (ANOVA)

Analysis of Variance for Generati, using Adjusted SS for Tests Source DF Seq SS Adj SS Adj MS F P<br>Pop size 1 20935.7 20935.7 20935.7 50.47 0.000 Pop size 1 20935.7 20935.7 20935.7<br>Pc 1 22631.3 22631.3 22631.3 Pc 1 22631.3 22631.3 22631.3 54.56 0 Pm 1 9800.0 9800.0 9800.0 23.63 0.000<br>Stype 1 652.5 652.5 652.5 1.57 0.210 -...<br>Stype 1 652.5 652.5 652.5 1.57 0 ctype 3 6835.5 6835.5 2278.5 5.49 0 Mtype 3 1699.3 1699.3 566.4 1.37 0 Mtype 3 1699.3 1699.3 566.4 1.37 0.253<br>
Pop\_size\*Pc 1 14133.0 14133.0 14133.0 34.07 0.000<br>
Pop\_size\*Pm 1 5981.4 5981.4 5981.4 14.42 0.000 Pop size\*Pm 1 5981.4 5981.4 5981.4 14.42<br>Pop size\*Stype 1 760.5 760.5 760.5 1.83 Pop size\*Stype 1 760.5 760.5 760.5<br>Pop size\*Ctype 3 3251.2 3251.2 1083.7 Pop size\*Ctype 3 3251.2 3251.2 1083.7<br>Pop size\*Mtype 3 434.3 434.3 144.8 Pop\_size\*Mtype 3 434.3 434.3 144.8 0.35 0.790<br>Pc\*Pm 1 9556.5 9556.5 9556.5 23.04 0.000 Pop\_size\*Mtype 3 434.3 434.3 144.8<br>
Pc\*Pm 1 9556.5 9556.5 9556.5<br>
Pc\*Stype 1 1603.2 1603.2 1603.2 Pc\*Stype 1 1603.2 1603.2<br>Pc\*Ctype 3 2081.3 2081.3 693.8 Pc\*Ctype 3 2081.3 2081.3 693.8<br>Pc\*Mtype 3 1529.0 1529.0 509.7 1529.0 1529.0 509.7 1.23<br>1 1345.5 1345.5 1345.5 3.24 Pm\*Stype 1 1345.5 1345.5 1345.5 3.24 0 Pm\*Ctype 3 1807.8 1807.8 602.6 1.45 0 Pm\*Ctype 3 1807.8 1807.8 602.6<br>
Pm\*Mtype 3 3101.4 3101.4 1033.8<br>
Stype\*Ctype 3 503.8 503.8 167.9<br>
Stype\*Mtype 3 503.8 503.8 167.9 stype\*Ctype 3 503.8 503.8 167.9 0.40<br>Stype\*Mtype 3 382.4 382.4 127.5 0.31 Stype\*Mtype 3 382.4 382.4 127.5<br>Ctype\*Mtype 9 10127.2 10127.2 1125.2 Ctype\*Mtype 9 10127.2 10127.2 1125.2<br>Error 462 191641.7 191641.7 414.8 462 191641.7 191641.7<br>511 310794.7 Total 511 310794.7 0<br>000<br>000<br>000 **210**  $5.49$  0.001<br>1.37 0.253 0.000 0.176 2.61 0.051 0.35 0.790 3.86 0.050 1.67 0.172 1.23 0.299 0.072 0.227 2.49 0.060 0.40 0.750 0.820  $2.71$  0.004

### 1.2.2 การวิเคราะห์ Fisher's Pairwise Comparisons

#### ► การทดสอบจำนวนประชากร

```
Fisher's pairwise comparisons
Family error rate = 0.0495Individual error rate = 0.0500Critical value = 1.965Intervals for (column level mean) - (row level mean)
                  5
      15 8.65
              16.93
► การทดสอบความน่าจะเป็นในการครอสโอเวอร์
Fisher's pairwise comparisons
```
Family error rate =  $0.0495$ Individual error rate =  $0.0500$ Critical value =  $1.965$ Intervals for (column level mean) - (row level mean) 0.1 0.7 9.17 17.43

### ► การทดสอบความน่าจะเป็นในการมิวเตชั่น่

Fisher's pairwise comparisons Family error rate =  $0.0495$ Individual error rate =  $0.0500$ Critical value =  $1.965$ Intervals for (column level mean) - (row level mean) 0.3 0.8 4.53 **12.97**

### ► การทดสอบวิธีการคัดเลือกสตริง

ไม่มีการวิเคราะห์ Fisher's Pairwise Comparisons สำหรับวิธีการคัดเลือกสตริงเนื่อง จาก ในการทดสอบความแปรปรวน พบว่าไม่มีอิทธิพลต่อค่าตอบสนองอย่างมีนัยสำคัญ

#### ► การทดสอบวิธีการครอสโอเวอร์ Fisher's pairwise comparisons Family error rate =  $0.201$ Individual error rate =  $0.0500$ Critical value =  $1.965$

Intervals for (column level mean) - (row level mean)  $\mathbf{1}$ 2 3 2 0 .8 0 12.81  $3 -0.10 -6.91$ <br>11.91 5.11 11.91  $4.12$   $-2.68$   $-1.78$ 1 6.14 9.34 10.23

#### ► การทดสอบ'วิธีการมิวเตชั่นั

ไม่มีการวิเคราะห์ Fisher's Pairwise Comparisons สำหรับวิธีการมิวเตชั่นเนื่องจาก ในการทดสอบความแปรปรวนพบว่าไม่มีอิทธิพลต่อค่าตอบสนองอย่างมีนัยสำคัญ

## **2. กรณีผลิตภัณฑ์ 4 ชนิด**

#### **►** *ก า รท ด ส อ บ ท ีล ะ ป ัจ จ ัย (O n e -F a c to r-a t-a -T im e )*

#### *2.1 การวิเคราะห์เมื่อใช้ค่า Fitness เป็นตัวแปรตอบสนอง*

- **2.1.1 การทดสอบจำนวนประชากร**
- **► การวิเคราะห์ความแปรปรวน (ANOVA)**

#### One-way ANOVA: Fitness versus Pop\_size

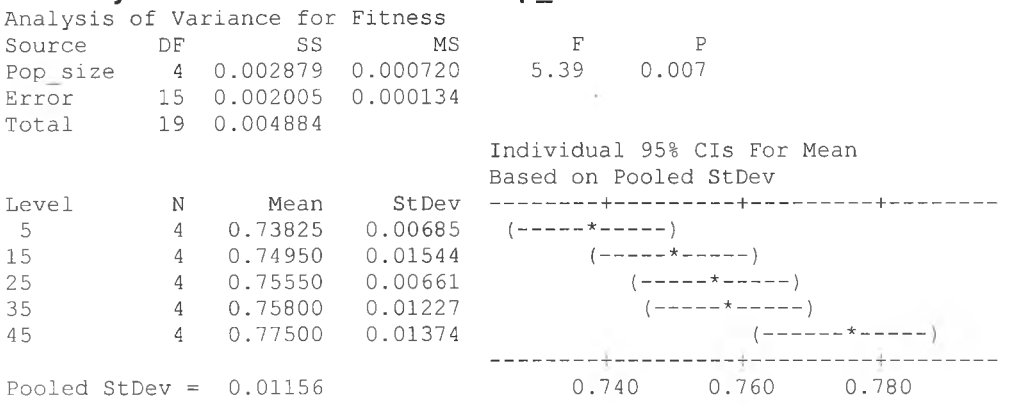

#### **► การวิเคราะห์ Fisher's Pairwise Comparisons**

```
Fisher's pairwise comparisons
Family error rate = 0.258Individual error rate = 0.0500Critical value = 2.131Intervals for (column level mean) - (row level mean) 5 25
                 5 15 25 35
```

```
15 -0.028670.00617
```
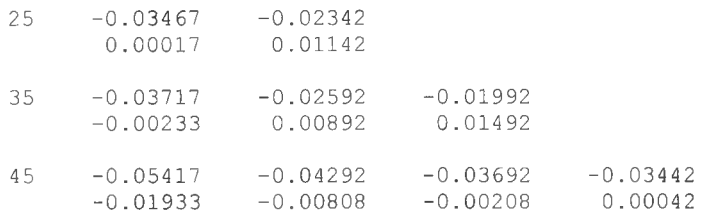

#### **2.1.2 การทดสอบความน่าจะเป็นในการครอสโอเวอร์**

**► การวิเคราะห์ความแปรปรวน (ANOVA)**

#### One-way ANOVA: Fitness versus Pc A nalysis of Variance for Fitness

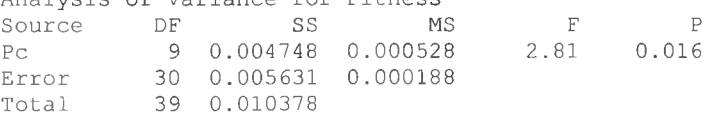

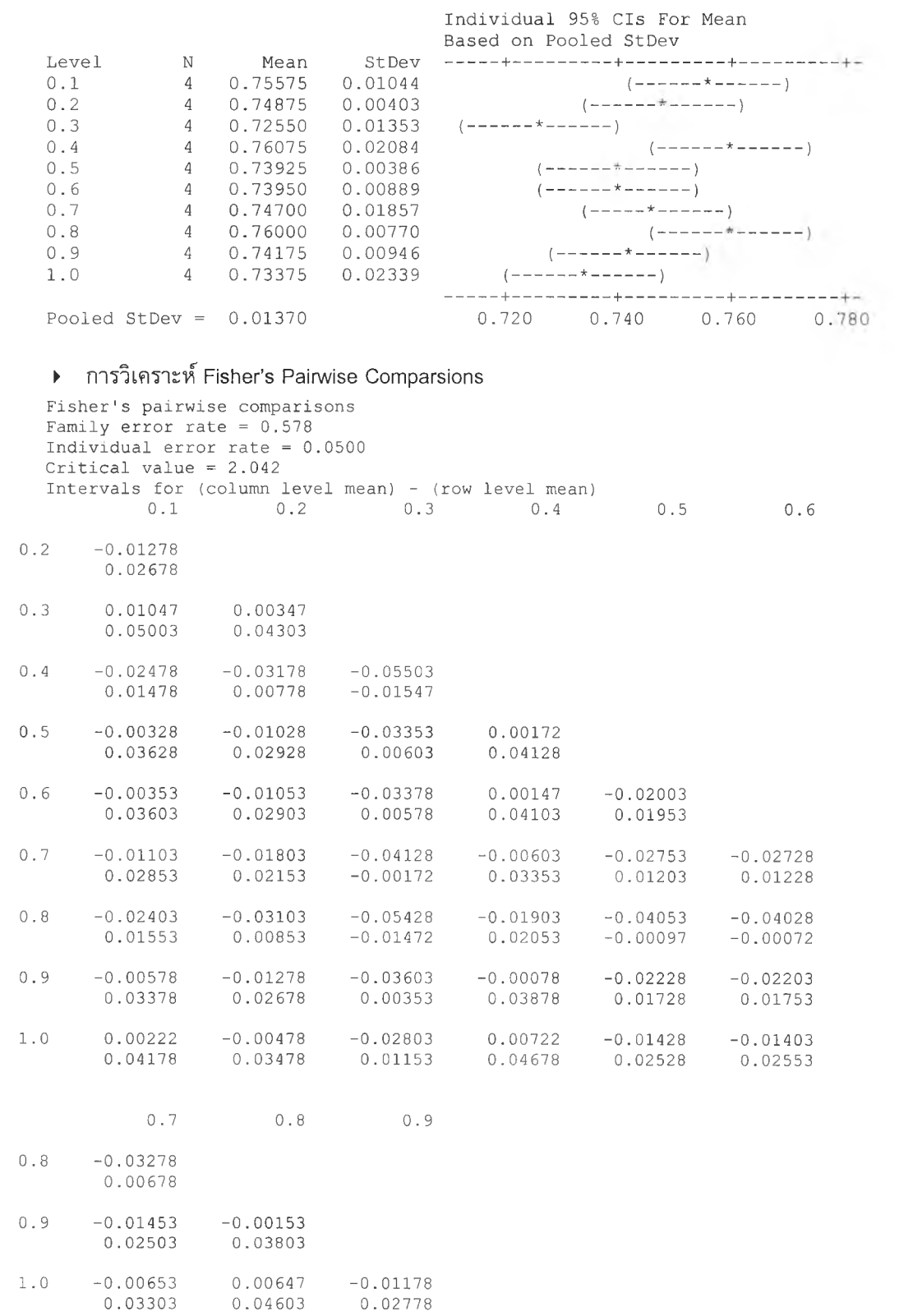

#### **2.1.3 การทดสอบความน่าจะเป็นในการมิวเต''รน**

#### **► การวิเคราะห์ความแปรปรวน (ANOVA)**

## One-way ANOVA: Fitne<mark>s</mark>s versus Pm

Analysis of Variance for Fitness

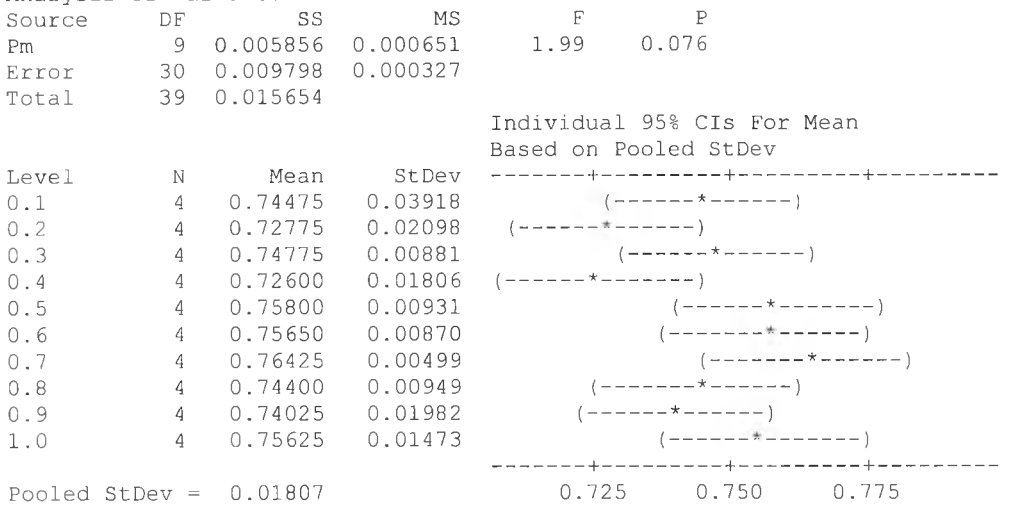

## **2.2** *การวิเคราะห์เมื่อใช้ลำดับที่เจนเนอเรชนเป็นตัวแปรตอบสนอง*

- **2.2.1 การทดสอบจำนวนประชากร**
- **► การวิเคราะห์ความแปรปรวน (ANOVA)**

#### One-way ANOVA: Generation versus Pop\_size

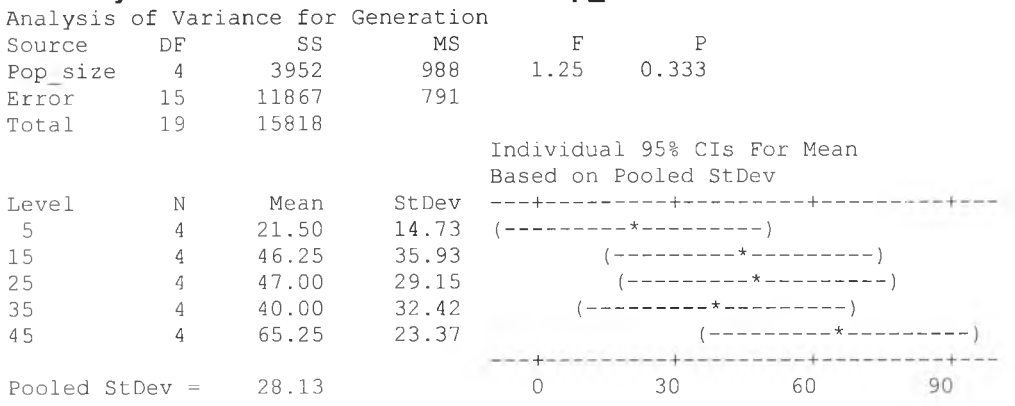

## **2.2.2 การทดสอบความน่าจะเป็นในการครอสโอเวอร์**

**► การวิเคราะห์ความแปรปรวน (ANOVA)**

#### One-way ANOVA: Generation versus Pc

Analysis of Variance for Generation

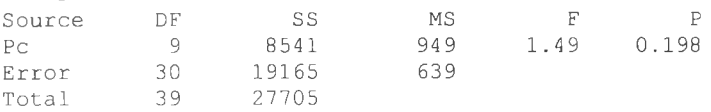

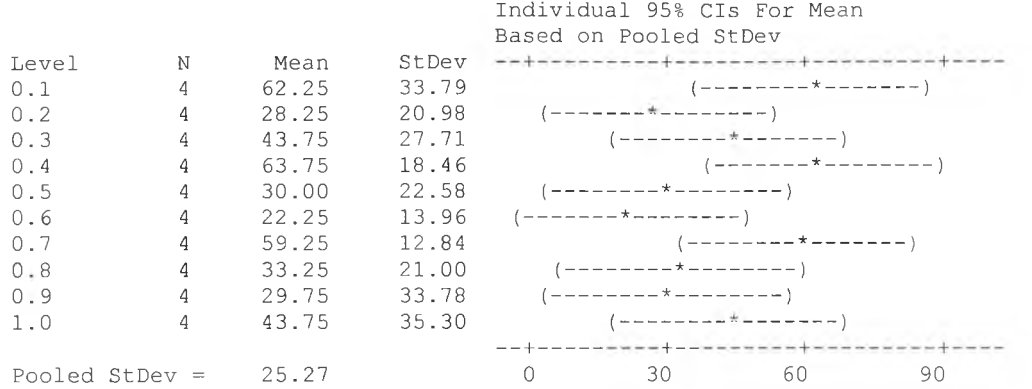

## 2.2.3 การทดสอบความน่าจะเป็นในการมิวเตชั่น

#### ▶ การวิเคราะห์ความแปรปรวน (ANOVA)

### **One-way ANOVA: Generation versus Pm**

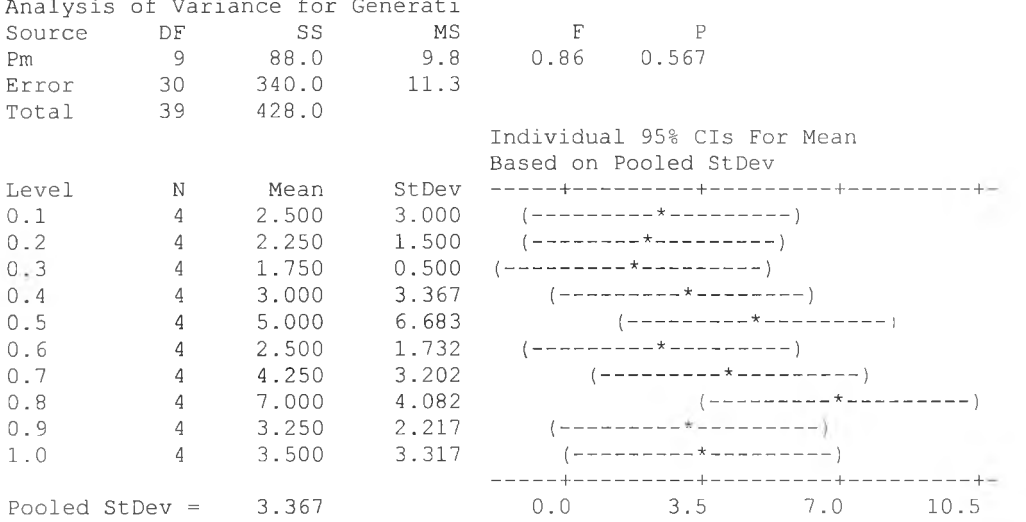

## 2.3 การวิเคราะห์เมื่อใช้เวลาที่พบคำตอบเป็นตัวเปรดอบสนอง

#### 2.3.1 การทดสอบจำนวนประชากร

▶ การวิเคราะห์ความแปรปรวน (ANOVA)

#### One-way ANOVA: GAtime versus Pop\_size

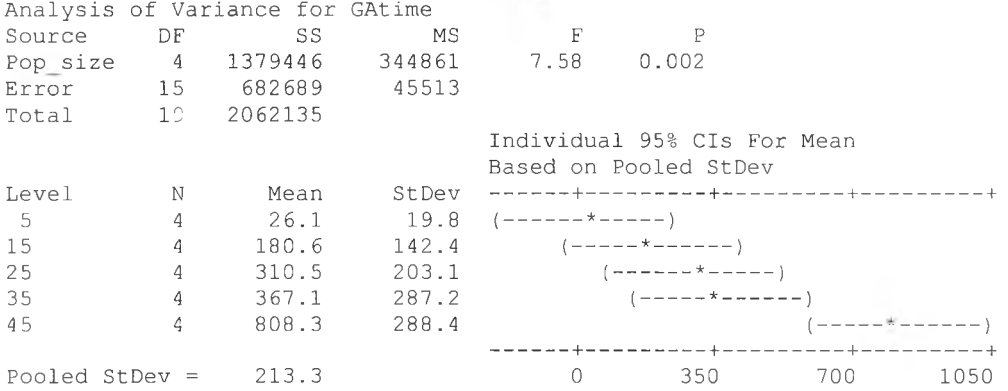

#### $▶$  การวิเคราะห์ Fisher's Pairwise Comparisons

```
Fisher's pairwise comparisons
    Family error rate = 0.258Individual error rate = 0.0500Critical value = 2.131
```
Intervals for (column level mean) - (row level mean)

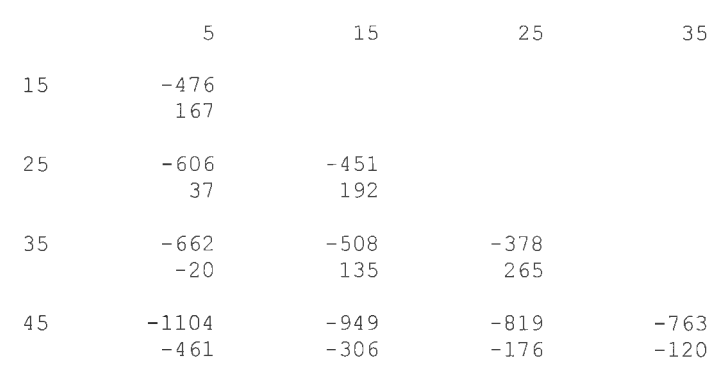

#### **2.3.2 การทดสอบความน่าจะเป็นในการครอสโอเวอร์**

**► การวิเคราะห์ความแปรปรวน (ANOVA)**

#### One-way ANOVA: GAtime versus Pc

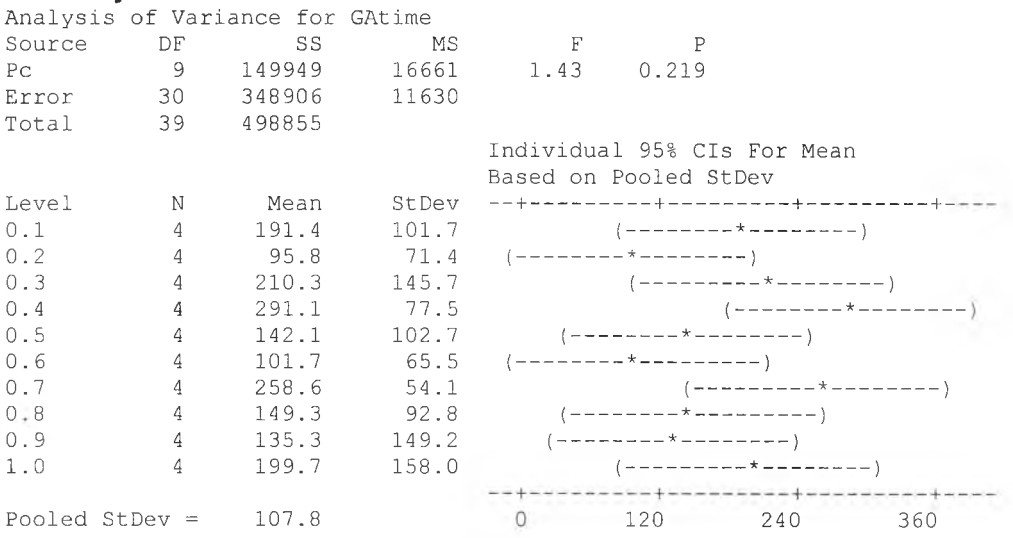

## **2.3.3 การ,ทดสอบความน่า'จะเป็น'ในการมิวเตชั่น**

**► การวิเคราะห์ความแปรปรวน (ANOVA)**

## One-way ANOVA: GAtime versus Pm

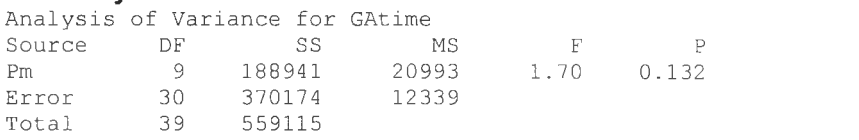

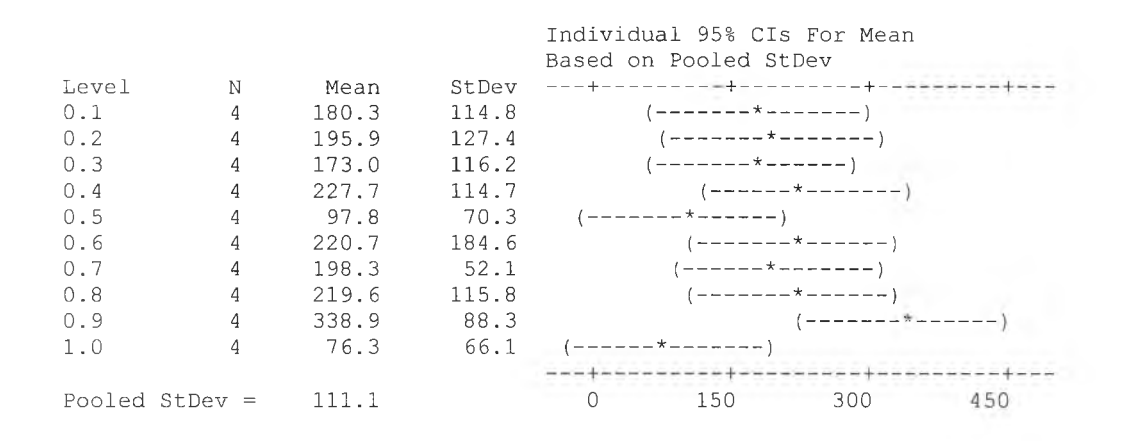

#### ▶ การทดสอบทุกระดับปัจจัย (Full Factorial Design)

#### 2.1 การวิเคราะห์เมื่อใช้ค่า Fitness เป็นตัวแปรตอบสนอง

## 2.1.1 การวิเคราะห์ความแปรปรวน (ANOVA)

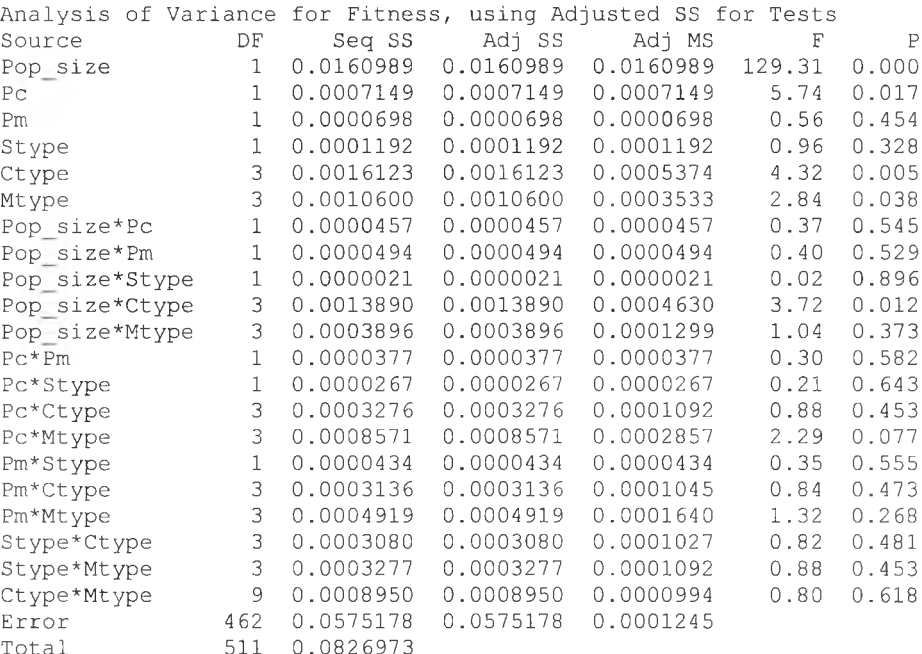

## 2.1.2 การวิเคราะห์ Fisher's Pairwise Comparisons

#### ▶ การทดสอบจำนวนประชากร

```
Fisher's pairwise comparisons
Family error rate = 0.0495Individual error rate = 0.0500Critical value = 1.965Intervals for (column level mean) - (row level mean)
```

```
15
```

```
45
    -0.01320-0.00923
```
#### ► การทดสอบความน่าจะเป็นในการครอสโอเวอร์

```
Fisher's pairwise comparisons
Family error rate = 0.0495Individual error rate = 0.0500Critical value = 1.965Intervals for (column level mean) - (row level mean)
                 0.3
     0.8 - 0.00457-0.00016
```
► การทดสอบความน่าจะเป็นในการมิวเตชั่น

ไม่มีการวิเคราะห์ Fisher's Pairwise Comparisons สำหรับการทดสอบความน่าจะเป็น ในการมิวเตชั่นเนื่องจาก ในการทดสอบความแปรปรวนพบว่าไม่มีอิทธิพลต่อค่าตอบสนอง อย่างมีนัยสำคัญ

### ► การทดสอบวิธีการคัดเลือกสตริง

ไม่มีการวิเคราะห์ Fisher's Pairwise Comparisons สำหรับวิธีการคัดเลือกสตริง เนื่อง จาก ในการทดสอบความแปรปรวนพบว่าไม่มีอิทธิพลต่อค่าตอบสนองอย่างมีนัยสำคัญ

#### ► การทดสอบวิธีการครอสโอเวอร์

```
Fisher's pairwise comparisons
Family error rate = 0.201Individual error rate = 0.0500Critical value = 1.965Intervals for (column level mean) - (row level mean)
                  1 2 3
       2 - 0.00635-0.00014
       3 -0.00626 -0.00302<br>-0.00005 0.00319
           -0.000054 - 0.002460.003740.00078 0.0006
                        0.00699 0.0069
```
#### ► การทดสอบวิธีการมิวเตชั่น

```
Fisher's pairwise comparisons
Family error rate = 0.201Individual error rate = 0.0500Critical value = 1.965
```
Intervals for (column level mean) - (row level mean)

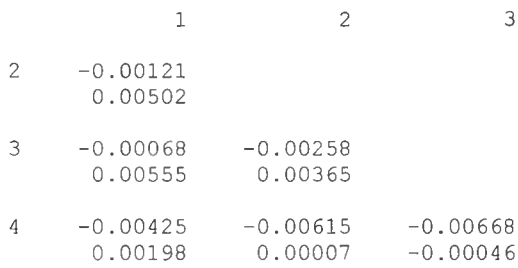

## 2.2 *า ร ว ิเค ร า ะ ห ์เม ื่อ ใ ช ้ล ำ ด ับ ท ี่เจ น เน อ เร ช ั่น เป ็น ต ัว แ ป ร ต อ บ ส น อ ง*

## 2.1.1 การวิเคราะห์ความแปรปรวน (ANOVA)

Analysis of Variance for Generation, using Adjusted **ss** for Tests

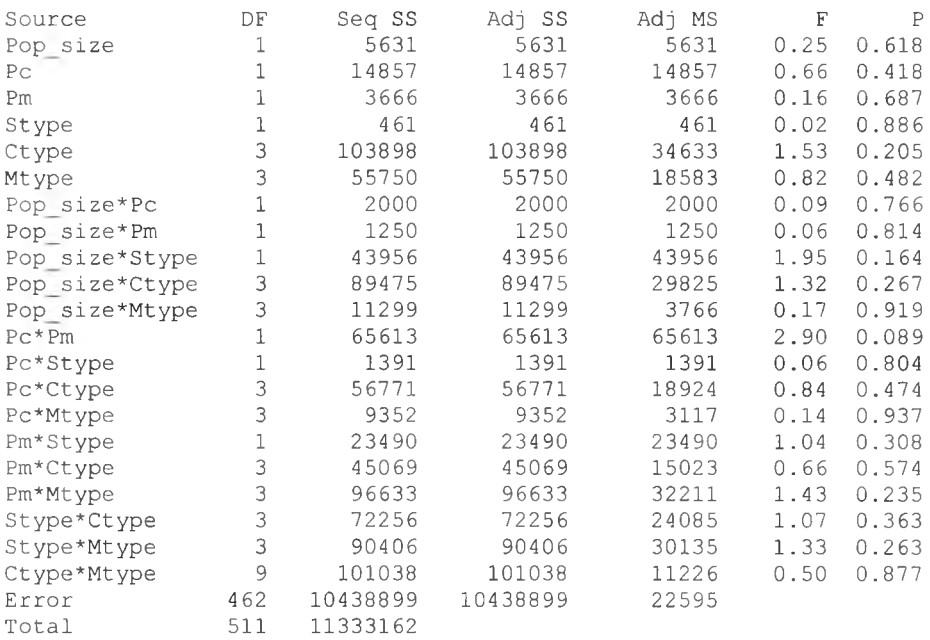

## 2.1.2 การวิเคราะห์ Fisher's Pairwise Comparisons

ไม่มีการวิเคราะห์ Fisher's Pairwise Comparisons เนืองจากจากการทดสอบ ความแปรปรวน พบว่าไม่มีปัจจัยใดที่มีอิทธิพลต่อค่าตอบสนองอย่างมีนัยสำคัญ

## **3. กรณีผลิตภัณฑ์ 10ชนิด**

### ► *การทดสอบท ีล ะปัจจัย (One-Factor-at-a-Time)*

## *3.1 การวิเคราะห์เม ื่อใช้ค่า Fitness เป็นตัวแป รตอบ สนอง*

#### 3.1.1 การทดสอบจำนวนประชากร

► การวิเคราะห์ความแปรปรวน (ANOVA)

#### One-way ANOVA: Fitness versus Pop\_size

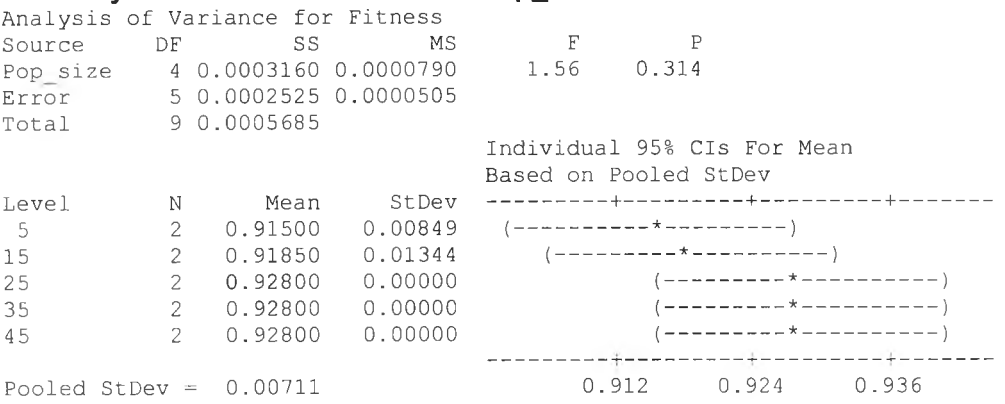

## 3.1.2 การทดสอบความน่าจะเป็นในการครอสโอเวอร์

#### ► การวิเคราะห์ความแปรปรวน (ANOVA)

## One-way ANOVA: Fitness versus Po

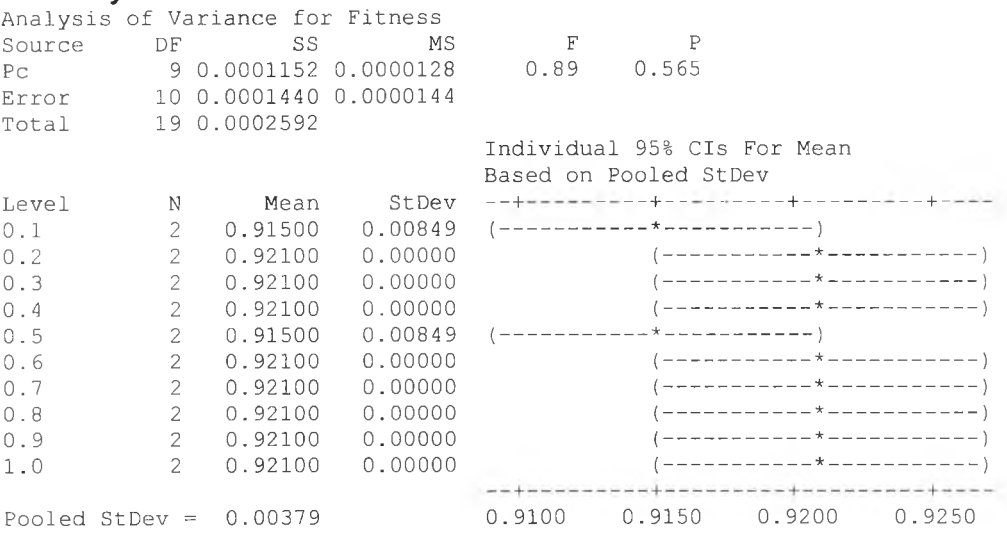

## 3.1.3 การทดสอบความน่าจะเป็นในการมิวเตชั่น

► การวิเคราะห์ความแปรปรวน (ANOVA)

#### One-way ANOVA: Fitness versus Pm

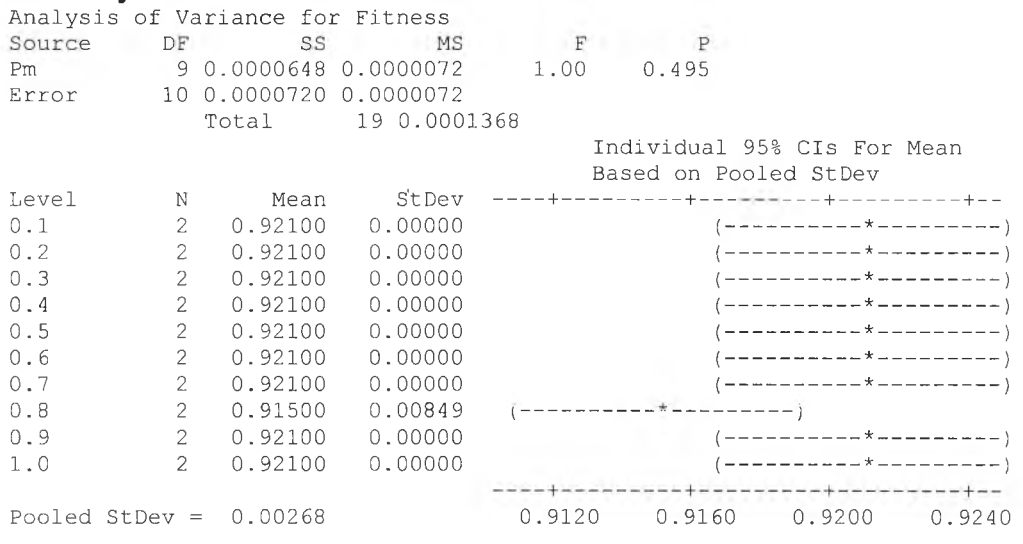

*3.2 ก ารวิเค ราะห ์เม ื่อใช้ล ำด ับ ท ี่เจน เน อเรชั่น เป ็น ต ัวแป รต อบ สน อ ง*

#### 3.2.1 การทดสอบจำนวนประชากร

#### ► การวิเคราะห์ความแปรปรวน (ANOVA)

#### One-way ANOVA: Generation versus Pop\_size

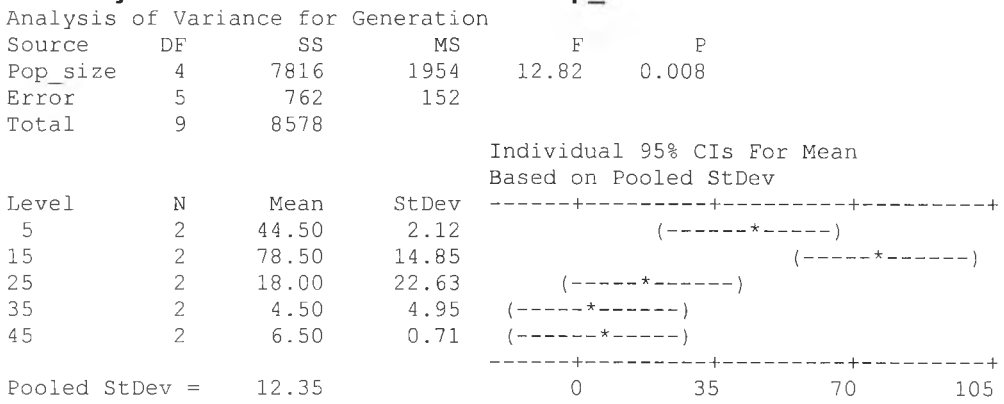

### ► การวิเคราะห์ Fisher's Pairwise Comparisons

Fisher's pairwise comparisons Family error rate =  $0.212$ Individual error rate =  $0.0500$ Critical value =  $2.571$ 

 $\lambda$ 

Intervals for (column level mean) - (row level mean)

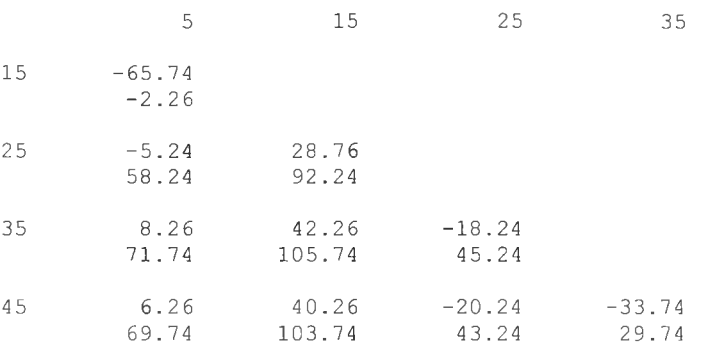

## 3.2.2 การทดสอบความน่าจะเป็นในการครอสโอเวอร์

#### ▶ การวิเคราะห์ความแปรปรวน (ANOVA)

#### **One-way ANOVA: Generation versus Pc**

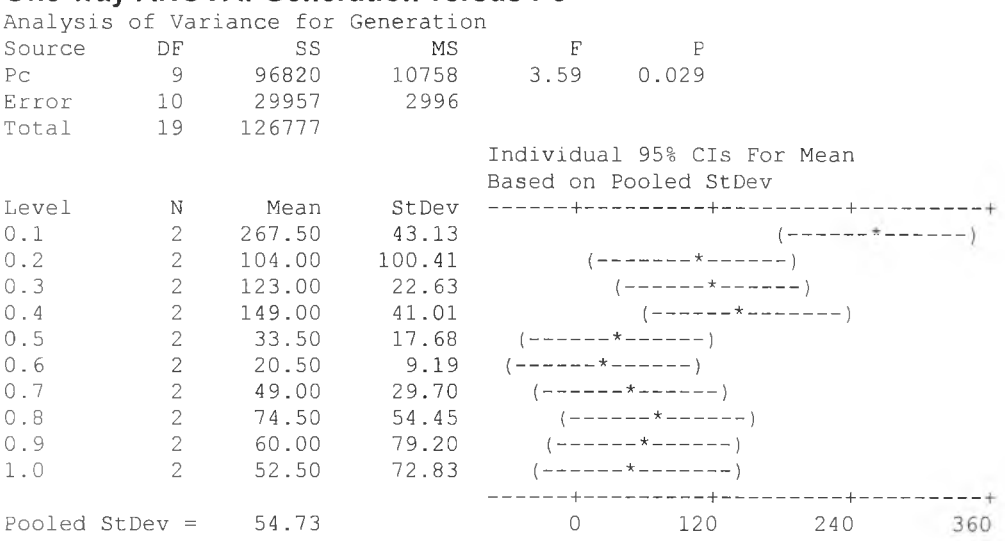

## ▶ การวิเคราะห์ Fisher's Pairwise Comparisons

Fisher's pairwise comparisons<br>Family error rate = 0.495<br>Individual error rate = 0.0500<br>Critical value = 2.228

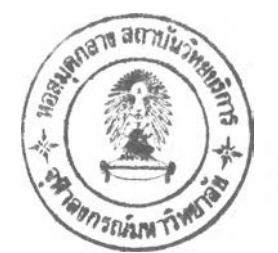

255

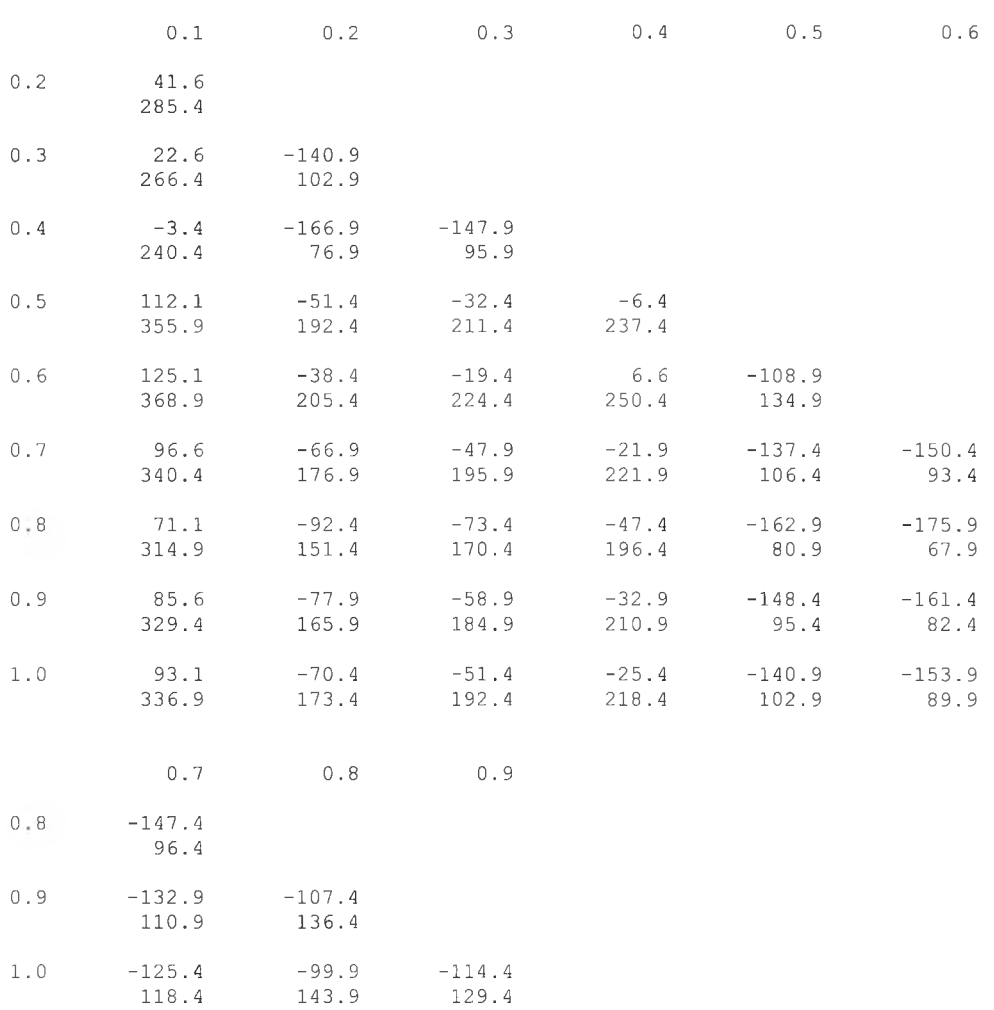

Intervals for (column level mean) - (row level mean)

## 3.2.3 การทดสอบความน่าจะเป็นในการมิวเตชั่น

### ▶ การวิเคราะห์ความแปรปรวน (ANOVA)

# **One-way ANOVA: Generation versus Pm** Analysis of Variance for Generation

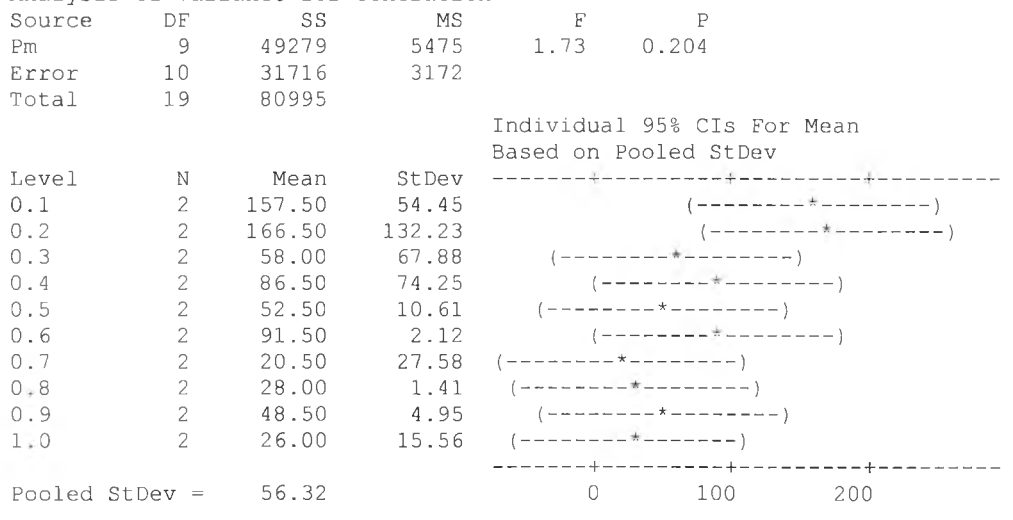

## 3.3 การวิเคราะห์เมื่อใช้เวลาที่พบคำตอบเป็นตัวแปรตอบสนอง

#### 3.3.1 การทดสอบจำนวนประชากร

#### ▶ การวิเคราะห์ความแปรปรวน (ANOVA)

#### One-way ANOVA: GAtime versus Pop\_size

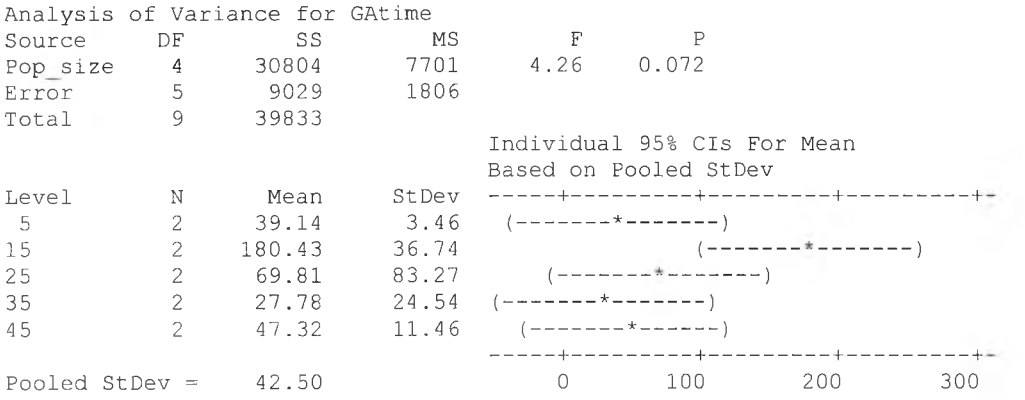

### 3.3.2 การทดสอบความน่าจะเป็นในการครอสโอเวอร์

#### ▶ การวิเคราะห์ความแปรปรวน (ANOVA)

#### One-way ANOVA: GAtime versus Pc

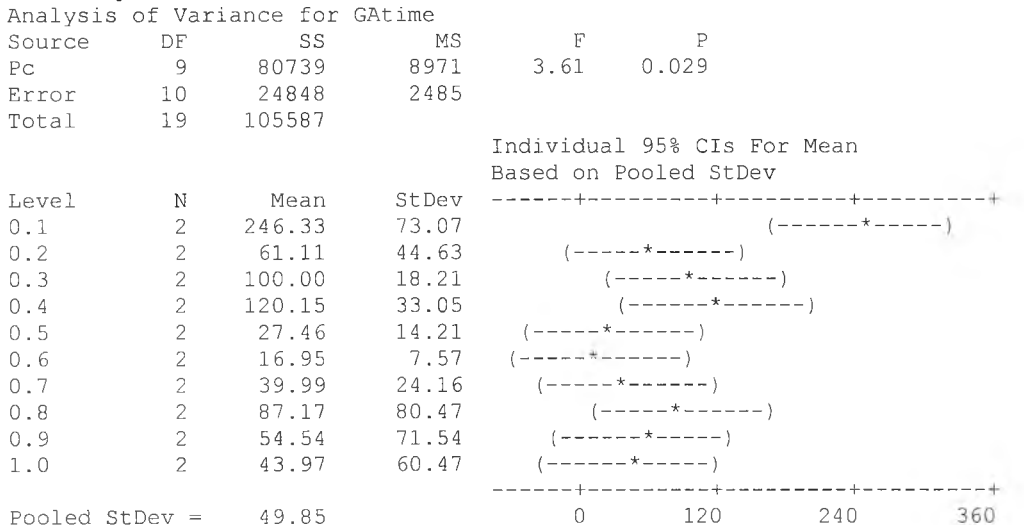

#### ▶ การวิเคราะห์ Fisher's Pairwise Comparisons

```
Fisher's pairwise comparisons
Family error rate = 0.495Individual error rate = 0.0500<br>Critical value = 2.228
```
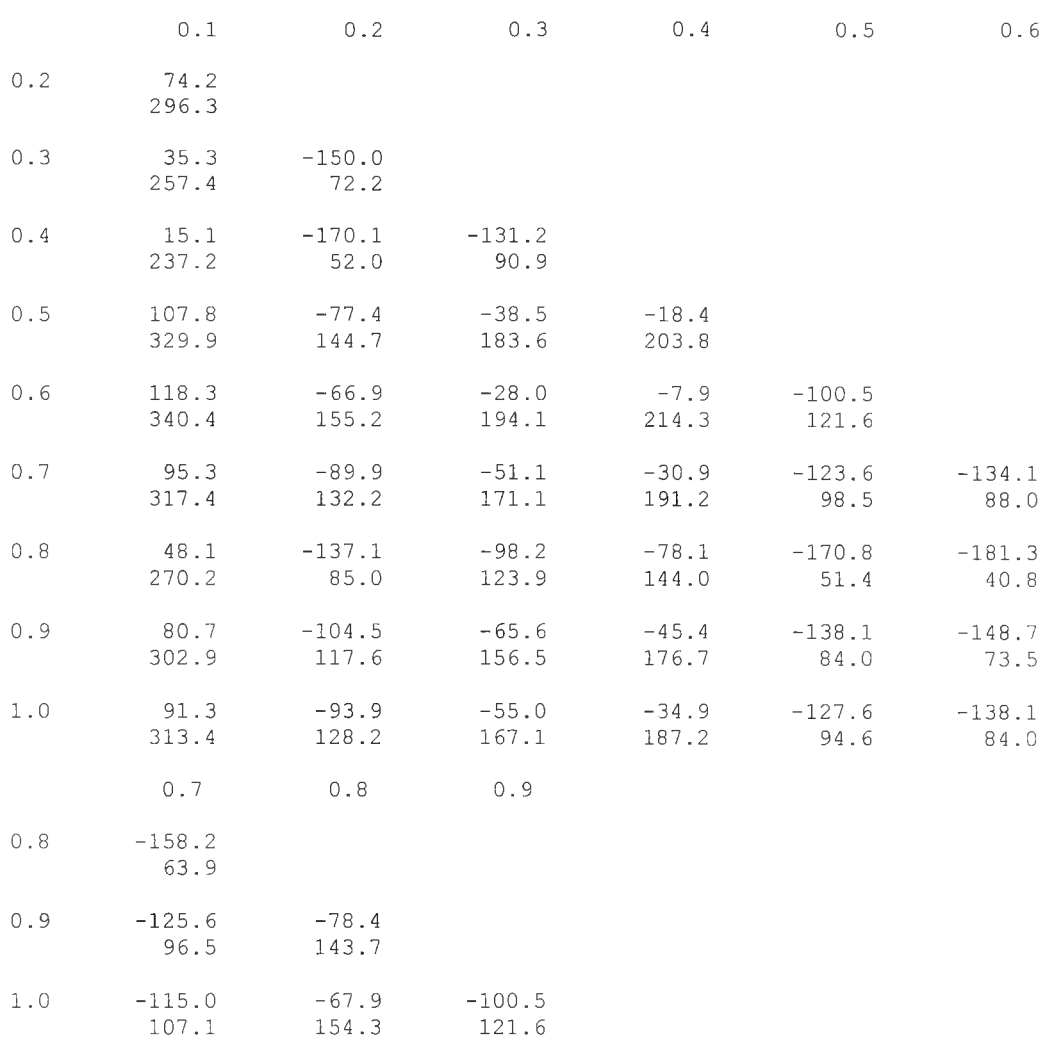

Intervals for (column level mean) - (row level mean)

## 3.3.3 การทดสอบความน่าจะเป็นในการมิวเตชั่น

#### ▶ การวิเคราะห์ความแปรปรวน (ANOVA)

#### One-way ANOVA: GAtime versus Pm Doalweig of Variance for Chtime

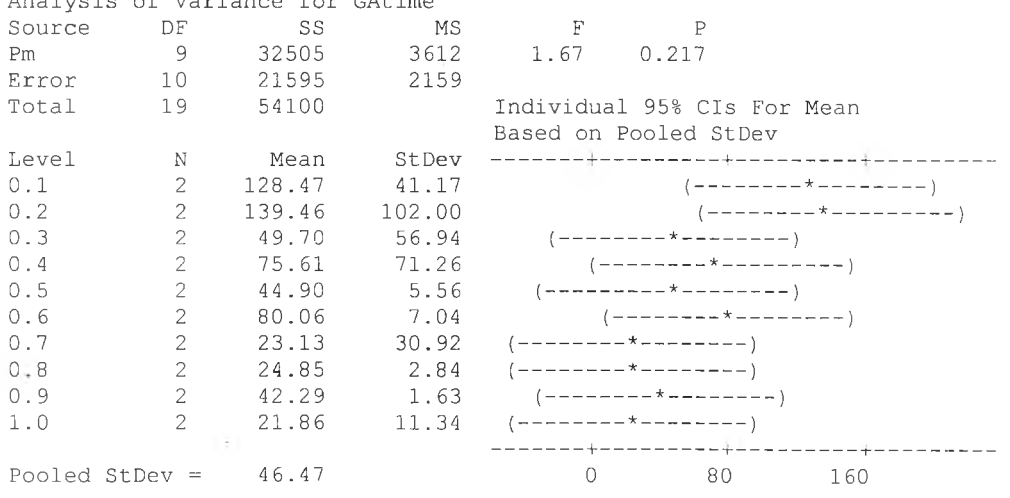

#### ► *การทดสอบทุกระดับปัจจัย (Full Factorial Design)*

### *3 .1 ก า ร ว ิเค ร า ะ ห ์เม ื่อ ใ ช ้ค ่า F itn e s s เป ็น ต ัว แ ป ร ต อ บ ส น อ ง*

#### 3.1.1 การวิเคราะห์ความแปรปรวน (ANOVA)

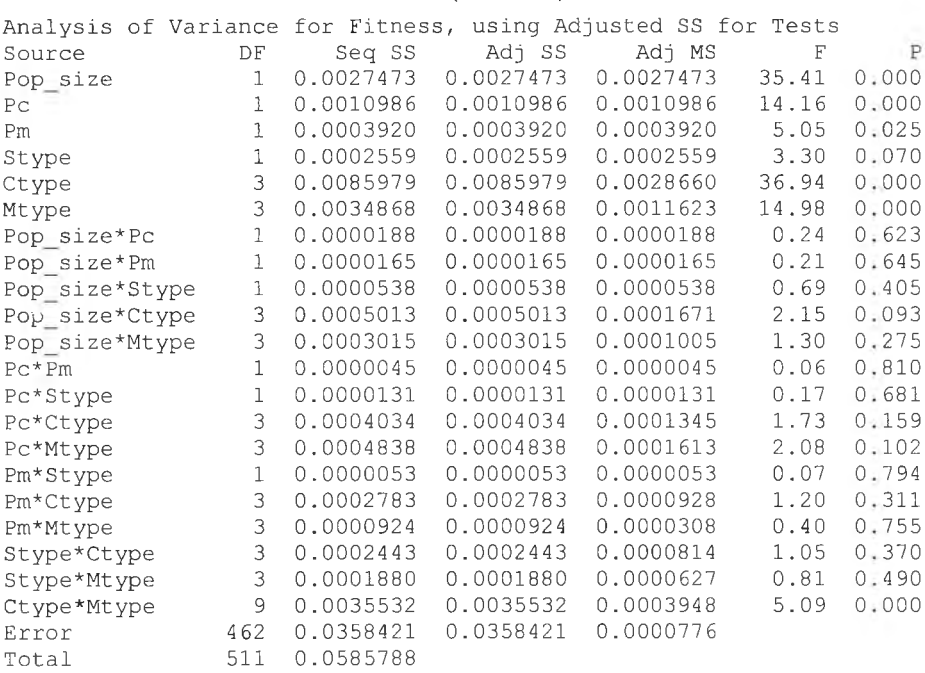

### 3.1.2 การวิเคราะห์ Fisher's Pairwise Comparisons

#### ► การทดสอบจำนวนประชากร

```
Fisher's pairwise comparisons
Family error rate = 0.0495Individual error rate = 0.0500Critical value = 1.965
```
Intervals for (column level mean) - (row level mean)

15

```
35 -0.00645-0.00282
```
## ► การทดสอบความน่าจะเปีนในการครอสโอเวอร์

```
Fisher's pairwise comparisons
Family error rate = 0.0495Individual error rate = 0.0500Critical value = 1.965
```
Intervals for (column level mean) - (row level mean)

0.1

 $0.6 -0.00477$ -0.00109

#### ► การทดสอบความน่าจะเปีนในการมิวเตซั่น

```
Fisher's pairwise comparisons
Family error rate = 0.0495Individual error rate = 0.0500Critical value = 1.965Intervals for (column level mean) - (row level mean)
                 0.2
     0.8 -0.00361
            0 . 00011
```
► การทดสอบวิธีการคัดเลือกสตริง

ไม่มีการวิเคราะห์ Fisher's Pairwise Comparisons ในการทดสอบวิธีการคัดเลือก สตริง เนื่องจากในการทดสอบความแปรปรวน พบว่าปัจจัยนี้ไม่มีอิทธิพลต่อค่าตอบสนอง

```
► การทดสอบวิธีการครอสโอเวอร์
Fisher's pairwise comparisons
Family error rate = 0.201Individual error rate = 0.0500Critical value = 1.965Intervals for (column level mean) - (row level mean)
                    1 2
                                            3
       2 - 0.010710-0.005837
       3 -0.012272 -0.003999<br>-0.007400 0.000874
                       0.000874
       4 -0.004593 0.003681<br>0.000280 0.008554
                                    0.005243
                      0.008554
                                     0.010116
► การทดสอบวิธีการมิวเตชั่น่
                                                     \overline{a}Fisher's pairwise comparisons
Family error rate = 0.201Individual error rate = 0.0500Critical value = 1.965Intervals for (column level mean) - (row level mean)
                    1 2 3
       2 0 . 0 0 3 4 5 
             0.00857
       3 -0.00023 -0.00624<br>0.00489 -0.00112
                         -0.00112
```
 $4 -0.00322 -0.00923 -0.00555$ <br>0.00189 -0.00411 -0.00043  $-0.00411$ 

## *3 .2 ก า ร ว ิเค ร า ะ ห ์เม ื่อ ใ ช ้ล ำ ด ับ ท ี่เจ น เน อ เร ช ั่น เป ็น ต ัว แ ป ร ต อ บ ส น อ ง*

#### 3.1.1 การวิเคราะห์ความแปรปรวน (ANOVA)

Analysis of Variance for Generation, using Adjusted ss for Tests

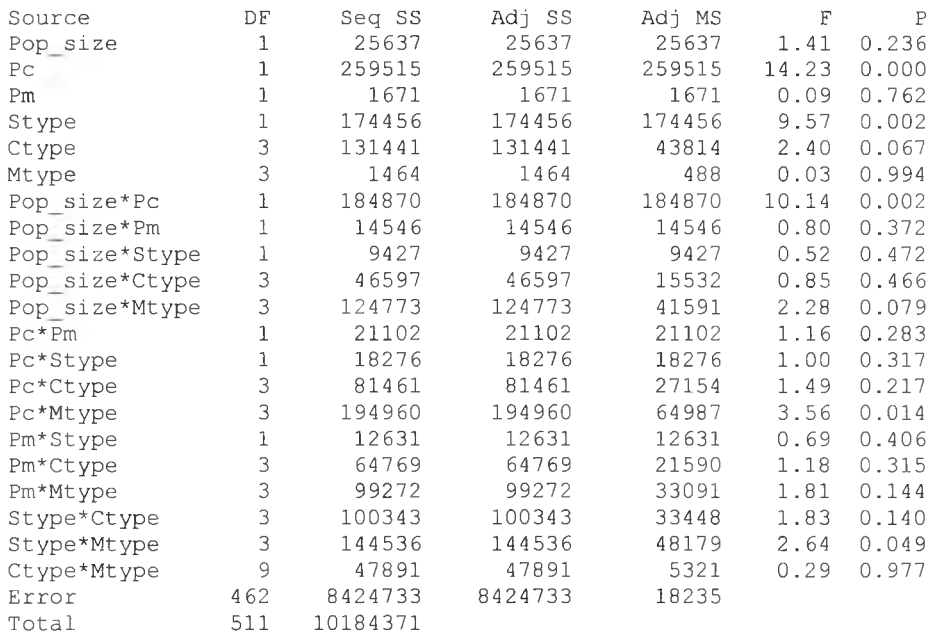

### 3.1.2 การวิเคราะห์ Fisher's Pairwise Comparisons

► การทดสอบจำนวนประชากร

ไม่มีการวิเคราะห์ Fisher's Pairwise Comparisons สำหรับการทดสอบจำนวนประชา กร เนื่องจากในการทดสอบความแปรปรวน พบว่าไม่มีอิทธิพลต่อค่าตอบสนองอย่างมีนัย สำคัญ

## ► การทดสอบความน่าจะเป็นในการครอสโอเวอร์

```
Fisher's pairwise comparisons
Family error rate = 0.0495Individual error rate = 0.0500Critical value = 1.965Intervals for (column level mean) - (row level mean)
                0.1
    0.6 20.8 
               69.3
```
► การทดสอบความน่าจะเป็นในการมิวเตชั่น

ไม่มีการวิเคราะห์ Fisher's Pairwise Comparisons สำหรับการทดสอบความน่าจะเป็น ในการมิวเดชั่นเนื่องจากในการทดสอบความแปรปรวน พบว่าไม่มีอิทธิพลต่อค่าตอบสนอง อย่างมีนัยสำคัญ

## ► การทดสอบวิธีการคัดเลือกสตริง

```
Fisher's pairwise comparisons
Family error rate = 0.0495Individual error rate = 0.0500Critical value = 1.965Intervals for (column level mean) - (row level mean)
                  1
      2 1 2 . 6
               61.3
```
## ► การทดสอบ,วิธีการครอสโอIวอร์

ไม่มีการวิเคราะห์ Fisher's Pairwise Comparisons สำหรับการทดสอบวิธีการครอสโอ เวอร์เนื่องจากในการทดสอบความแปรปรวน พบว่าไม่มีอิทธิพลต่อค่าตอบสนองอย่างมีนัย สำคัญ

► การทดสอบวิธีการมิวเตชั่น่

ไม่มีการวิเคราะห์ Fisher's Pairwise Comparisons สำหรับการทดสอบ'วิธีการมิวเตชั่น เนื่องจากในการทดสอบความแปรปรวน พบว่าไม่มีอิทธิพลต่อค่าตอบสนองอย่างมีนัย สำคัญ

#### **ภาคผนวก ฉ**

# **การหาคำตอบโดยวิธีฮิวริสติกของ CDS**

การหาคำตอบการจัดลำดับผลิตภัณฑ์ที่เข้าทำการประกอบในสายการประกอบแบบ ผลิตภัณฑ์ผสมที่มีเวลาการทำงานแบบฟัซซี่โดยวิธีฮิวริสติก CDS มีการประยุกต์ใช้'หลักการ บวกแบบฟัชซี่ในขั้นตอนการหา t $_{\mathsf{i},\mathsf{1}}$  และ  $\;\; \mathsf{t}_{\mathsf{i},2}\;$  ซึ่งจะอยู่ในรูปฟัชซี่ จากนั้นใช้การแปลงค่าฟัชซี่ ในการแปลงค่า  $t_{i,1}$  และ  $t_{i,2}$  ให้เป็นค่าคงที่ เพื่อสามารถจัดลำดับผลิตภัณฑ์โดยใช้กฎของ จอนห์นสันได้ ขั้นตอนการหาคำตอบโดยวิธีฮิวริสติก CDS กรณี,ที่มี'ข้อมูลแบบฟัซซี่ แสดงในบท ที่ 5 สำหรับกรณีศึกษาในงานวิจัยนี้มีรายละเอียดการคำนวณค่าต่างๆ และผลการจัดลำดับผลิต ภัณฑ์เปีนดังนี้

## **1. กรณีผลิตภัณฑ์ 3 ชนิด**

กรณีผลิตภัณฑ์ 3 ชนิด ประกอบด้วยสถานีงาน 25 สถานีงาน โดยมีเวลาการทำงานในแต่ ละสถานีงาน แสดงในตารางที่ ฉ.1

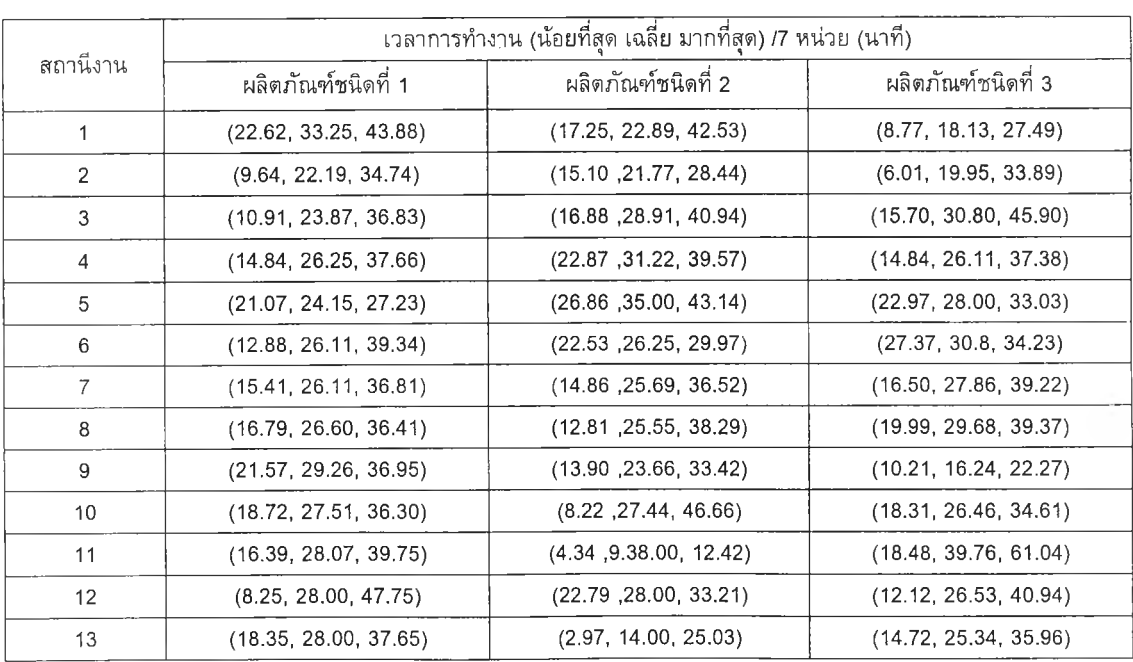

## *ต า ร า ง ท ี่ ฉ . 1 เ ว ล า ก า ? ท ำ ง า น ใ น แ ต ่ล ะ ส ถ า น ีง า น ข อ ง ก ร ณ ีศ ึก ษ า ผ ล ิต ภ ้ณ ฑ ์3 ช น ิด*

|       | เวลาการทำงาน (น้อยที่สุด เฉลี่ย มากที่สุด) /7 หน่วย (นาที) |                       |                       |  |  |  |
|-------|------------------------------------------------------------|-----------------------|-----------------------|--|--|--|
| สถานี | ผลิตภัณฑ์ชนิดที่ 1                                         | ผลิตภัณฑ์ชนิดที่ 2    | ผลิตภัณฑ์ชนิดที่ 3    |  |  |  |
| 14    | (12.07, 25.69, 39.31)                                      | (14.10, 25.69, 37.28) | (13.85, 31.85, 49.85) |  |  |  |
| 15    | (10.56, 15.96, 21.36)                                      | (10.33, 17.71, 25.09) | (26.85, 41.86, 56.87) |  |  |  |
| 16    | (16.02, 29.68, 43.34)                                      | (5.25, 18.76, 32.27)  | (7.43, 21.98, 36.53)  |  |  |  |
| 17    | (12.79, 22.82, 32.85)                                      | (11.41, 22.82, 34.23) | (6.37, 28.14, 49.91)  |  |  |  |
| 18    | (14.89, 25.06, 35.23)                                      | (15.37, 25.34, 32.31) | (14.30, 31.5, 48.70)  |  |  |  |
| 19    | (12.44, 26.32, 40.20)                                      | (4.99, 26.32, 47.65)  | (12.48, 18.76, 25.04) |  |  |  |
| 20    | (12.31, 25.62, 38.93)                                      | (6.57, 25.62, 44.67)  | (5.02, 14.91, 24.80)  |  |  |  |
| 21    | (19.17, 21.28, 23.39)                                      | (16.80, 32.69, 48.58) | (26.54, 31.5, 36.46)  |  |  |  |
| 22    | (12.07, 23.38, 34.69)                                      | (5.53, 23.38, 41.23)  | (10.07, 23.38, 36.69) |  |  |  |
| 23    | (6.77, 21.00, 35.23)                                       | (14.38, 21.00, 27.62) | (12.24, 20.58, 26.92) |  |  |  |
| 24    | (12.64, 16.80, 20.96)                                      | (4.87, 16.80, 28.73)  | (19.87, 35.07, 50.27) |  |  |  |
| 25    | (10.66, 19.67, 28.68)                                      | (14.70, 26.32, 37.94) | (24.53, 34.93, 45.33) |  |  |  |

*ตารางที่ ฉ.1 เวลาการทำงานในแต่ร}ะตถานีงานขธงกรณีศึกษาผลิตภัณฑ์3 ชนิด (ต่อ)*

จากวิธีการของ CDS จะทำให้ใต้จำนวนแผนการจัดลำดับงานที่เป็นไปได้ทั้งหมดเท่า กับ ทา-1 (ทา=จำนวนเครื่องจักร) กรณีศึกษาเป็นการจัดลำดับผลิตกัณฑ์เข้าสู่สายการประกอบ ซึ่งเป็นสถานีงาน เปรียบเสมือนการจัดลำดับงานเข้าทำงานบนเครื่องจักร ดังนั้นจำนวนแผนการ จัดลำดับผลิตภัณฑ์เข้าสู่สายการประกอบที่เป็นไปไต้ทั้งหมดเท่ากับ 25-1=24 แผน

 $\hat{\mathsf{n}}$ านวณค่า  $\mathsf{t}_{i,1}^* = \sum_{k=1}^k \mathsf{t}_{i,k}$  และ  $\mathsf{t}_{i,2}^* = \sum_{k=1}^k \mathsf{t}_{i,m-k+1}$ ของแต่ละแผนงานโดยใช้วิธีการ บวกแบบฟัซซี่ ดังแสดงในตารางที่ ฉ.2

|                | ี เวลาการทำงาน(น้อยที่สุด เฉลี่ย มากที่สุด) / 10 หน่วย (นาที) |                          |                          |                         |                          |                          |  |  |
|----------------|---------------------------------------------------------------|--------------------------|--------------------------|-------------------------|--------------------------|--------------------------|--|--|
| แผน<br>(k)     | ผลิตภัณฑ์ชนิดที่ 1                                            |                          |                          | ผลิตภัณฑ์ชนิดที่ 2      | ้ผลิตภัณฑ์ชนิดที่ 3      |                          |  |  |
|                | t <sub>i 1</sub>                                              | $t_{12}$                 | $t_{1,1}$                | $t_{i,2}$               | $t_{i,1}$                | $t_{i,2}$                |  |  |
| 1.             | (22.62, 33.25, 43.88)                                         | (10.66, 19.67, 28.28)    | (17.25, 29.89, 42.53)    | (14.70, 26.32, 37.94)   | (8.77, 18.13, 27.49)     | (24.53, 34.93, 45.33)    |  |  |
| $\overline{2}$ | (32.27, 79.31, 115.44)                                        | (23.29, 36.47, 49.65)    | (932.36, 51.66, 70.96)   | (19.57, 43.12, 66.67)   | (14.78, 38.08, 61.38)    | (44.40, 70.00, 95.60)    |  |  |
| 3              | (43.18, 79.31, 115.44)                                        | (30.07, 57.47, 84.87)    | (49.23, 80.57, 111.91)   | (33.95, 64.12, 94.29)   | (30.48, 68.88, 107.28)   | (58.65, 90.58, 122.51)   |  |  |
| 4              | (58.02, 105.56, 153.10)                                       | (42.14, 80.85, 119.56)   | (72.10.111.79.151.48)    | (39.49, 87.50, 135.51)  | (45.32, 94.99, 144.66)   | (68.72, 113.96, 159.20)  |  |  |
| 5              | (79.09, 129.71, 180.33)                                       | (61.31, 102.13, 142.95)  | (98.96, 146.79, 194.62)  | (56.28, 120.19, 184.10) | (68.29, 122.99, 177.69)  | (95.25, 145.46, 195.67)  |  |  |
| 6              | (91.97, 155.82, 219.67)                                       | (73.62, 127.75, 181.88)  | (121.50, 173.04, 224.58) | (62.85, 145.81, 228.77) | (95.66, 153.79, 211.92)  | (100.27, 160.37, 220.47) |  |  |
| $\overline{7}$ | (107.37, 181.93, 256.49)                                      | (86.06, 154.07, 222.08)  | (136.35, 198.73, 261.11) | (67.84, 172.13, 276.42) | (122.16, 181.65, 251.14) | (112.75, 179.13, 245.51) |  |  |
| 8              | (124.17,208.53,292.89)                                        | (100.95, 179.13, 257.31) | (149.16,224.28,299.40)   | (83.21, 197.47, 311.73) | (132.14,211.33,290.52)   | (127.04.10.63.294.22)    |  |  |
| 9              | (145.74,237.79,329.84)                                        | (113.74.201.95,290.16)   | (163.07,247.94,332.81)   | (94.62,220.29,345.96).  | (142.36,227.57,312.78)   | (133.42,238.77,344.12)   |  |  |
| 10             | (164.46, 265.3, 366.14)                                       | (129.76,231.63,333.50)   | (171.29,275.38,379.47)   | (99.87.239.05,378.23)   | (160.67,254.03,347.39)   | (140.85,260.75,380.65)   |  |  |
| 11             | (180.85,293.37,405.89)                                        | (140.32,247.59,354.86)   | (175.62,284.76,393.90)   | (110.20,256.76,403.32)  | (179.15,293.79,408.43)   | (167.70,302.61,437.37)   |  |  |
| 12             | (189.10,321.37,453.64)                                        | (152.39,273.28,394.17)   | (198.42,312.76,427.10)   | (124.30,282.45.440.60)  | (191.27,320.32,449.37)   | (181.55,334.46,487.37)   |  |  |
| 13             | (207.45,349.37,491.29)                                        | (170.73,301.28,431.83)   | (201.39,326.76,452.13)   | (127.27,296.45,465.63)  | (205.99,345.66,485.33)   | (196.27, 359.80, 523.33) |  |  |
| 14             | (219.51,375.06,530.61)                                        | (178.98,329.28,479.58)   | (215.49,352.45,489.41)   | (150.06,324.45,498.84)  | (219.84, 377.51, 535.18) | (208.39.386.33,564.27)   |  |  |
| 15             | (230.07,391.02,551.97)                                        | (195.37.357.32,519.33)   | (225.82,370.16,514.50)   | (154.40,333.83,513.26)  | (246.69, 419.37, 592.05) | (226.87,426.09,625.31)   |  |  |
| 16             | (246.09.420.7.595.31)                                         | (214.10,384.86,555.62)   | (231.04, 388.92, 546.77) | (162.62,361.27,559.92)  | (254.12,411.35,628.58)   | (245.18.452.55,659.92)   |  |  |

*ตารางที่ ฉ.2 ผ ล ก า ร ค ำ น ว ณ ค ่า (11 แ ล ะ (12 ก ร ณ ีผ ล ิต ภ ัณ ฑ ์3 ช น ิด*

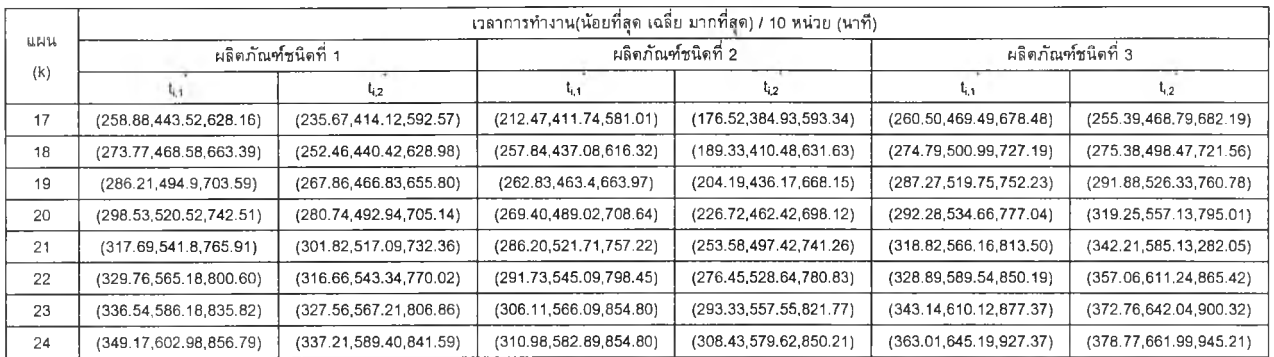

## $\bm{s}$  ตารางที่ ฉ.2 ผลการคำนวณค่า t $_{i,j}$  และ  $t_{i,j}$  กรณีผลิตภัณฑ์ 3 ชนิด (ต่อ)

จากค่า  $\mathfrak{t}_{i,j}$ ่ และ  $\mathfrak{t}_{i,2}$  ที่แสดงในตารางที่ ฉ.2 เป็นเวลาแบบฟัชชี่ ดังนั้นจึงทำการแปลง ค่าฟัซซี่ให้เป็นค่าคงที่ เพื่อให้สามารถใช้กฎของจอนห์นสันในการจัดลำดับผลิตภัณฑ์เข้าสาย การประกอบ โดยการจัดลำดับผลิตภัณฑ์เข้าสายการประกอบจะจัดเข้าเป็นกลุ่มโดยพิจารณา จากสัดส่วนผลิตภัณฑ์ที่ทำการผลิต (MPS) ซึ่งสำหรับกรณีผลิตภัณฑ์ 3 ชนิดมี MPS=6:4:5 แผนการจัดลำดับผลิตภัณฑ์โดยวิธีฮิวริสติกของ CDS ดังแสดงในตารางที่ ฉ.3

|                   | ผลิตภัณฑ์ชนิดที่ 1<br>แผนงาน |         | ผลิตภัณฑ์ชนิดที่ 2 |           | ผลิตภัณฑ์ชนิดที่ 3 |           | ลำดับผลิตภัณฑ์                  |
|-------------------|------------------------------|---------|--------------------|-----------|--------------------|-----------|---------------------------------|
|                   |                              |         |                    |           |                    |           |                                 |
| (K)               | $t_{i+1}$                    | $t_{2}$ | $t_{i,1}$          | $t_{1,2}$ | $t_{i,1}$          | $t_{1,2}$ | $(MPS=6.4:5)$                   |
| 1                 | 33.25                        | 19.67   | 29.89              | 26.32     | 18.13              | 34.93     | 3-3-3-3-3-2-2-2-2-1-1-1-1-1-1-1 |
| $\overline{2}$    | 55.44                        | 36.47   | 49.42              | 43.12     | 42.07              | 70        | 3-3-3-3-3-2-2-2-2-1-1-1-1-1-1-1 |
| 3                 | 79.31                        | 57.47   | 78.33              | 64.12     | 72.87              | 90.58     | 3-3-3-3-3-2-2-2-2-1-1-1-1-1-1-1 |
| 4                 | 105.56                       | 80.85   | 109.55             | 87.5      | 99.12              | 113.96    | $3-3-3-3-3-2-2-2-1-1-1-1-1-1$   |
| 5                 | 129.71                       | 102.13  | 133.35             | 120.19    | 133.98             | 145.46    | 3-3-3-3-3-2-2-2-2-1-1-1-1-1-1   |
| 6                 | 155.82                       | 127.75  | 159.6              | 145.81    | 164.78             | 160.37    | 3-3-3-3-3-2-2-2-2-1-1-1-1-1-1-1 |
| 7                 | 181.93                       | 154.07  | 187.25             | 172.13    | 193.9              | 179.13    | 3-3-3-3-3-2-2-2-2-1-1-1-1-1-1   |
| 8                 | 208.53                       | 179.13  | 212.8              | 196,77    | 223.58             | 210.63    | 3-3-3-3-3-2-2-2-2-1-1-1-1-1-1-1 |
| 9                 | 237.79                       | 201.95  | 232.75             | 219.59    | 239.82             | 238.77    | 3-3-3-3-3-2-2-2-2-1-1-1-1-1-1-1 |
| 10                | 265.3                        | 231.63  | 260.19             | 238.35    | 266.28             | 260.75    | 3-3-3-3-3-2-2-2-2-1-1-1-1-1-1-1 |
| 11                | 293.37                       | 247.59  | 269.57             | 256.06    | 306.04             | 302.61    | 3-3-3-3-3-2-2-2-2-1-1-1-1-1-1-1 |
| $12 \overline{ }$ | 321.37                       | 273.28  | 297.57             | 281.75    | 329.07             | 334.46    | 3-3-3-3-3-2-2-2-2-1-1-1-1-1-1-1 |
| 13                | 405.37                       | 357.28  | 325.57             | 309.75    | 354.41             | 359.8     | 3-3-3-3-3-1-1-1-1-1-1-2-2-2-2   |
| 14                | 431.06                       | 385.28  | 351.26             | 337.75    | 386.26             | 382.83    | 1-1-1-1-1-1-3-3-3-3-3-2-2-2-2   |
| 15                | 447.02                       | 413.35  | 368.97             | 347.13    | 428.12             | 422.59    | 3-3-3-3-3-1-1-1-1-1-1-2-2-2-2   |
| 16                | 476.7                        | 440.86  | 387.73             | 374.57    | 450.1              | 449.05    | 3-3-3-3-3-1-1-1-1-1-1-2-2-2-2   |
| 17                | 499.52                       | 470.12  | 410.55             | 394.52    | 478.24             | 465.29    | 1-1-1-1-1-1-1-3-3-3-3-3-2-2-2-2 |
| 18                | 524.58                       | 496.72  | 435.19             | 420.07    | 509.74             | 494.97    | 1-1-1-1-1-1-3-3-3-3-3-2-2-2-2   |
| 19                | 550.9                        | 522,83  | 461.51             | 447.72    | 528.5              | 524.09    | 3-3-3-3-3-1-1-1-1-1-1-2-2-2-2   |
| 20                | 576.52                       | 548.94  | 487.13             | 473.97    | 543.41             | 554.89    | 3-3-3-3-3-1-1-1-1-1-1-2-2-2-2   |
| 21                | 597.8                        | 573.09  | 519.82             | 497.77    | 574.91             | 589.75    | 3-3-3-3-3-1-1-1-1-1-1-2-2-2-2   |
| 22                | 621.18                       | 599.34  | 543.2              | 528.99    | 598.29             | 616       | 3-3-3-3-3-1-1-1-1-1-1-2-2-2-2   |
| 23                | 642.18                       | 623.21  | 564.2              | 557.9     | 618.87             | 646.8     | 3-3-3-3-3-1-1-1-1-1-1-2-2-2-2   |
| 24                | 658.98                       | 645.4   | 581                | 577.43    | 653.94             | 670.74    | 3-3-3-3-3-1-1-1-1-1-1-2-2-2-2   |

*ต า ร า ง ท ี่ ฉ .3 แ ส ด ง แ ผ น ก า ร จ ัด ล ำ ด ับ ง า น จ า ก ว ิธ ีฮ ิว ร ิส ต ิก ข อ ง C D S ก ร ณ ีผ ล ิต ภ ัณ ฑ ์3 ช น ิด*

จากแผนการจัดลำดับผลิตภัณฑ์ที่ได้ทั้งหมด 24 แผนงาน มีบางแผนงานที่มีลำดับผลิต ภัณฑ์ที่เหมือนกัน โดยมีแผนงานที่มีลำดับผลิตภัณฑ์ที่แตกต่างกันทั้งหมด 3 แผนงาน คำนวณ เวลาการทำงานเสร็จสิ้นและหาค่า Fitness ตามกระบวนการ'ของฟัชซี่ โดยใช้โปรแกรมที่เขียน ขึ้น ได้ผลการจัดลำดับผลิตภัณฑ์!ดยวิธีฮิวริสติกของ CDS ดังแสดงในตารางที่ ฉ.4

*ต า ร า ง ท ี่ฉ .4 ผลการจัดลำดับผลิตภัณฑ์โดยวิธีการฮิวริสติกของCDS กรณีผลิตภัณฑ์3 ชนิด*

| สตริงคำตอบ                      | ค่า Fitness | เวลาการทำงานเสร็จสิ้น<br>(น้อยที่สุด เฉลี่ย มากที่สุด) : หน่วยนาที |  |
|---------------------------------|-------------|--------------------------------------------------------------------|--|
| $3-3-3-3-3-2-2-2-2-1-1-1-1-1-1$ | 0.9053      | 235.33<br>454.93 674.53                                            |  |
| $3-3-3-3-3-1-1-1-1-1-2-2-2-2$   | 0.9053      | 235.33<br>454.93<br>674.53                                         |  |
| 1-1-1-1-1-1-3-3-3-3-3-2-2-2-2   | 0.8657      | 242.74<br>474.39<br>706.04                                         |  |

เลือกลำดับผลิตภัณฑ์ที่ทำให้ค่า Fitness มีค่าสูงสุดเปีนคำตอบที่ดีที่สุดจาก ดังนั้นได้ว่า กรณีผลิตภัณฑ์ 3 ชนิด ผลการจัดลำดับผลิตภัณฑ์โดยวิธีฮิวริสติกของ CDS มีลำดับผลิตภัณฑ์ 2 แบบ ที่ให้ค่า Fitness เท่ากัน คือ 3-3-3-3-3-2-2-2-2-1-1-1-1-1-1 และ 3-3-3-3-3-1-1-1-1-1- 1-2-2-2-2 ซึ่งมีค่า Fitness เท่ากับ 0.9053

## **2. กรณีผลิตภัณฑ์ 4 ชนิด**

กรณ ีผลิตภัณ ฑ ์4 ชนิด ประกอบด้วยสถานีงาน 11 สถานีงานโดยมีเวลาการทำงานในแต่ ละสถานีงาน แสดงในตารางที่ ฉ.ร

| สถานีงาน | เวลาการทำงาน (น้อยที่สุด เฉลี่ย มากที่สุด) /10 หน่วย (นาที) |                     |                    |                    |  |  |  |
|----------|-------------------------------------------------------------|---------------------|--------------------|--------------------|--|--|--|
|          | ผลิตภัณฑ์ชนิดที่ 1                                          | ผลิตภัณฑ์ชนิดที่ 2  | ผลิตภัณฑ์ชนิดที่ 3 | ผลิตภัณฑ์ชนิดที่ 4 |  |  |  |
|          | (4.29, 25, 32.12)                                           | (6.15, 8, 9.85)     | (17.92, 24, 30.08) | (8.92, 18, 27.08)  |  |  |  |
| 2        | (4.14, 20, 33.05)                                           | (10.11, 18, 25.890) | (7.59, 14, 20.41)  | (5.84, 17, 28.16)  |  |  |  |
| 3        | (17.64, 23, 28.36)                                          | (4.72, 20, 35.28)   | (4.25, 11, 17.75)  | (6.09, 15, 23.91)  |  |  |  |
| 4        | (7.84, 15, 22.16)                                           | (13.78, 21, 28.22)  | (2.71, 5, 7.29)    | (7.54, 21, 34.46)  |  |  |  |
| 5        | (2.91, 11, 19.09)                                           | (4.65, 10, 15.35)   | (9.44, 15, 20.56)  | (22.38, 28, 33.65) |  |  |  |
| 6        | (3.19, 17, 26.58)                                           | (8.37, 13, 17.63)   | (4.93, 10, 15.07)  | (1.94, 7, 12.06)   |  |  |  |
| 7        | (4.83, 23, 37.49)                                           | (9.66, 22, 34.34)   | (3.63, 14, 24.37)  | (5.76, 10, 14.24)  |  |  |  |
| 8        | (3.56, 7, 10.44)                                            | (6.82, 13, 19.18)   | (5.24, 11, 16.76)  | (5.95, 9, 12.05)   |  |  |  |
| 9        | (3.78, 14, 24.22)                                           | (2.72, 3, 3.28)     | (6.20, 15, 20.89)  | (8.19, 15, 21.81)  |  |  |  |
| 10       | (8.48, 19, 29.52)                                           | (9.69, 13, 16.31)   | (13.05, 23, 32.95) | (12.59, 16, 19.41) |  |  |  |
| 11       | (9.21, 17, 24.79)                                           | (10.81, 22, 33.19)  | (16.70, 30, 43.30) | (8.42, 11, 13.58)  |  |  |  |

*ตารางที่ ฉ.5 เ ว ล า ก า ร ท ำ ง า น ใ น แ ต ่ล ะ ส ถ า น ีง า น ข อ ง ก ร ณ ีศ ึก ษ า ผ ล ิต ภ ัณ ฑ ์4 ช น ิด*

จากวิธีการของ CDS จะทำให้ใต้จำนวนแผนการจัดลำดับงานที่เป็นไปได้ทั้งหมดเท่า กับ 11-1 = 10 แผน

คำนวณค่า  $t_{i,1} = \sum_{k=1}^{k} t_{i,k}$  และ  $t_{i,2} = \sum_{k=1}^{k} t_{i,m-k+1}$  ของแต่ละแผนงาน โดยใช้วิธีการ บวกแบบฟัซซี่ ได้ดังแสดงในตารางที่ ฉ.6

| แผนงาน |                      | ผลิตภัณฑ์ชนิดที่ 1   |                      | ผลิตภัณฑ์ชนิดที่ 2   |
|--------|----------------------|----------------------|----------------------|----------------------|
| (k)    | $t_{\rm L1}$         | $t_{1,2}$            | t <sub>i f</sub>     | $t_{i,2}$            |
| 1      | (4.29, 25, 32.12)    | (9.21, 17, 24.79)    | (6.15, 8, 9.85)      | (10.81, 16, 33.19)   |
| 2      | (8.43, 45, 68.16)    | (17.69, 36, 54.31)   | (16.26, 2635.74)     | (20.49, 35, 49.51)   |
| 3      | (26.07, 68, 96.52)   | (21.47, 50, 78.53)   | (20.98, 46, 71.02)   | (23.22, 38, 52.78)   |
| 4      | (33.91, 83, 118.68)  | (25.03, 57, 88.97)   | (34.76, 67, 99.24)   | (30.04, 51, 71.96)   |
| 5      | (36.82, 94, 137.77)  | (29.86, 80, 126.47)  | (39.41, 77, 114.59)  | (39.70, 73, 106.30)  |
| 6      | (40.01, 111, 164.35) | (33.05, 97, 153.04)  | (47.79, 90, 132.21)  | (48.07, 86, 123.93)  |
| 7      | (44.84, 134, 201.84) | (35.96, 108, 172.14) | (57.44, 112, 166.56) | (52.72, 96, 139.28)  |
| 8      | (48.40, 141, 212.28) | (43.80, 123, 194.30) | (64.27, 125, 185.73) | (66.51, 117, 167.49) |
| 9      | (52.18, 155, 236.50) | (61.44, 146, 222.65) | (66.99,128,189.01    | (71.22, 137, 202.78) |
| 10     | (60.66, 174, 266.02) | (65.58, 166, 255.70) | (76.68, 141, 205.32) | (81.33, 155, 228.67) |

*ตารางที่ ฉ.6 ผ ล ก า ร ค ำ น ว ณ ค ่า* tu และ tji2 กรณีผลิตภัณฑ์ 4 ชนิด

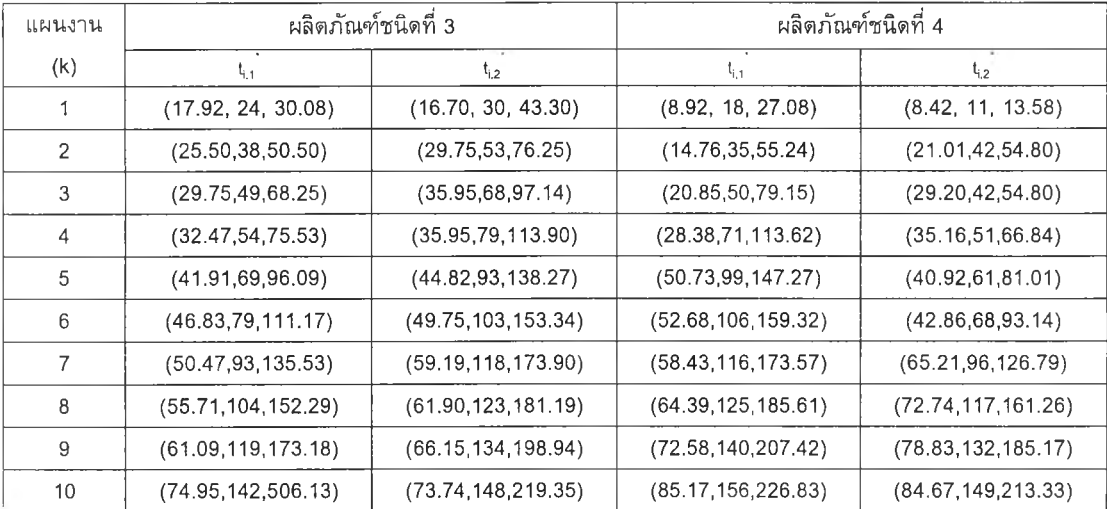

จากค่า  $\mathfrak{t}_{i,1}$  และ  $\mathfrak{t}_{i,2}$  ที่แสดงในตารางที่ ฉ.6 เป็นเวลาแบบฟัชซี่ ดังนั้นจึงทำการแปลง ค่าฟัซซี่ให้เป็นค่าคงที่ เพื่อให้สามารถใช้กฎของจอนห์นสันในการจัดลำดับผลิตภัณฑ์เข้าสาย การประกอบ โดยการจัดลำดับผลิตภัณฑ์เช้าสายการประกอบจะจัดเช้าเป็นกลุ่มโดยพิจารณา จากสัดส่วนผลิตภัณฑ์ที่ทำการผลิต (MPS) ซึ่งสำหรับกรณีผลิตภัณฑ์ 4 ชนิดมี MPS=5:8:4:10 แผนการจัดลำดับผลิตภัณฑ์โดยวิธีฮิวริสติกของ CDS ดังแสดงในตารางที่ ฉ.7
| แผน             | ผลิตภัณฑ์ชนิดที่ 1 |           | ผลิตภัณฑ์ชนิดที่ 2 |           | ผลิตภัณฑ์ชนิดที่ 3 |           | ผลิตภัณฑ์ชนิดที่ 4 |           | ลำดับผลิตภัณฑ์       |
|-----------------|--------------------|-----------|--------------------|-----------|--------------------|-----------|--------------------|-----------|----------------------|
| (K)             | $t_{i,1}$          | $t_{1,2}$ | $t_{i,1}$          | $t_{i,2}$ | $t_{i,1}$          | $t_{i,2}$ | $T_{i,1}$          | $t_{i,2}$ |                      |
| 1               | 27.53              | 17        | 8                  | 22        | 24                 | 30        | 18                 | 11        | $2 - 3 - 1 - 4$      |
| $\overline{2}$  | 50.79              | 36        | 26                 | 35        | 38                 | 53        | 35                 | 27        | $2 - 3 - 1 - 4$      |
| 3               | 75.13              | 50        | 46                 | 38        | 49                 | 67.64     | 50                 | 42        | $3 - 1 - 4 - 2$      |
| $\overline{4}$  | 91.92              | 57        | 67                 | 51        | 54                 | 78.64     | 71                 | 51        | 3-1-2-4 หรือ 3-1-4-2 |
| 5               | 104.94             | 79.54     | 77                 | 73        | 69                 | 92.64     | 99                 | 61        | $3 - 1 - 2 - 4$      |
| 6               | 124.34             | 96.01     | 90                 | 86        | 79                 | 102.64    | 106                | 68        | $3 - 1 - 2 - 4$      |
| $\overline{7}$  | 150.96             | 107.01    | 112                | 96        | 93                 | 114.64    | 116                | 96        | 3-1-2-4 หรือ 3-1-4-2 |
| 8               | 158.82             | 122.01    | 125                | 117       | 104                | 122.64    | 125                | 117       | 3-1-2-4 หรือ 3-1-4-2 |
| 9               | 175.38             | 145.01    | 128                | 137       | 118.64             | 133.64    | 140                | 132       | $3 - 2 - 1 - 4$      |
| 10 <sup>°</sup> | 197.01             | 164.66    | 141                | 155       | 141.64             | 147,64    | 156                | 149       | $2 - 3 - 1 - 4$      |

*ต า ร า ง ท ี่ ฉ .7 แสดงแผนการจัดล ำ ด ับ งานจากวิธีฮิวริสติกของ C DS กรณีผลิตภัณฑ์4 ชนิด*

จากแผนการจัดลำดับผลิตภัณฑ์ที่ได้ทั้งหมด 10 แผนงาน มีบางแผนงานที่มีลำดับผลิต ภัณฑ์ที่เหมือนกัน โดยมีแผนงานที่มีลำดับผลิตภัณฑ์ที่แตกด่างกันทั้งหมด 4 แผนงาน คำนวณ เวลาการทำงานเสร็จสิ้นและหาค่า Fitness ตามกระบวนการของฟัซซี่ โดยใช้โปรแกรมที่เขียน ขึ้น ได้ผลการจัดลำดับผลิตภัณฑ์โดยวิธีฮิวริสติกฮิวริสติกของ CDS ดังแสดงในตารางที่ ฉ. 8

*ตารางที่ ฉ.8 ผ ล ก า ร จัดล ำ ด ับ ผ ล ิต ภ ัณ ฑ ์โดยวิธีก า รฮิวริส ต ิก ข อ ง CDS ก ร ณ ีผ ล ิต ภ ัณ ฑ ์4 ชนิด*

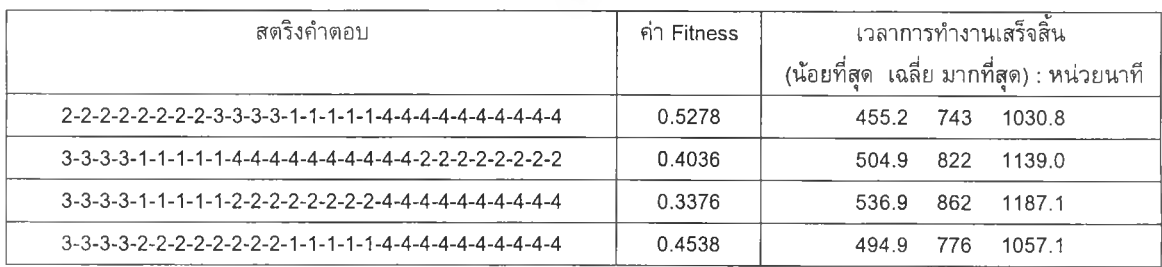

เลือกลำดับผลิตภัณฑ์ที่ทำให้ค่า Fitness มีค่าสูงสุดเป็นคำตอบที่ดีที่สุดจาก ดังนั้นได้ว่า กรณีผลิตภัณฑ์ 4 ชนิด ผลการจัดลำดับผลิตภัณฑ์โดยวิธีฮิวริสติกของ CDS ลำดับผลิตภัณฑ์ที่ ได ้ คือ 2-2-2-2-2-2-2-2-3-3-3-3-1-1-1-1-1-4-4-4-4-4-4-4-4-4-4 ซึ่งมีค่า Fitness เท่ากับ 0.5278

## **3. กรณีผลิตภัณฑ์ 10 ชนิด**

กรณีผลิตภัณฑ์ 10 ชนิด ประกอบด้วยสถานีงาน 3 สถานีงาน โดยมีเวลาการทำงานในแต่ ละสถานีงาน แสดงในตารางที่ ฉ.9

| ผลิตภัณฑ์ชนิดที่ | เวลาการทำงาน (น้อยที่สุด เฉลี่ย มากที่สุด)/ 10 หน่วย (นาที) |                          |                          |  |  |  |
|------------------|-------------------------------------------------------------|--------------------------|--------------------------|--|--|--|
|                  | ิสถานีงานที่ 1                                              | สถานีงานที่ 2            | สถานีงานที่ 3            |  |  |  |
|                  | (28.79, 34.00, 39.21)                                       | (18.71, 24, 29.29)       | (37.58, 44.00, 50.42)    |  |  |  |
| $\mathbf{2}$     | (26.31, 30.00, 33.69)                                       | (21.49, 46.00, 70.51)    | (19.56, 38.00, 56.44)    |  |  |  |
| 3                | (10.11, 60.00, 109.89)                                      | (44.18, 66.00, 87.82)    | (9.10, 18.00, 26.90)     |  |  |  |
| 4                | (66.27, 75.44, 84.61)                                       | (48.48, 55.09, 61.70)    | (72.84, 82.77, 92.71)    |  |  |  |
| 5                | (128.32, 138.72, 149.13)                                    | (108.91, 117.74, 126.57) | (144.61, 156.33, 168.06) |  |  |  |
| 6                | (90.99, 101.10, 111.21)                                     | (95.48, 106.09, 116.70)  | (163.60, 181.78, 199.96) |  |  |  |
| 7                | (54.40, 61.81, 69.23)                                       | (89.72, 101.95, 114.19)  | (75.05, 85.29, 95.52)    |  |  |  |
| 8                | (51.26, 60.30, 69.35)                                       | (44.83, 52.74, 60.66)    | (65.90, 77.52, 89.15)    |  |  |  |
| 9                | (85.35, 91.50, 100.65)                                      | (69.65, 77.39, 85.13)    | (110.11, 122.34, 134.58) |  |  |  |
| 10               | (36.99, 43.52, 50.05)                                       | (27.61, 32.48, 37.35)    | (75.35, 88.64, 101.94)   |  |  |  |

*ตารางที่ ฉ.9 เว ล า ก า ร ท ำ ง า น ใ น แ ต ่ล ะ ส ถ า น ีง า น ข อ ง ก ร ณ ีศ ึก ษ า ผ ล ิต ภ ัณ ฑ ์ 1 0 ช น ิด*

จากวิธีการของ CDS จะทำใหได้จำนวนแผนการจัดลำดับงานที่เป็นไปได้ทั้งหมดเท่า กับ 3-1= 2 แผน คำนวณค่า  $t_{i,1}^* = \sum_{k=1}^k t_{i,k}$  และ  $t_{i,2}^* = \sum_{k=1}^k t_{i,m-k+1}$  ของแต่ละแผนงาน โดยใช้ วิธีการบวกแบบฟัซซี่ ได้ด้งแสดงในตารางที่ ฉ.10

*ตารางที่ ฉ.10 ผ ล ก า ร ค ำ น ว ณ ค ่า* tj 1 และ ti2 กรณีผลิตภัณฑ์ 10 ชนิด

|                | เวลาการทำงาน (น้อยที่สุด เฉลี่ย มากที่สุด)/ 10 หน่วย (นาที) |                          |                          |                          |  |  |  |  |  |
|----------------|-------------------------------------------------------------|--------------------------|--------------------------|--------------------------|--|--|--|--|--|
| ผลิต           |                                                             | ้แผนงานที่ 1             | ึแผนงานที่ 2             |                          |  |  |  |  |  |
| ภัณฑ์          | $t_{i,1}$                                                   | $t_{1,2}$                | t <sub>i.1</sub>         | $t_{1,2}$                |  |  |  |  |  |
|                | (28.79, 34.00, 39.21)                                       | (37.58, 44.00, 50.42)    | (47.49, 58.00, 68.51)    | (56.29, 68.00, 79.71)    |  |  |  |  |  |
| $\overline{2}$ | (26.31, 30.00, 33.69)                                       | (19.56, 38.00, 56.44)    | (47.80, 76.00, 104.20)   | (41.05, 84.00, 126.95)   |  |  |  |  |  |
| 3              | (10.11, 60.00, 109.89)                                      | (9.10, 18.00, 26.90)     | (54.29, 126.00, 197.71)  | (53.28, 84.00, 114.72)   |  |  |  |  |  |
| 4              | (66.27, 75.44, 84.61)                                       | (72.84, 82.77, 92.71)    | (114.75, 130.53, 146.32) | (121.32, 137.87, 154.41) |  |  |  |  |  |
| 5              | (128.32, 138.72, 149.13)                                    | (144.61, 156.33, 168.06) | (237.23, 256.46, 275.69) | (253.51, 274.07, 294.62) |  |  |  |  |  |
| 6              | (90.99, 101.10, 111.21)                                     | (163.60, 181.78, 199.96) | (186.47, 207.18, 227.90) | (259.08, 287.87, 316.66) |  |  |  |  |  |
| 7              | (54.40, 61.81, 69.23)                                       | (75.05, 85.29, 95.52)    | (144.12, 163.77, 183.42) | (164.77, 187.24, 209.71) |  |  |  |  |  |
| 8              | (51.26, 60.30, 69.35)                                       | (65.90, 77.52, 89.15)    | (96.09, 113.05, 130.00)  | (110.73, 130.27, 149.81) |  |  |  |  |  |
| 9              | (82.35, 91.50, 100.65)                                      | (110.11, 122.34, 134.58) | (152.00, 168.89, 185.78) | (179.76, 199.74, 219.71) |  |  |  |  |  |
| 10             | (36.99, 43.52, 50.05)                                       | (75.35, 88.64, 101.94)   | (64.60, 76.00, 87.40)    | (102.95, 121.12, 139.29) |  |  |  |  |  |

จากค่า  $\mathfrak{t}_{i,1}$  และ  $\mathfrak{t}_{i,2}$  ที่แสดงในตารางที่ ฉ.10 เป็นเวลาแบบฟัชซี่ ดังนั้นจึงทำการแปลง ค่าฟัซซี่ให้เป็นค่าคงที่ เพื่อให้สามารถใช้กฎของจอนห์นสันในการจัดลำดับผลิตภัณฑ์เข้าสาย การประกอบ โดยการจัดลำดับผลิตภัณฑ์เข้าสายการประกอบจะจัดเข้าเป็นกลุ่มโดยพิจารณา จากสัดส่วนผลิตภัณฑ์ที่ทำการผลิต (MPS) ซึ่งสำหรับกรณีผลิตภัณฑ์ 10 ชนิดมี MPS=2:3:5:6:3:2:5:5:6:3 แผนการจัดลำดับผลิตภัณฑ์โดยวิธีฮิวริสติกของ CDS ดังแสดงในตา รางที่ ฉ. 11

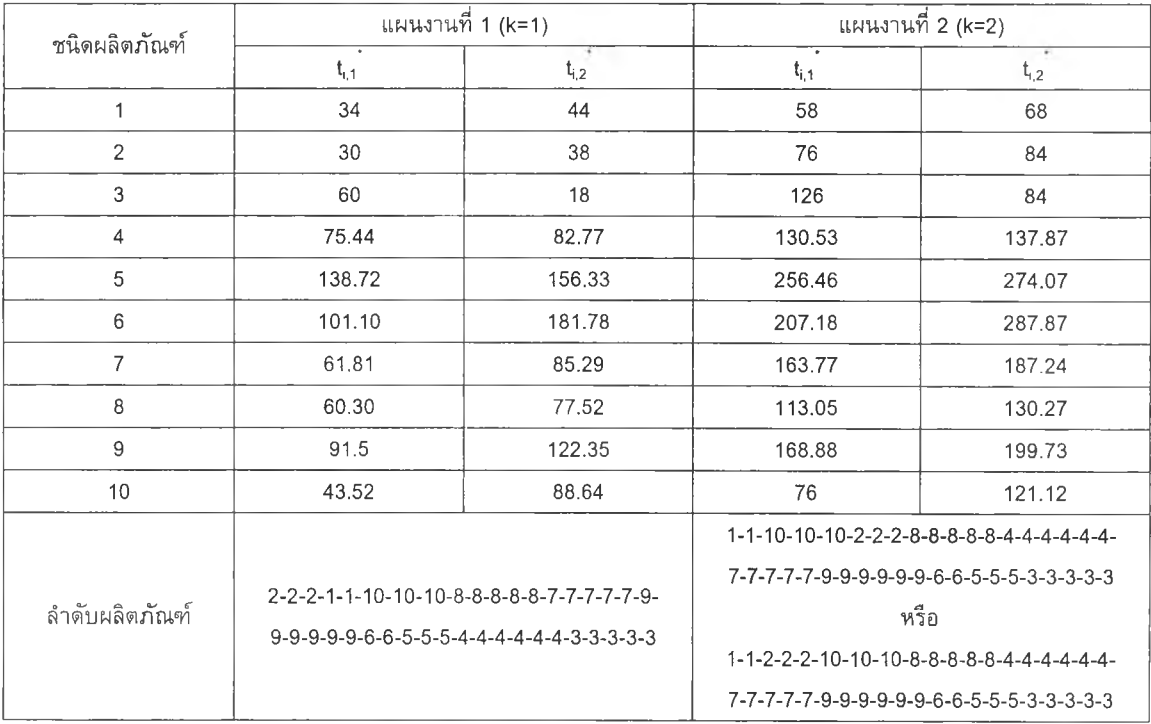

*ตารางท ี่ฉ .11 แสดงแผ น การจัด ลำดับ งาน จากวิธีฮิวริส ติกของ CDS ก รณ ีผ ล ิต ภ ัณ ฑ ์1 0 ชนิด*

จากการจัดลำดับผลิตภัณฑ์ที่ไดัทั้งหมด ได้แผนงานที่มีลำดับผลิตภัณฑ์ที่แตกต่างกัน ์ ทั้งหมด 3 แผน คำนวณเวลาการทำงานเสร็จสิ้นและหาค่า Fitness ตามกระบวนการของพีตซึ่ โดยใช้โปรแกรมที่เขียนขึ้น ได้ผลการจัดลำดับผลิตภัณฑ์Ïดยวิธีฮิวริสติกของ CDS ดังแสดงใน ตารางที่ ฉ .12

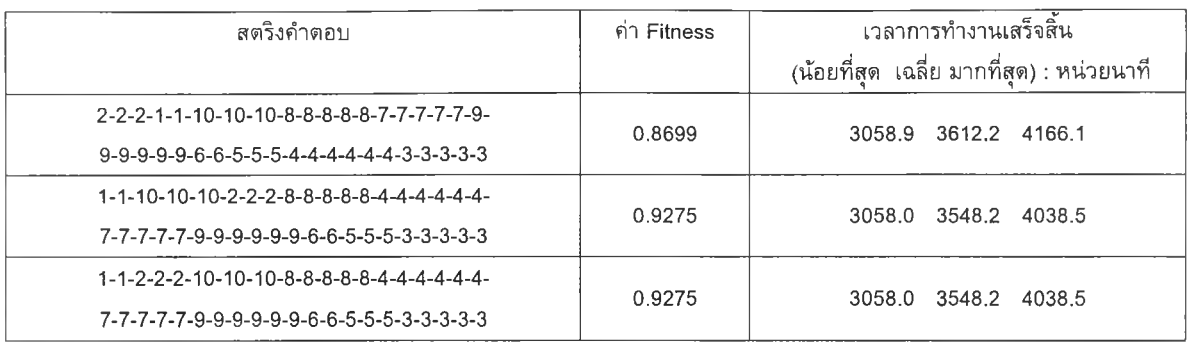

## *ตารางที่ฉ.1 2 ผลการจัดลำดับผลิตภัณฑ์โดยวิธีการรวริสติกของ CDS กรณีผลิตภัณฑ์10ชนิด*

เลือกลำดับผลิตภัณฑ์ที่ทำให้ค่า Fitness มีค่าสูงสุดเปีนคำตอบที่ดีที่สุดจาก ดังนั้นได้ว่า กรณีผลิตภัณฑ์ 10 ชนิด ผลการจัดลำดับผลิตภัณฑ์โดยวิธีฮิวริสติกของ CDS มีลำดับผลิต ภัณฑ์ 2 แบบ ที่ให้ค่า Fitness เท่ากับ 0.9275 คือ 1-1-10-10-10-2-2-2-8-8-8-8-8-4-4-4-4-4- 4-7-7-7-7-7-9-9-9-9-9-9-6-6-5-5-5-3-3-3-3-3 และ 1-1-2-2-2-10-10-10-8-8-8-8-8-4-4-4-4-4- 4-7-7-7-7-7-9-9-9-9-9-9-6-0-5-5-5-3-3-3-3-3

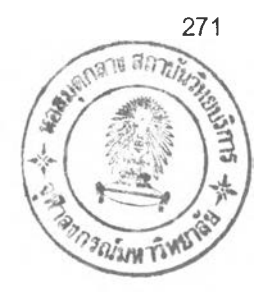

## ประวัติผู้เขียนวิทยานิพนธ์

นางสาววันวิสาข์ นิ่มมะโน เกิดเมื่อวันที่ 10 พฤษภาคม พ.ศ. 2522 ที่อำเภอเมือง จังหวัดสงขลา สำเร็จการศึกษาระดับปริญญาตรี วิศวกรรมศาสดรบัณฑิต (เกียรตินิยมอันดับ สอง) ภาควิชาวิศวกรรมอุดสาหการ คณะวิศวกรรมศาสตร์ จากมหาวิทยาลัยมหิดล เมื่อปี พ.ศ.2543 และได้เข้าศึกษาต่อในระดับบัณฑิตศึกษา ภาควิชาวิศวกรรมอุดสาหการ คณะ วิศวกรรมศาสตร์ จุฬาลงกรณ์มหาวิทยาลัยในปีเดียวกัน